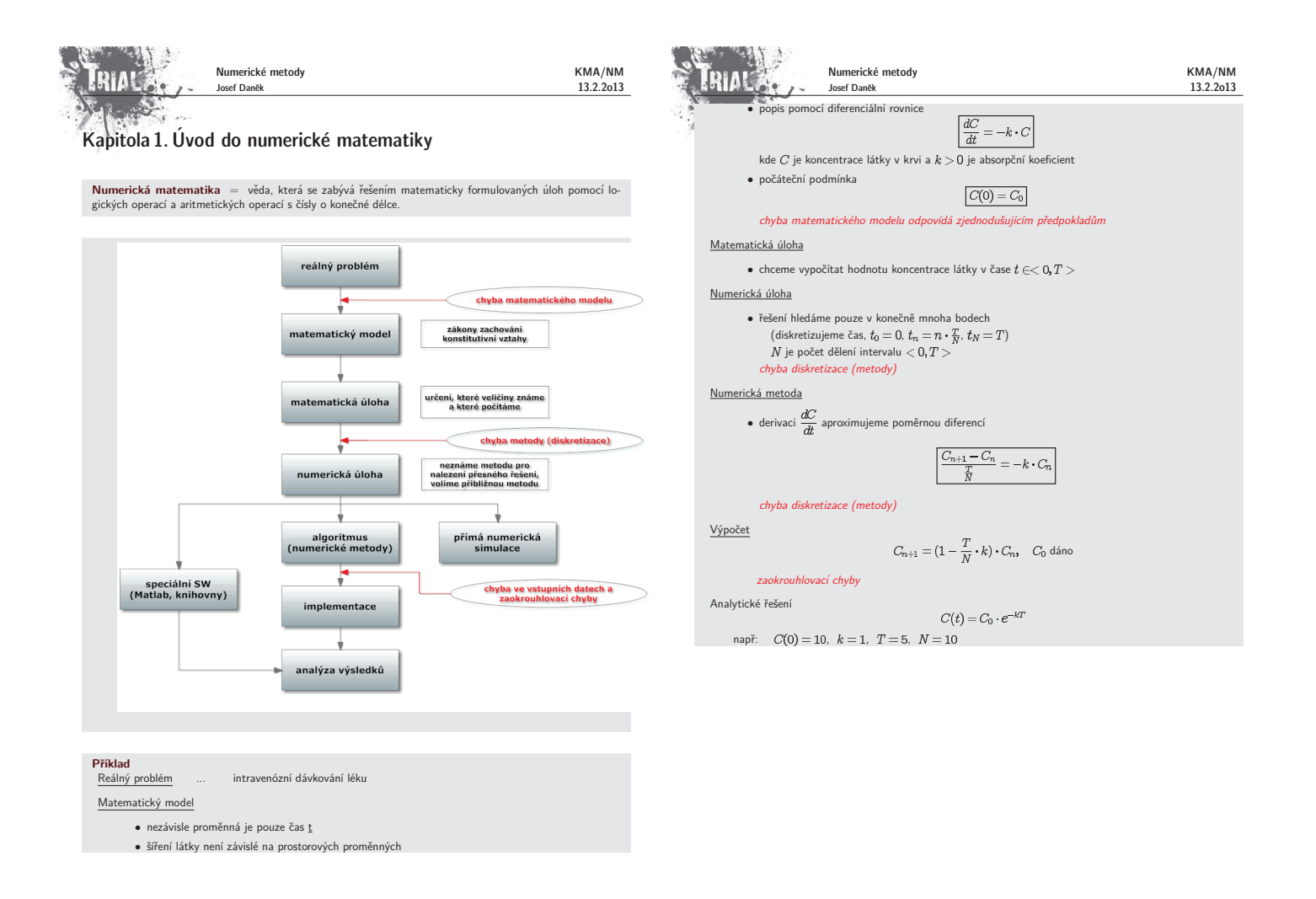

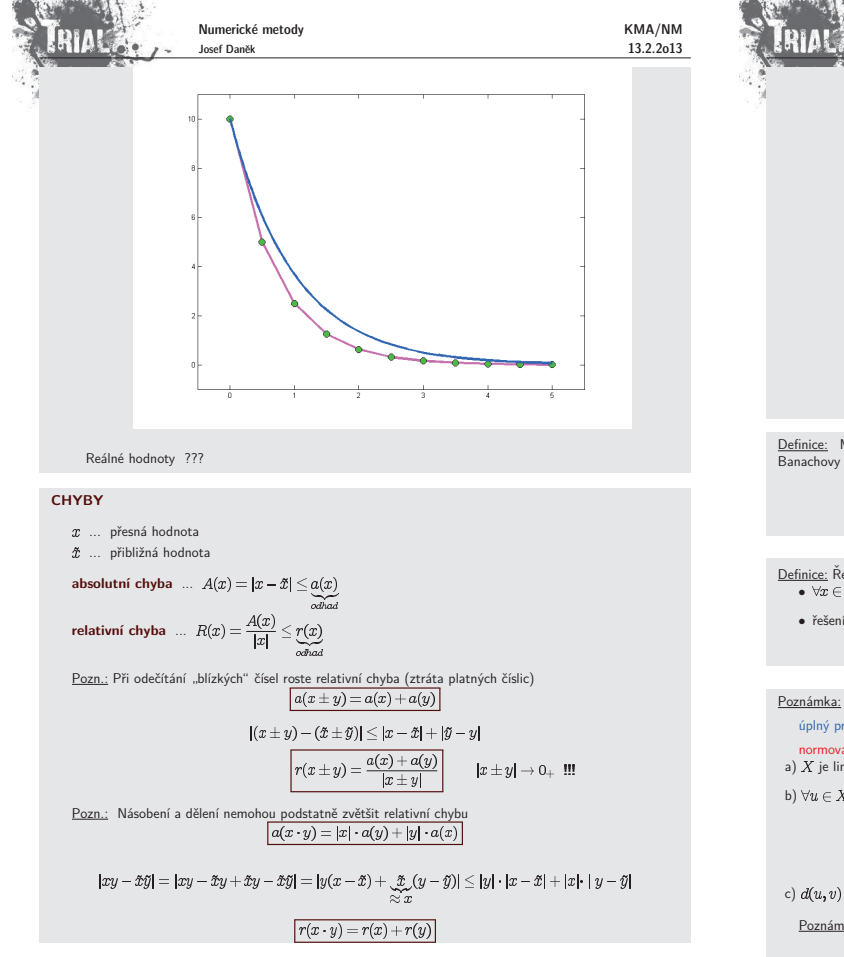

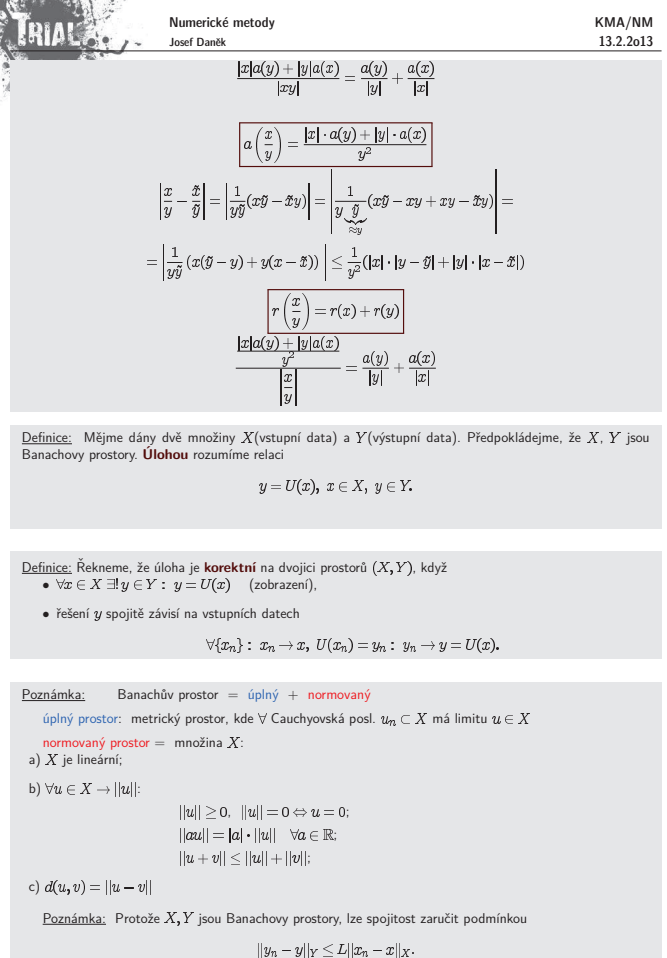

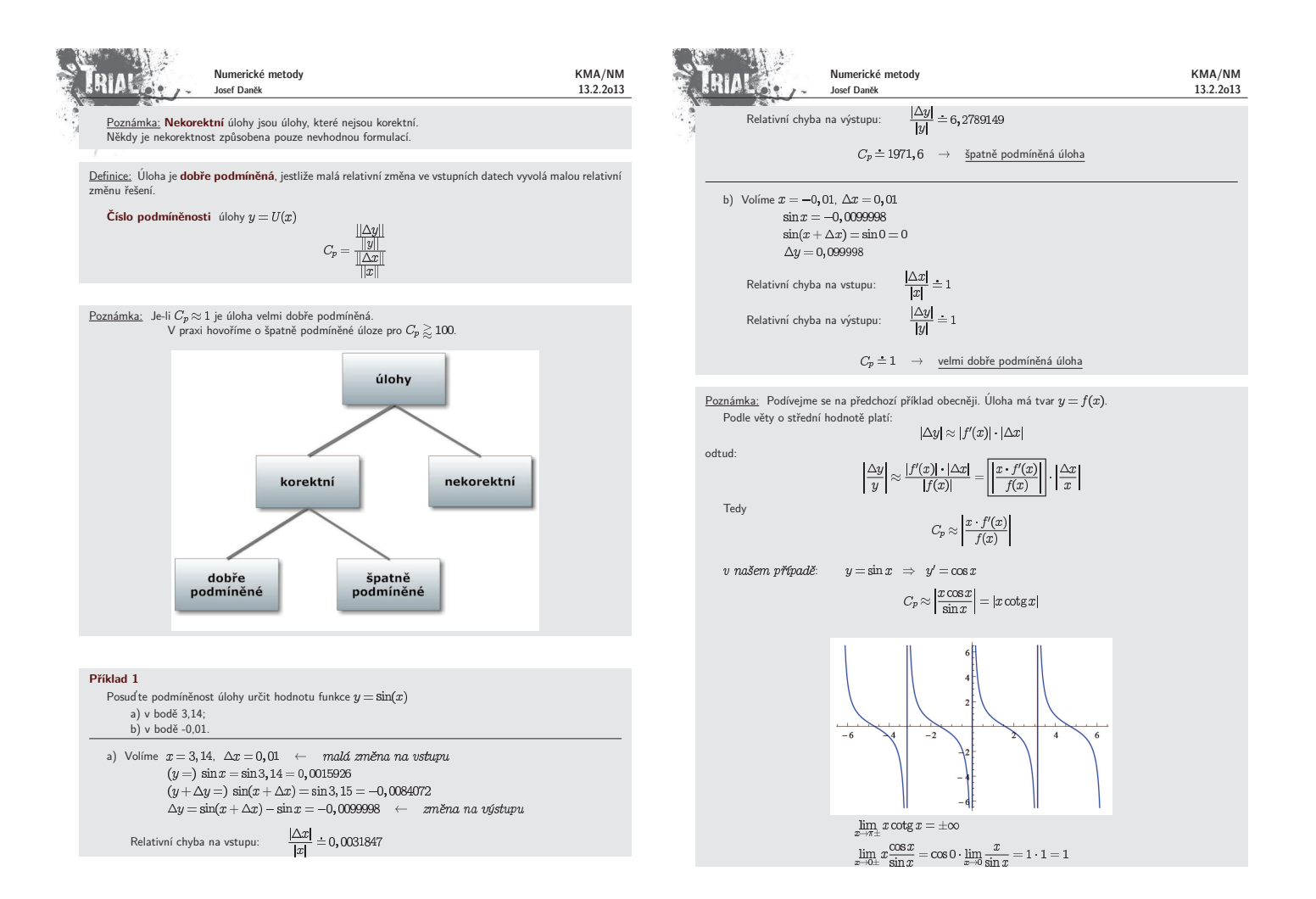

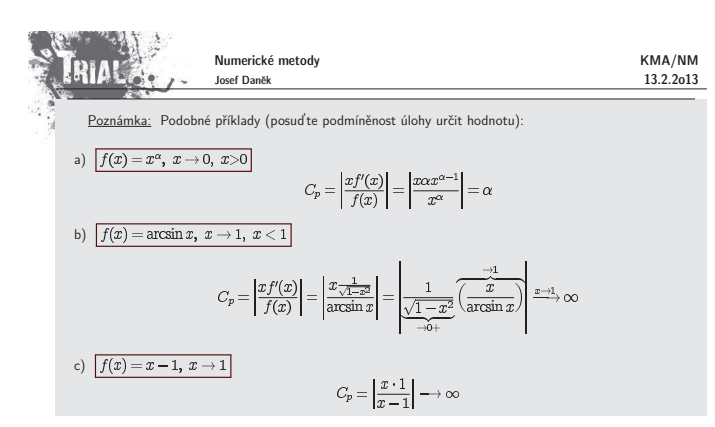

### **Pˇr´ıklad 2**

Posud'te podmíněnost úlohy řešit soustavu lineárních algebraických rovnic (pro  $\alpha \neq \pm 1)$ 

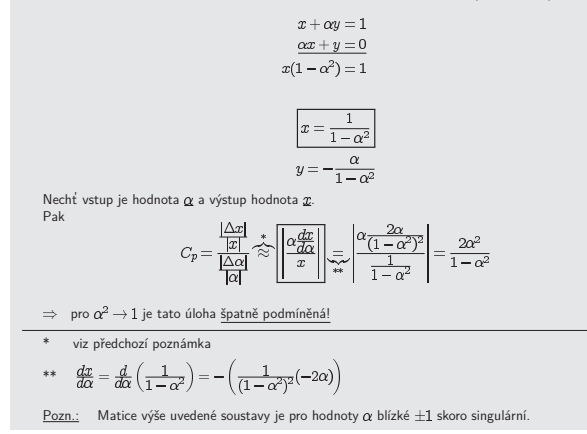

**ERIAK** 

#### KMA/NM 13.2.2o13

"U nestabilní metody (algoritmu) se relativně malé chyby v jednotlivých krocích výpočtu postupně aku-<br>mulují tak, že dojde ke katastrofální ztrátě přesnosti numerického řešení úlohy." - Při výpočtu dochází k zaokrouhlovacím chybám. Je proto vhodné vybírat algoritmy málo citlivé na zaokrouhlovací chyby.

## **Stabilní algoritmus**<br>• dobře podmíněný - málo citlivý na poruchy ve vstupních datech

· numericky stabilní - málo citlivý na vliv zaokrouhlovacích chyb

Numerické metody Josef Daněk

### Poznámka:

- U stabilních metod roste chyba výsledku s počtem kroků  $N$  nejvýše lineárně<br>(v ideálním případě, kdy je znaménko chyby náhodné, zaokrouhlovací chyba roste  $\sim \sqrt{N}$ ).
- U nestabilních metod roste zaokrouhlovací chyba rychleji, např. geometrickou řadou  $\sim q^N$ , kde  $|q| > 1$ .

### **Pˇr´ıklad 3**

$$
\textbf{Réste diferenční rovnici (rekurentní formule, nestabilní rekurze)}\\ \boxed{x_{n+1} = \frac{13}{3}x_n - \frac{4}{3}x_{n-1}, \quad x_0 = 1, \ x_1 = \frac{1}{3}}
$$

Snadno se ukáže, že řešení je  $x_n = \frac{1}{3^n}$  (dosazením).

Při numerickém výpočtu dojdeme k problémům (viz obr). Hodnoty  $x_n$  začnou velmi rychle klesat.<br>Pro vysvětlení ukážeme obecné řešení zadané diferenční rovnice.

• charakteristický polynom

$$
\lambda^2 = \frac{13}{3}\lambda - \frac{4}{3}
$$
   
nokládáme řešení  $\lambda^n$ . 
$$
\lambda^{n+1} = \frac{13}{3}\lambda^n - \frac{4}{3}\lambda^{n-1}
$$

(předpokládáme řešení λ<sup>n</sup>: 
$$
λ^{n+1} = \frac{16}{3}λ^n - \frac{1}{3}
$$
  
• kořenv

$$
\lambda_{1,2}=\frac{\frac{13}{3}\pm\sqrt{(\frac{13}{3})^2-4\cdot\frac{4}{3}}}{2}=\frac{\frac{13}{3}\pm\sqrt{\frac{121}{9}}}{2},\quad \text{tj.}\quad \lambda_1=\frac{1}{3},\lambda_2=4
$$

 $x_n = A \cdot \left(\frac{1}{2}\right)^n + B \cdot 4^n$ 

 $\frac{1}{3}$ 

· obecné řešení

$$
x_0 = 1 = A \cdot \left(\frac{1}{3}\right)^0 + B \cdot 4^0 = A + B = 1
$$

$$
x_1 = \frac{1}{3} = A \cdot \left(\frac{1}{3}\right)^1 + B \cdot 4^1 = \frac{1}{3} \cdot A + 4 \cdot B = \frac{1}{3}
$$

 $\Rightarrow$  A=1, B=0 Přes počáteční podmínku  $B=0$  vzniknou vlivem zaokrouhlovacích chyb malé druhé komponenty řešení

Výsledky z MATLABu, FORMAT SHORT, pevná čárka na 5 číslic

**STABILITA (PODM´INENOST) ALGORITMU ˇ**

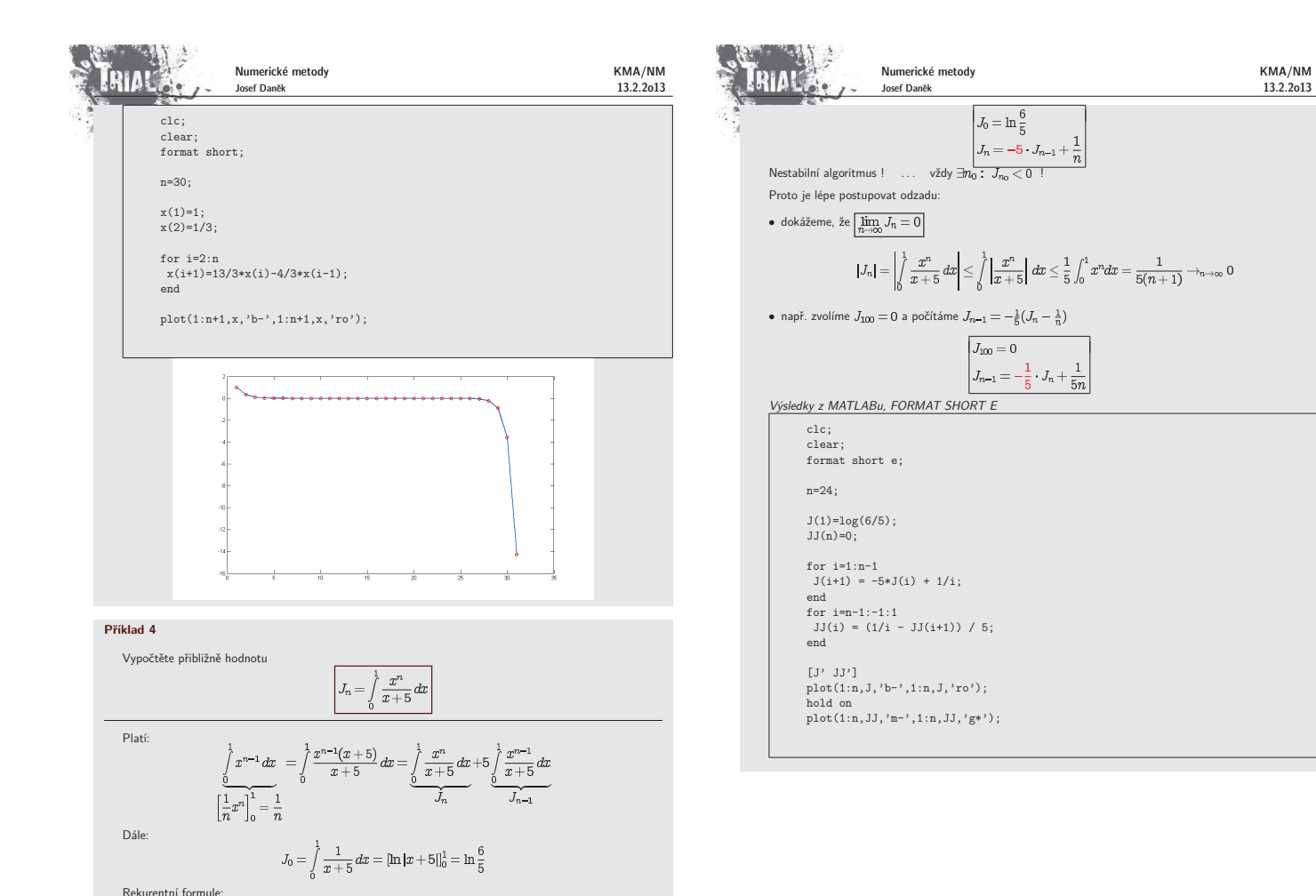

**FRIAL** Numerické metody KMA/NM Josef Daněk 13.2.2o13 J JJ 1.8232e-001 1.8232e-001 8.8392e-002 8.8392e-002 5.8039e-002 5.8039e-002 4.3139e-002 4.3139e-002 3.4306e-002 3.4306e-002 2.8468e-002 2.8468e-002 2.4325e-002 2.4325e-002  $2.1233e-002$   $2.1233e-002$ <br>1 99270-002 1 99270-002 1.8837e-002 1.8837e-002 1.6926e-002 1.6926e-002 1.5368e-002 1.5368e-002 1.4071e-002<br>1.2977e-002<br>1.2040e-002 1.2977e-002 1.2977e-002 1.2040e-002 1.2040e-002 1.1229e-002 1.1229e-002 1.0522e-002<br>9.8903e-003<br>9.3719e-003 9.8903e-003 9.8964e-003 9.3719e-003 9.3414e-003 8.6960e-003 8.8485e-003<br>9.1515e-003 8.3893e-003<br>4.2426e-003 8.0535e-003 9.1515e-003 8.3893e-003 4.2426e-003 8.0535e-003 2.6406e-002 7.3518e-003 -8.6575e-002 8.6957e-003 4.7635e-001 0 **Zobrazení** čísel Motivace:  $\sum_{k=1}^{100000} \frac{1}{10} = 9998,55664$ <br>• Lidé používají desítkovou soustavu.

Numerické metody KMA/NM **ERIAL** Josef Daněk 13.2.2o13 komunikace s počítačem - Zadání v 10-soustavě - Převod do 2-soustavy (počítač). - Výpočet (počítač). - Zpětný převod do 10-soustavy (počítač). - Výsledek v 10-soustavě. Soustavy  $\bullet$  desítková  $1563 = (1 \cdot 10^3) + (5 \cdot 10^2) + (6 \cdot 10^1) + (3 \cdot 10^0)$ obecnˇe  $N = (a_k \cdot 10^k) + (a_{k-1} \cdot 10^{k-1}) + \cdots + (a_1 \cdot 10^1) + (a_0 \cdot 10^0)$  $(N\in\mathbb{N}),\quad a_k\in\{0,1,2,\ldots,9\}$ značení $N=a_ka_{k-1}a_{k-2}\dots a_1a_0$ • dvojková  $\overline{1563} = (1 \cdot 2^{10}) + (1 \cdot 2^9) + (0 \cdot 2^8) + (0 \cdot 2^7) + (0 \cdot 2^6) + (0 \cdot 2^5) + (1 \cdot 2^4) + (1 \cdot 2^3) + (0 \cdot 2^2) + (1 \cdot 2^1) + (1 \cdot 2^0)$  $(1563)<sub>10</sub> = (11000011011)<sub>2</sub>$ **Binární zlomky** 

```
lze vyjádřit jako sumu se zápornými mocninami dvouR \in \mathbb{R} \qquad \quad 0 < R < 1 \qquad \quad d_j \in \{0,1\}R = (d_1 \cdot 2^{-1}) + (d_2 \cdot 2^{-2}) + \ldots + (d_n \cdot 2^{-n}) + \ldotsR=(0,d_1d_2\ldots d_n\ldots)_2Zápis čísel<br>- V desítkové soustavě (vědecká notace)
      313,815 = 3,13815 \cdot 10^2- Strojová čísla
       normalizovaná pohyblivá řádová čárka (REAL)
         x = \pm q \cdot 2^n \frac{1}{2} \leq q < 1 mantisa, n exponent
    Poznámka: Mnoho reálných čísel, které lze v desítkové soustavě zapsat pomocí konečného počtu cifer,
pro zápis ve dvojkové soustavě vyžaduje nekonečně mnoho cifer.
```
· Počítače dvojkovou.

Motivace:

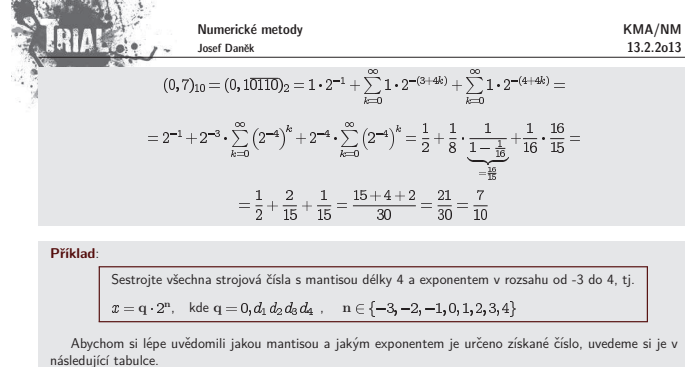

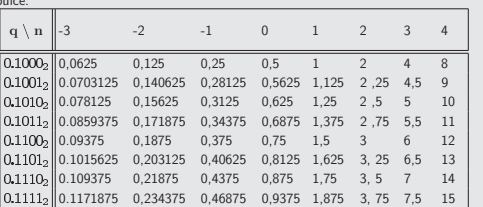

Získaná čísla si je také vhodné vykreslit na číselnou osu, získáme tak přehled o jejich rozložení. Snadno<br>stíme, že čísla nejsou rozložena rovnoměrně. zjistíme, že čísla nejse

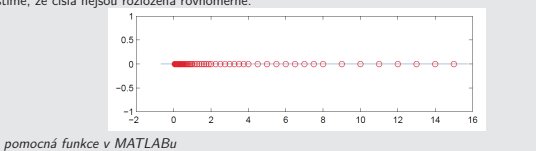

Numerick´e metody KMA/NM **RIAL** 13.2.2o13 Josef Daněk function [A,P]=stroj\_cisla(cisel\_mantisy,exponent,zobraz); % % [A,P]=stroj\_cisla(4,-3:4,1); for i=1:length(exponent) for j=0:2ˆ(cisel\_mantisy-1)-1 zaklad=dec2bin(j); zakladstr=num2str(zaklad); for k=1:cisel\_mantisy-length(zakladstr)-1 zakladstr=strcat('0',zakladstr); end; zakladstr=strcat('1',zakladstr);<br>zaklad=bin2dec(zakladstr)\*2ˆ(-cisel\_mantisy);<br>A(j+1,i)=zaklad\*2ˆexponent(i); end; end;  $[k,1]$ =size $(A)$ ;  $P=sort(reshape(A,1,k*1));$ if zobraz==1 figure(1); plot(P,zeros(size(P)),'ro'); pr=(P(k\*l)-P(1))/20; hold on; plot([P(1)-pr,P(k\*l)+pr],[0 0],'b-'); end; format short g; **Pˇr´ıklad 5**: Uvažujme množinu strojových čísel vygenerovanou v předchozím příkladu

(tj. strojová čísla s mantisou délky 4 a exponentem v rozsahu od -3 do 4). veccionali<br>Předpokládáme, že počítač zobrazí číslo na nejbližší číslo, které lze zobrazit, v případě shody na větší. Ukažme si, jak se v tomto stroji sečtou čísla  $\frac{1}{10}$  a  $\frac{1}{5}$ 

Výsledky získané z MATLABu

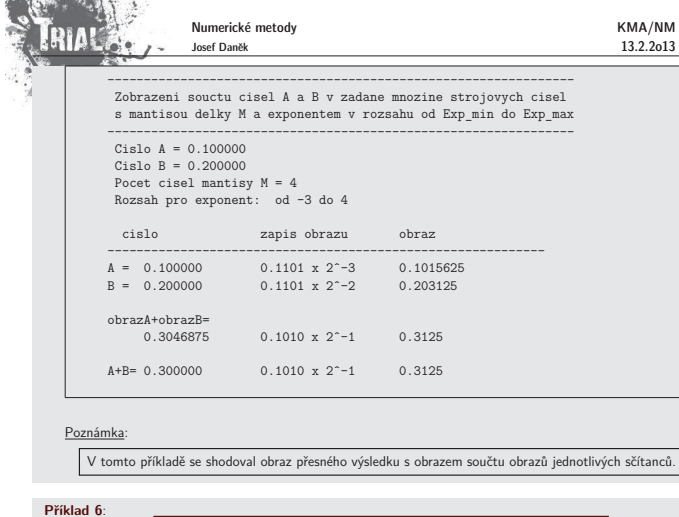

Uvažujme množinu strojových čísel vygenerovanou v předchozím příkladu (tj. strojová čísla s mantisou délky 4 a exponentem v rozsahu od -3 do 4). vociesa.<br>Předpokládáme, že počítač zobrazí číslo na nejbližší číslo, které lze

Ukažme si, jak se v tomto stroji sečtou čísla  $\frac{3}{10}$  a  $\frac{1}{6}$ 

zobrazit, v případě shody na větší.

Výsledky získané z MATLABu

**FRIAL** Numerické metody KMA/NM Josef Daněk 13.2.2o13 ---------------------------------------------------------------- Zobrazeni souctu cisel A a B v zadane mnozine strojovych cisel s mantisou delky M a exponentem v rozsahu od Exp\_min do Exp\_max ---------------------------------------------------------------- Cislo A = 0.300000 Cislo B = 0.166667 Pocet cisel mantisy M = 4 Rozsah pro exponent: od -3 do 4 cislo zapis obrazu obraz ------------------------------------------------------------ A = 0.300000 0.1010 x 2ˆ-1 0.3125 B = 0.166667 0.1011 x 2ˆ-2 0.171875  $obrazA+obrazB=$ 0.484375  $0.1000 \times 2^{\circ}0$  0.5 A+B= 0.466667 0.1011 x 2ˆ0 0.46875  $P<sub>0</sub>$ V tomto příkladě se obraz přesného výsledku s obrazem součtu obrazů jednotlivých sčítanců neshodoval ! Chyba výpočtu:  $\frac{7}{15} - 0,1000_2 \cdot 2^0 = \frac{14 - 15}{30} = -\frac{1}{30} = -0,0\overline{3}$ Relativnˇe:  $\frac{\frac{1}{30}}{\frac{7}{15}} = \frac{1}{14} = 7,14\%$  !!! **Přesnost počítače**<br>● Vymezíme-li pro mantisu 24 bitů, získáme 7 desetinných míst (2<sup>24</sup> = 16777°216). • Vymezíme-li pro mantisu 32 bitů, získáme 9 desetinných míst  $(2^{32} = 4.294\,967\,296)$ Základní formáty át || Bytes || Bitů pro mantisu || Bitů p Single  $4 \mid 24 \mid 8$ Double | 8 | 53 | 11

Příklad:

### ● Uvažujme formát SINGLE, tj. 24 bitů pro mantis

 $\frac{1}{10} = 0,00011_2 \approx 0,11001100110011001100_2 \cdot 2^{-3}.$ 

Chyba zobrazení je  $0, \overline{1100}_2 \cdot 2^{-27} (= \frac{1}{10} \cdot 2^{-24}) \approx 5,96 \cdot 10^{-9}$ .

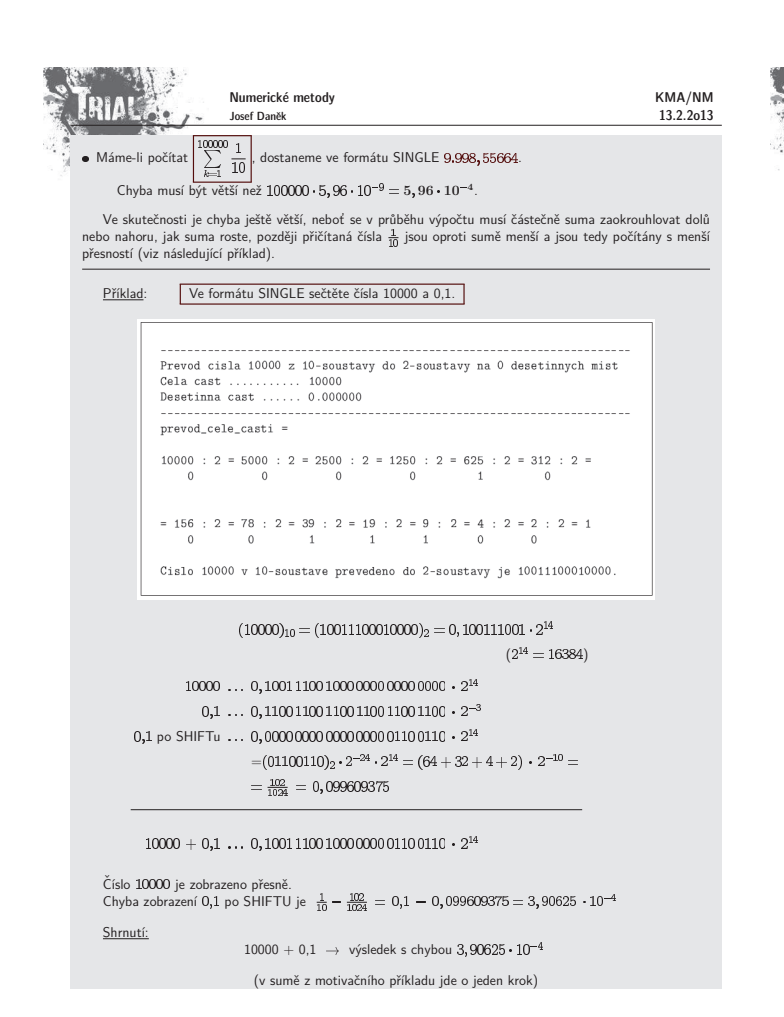

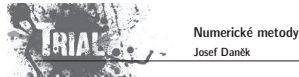

KMA/NM 13.2.2o13

### Kapitola 2. Nelineární rovnice

#### **Formulace:**

Je dána funkce  $f : \mathbb{R} \to \mathbb{R}$  definovaná na intervalu  $\langle a, b \rangle$ . Hledáme  $x \in \langle a, b \rangle$  tak, aby  $f(x) = 0$ .  $(x \dots k$ ořen rovnice)

### Poznámka:

Najít přesné řešení analyticky je možné jen ve velmi jednoduchých případech, např. při řešení lineární<br>rovnice 12 $x-3=0$ , při řešení kvadratické rovnice 4 $x^2-5x+8=0$  nebo např. při řešení rovnice  $\sin 5x=\pi$ . Proto je nutné pro nalezení kořenů použít nějakou nu

Numerické metody, kterými se budeme zabývat jsou založeny na iteračních principech. Pro každou<br>iterační metodu nás budou zajímat odpovědi na dvě otázky:

- Konverguje posloupnost iterací ke hledanému kořenu?
- Jestliže ano, jak rychle?

### **Vˇeta:**

- 
- 
- Předpokládejme, že<br>
(i) reálná funkce f je spojitá pro  $x \in \langle a, b \rangle$ ,<br>
(ii) f(a),f(b) < 0.<br>Potom existuje aspoň jedno řešení  $x$  rovnice f( $x$ ) = 0 na  $\langle a, b \rangle$ .

Větu ilustruje následující obrázek.

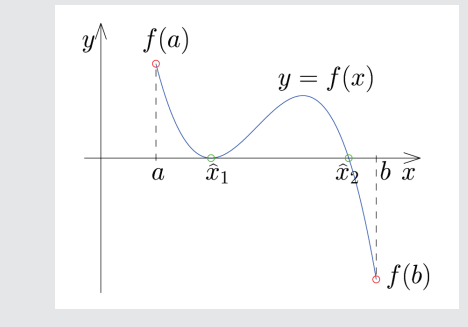

**Startovací metody** 

· metoda půlení intervalu

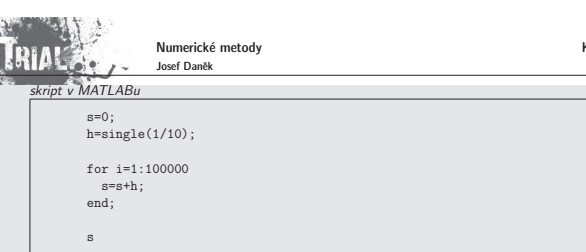

### Numerické metody KMA/NM RIAK Josef Daněk 13.2.2o13 e<br>**e** regula fals · metoda prosté iterace Zpřesňující metody · Newtonova metoda ■ metoda sečen · Mullerova metoda **Metoda prosté iterace** Všechny (jednobodové) iterační metody lze pokládat za speciální případ této metody Princip: • původní rovnici  $\boxed{f(x) = 0}$  přepíšeme na tvar  $\boxed{x = \varphi(x)}$ e existuje celá řada možností, jak to udělat! na konkrétní volbě funkce  $\varphi$  závisí<br>
konvergence metody rychlost konvergence Algoritnus: 1) Zadáme  $x_0 \in \langle a,b \rangle$ ,  $\varepsilon > 0$

- 2)  $x_{k+1} = \varphi(x_k)$
- 3) Je-li  $|x_{k+1}-x_k| < \varepsilon$ , pak  $x = x_{k+1}$ , KONEC
- jinak jdi na 2)

KMA/NM 13.2.2o13

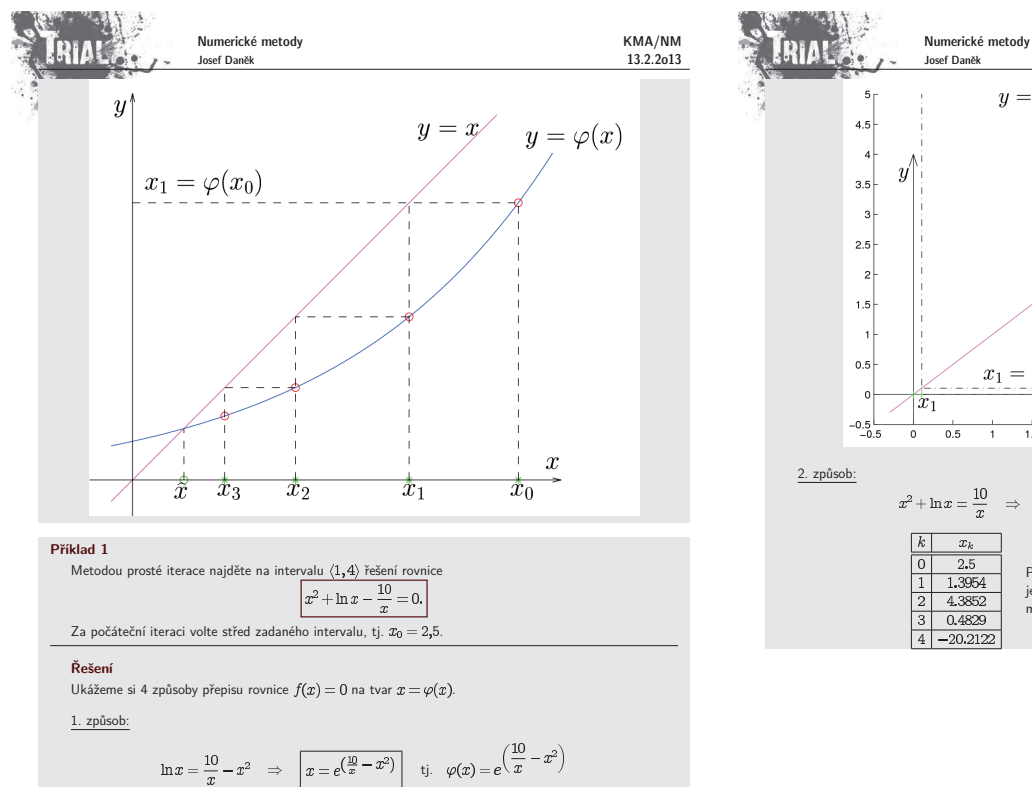

Již první iterace  $x_1$  je mimo zadaný interval navíc druhá iterace  $x_2$  je velmi velké číslo<br>a proto metoda prosté iterace nekonverguje.

 $\ln x = \frac{10}{x} - x^2 \Rightarrow$ 

 $\frac{2.5}{0.1054}$  $2|1.5845 \cdot 10$ 

 $\boxed{0}$ 

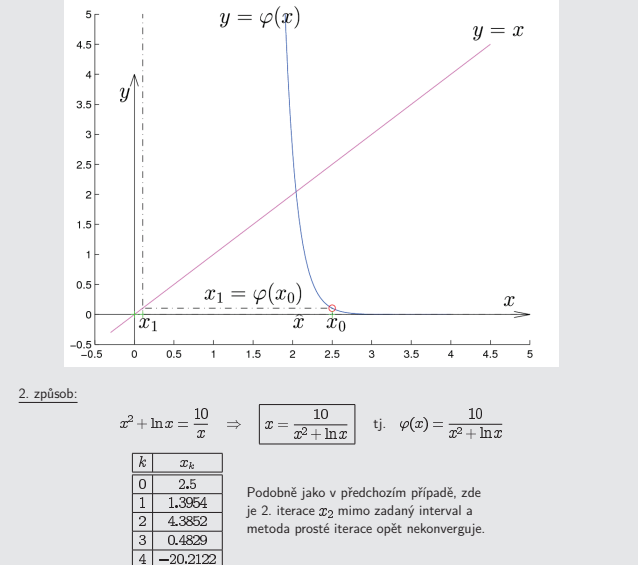

KMA/NM 13.2.2o13

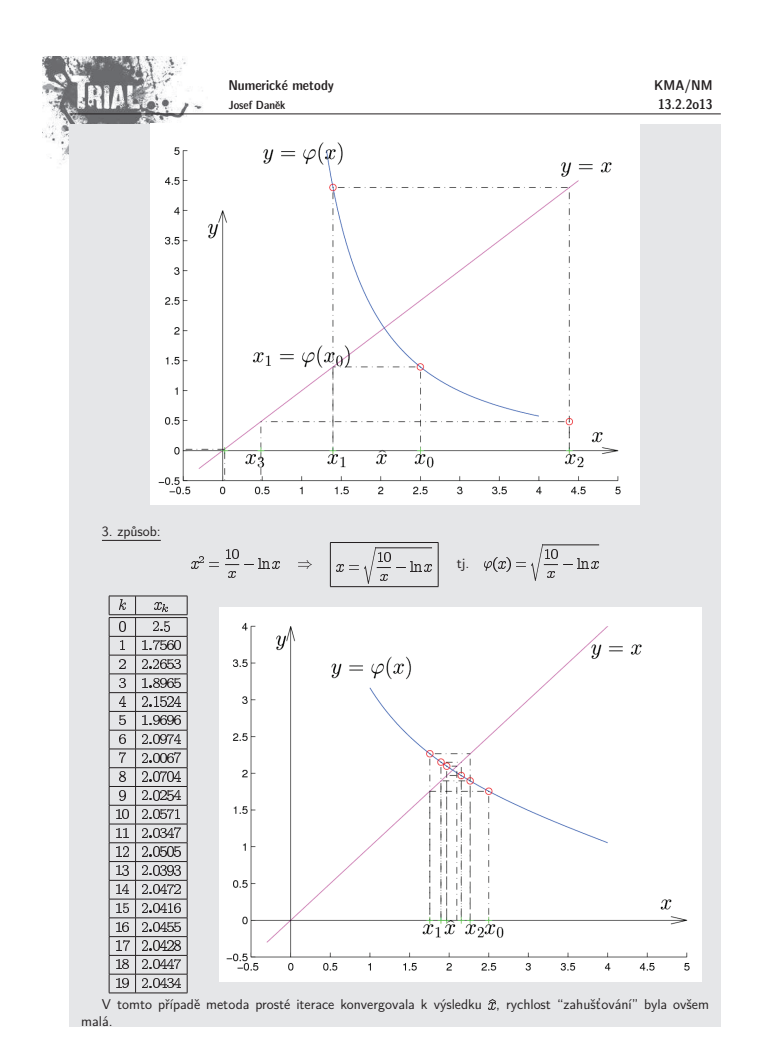

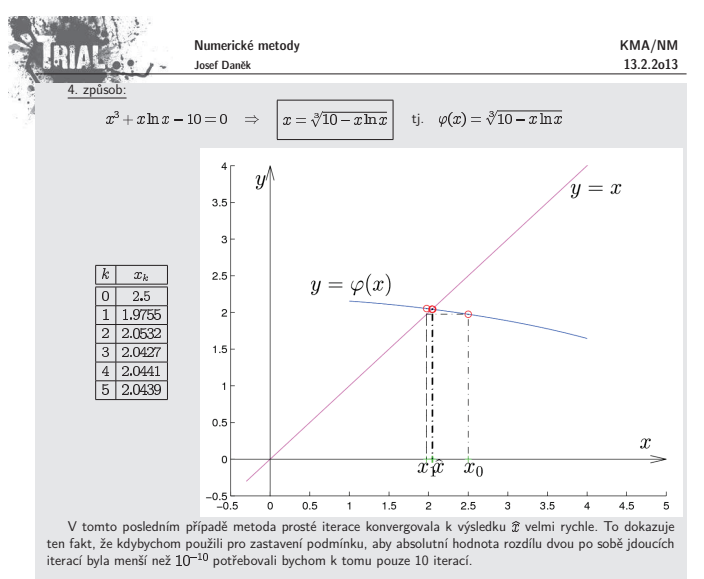

<u>Poznámka:</u><br>Chování metody prosté iterace je závislé na zvoleném předpisu pro funkci  $\varphi = \varphi(x)$ . Porovnáním grafů<br>předchozího příkladu lze usoudit, že je vhodné, aby se funkce  $\varphi(x)$  co nejvíce blížila konstantní funkci

Věta (Postačující podmínky konvergence metody prosté iterace.)

- Předpokládejme, že je funkce $\varphi$ na intervalu  $I=\langle a,b\rangle$ spojitá a platí:
- $\mbox{(a)} \; \forall x \in I: \varphi(x) \in I \tag{$\mbox{funkce}\; \varphi$ zobrazuje $I$ do sebe},$ (b)  $\exists q \in (0,1) : |\varphi(x) - \varphi(y)| \leq q|x-y| \quad \forall x, y \in I$  (funkce  $\varphi$  je kontrakce).
- Potom 1) v intervalu *I* existuje právě jeden kořen  $\alpha$  rovnice  $x = \varphi(x)$ ,

2) posloupnost  $\{x_k\}_{k=1}^{\infty}$  určená formulí  $x_k = \varphi(x_{k-1})$  konverguje pro každé  $x_0 \in I$  a  $\lim_{k\to\infty} x_k = \alpha$ .

### **D˚ukaz**

1)  $\boxed{\text{existence}}$  je důsledkem podmínky (a) a spojitosti  $\varphi$ 

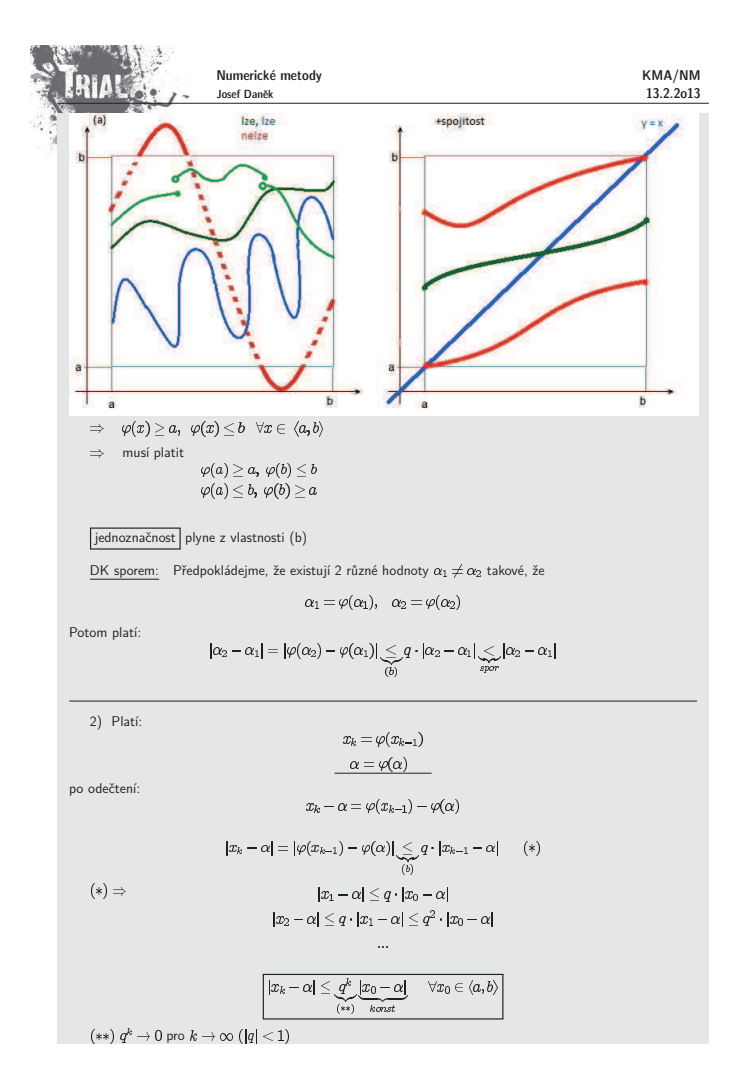

Numerické metody RIAK 13.2.2o13 Josef Daněk <u>Poznámka:</u><br>– Podívejte se na souvislost předpokladů předchozí věty a volby funkce  $\varphi$  v jednotlivých případech příkladu<br>1. <u>Poznámka:</u><br>Pro diferencovatelnou funkci Ø lze podmínku (b) nahradit podmínkou  $(b') \exists q \in (0,1): |\varphi'(x)| \leq q \quad \forall x \in I$ Poznámka: Rychlost konvergence metody prosté iterace je charakterizována  $|\varphi'(x_k)|$ , jelikož lze psát  $\varphi'(x_k) \approx \frac{\varphi(x_{k+1}) - \varphi(x_k)}{x_{k+1} - x_k} = \frac{x_{k+2} - x_{k+1}}{x_{k+1} - x_k}.$ <u>Poznámka:</u><br>Souvislost "zahušťování iterací" a hodnotě a)  $q \leq 1 \Rightarrow |x_k - x_{k-1}| \leq |x_{k-1} - x_{k-2}|$  $x_{k-2}$  $x_{k-1}$  $x_k$ b)  $q \approx 0$   $\Rightarrow$   $|x_k - x_{k-1}| \ll |x_{k-1} - x_{k-2}|$  $x_{k-2}$  $x_k\,x_{k-1}$ 

#### Poznámka:

Jak bylo řečeno hodnota rozdílu dvou po sobě jdoucích iterací neodpovídá obecně chybě přibližného řešení.<br>Geometricky si to lze představit takto:

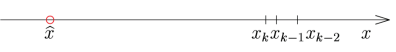

### **Odhad chyby metody prosté iterace**

- Máme konvergentní proces  $x_k = \varphi(x_{k-1}), \quad k = 1, 2, ...$
- Přesné řešení  $\alpha$  splňuje vztah  $\alpha = \varphi(\alpha)$ ,  $\lim_{k \to \infty} x_k = \alpha$

Numerické metody KMA/NM RIAL Josef Daněk 13.2.2o13 Po odečtení dostaneme  $x_k - \alpha = \varphi(x_{k-1}) - \varphi(\alpha)$ tj.  $|x_k-\alpha|=|\varphi(x_{k-1})-\varphi(\alpha)|$  $\leftarrow$  $\bullet$  Předpokládáme, že  $\varphi$  je lipchitzovská s konstantou  $q\in (0,1)$ , tj. musí platit:  $|\varphi(x_{k-1})-\varphi(\alpha)|\leq q\cdot|x_{k-1}-\alpha|$  $\bullet$  Dále použijeme  $\triangle$  nero  $\left|x_{k-1}-\alpha\right|=\left|x_{k-1}-x_{k}+x_{k}-\alpha\right|\leq\left|x_{k-1}-x_{k}\right|+\left|x_{k}-\alpha\right|$  $\leftarrow$ Z posledních 3 vztahů dosta  $|x_k-\alpha|\leq q\cdot|x_{k-1}-x_k|+q\cdot|x_k-\alpha|$  $\left| \left( 1 - q \right) \cdot \left| x_k - \alpha \right| \leq q \cdot \left| x_{k-1} - x_k \right| \quad \quad / \cdot \frac{1}{1 - q} > 0$  $\boxed{|x_k - \alpha| \leq \frac{q}{1-q} \cdot |x_{k-1} - x_k|}$ Použijeme-li zastavovací podmínku  $|x_k-x_{k-1}|<\varepsilon,$ potom platí odhad chyby  $|x_k - \alpha| \leq \frac{q}{1 - \alpha} \varepsilon$ **Pˇr´ıklad 2** Pomocí metody prosté iterace řešte na intervalu  $\langle 0, 4 \rangle$  rovnici  $x=\sqrt{x+4}=0.$ přesné řešení:  $x=\sqrt{x+4}$   $\sqrt{2}$  $x^2=x+4$  $x^2-x-4=0$  $x_{1,2} = \frac{1\pm\sqrt{17}}{2} \quad \Rightarrow \quad \underline{x_1 \approx 2,5615}, \quad x_2 \approx -1,5615 \not\in \langle 0,4 \rangle$ • Rovnici přepíšeme na tvar:  $x = \sqrt{x+4}$  $\widehat{\varphi(x)}$ 

• Ověříme splnění předpokladů věty o postačujících podmínkách konvergence metody prosté iterace: (a)  $\forall x \in \langle 0, 4 \rangle :$  $0 < \sqrt{x+4} < 4$  $0 \leq x+4 \leq 16$  $-4 \leq x \leq 12$ 

 $\begin{array}{|c|c|}\n\hline\n1 & 2.4494 \\
\hline\n2 & 2.5395 \\
\hline\n\end{array}$  $\Rightarrow$  $\begin{array}{|c|c|c|}\n\hline\n3 & 2.5572 \\
\hline\n4 & 2.5607\n\end{array}$  $5 \overline{)2.5613}$ Graf funkce  $\varphi(x)$ :  $2\sqrt{2}$  $\overline{2}$ Plat´ı:  $(\varphi'' = (\frac{1}{2}(x+4)^{-\frac{1}{2}}) = -\frac{1}{4}(x+4)^{-\frac{3}{2}} = -\frac{1}{4(x+4)\sqrt{x+4}} < 0$ 

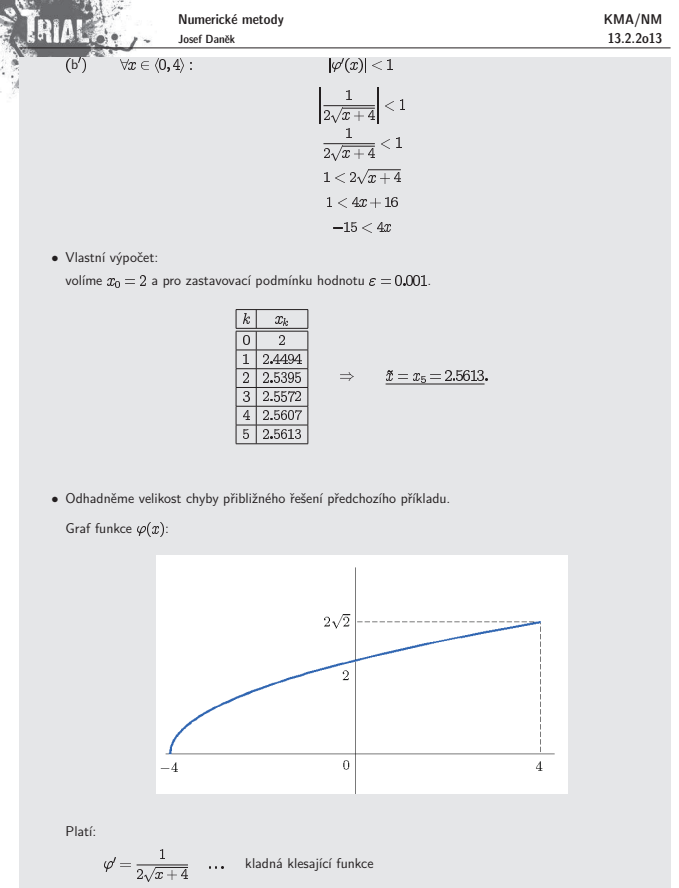

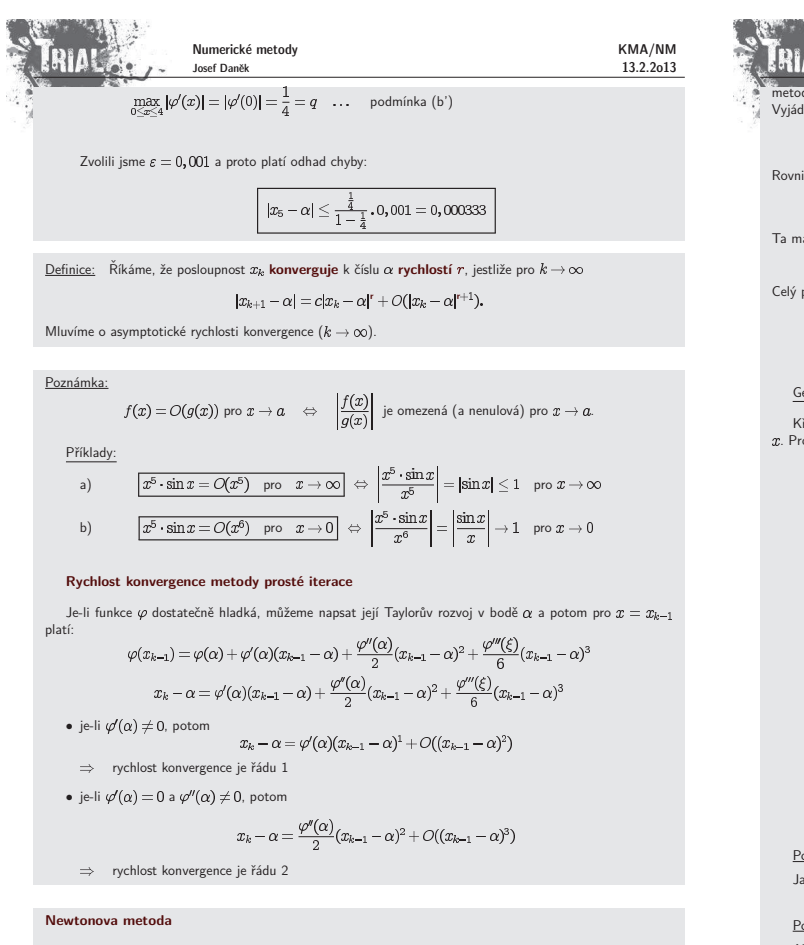

Předpoklady:

Nechť v intervalu  $I=\langle a,b\rangle$  leží jediný jednoduchý kořen  $\hat{x}$  rovnice  $f(x)=0$ . Jelikož mluvíme o zpřesňující

RIAU 13.2.2o13 Josef Daněk metodě, předpokládáme, že máme zadánu nultou iteraci  $x_0 \in I$ , která je relativně blízko hledanému řešení.<br>Vyjádříme Taylorův rozvoj funkce ƒ v bodě  $x_0$ . Přitom předpokládáme, že existují příslušné derivace funkce ƒ.  $f(x) = f(x_0) + f'(x_0)(x - x_0) + \frac{1}{2}f''(\xi)(x - x_0)^2$ Rovnici  $f(x) = 0$  nahradíme lineární rovnicí  $f(x_0) + f'(x_0)(x - x_0) = 0$ Ta má kořen  $x_1 = x_0 - \frac{f(x_0)}{f'(x_0)}$ Celý postup opakujeme a dostáváme iterační formuli  $x_{k+1} = x_k - \frac{f(x_k)}{f(x_k)}$ Geometrický význam Newtonovy metody Křivku  $y = f(x)$  nahradíme tečnou ke grafu v bodě  $x_k$  a hodnotu  $x_{k+1}$  získáme jako průsečík tečny s osou<br>. Proto se také Newtonova metoda nazývá **metoda tečen** nebo **metoda linearizace**.  $\overline{y}$  $y = f(x)$ 

KMA/NM

 $\overline{x_0}$  x

 $x_1$ 

Numerick´e metody

 $\widehat{x}$ 

 $x_2$ 

Poznámka Jako zastavovací podmínku lze např. volit  $|x_{k+1}-x_k| < \varepsilon$  nebo  $|f(x_k)| < \delta$ . Poznámka: Algoritmus Newtonovy metody je speciálním případem metody prosté iterace. Za funkci  $\varphi$  jsme volili funkci  $\varphi(x) = x - \frac{f(x)}{f'(x)}.$ Numerické metody KMA/NM **RIA!** Josef Daněk 13.2.2o13  $\left|\frac{1}{2}\left|\frac{f''(\xi)}{f'(\eta)}\right|\leq C\quad \ \forall \xi,\eta\in I$ (Určit  $C$  může být obecně problé Označíme-li  $\varepsilon_k = x_k - \alpha$  chybu k-té iterace, potom z (\*) plyne  $|\varepsilon_{k+1}|\leq C|\varepsilon_k|^2, \ \text{tj.} \ \ |C\varepsilon_{k+1}|\leq |C\varepsilon_k|^2$  $|C\varepsilon_1|\leq |C\varepsilon_0|^2$  $|C\varepsilon_2| \leq |C\varepsilon_1|^2 \leq (|C\varepsilon_0|^2)^2$  $|C\varepsilon_3|\leq |C\varepsilon_2|^2\leq ((|C\varepsilon_0|^2)^2)^2$  $|C\varepsilon_k|\leq |C\varepsilon_0|^{2^k}$ Dostáváme odhad chyby:  $|\epsilon_k|\leq \frac{1}{C} |C\varepsilon_0|^{2^k}$ Postačující podmínka konvergence Platí  $|\varepsilon_1| \leq C |\varepsilon_0|^2 = C |\varepsilon_0| |\varepsilon_0|$ Pokud bude  $\#$  < 1, dostaneme kontrakci  $|C\varepsilon_0| = |C(\alpha - x_0)| < 1$  $\label{eq:bound} |C\underbrace{(\alpha-x_1)}|~\leq |C\underbrace{(\alpha-x_0)}|<1,~~\text{tj}.~~|C\boldsymbol{\varepsilon}_1|<1$ . Pro "velkou" hodnotu  $C$  musí být počáteční iterace  $x_0$  "velmi přesná". Věta (Postačující podmínky konvergence Newtonovy metody.) Je-li  $f'(x) \neq 0$ ,  $f''$  nemění znaménko v  $I = \langle a, b \rangle$ , platí-li  $f(a) \cdot f(b) < 0$  a  $\left| \frac{f(a)}{f'(a)} \right| < b - a$ ,  $\left| \frac{f(b)}{f'(b)} \right| < b - a$ , potom Newtonova metoda konverguje  $\forall x_0 \in I$ Platnost tvrzení lze ověřit pomocí následujícího obrázku.

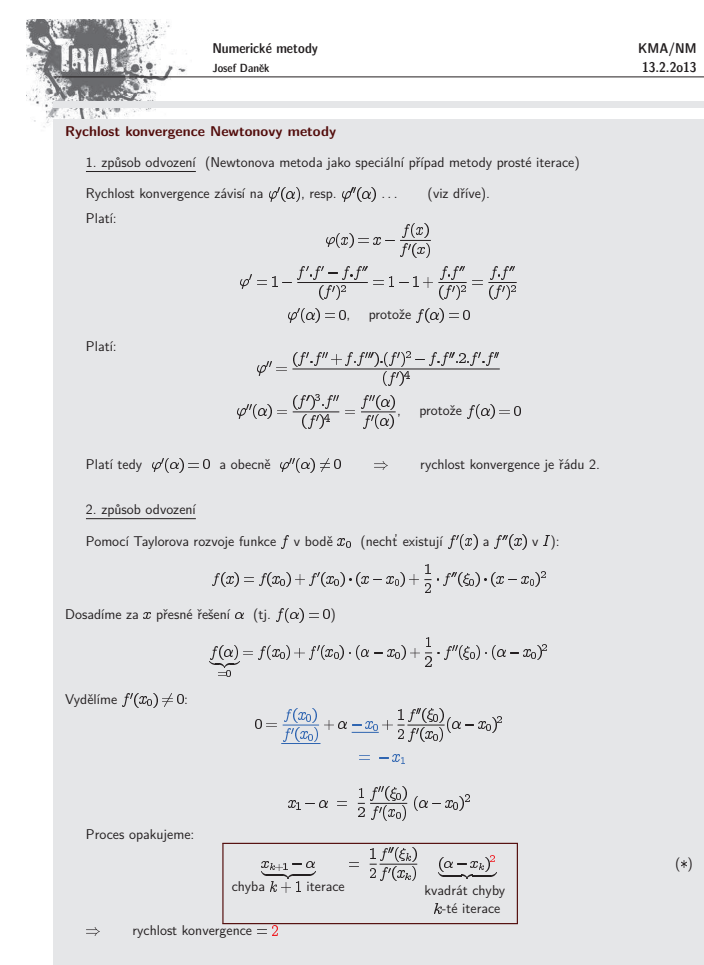

Necht' plat´ı

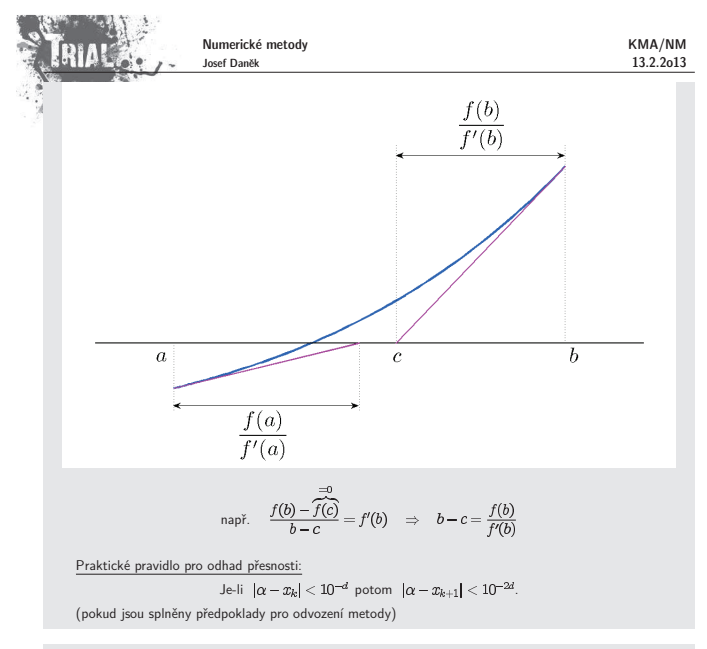

#### Poznámka:

Dosud jsme řešili nelineární rovnici pouze v ℝ. Algoritmus Newtonovy metody můžeme však použít i pro<br>řešení dané rovnice v oboru **komplexních čísel**.

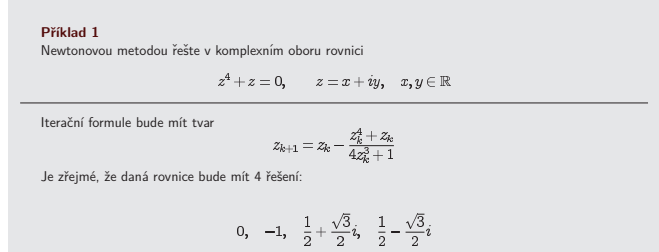

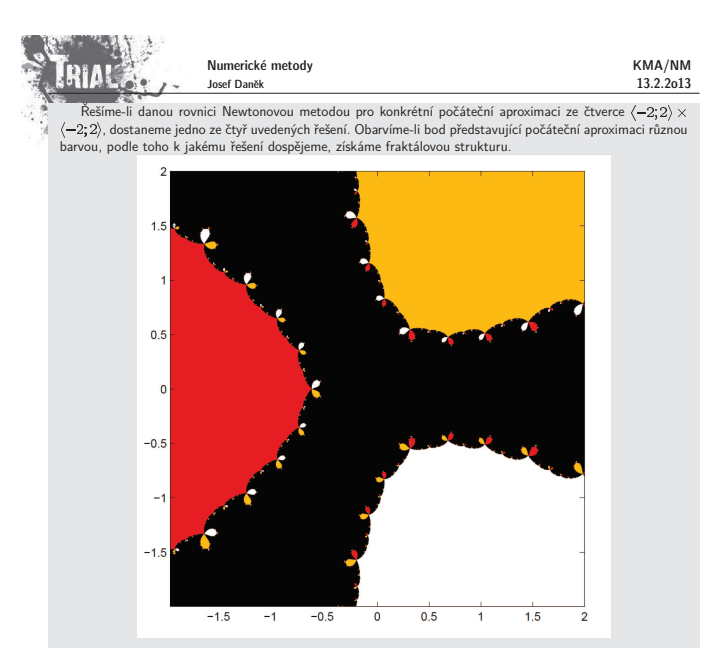

Pokud vykreslíme pro každý počáteční bod počet iterací nutných k rozhodnutí, ke kterému z možných<br>kořenů metoda konverguje, dostaneme následující obrázek (tmavé odstíny znamenají malý počet iterací, světlé<br>odstíny velký po

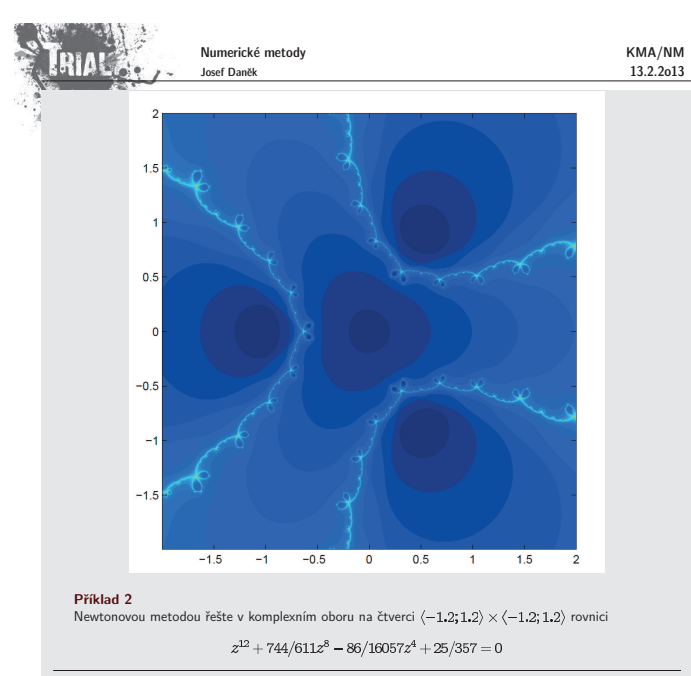

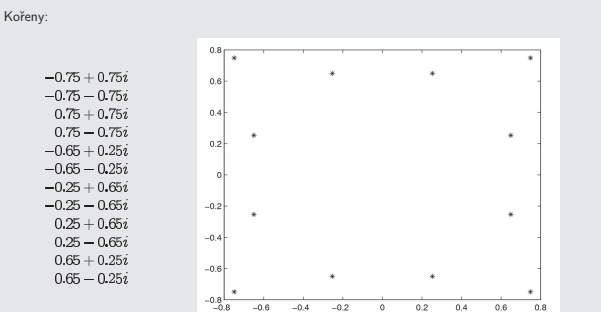

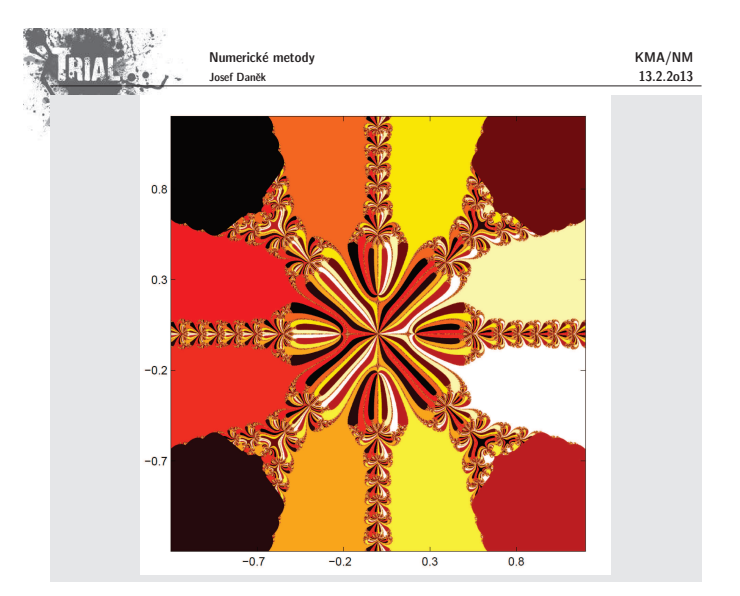

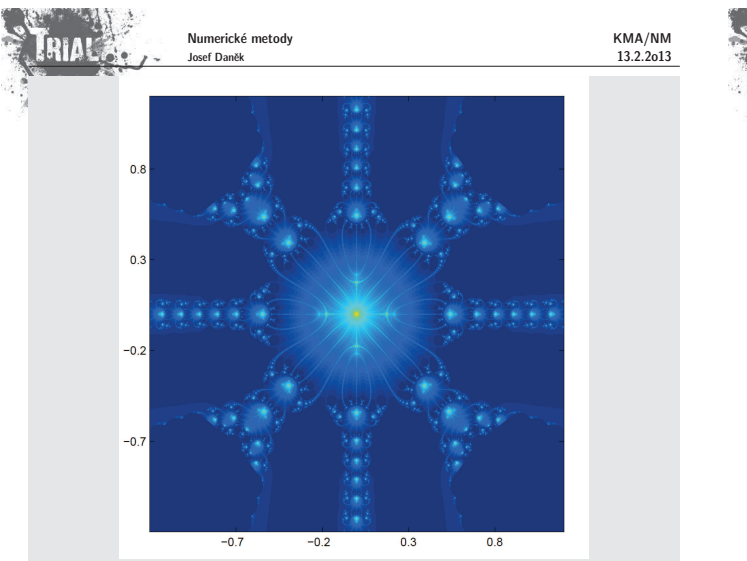

### Poznámka:

Při odvozování Newtonovy metody jsme předpokládali, že  $f'(\alpha) \neq 0$ , tj.  $\alpha$  je jednoduchý kořen.

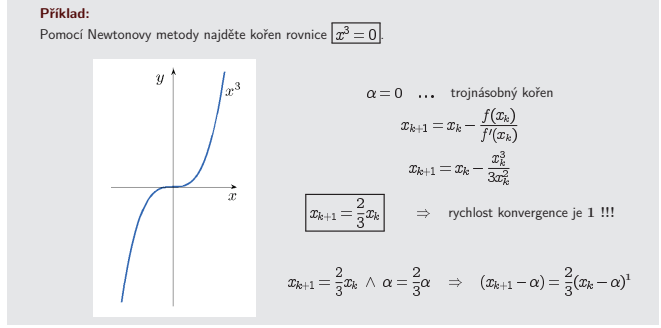

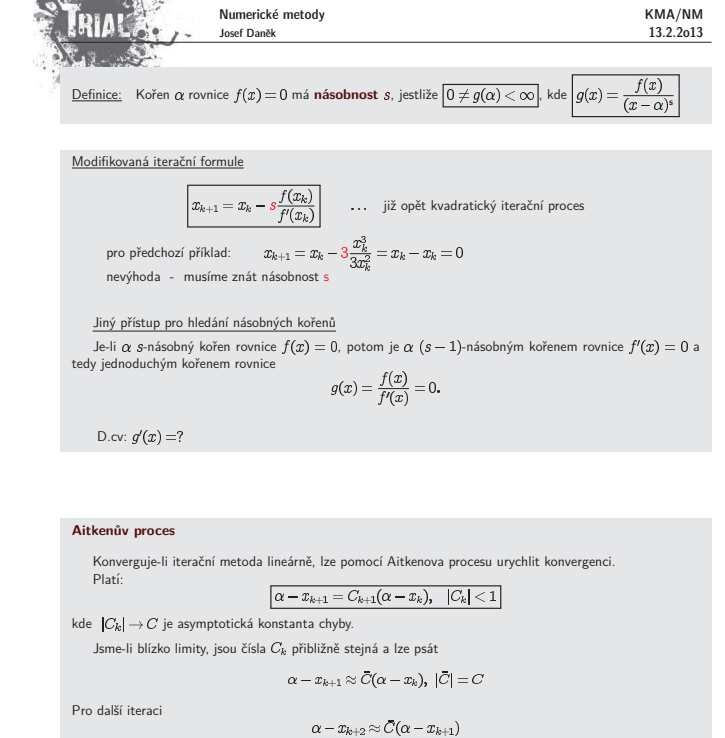

 $\displaystyle \frac{\alpha-x_{k+1}}{\alpha-x_k} \approx \frac{\alpha-x_{k+2}}{\alpha-x_{k+1}}$  $(\alpha - x_{k+2})(\alpha - x_k) \approx (\alpha - x_{k+1})^2$  $\alpha^2-\alpha(x_k+x_{k+2})+x_kx_{k+2}\approx \alpha^2-2\alpha x_{k+1}+x_{k+1}^2$  $x_k x_{k+2} - x_{k+1}^2 \approx \alpha (x_k - 2 x_{k+1} + x_{k+2})$  $\boxed{\alpha \approx \frac{x_k x_{k+2} - x_{k+1}^2}{x_k - 2x_{k+1} + x_{k+2}}}$ 

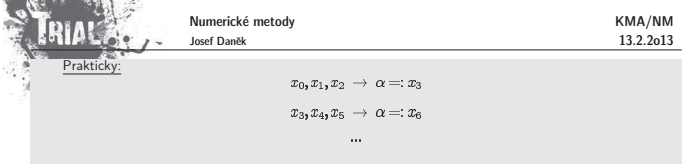

### **Pˇr´ıklad 3**

**CONTRACTOR IN THE STATE OF A STATE OF A STATE OF A STATE OF A STATE OF A STATE OF A STATE OF A STATE OF A STATE** 

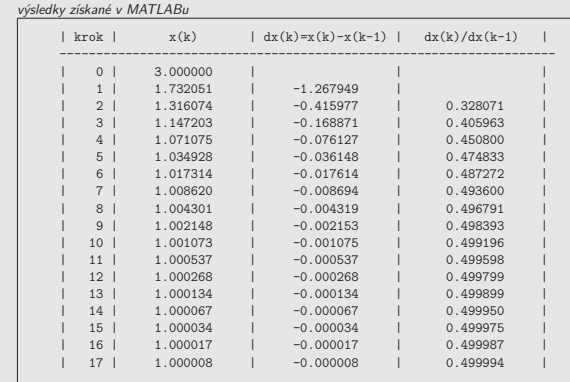

Pomocí **metody prosté iterace** řešte rovnici  $x^2-x=0$ . Použijte přepis  $\left| \frac{x=\sqrt{x}}{}\right|$ , počáteční iteraci<br>= 3 a zastavovací podmínku  $\left| x_k-x_{k-1}\right| < 10^{-5}$ .

Předchozí výpočet urychlete použitím Aitkenova procesu.

výsledky získané v MATLABu

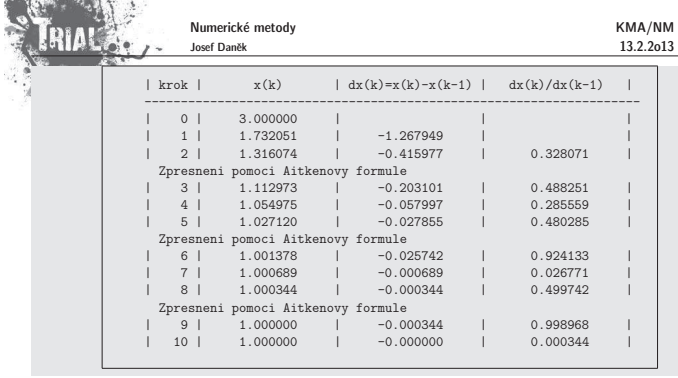

### **Pˇr´ıklad 4**

Po vyloučení  $\bar{C}$ :

Pomocí **Newtonovy metody** řešte rovnici  $x^2 - x = 0$ . Použijte počáteční iteraci  $x_0 = 3$  a zastavovací podmínku  $|x_k - x_{k-1}| < 10^{-5}$ .

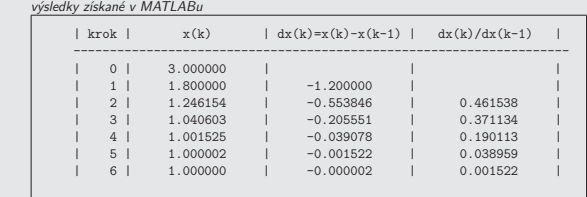

Rychlost konvergence Newtonovy metody je 2, tj. pro urychlení nelze použít Aitkenův proces. Pokud<br>bychom jej použili, výpočet se naopak zpomalí.

výsledky získané v MATLABu

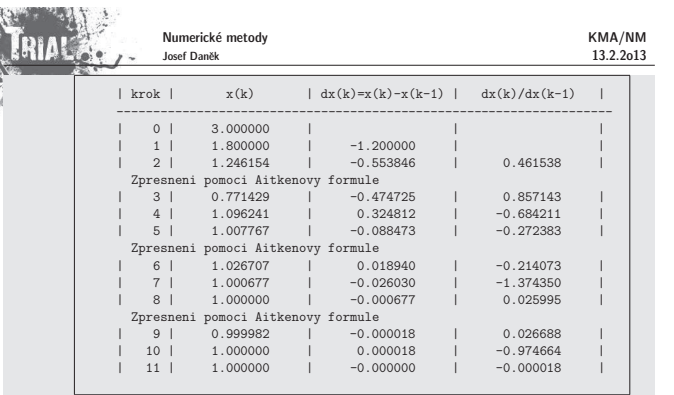

### **Nev´yhody Newtonovy metody**

- 
- zadaná funkce ƒ musí být diferencovatelná<br>derivace se přímo vyskytuje v iterační formuli<br>v každé iteraci musíme kromě funkční hodnoty počítat také hodnotu derivace

Pro odbourání poslední vlastnosti můžeme za předpokladu, že se derivace ƒ′ na okolí kořene příliž nemění,<br>Newtonovu metodu modifikovat tak, že hodnotu derivace vypočteme pouze jednou, tj. v bodě  $x_0$  a položíme

 $f'(x_k) \approx f'(x_0)$ . Dostaneme iterační formuli **modifikované Newtonovy metody** 

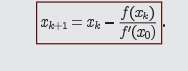

Chceme-li modifikovat Newtonovu metodu pro funkce, které nejsou diferencovatelné, nahradíme v iterační formuli derivaci  $f'(x_k)$  diferenčním podílem

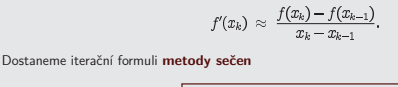

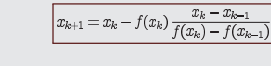

### Geometrický význam modifikované Newtonovy metody

Tečny ke grafu v bodech  $[x_k,f(x_k)]$  nahrazujeme přímkami rovnoběžnými s tečnou ke grafu funkce  $y=\frac{1}{2}$ 

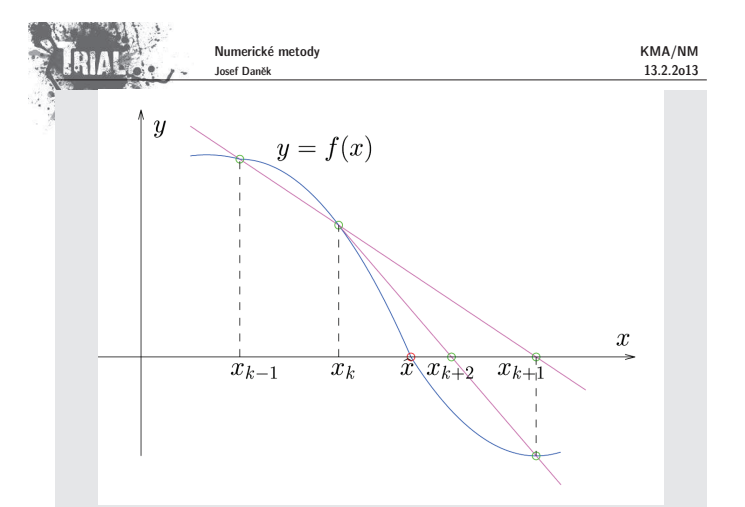

#### Poznámka:

Pro zahájení výpočtu potřebujeme znát 2 počáteční aproximace, ale na rozdíl od Newtonovy metody počítáme v každém kroku pouze jednu novou funkční hodnotu, což je úspora času.

#### Poznámka:

Metoda sečen má obdobný algoritmus jako metoda regula falsi, nepožadujeme však splnění podmínky  $f(x_{k-1}) \cdot f(x_k) < 0.$ 

#### **Rychlost konvergence metody seˇcen**

Odvozuje se podobně jako u Newtonovy metody. Nechť platí $\frac{1}{2}\frac{\left|\frac{f''(\xi)}{f'(\eta)}\right|}{\leq C} \leq \forall \xi, \eta \in I$  $|\varepsilon_{k+1}| \leq C \cdot |\varepsilon_k| \cdot |\varepsilon_{k-1}|.$ 

Náznak odvození

Potom

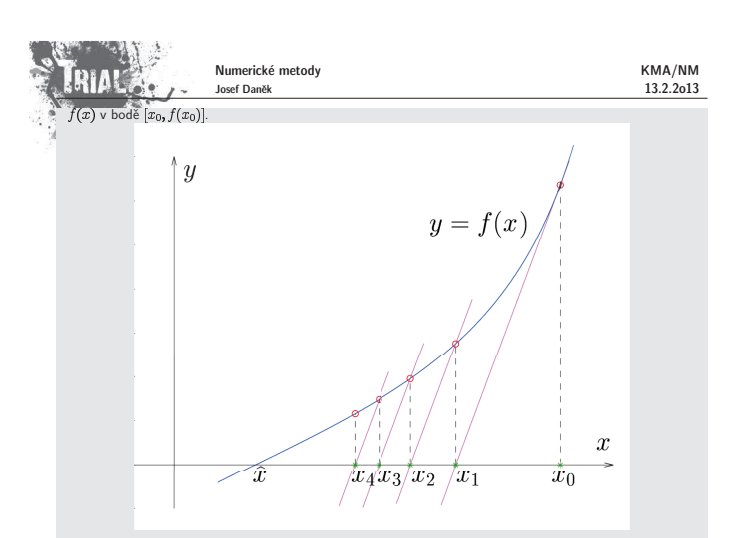

#### Poznámka:

V této modifikaci počítáme pouze jednu hodnotu derivace  $f'(x_0)$ , a proto je tento postup vhodný je-li<br>derivace  $f'(x)$  složitá. Nemění-li  $f'(x)$  a  $f''(x)$  znaménko, je možné dokázat konvergenci této metody.

### Geometrický význam metody sečen

Mějme dvě dobré aproximace  $x_{k-1}$  a  $x_k$  kořene  $x$  rovnice  $f(x) = 0$ . Křivku  $y = f(x)$  nahradíme přímkou<br>(sečnou), která prochází body [ $x_{k-1}$ ] ( $x_k$ , [ $x_k$ ]).<br>Další iteraci  $x_{k+1}$  získáme jako průsečík sečny s osou

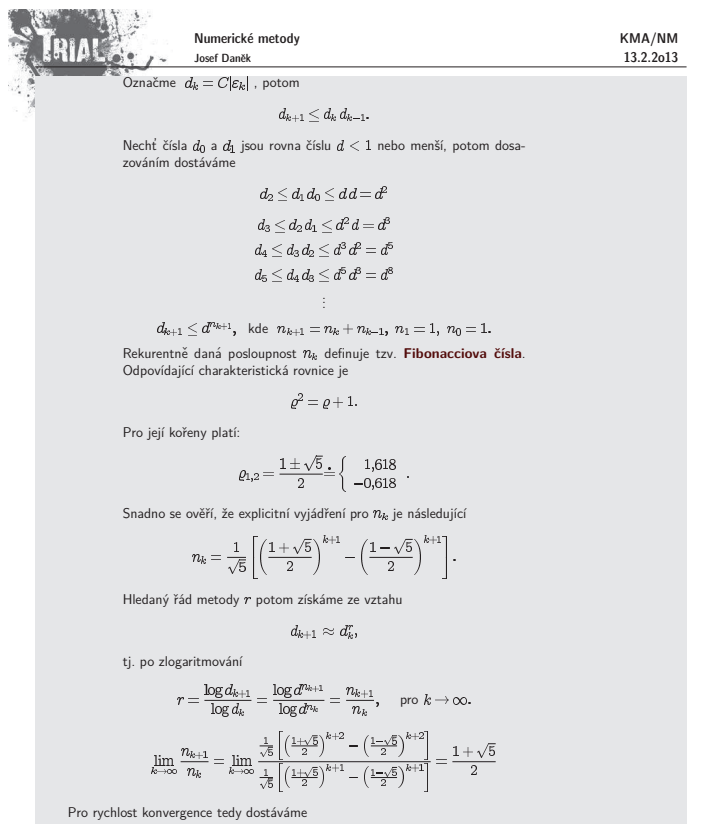

 $r = \frac{1}{2}(1+\sqrt{5}) \doteq 1,618$  (pro  $k \to \infty$ ).

Poznámka:

Metoda sečen je tzv. dvoukroková interpolační metoda, analogicky lze odvodit tříkrokovou interpolační<br>metodu, kterou nazýváme **Mullerova metoda**.

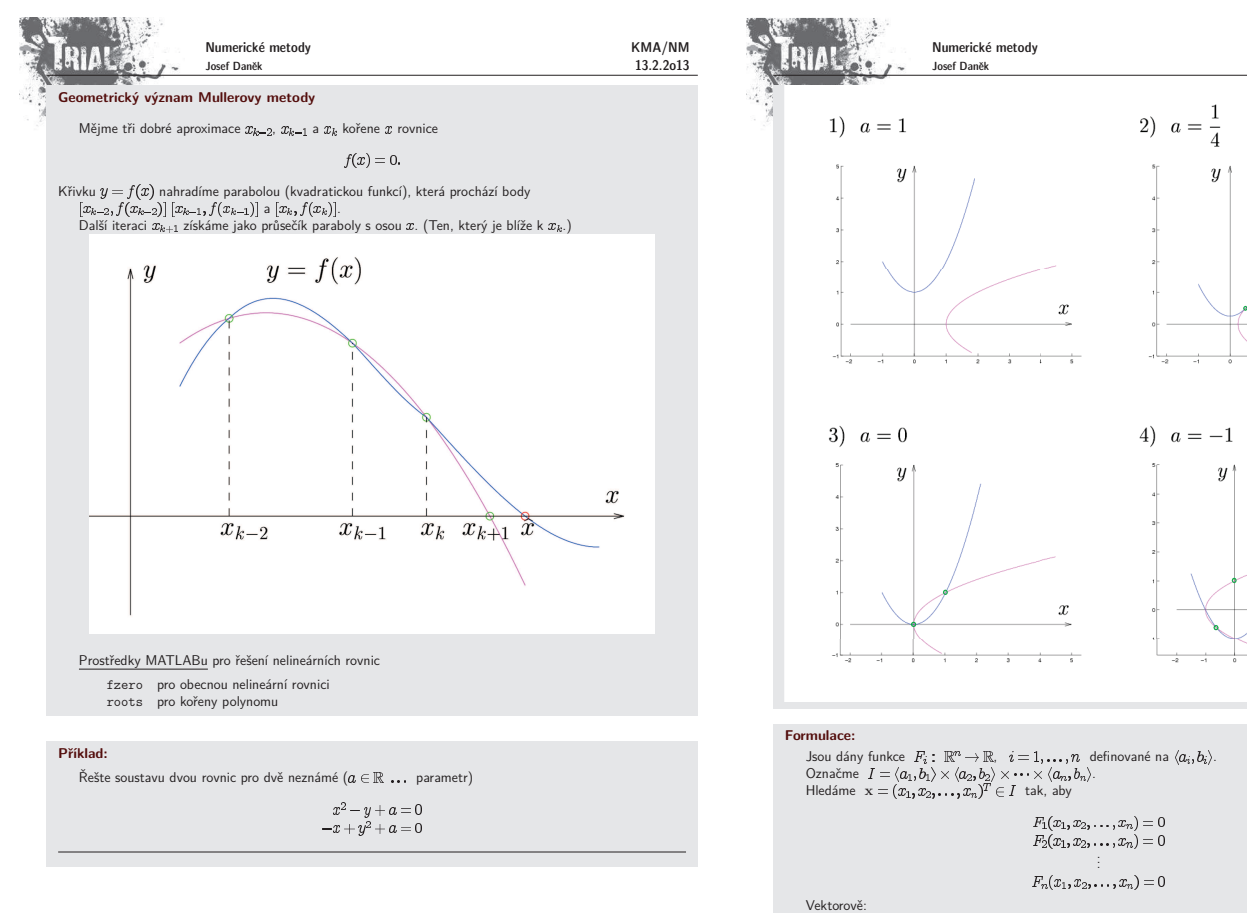

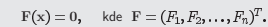

KMA/NM  $13.2.2013$ 

 $\boldsymbol{x}$ 

 $\boldsymbol{x}$ 

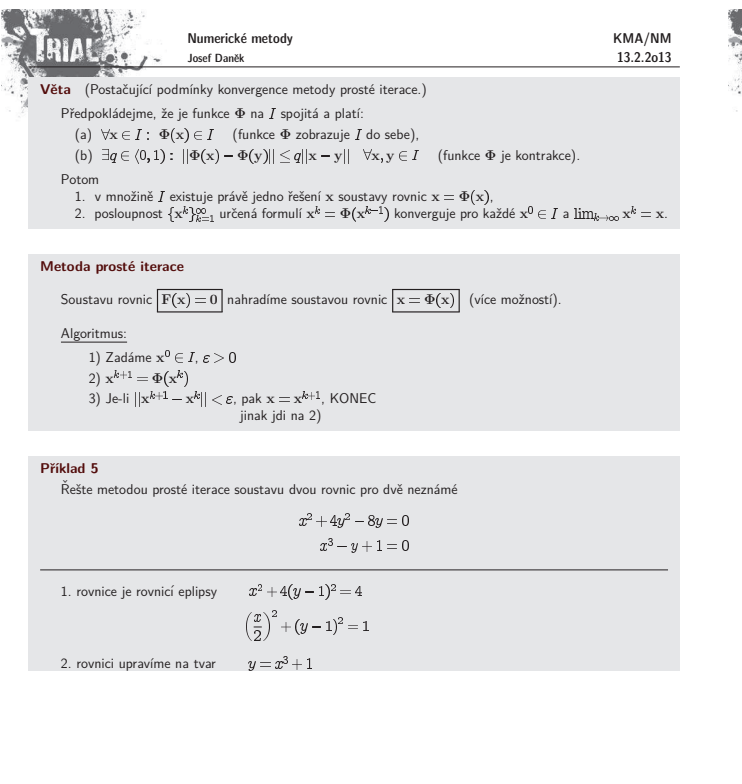

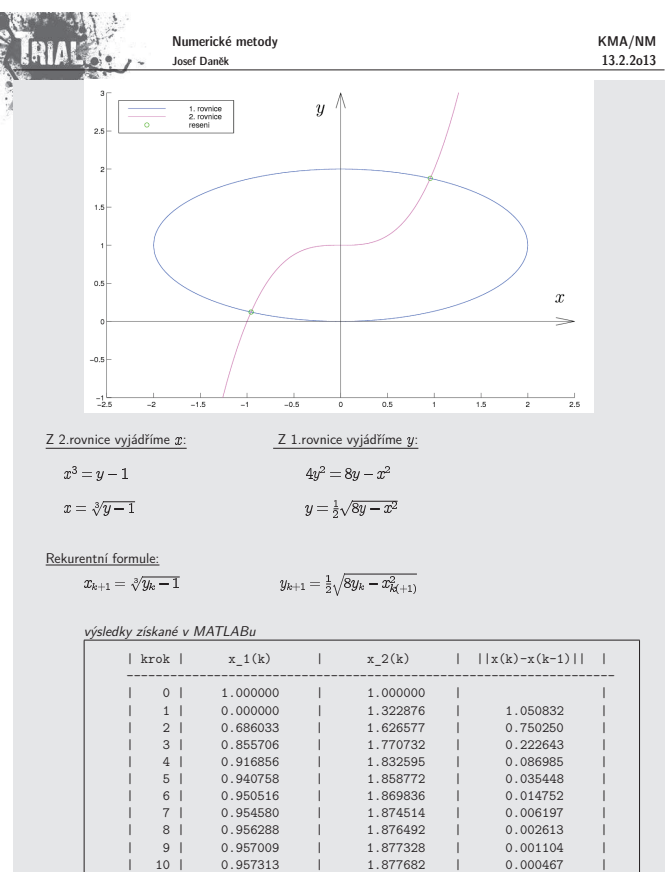

výsledky získané v MATLABu

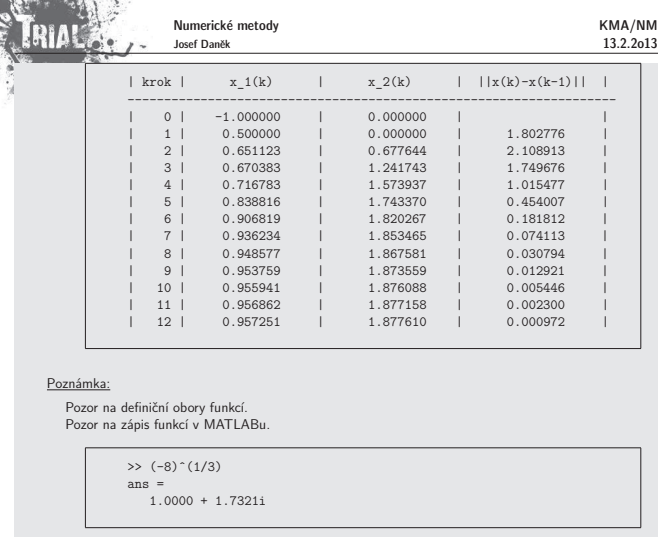

Poznámka: Pokud chceme v předchozím příkladě najít druhé řešení, je třeba zvolit jiný předpis pro funkci

výsledky získané v MATLABu

Φ.

# 11: .<br>RIAL

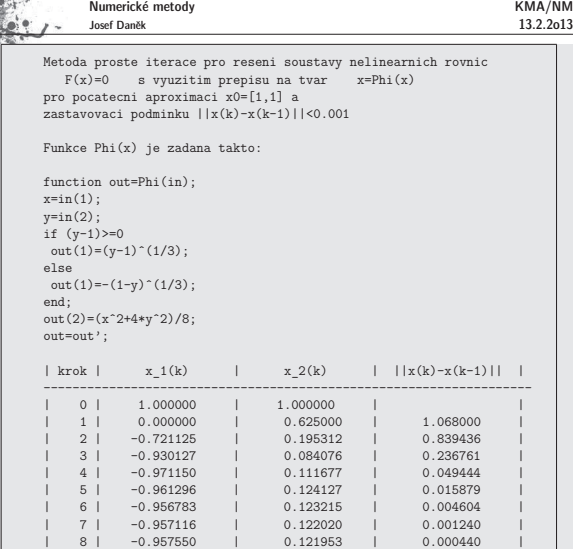

#### **Newtonova metoda**

Odvození je opět analogické případu funkce jedné reálné proměnné.<br>Vyjádříme si Taylorův rozvoj funkce F v bodě x<sup>k</sup>.<br>(Předpokládáme, že existují derivace !)<br>Soustavu rovnic F(x) = 0 nahradíme soustavou lineárních rovnic

 $F(x^k) + F'(x^k)(x - x^k) = 0$ 

Její řešení označíme  $x^{k+1}$ , tj.

 $F(x^k) + F'(x^k) \underbrace{(x^{k+1} - x^k)}_{h^k} = 0$ 

Dostáváme soustavu

 $F'(x^k)h^k = -F(x^k),$ 

která má řešení

 $h^k = -[F'(x^k)]^{-1}F(x^k)$ 

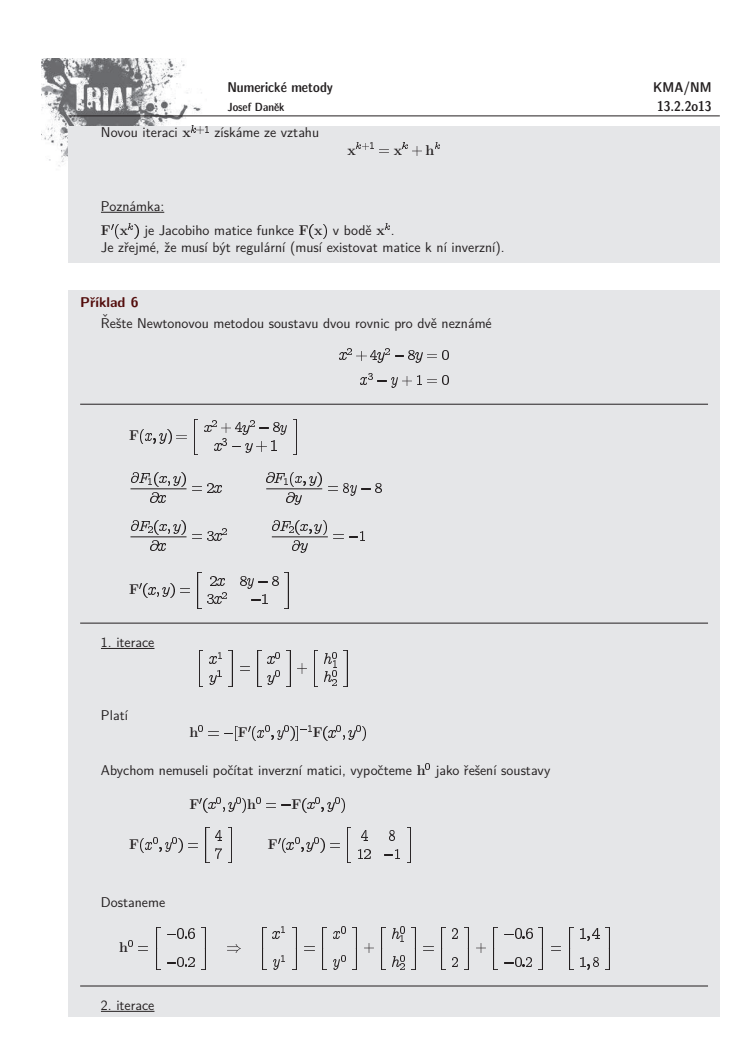

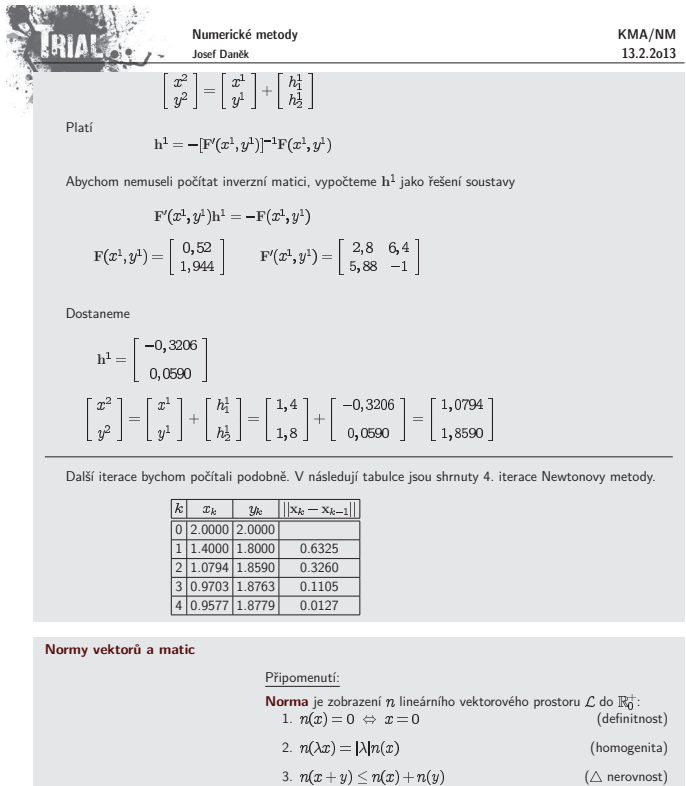

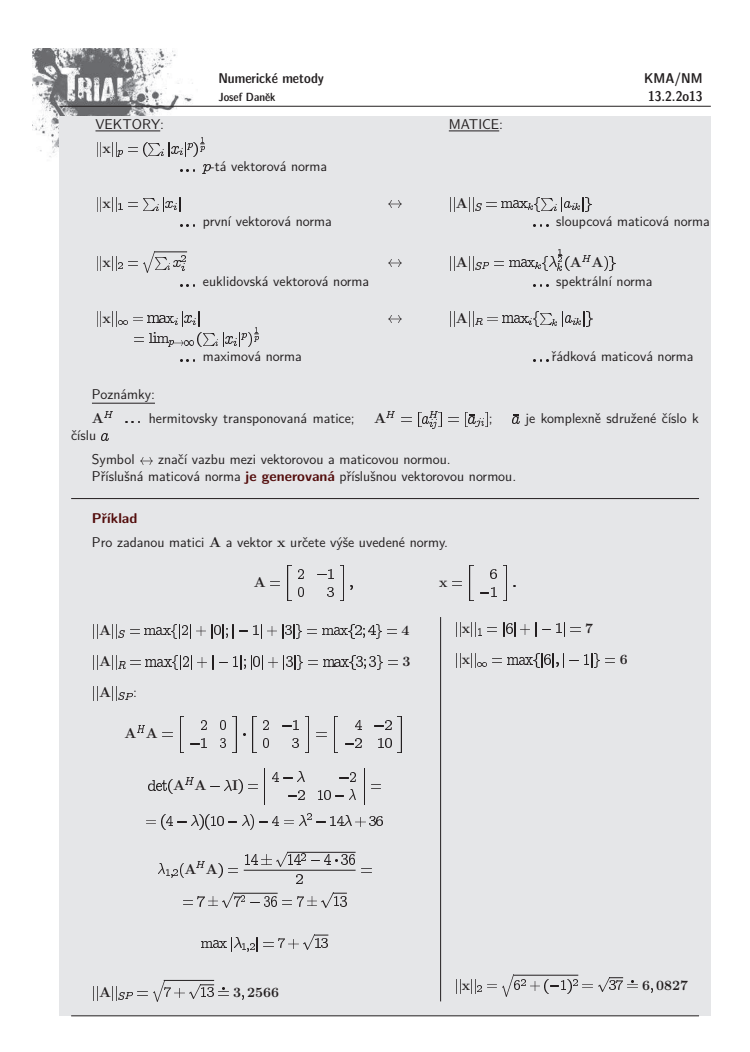

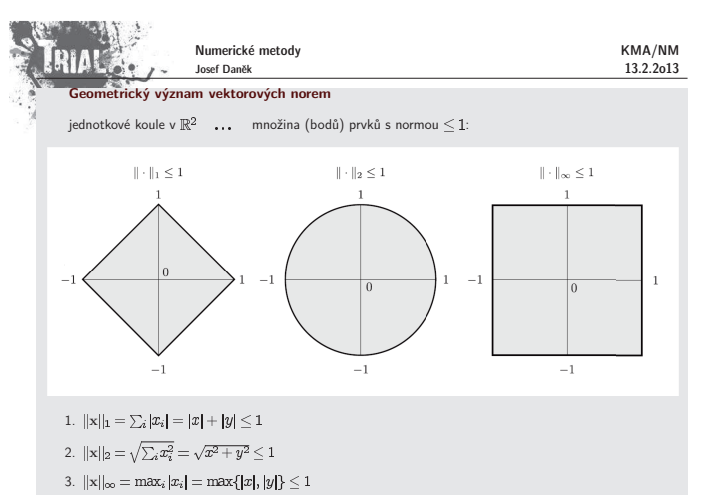

KMA/NM 13.2.2o13

velmi snadno řešit znětnou substitucí. Realizovaný proces se nazývá

 $\left[\begin{array}{ccc|c} a_{11} & a_{12} & a_{13} & b_1 \\ a_{21} & a_{22} & a_{23} & b_2 \\ a_{31} & a_{32} & a_{33} & b_3 \end{array}\right]$ 

rozepsáno po složkách

 $=\frac{a_{32}^{(1)}}{a_{22}^{(1)}}$ 

 $\begin{bmatrix} u_{11} & u_{12} & u_{13} \\ 0 & u_{22} & u_{23} \\ 0 & 0 & u_{33} \end{bmatrix} \begin{bmatrix} x_1 \\ x_2 \\ x_3 \end{bmatrix} = \begin{bmatrix} y_1 \\ y_2 \\ y_3 \end{bmatrix}$ 

 $\boxed{m_{31}=-\dfrac{a_{31}}{a_{11}}}$ 

 $b_1^{(1)}=b_1$  $b_2^{(1)} = b_2 + m_{21} b_1$  $b_3^{(1)}\equiv b_3+m_{31}b_1$ 

 $b_{\scriptscriptstyle\perp}^{(2)}\,{=}\,b_{\scriptscriptstyle\perp}^{(1)}$  $b_2^{(2)} = b_2^{(1)}$  $b_3^{(2)}\,{=}\,b_3^{(1)}\,{+}\,m_3\!\!\!z\smash[b_2^{(1)}$ 

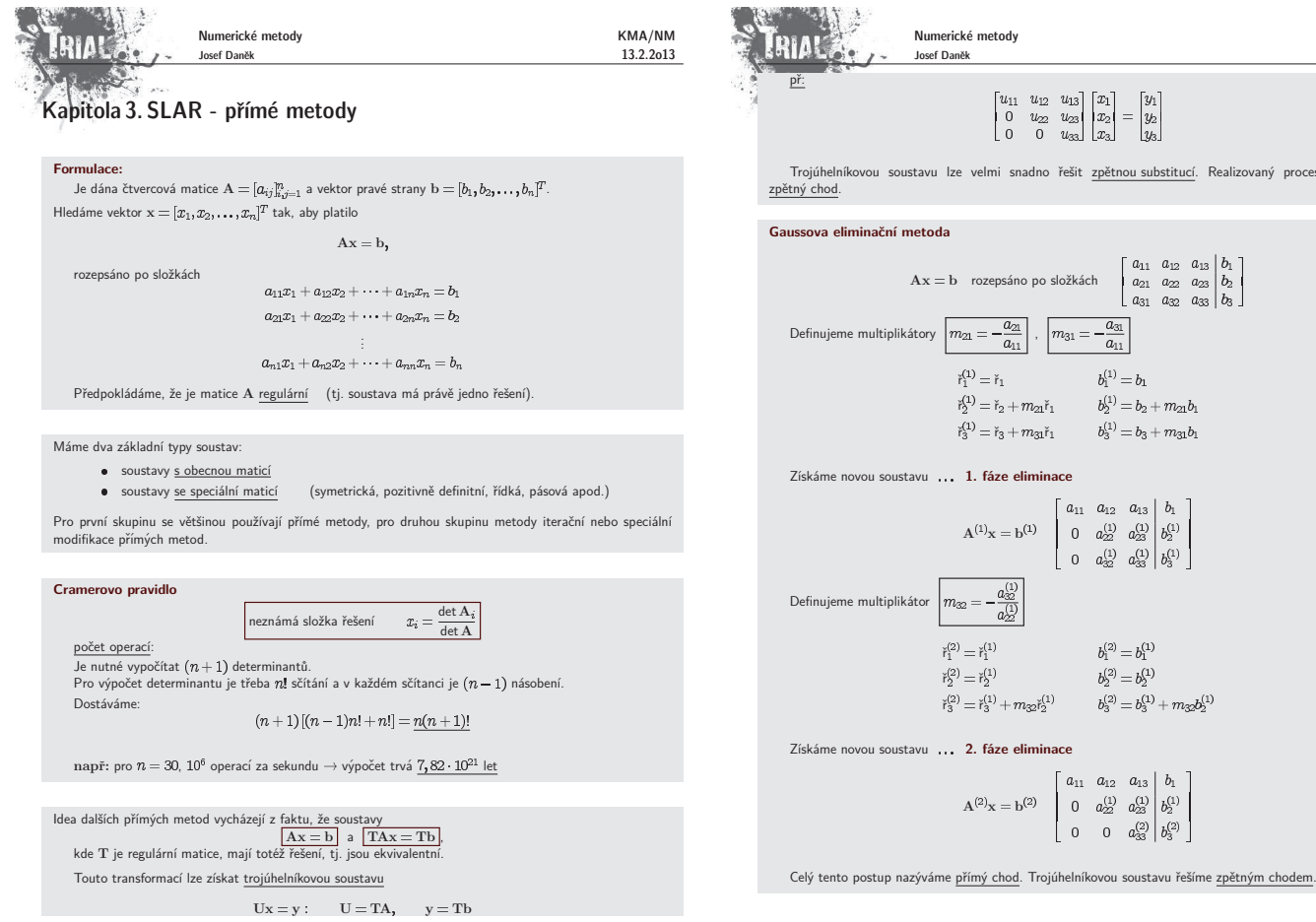

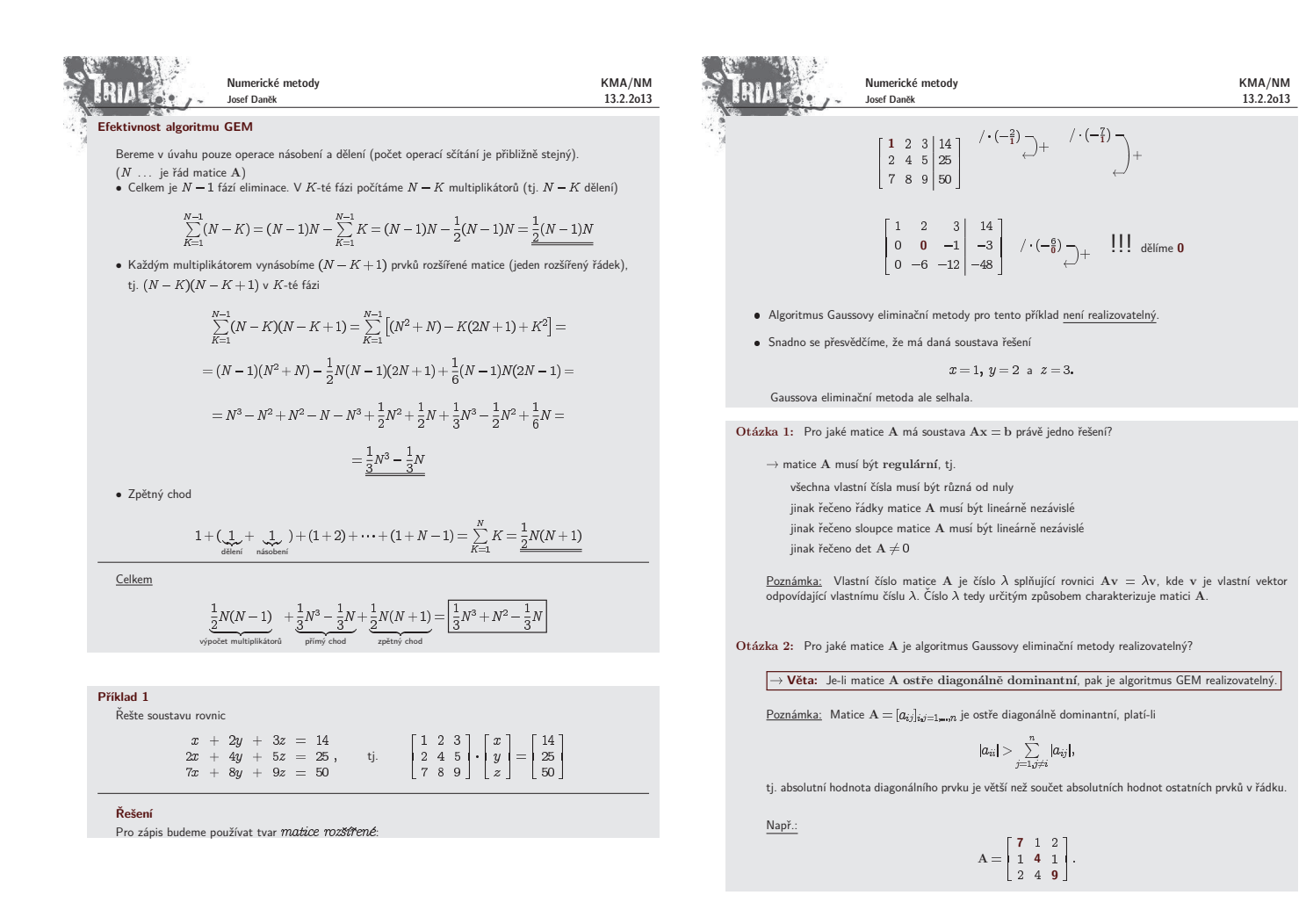

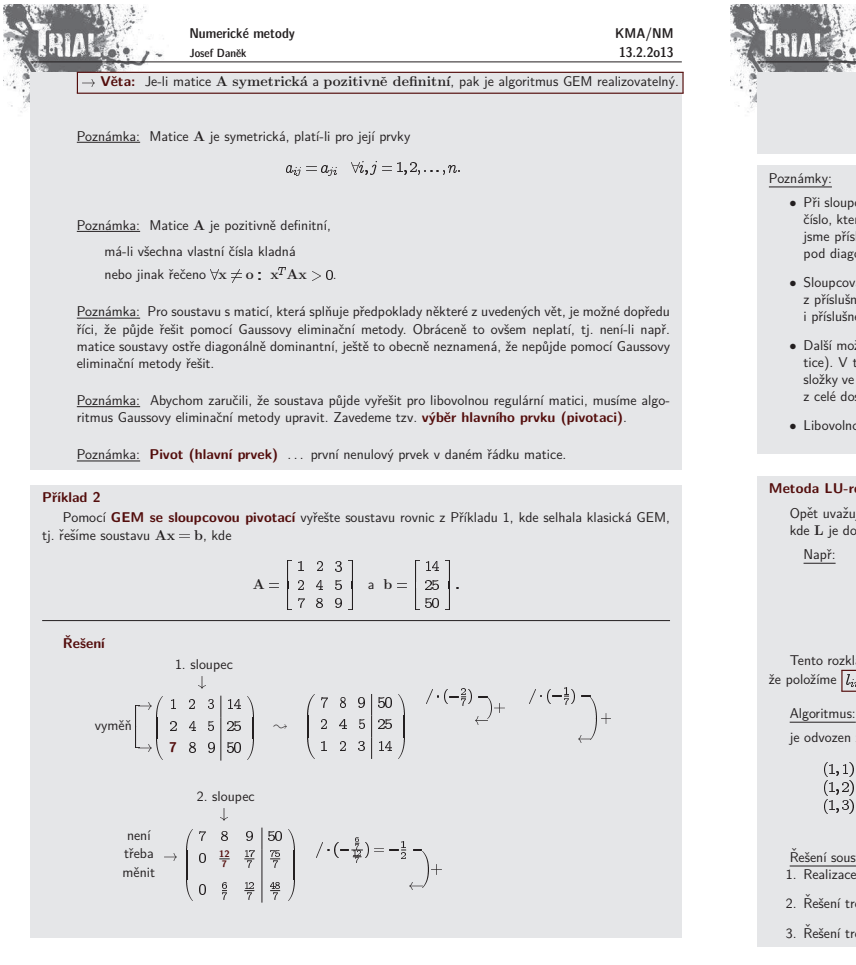

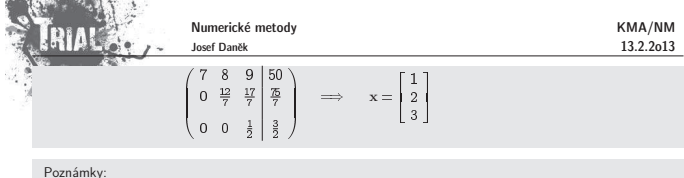

- Při sloupcové pivotaci jsme postupně v každém sloupci (resp. jeho části pod diagonálou včetně) vybírali<br>číslo, které bylo maximální v absolutní hodnotě a v případě, že toto číslo neleželo na diagonále, vyměnilí<br>jsme příslu nálou
- Sloupcová pivotace není jediná možnost. Podobně můžeme vybírat i maximální prvek v absolutní hodnotě<br>z příslušného řádku (resp. jeho části) a poté vyměnit příslušné sloupce. Pozor! Je ovšem třeba zaměnit<br>i příslušné slož
- Další možností je vybírat maximální prvek v absolutní hodnotě z celé matice A (resp. příslušné podma-<br>tice). V tomto případě hovoříme o **úplné pivotaci**. Opět je třeba mít na paměti, že je třeba zaměnit složky ve vektoru řešení. Nevýhodou úplné pivotace je pomalejší výpočet neboť hlavní prvek vyhledáváme<br>z celé dosud neupravené části.
- $\overline{\text{u}}$  pivotací dosáhneme realizovatelnosti GEM pro libovolnou regulární matici  $\overline{\text{A}}$ .

#### **Metoda LU-rozkladu**

ieme regulární matici  ${\rm A}$  řádu  $N$ . Matici  ${\rm A}$  lze rozložit na součin  $\overline{|{\rm A}={\rm LU}|}$ lní trojúhelníková matice řádu  $N$  a  ${\rm U}$  je horní trojúhelníková mat

$$
\begin{bmatrix} a_{11} & a_{12} & a_{13} \ a_{21} & a_{22} & a_{23} \ a_{31} & a_{32} & a_{33} \end{bmatrix} = \begin{bmatrix} l_{11} & 0 & 0 \ l_{21} & l_{22} & 0 \ l_{31} & l_{32} & l_{33} \end{bmatrix} \cdot \begin{bmatrix} u_{11} & u_{12} & u_{13} \ 0 & u_{22} & u_{23} \ 0 & 0 & u_{33} \end{bmatrix}
$$

- .<br>Ení dán jednoznačně (12 neznámých a 9 podmínek), jednoznačnosti dosáhneme např. tím,  $i = 1, i = 1, 2, \ldots, N$ .
- (viz skripta)
	- .<br>z postupného násobení řádků matice L a sloupců matice U

 $u_{\scriptscriptstyle 11} \hspace{-0.05cm}=\hspace{-0.05cm} a_{\scriptscriptstyle 11}$  $u_{12} = a_{12}$  $u_{13} = a_{13}$ 

(2, 1)  $a_{21} = l_{21}u_{11}$ <br>
(2, 2)  $a_{22} = l_{21}u_{12} + u_{22}$ <br>
(2, 3)  $a_{23} = l_{21}u_{13} + u_{23}$ (3, 1)  $a_{31} = l_{31}u_{11}$ <br>
(3, 2)  $a_{32} = l_{31}u_{12} + l_{32}u_{22}$ <br>
(3, 3)  $a_{33} = l_{31}u_{13} + l_{32}u_{23} + u_{33}$ 

 $\sum_{y}$  = b

 $\text{tray A}x = \text{b}$  metodou LU-rozkladu:

- $1.1L$ -rozkladu:  $A = LU$
- $\ddot{\text{o}}$ iúhelníkové soustavy: Ly = b
- $\delta$ ojúhelníkové soustavy:  $Ux = y$

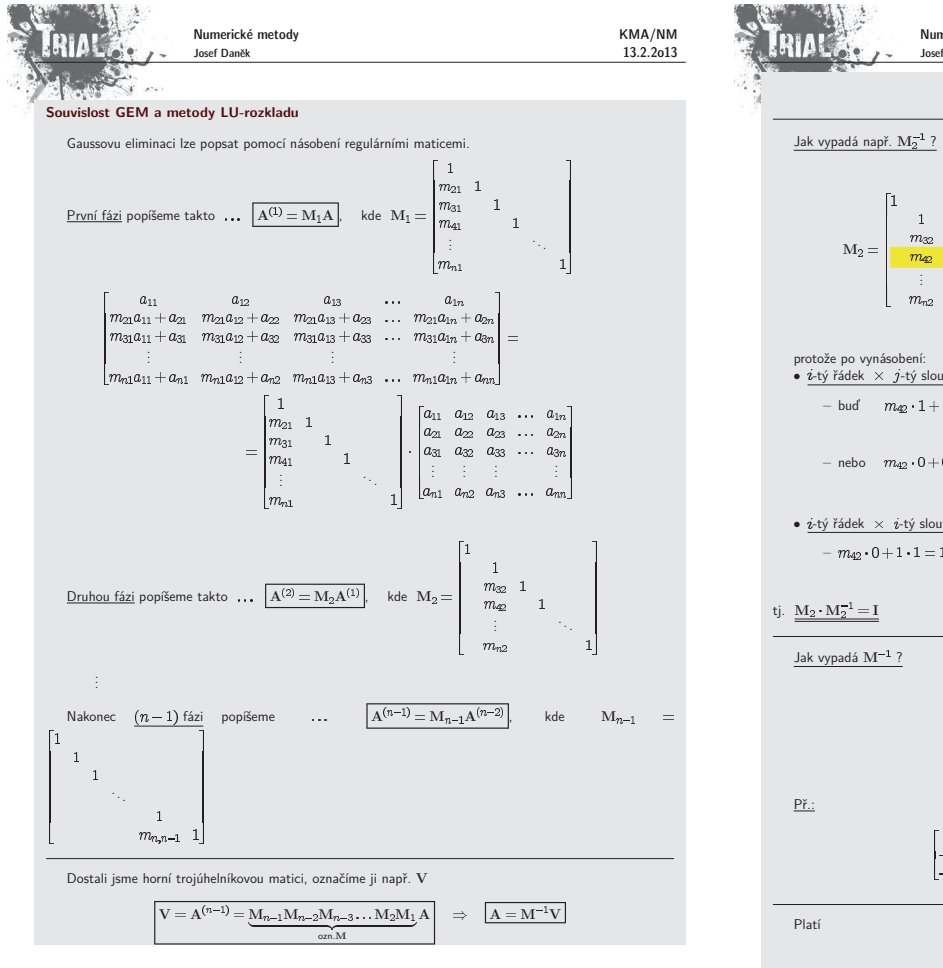

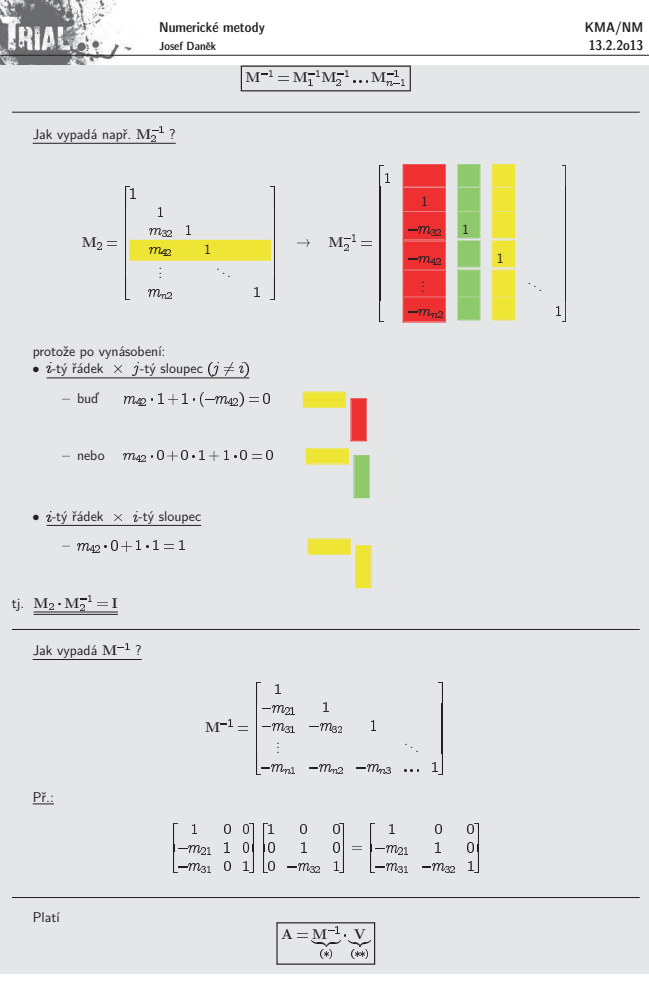

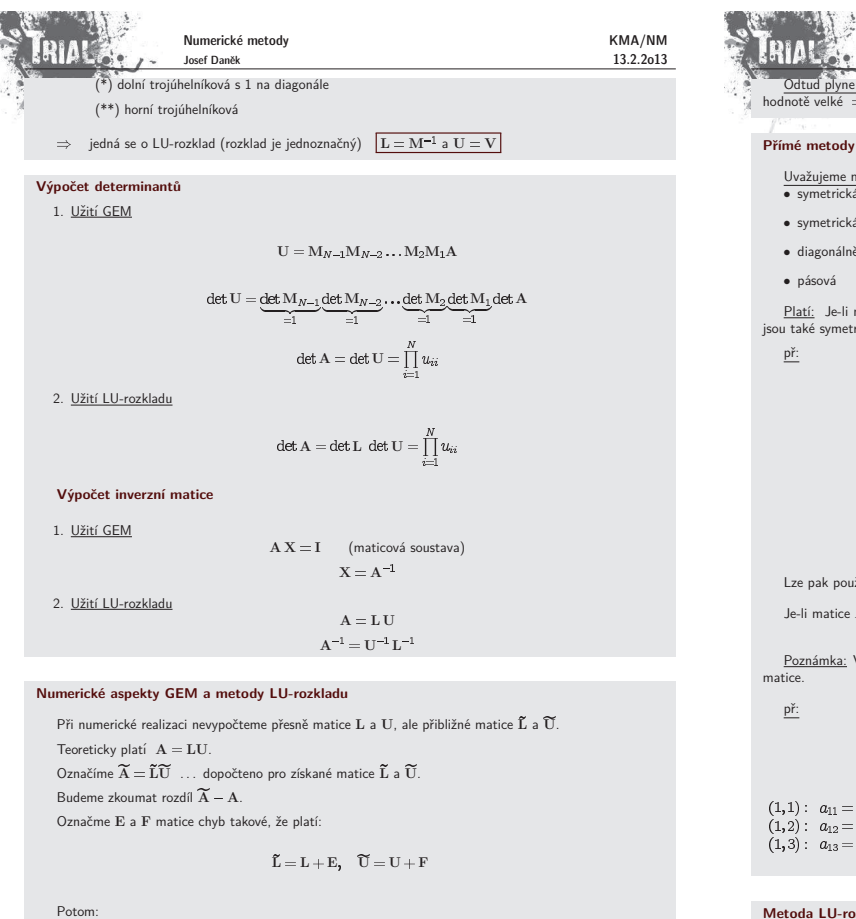

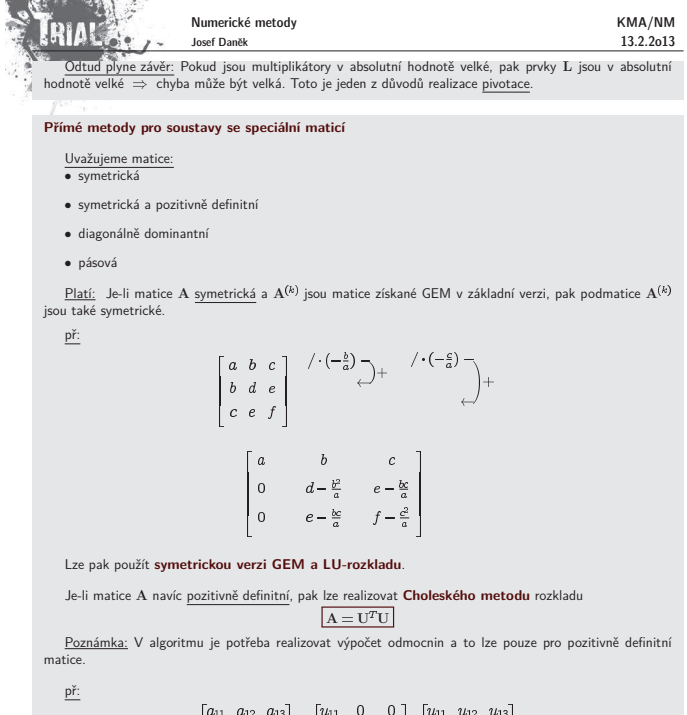

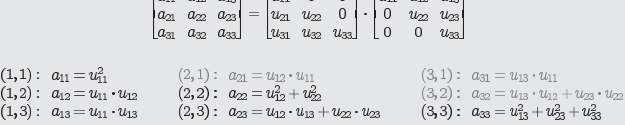

### **Metoda LU-rozkladu pro pásové matice**

Uvažujeme matici A takovou, že  $\boxed{a_{ij} = 0}$ , když  $\boxed{|\boldsymbol{i} - \boldsymbol{j}| > p}$  (šířka pásu je 2 $p + 1$ ).

 $\widetilde{A} - A = \widetilde{L}\widetilde{U} - LU = (L + E)(U + F) - LU = EU + LF + EF$ 

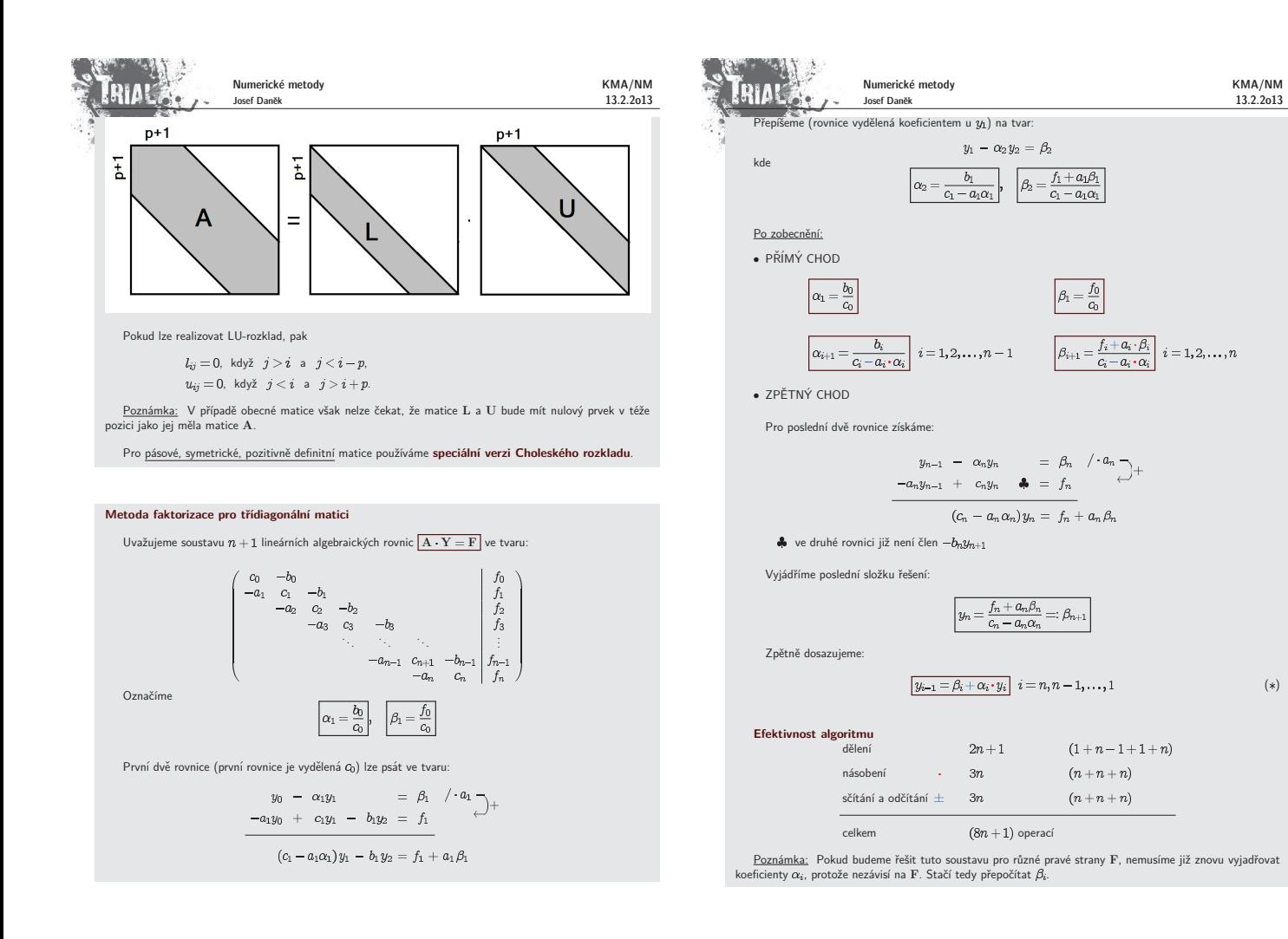

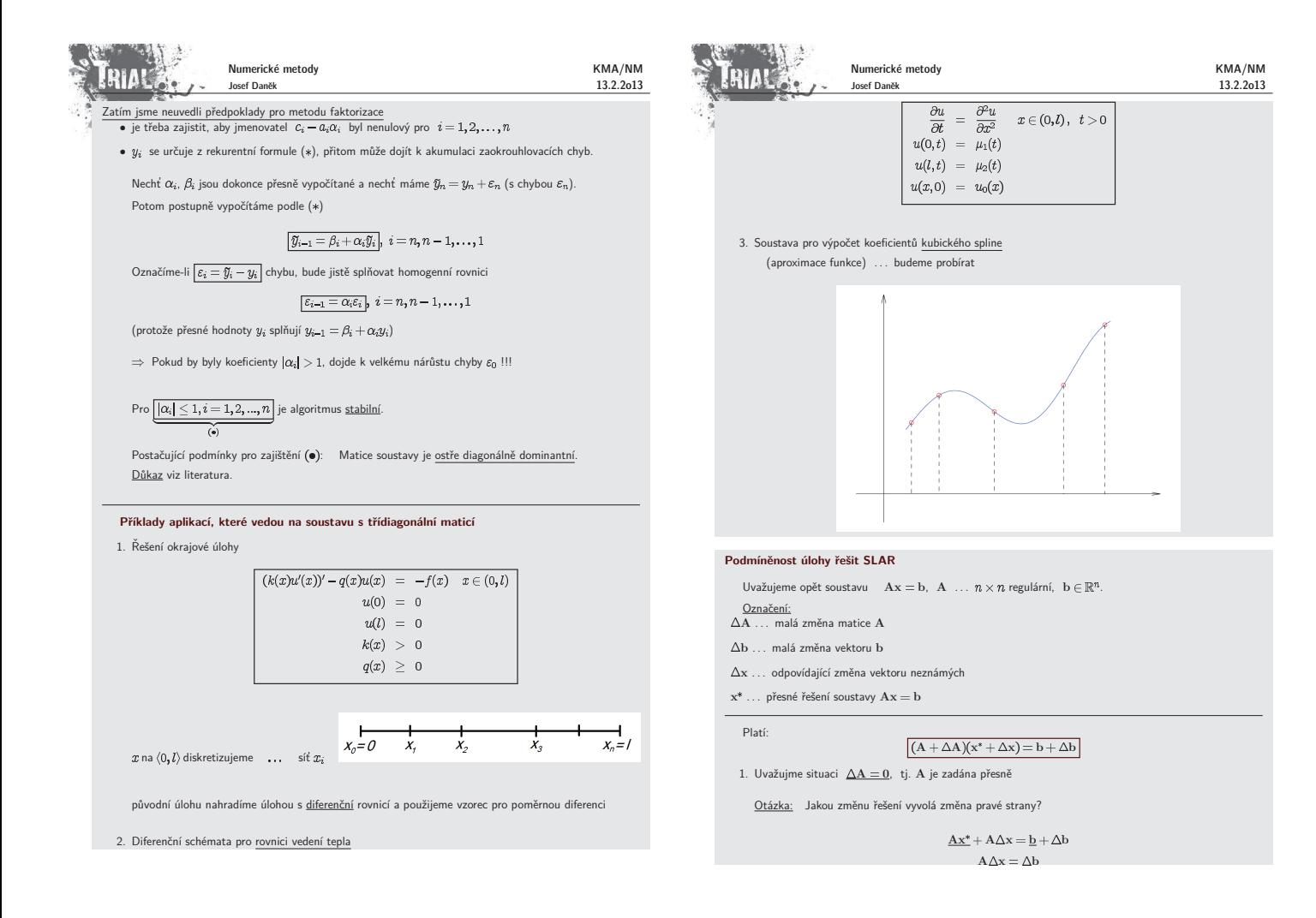

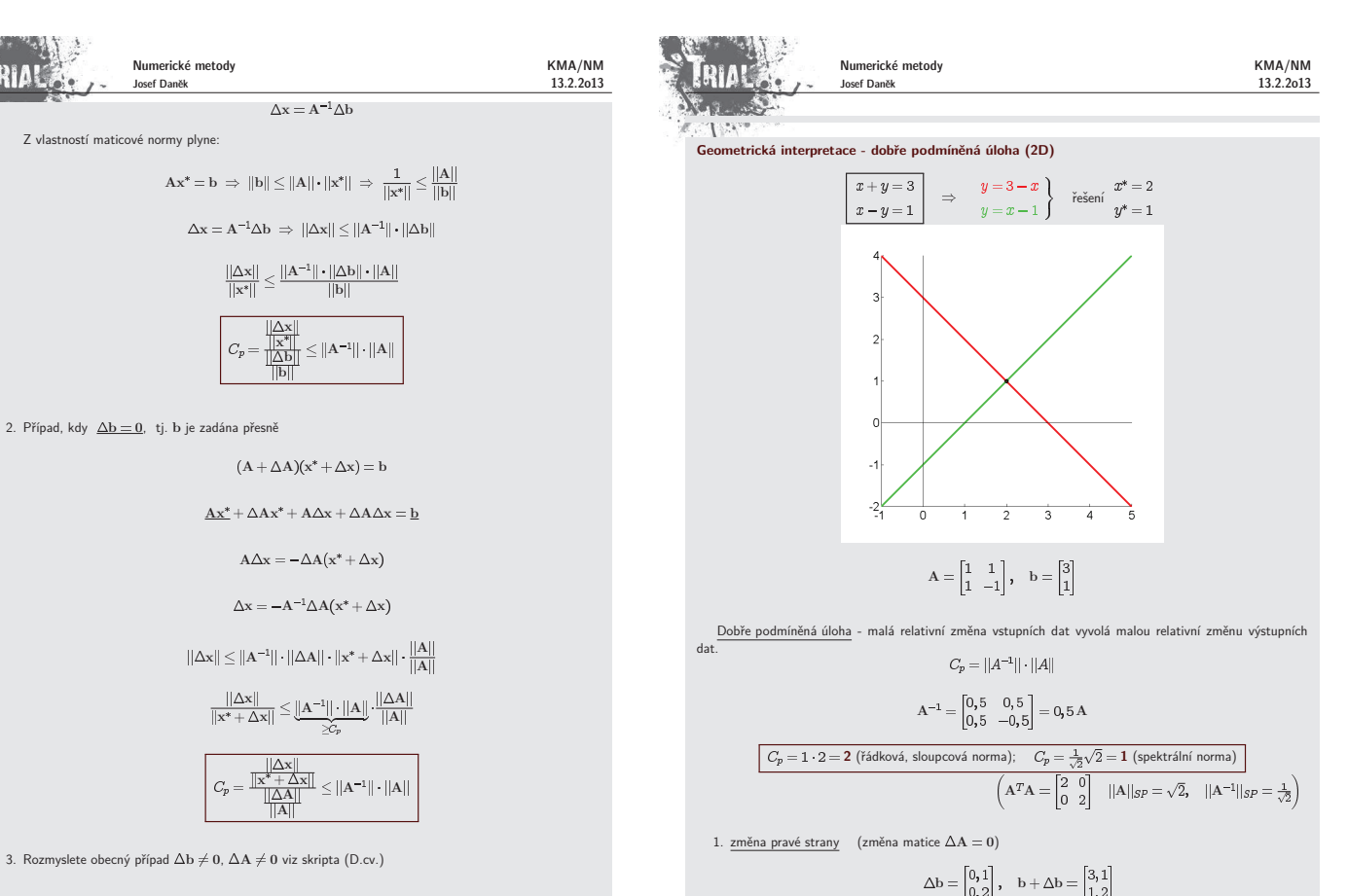

<u>Poznámka:</u> Pro symetrické matice je číslo podmíněnosti podíl největší a nejmenší absolutní hodnoty<br>vlastního čísla.

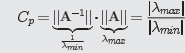

 $\mathcal{P}$ ro symboliskà matica platíce platíce platíce platíce platíce platíce platíce platíce platíce platíce platíce platíce platíce platíce platíce platíce platíce platíce platíce platíce platíce platíce platíce platíce

RIA!

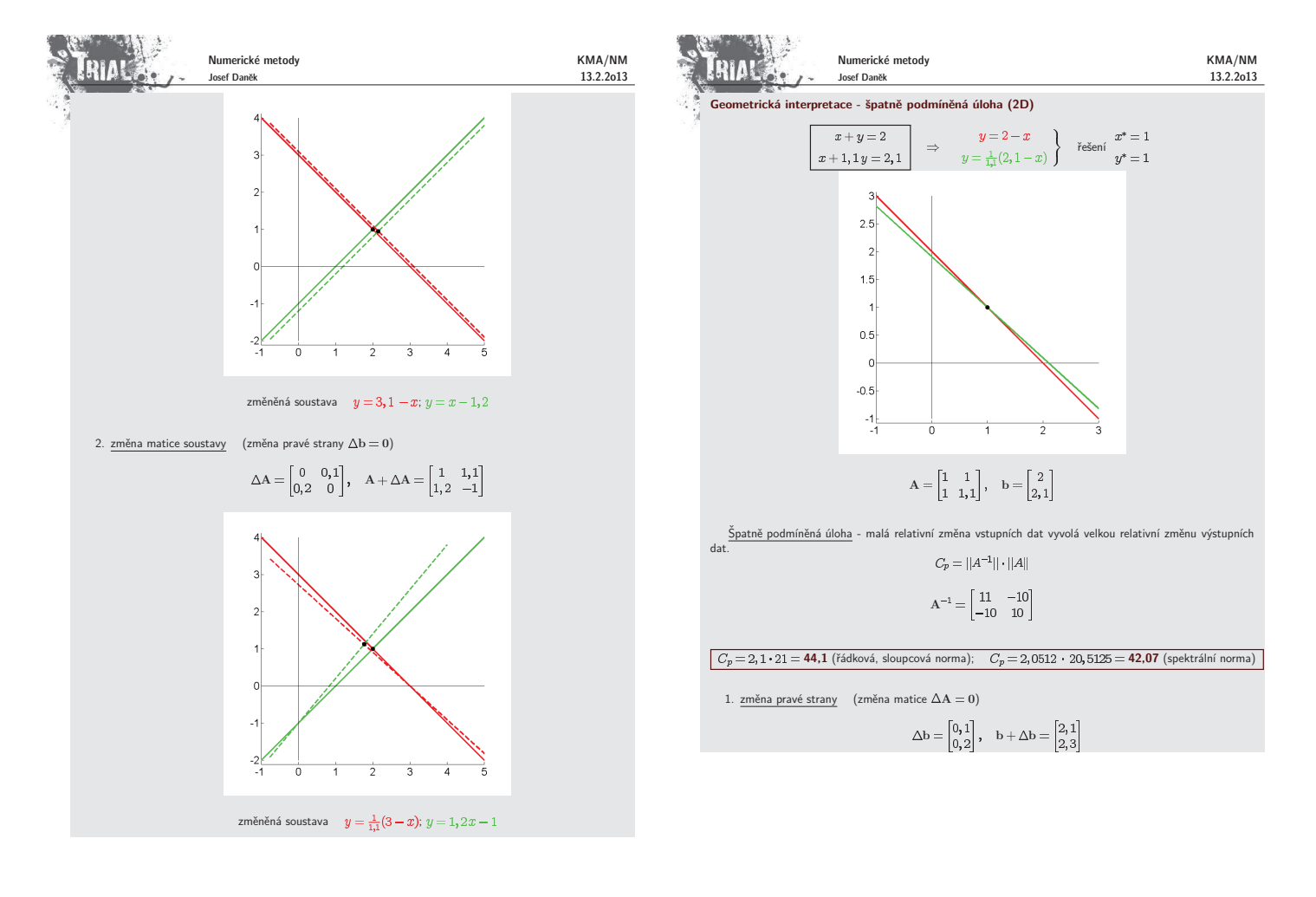

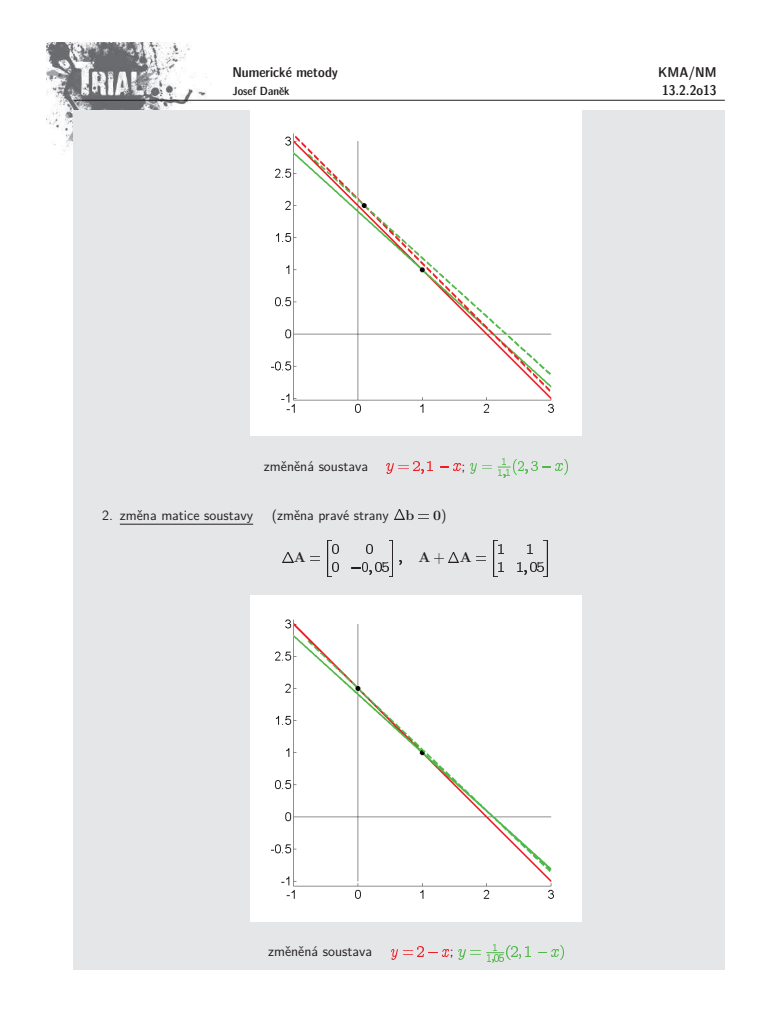

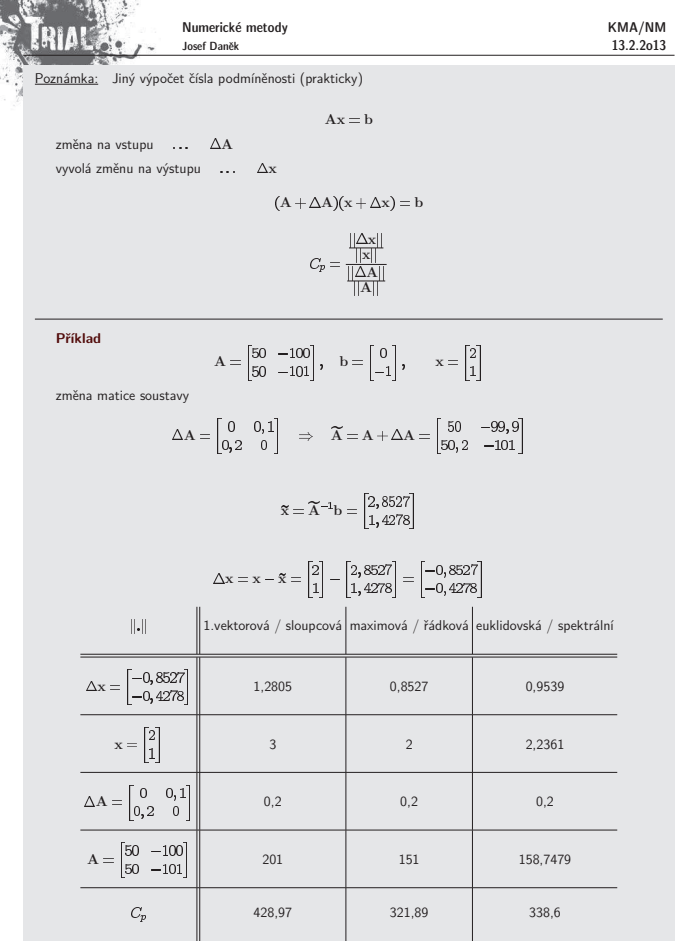

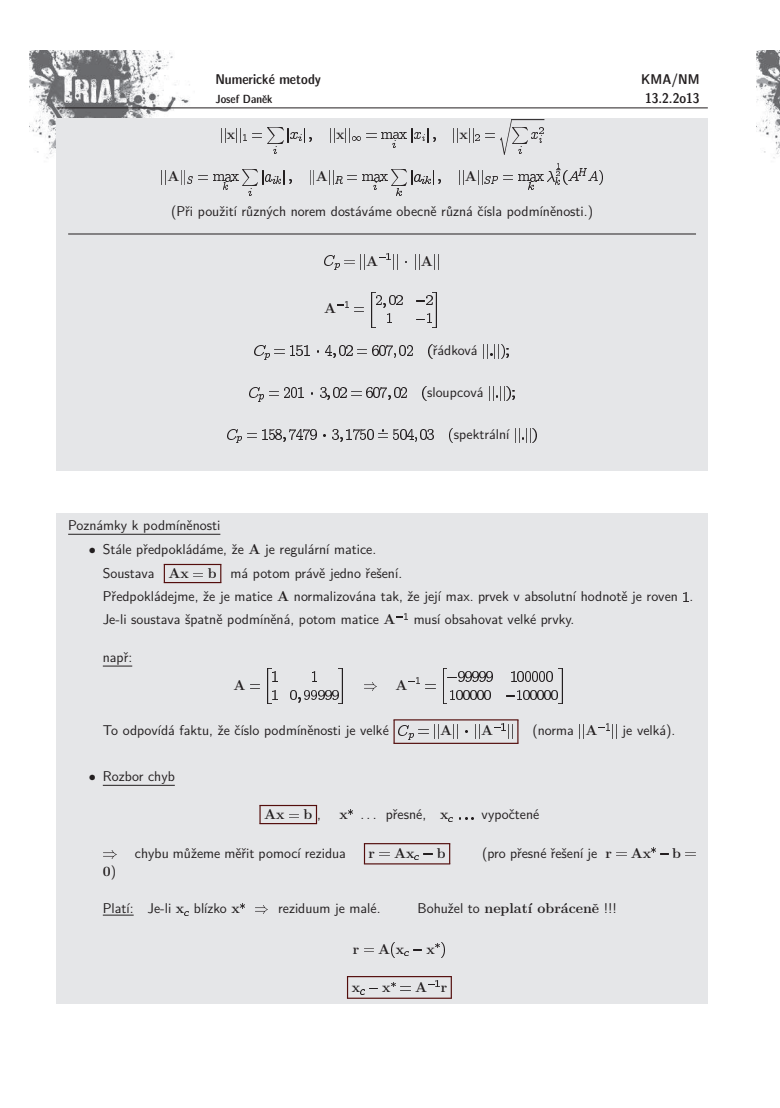

KMA/NM 13.2.2o13

Pro špatně podmíněnou úlohu obsahuje  $A^{-1}$  velké prvky, které i pro malé hodnoty r mohou znamenat velkou chybu.

$$
A = \begin{bmatrix} 1 & 1 \\ 1 & 0,99999 \end{bmatrix}, \quad b = \begin{bmatrix} 2 \\ 1,99999 \end{bmatrix}
$$

přesné řešení: 
$$
x^* = [1, 1]^T
$$
  
\nvypočtené může být:  $x_c = [-98, 100]^T$ 

 $\underline{\mathsf{p}\check{\mathsf{r}}}\mathsf{:}$ 

**RIAK** 

Numerické metody Josef Daněk

$$
\mathbf{r} = \mathbf{A}\mathbf{x}_c - \mathbf{b} = \begin{bmatrix} 2 \\ 1,999 \end{bmatrix} - \begin{bmatrix} 2 \\ 1,99999 \end{bmatrix} = \begin{bmatrix} 0 \\ -0,00099 \end{bmatrix}
$$

 $\Rightarrow$ je lepší pokoušet se odhadovat $\|{\bf x}_c - {\bf x}^*\|.$ Bohužel se v odhadech vždy vyskytuje norma  $||A^{-1}||$ !!! Podrobněji viz literatura.

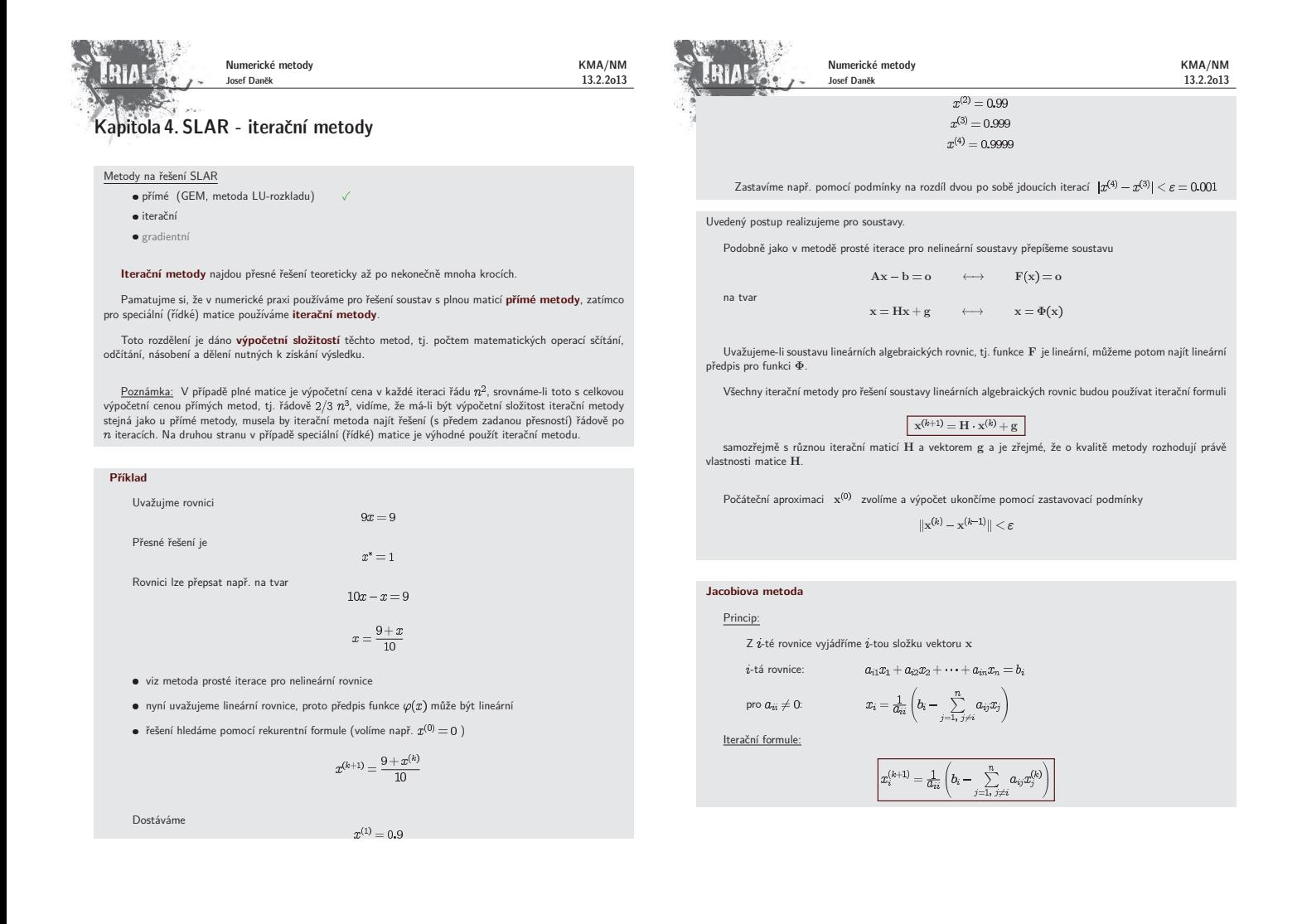

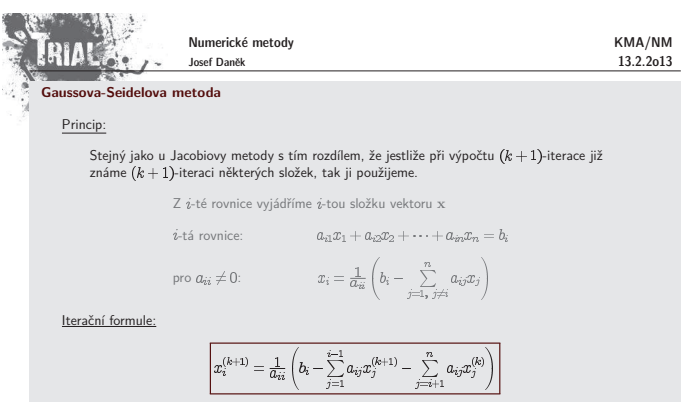

#### **Relaxaˇcn´ı metoda SOR**

Princip:

Vyjdeme z Gaussovy-Seidelovy metody jejíž iterační formule je

$$
x_i^{(k+1)} = \frac{1}{a_{ii}} \left( b_i - \sum_{j=1}^{k-1} a_{ij} x_j^{(k+1)} - \sum_{j=i+1}^n a_{ij} x_j^{(k)} \right),
$$

dále vyjádříme  $(k+1)$ -ní iteraci pomocí  $k$ -té iterace a příslušné změny  $\quad$  (tj. přičteme a odečteme  $x_i^{(k)}$ 

$$
x_i^{(k+1)}=x_i^{(k)}+\underbrace{\frac{1}{a_{ii}}\left(b_i-\sum\limits_{j=1}^{i-1}a_{ij}x_j^{(k+1)}-\sum\limits_{j=i}^{n}a_{ij}x_j^{(k)}\right)}_{=:r_i^{(k)}},
$$

k urychlení výpočtu použijeme ideu, že nepřičteme k předchozí iteraci změnu  $r_i^{(k)}$ , ale její násobek  $\omega r_i^{(k)}$ 

$$
\begin{aligned} x_i^{(k+1)} = x_i^{(k)} + \omega \cdot \frac{1}{a_{ii}} \Big(b_i - \sum_{j=1}^{i-1} a_{ij} x_j^{(k+1)} \ & \underbrace{- \sum_{j=i}^n a_{ij} x_j^{(k)}}_{-a_{ii} x_i^{(k)} - \sum_{j=i+1}^n a_{ij} x_j^{(k)}} \Big) \\ - a_{ii} x_i^{(k)} - \sum_{j=i+1}^n a_{ij} x_j^{(k)} \end{aligned}
$$

Iterační formule

**ČRIA Č** Numerické metody KMA/NM Josef Daněk 13.2.2o13  $x_i^{(k+1)} = (1-\omega)\, x_i^{(k)} + \omega\, \frac{1}{a_{ii}}\left(b_i - \sum_{j=1}^{i-1} a_{ij} x_j^{(k+1)} - \sum_{j=i+1}^n a_{ij} x_j^{(k)} \right)$  $x^{(k+1)}$ z G-S Poznámka:  $(k+1)$ -iterace metody SOR je lineární kombinací  $(k+1)$ -iterace získané Gauss-Seidlovou ozí k-té iterace metody SOR  $\label{eq:1} x_i^{(k+1)} = \omega\, x_{i\,\text{GS}}^{(k+1)} + (1-\omega)\, x_i^{(k)}.$ 

### Maticový zápis iteračních metod

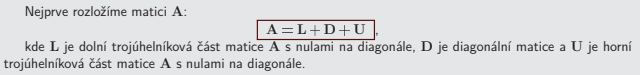

Jacobiova metoda

$$
\begin{array}{rcl} Ax&=&b\\ (L+D+U)x&=&b\\ Dx+(L+U)x&=&b\\ &&&\quad x&=&\underbrace{-D^{-1}(L+U)x}_{M}&+\underbrace{D^{-1}_y}_{M} \end{array}
$$

Gauss-Seidlova metoda

$$
\begin{array}{rcl} Ax &=& b \\ (L+D+U)x &=& b \\ (L+D)x +Ux &=& b \\ (L+D)x &=& b -Ux \\ &x &=& \underbrace{-(L+D)^{-1}U}_\text{H_{GS}}x + \underbrace{(L+D)^{-1}b}_\text{gGS} \end{array}
$$

Relaxační metoda SOR

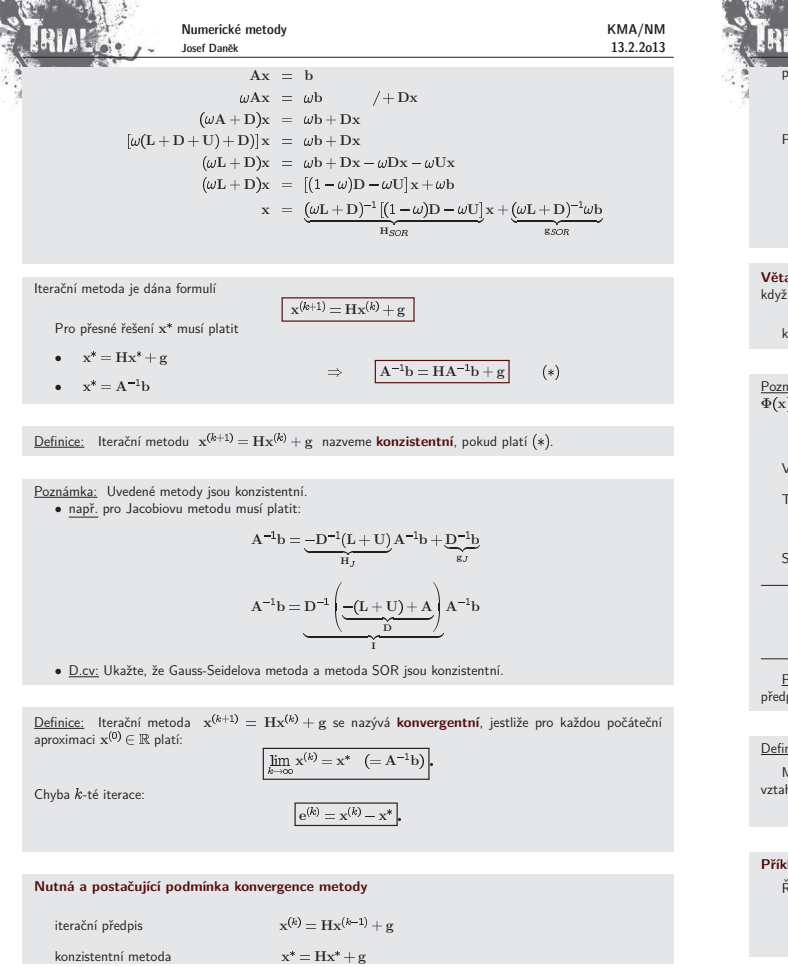

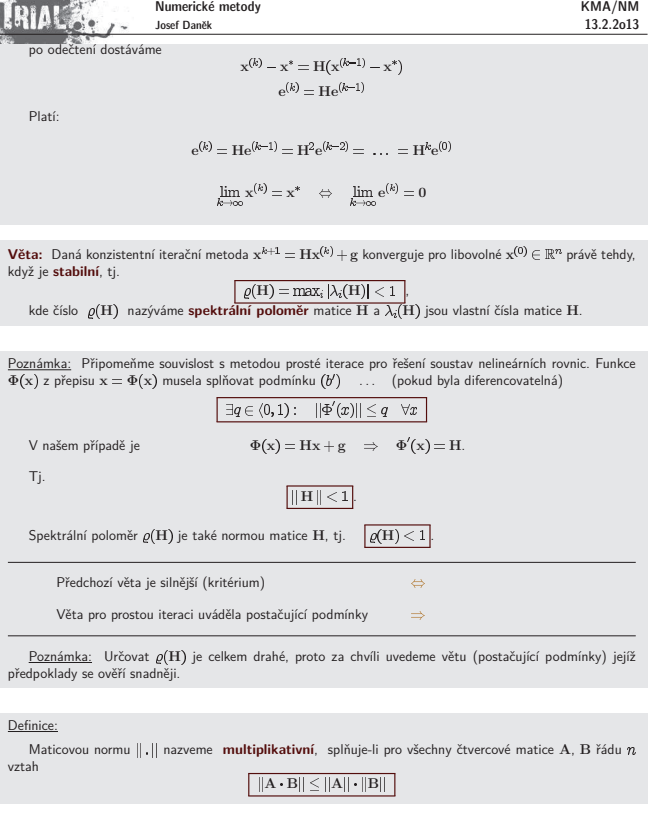

Numerické metody

### **Pˇr´ıklad 2**

$$
\begin{aligned} \text{\textcolor{red}{\check{R}ešme} } \text{soustavu} \ \text{A} \text{x} = \text{b} \ \text{Jacobiovou metodou.}\\ \text{A} = \begin{bmatrix} 1 & 0, 9 & 0, 9 \\ 0, 9 & 1 & 0, 9 \\ 0, 9 & 0, 9 & 1 \end{bmatrix}, \quad \text{b} = \begin{bmatrix} 2, 8 \\ 2, 8 \\ 2, 8 \end{bmatrix}, \quad \text{přesné řešení} \ \text{x*} = \begin{bmatrix} 1 \\ 1 \\ 1 \end{bmatrix} \end{aligned}
$$

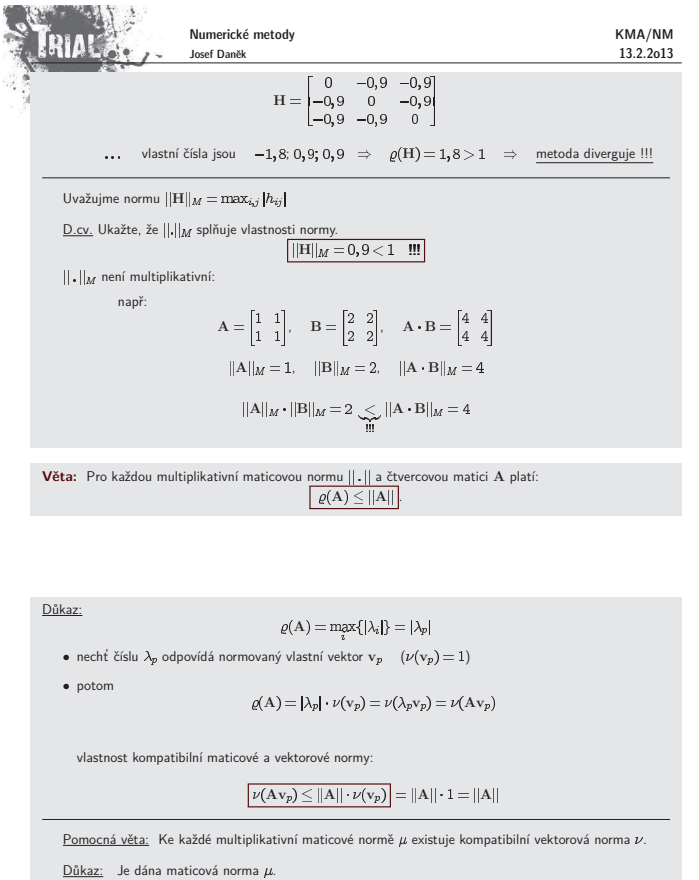

Definujeme  $\nu(\mathbf{x}) = \mu([\mathbf{x}, 0, 0, \dots, 0])$  ... splňuje vlastnosti normy ? kompatibilita:

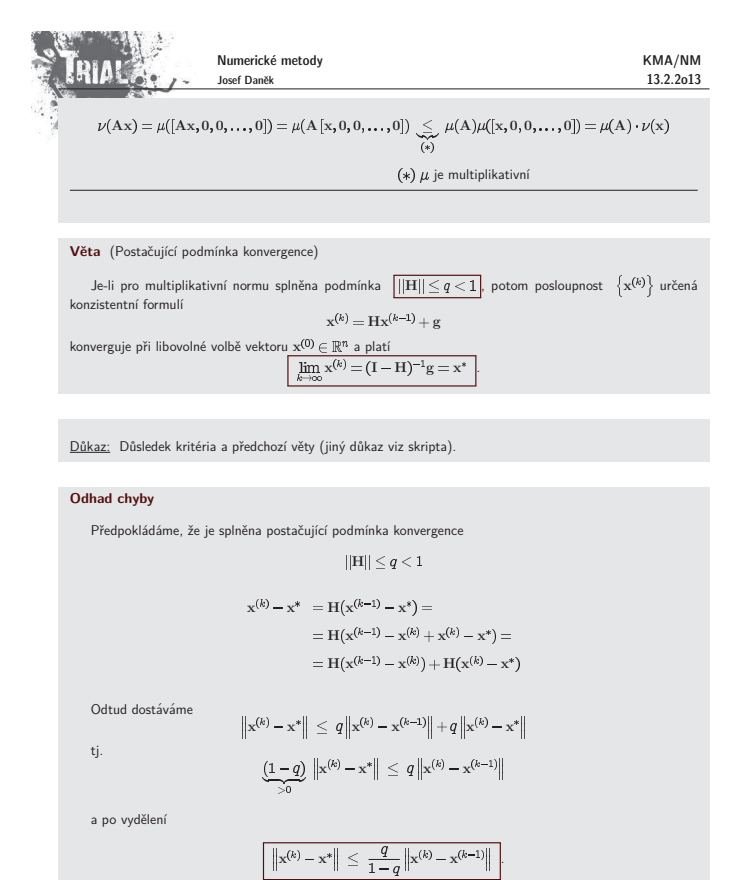

 $\left\| \mathbf{x}^{(k)} - \mathbf{x}^* \right\| \leq \frac{q}{1-q} \varepsilon$ 

Jestliže  $\left\| \mathbf{x}^{(k)} - \mathbf{x}^{(k-1)} \right\| < \varepsilon$ , potom

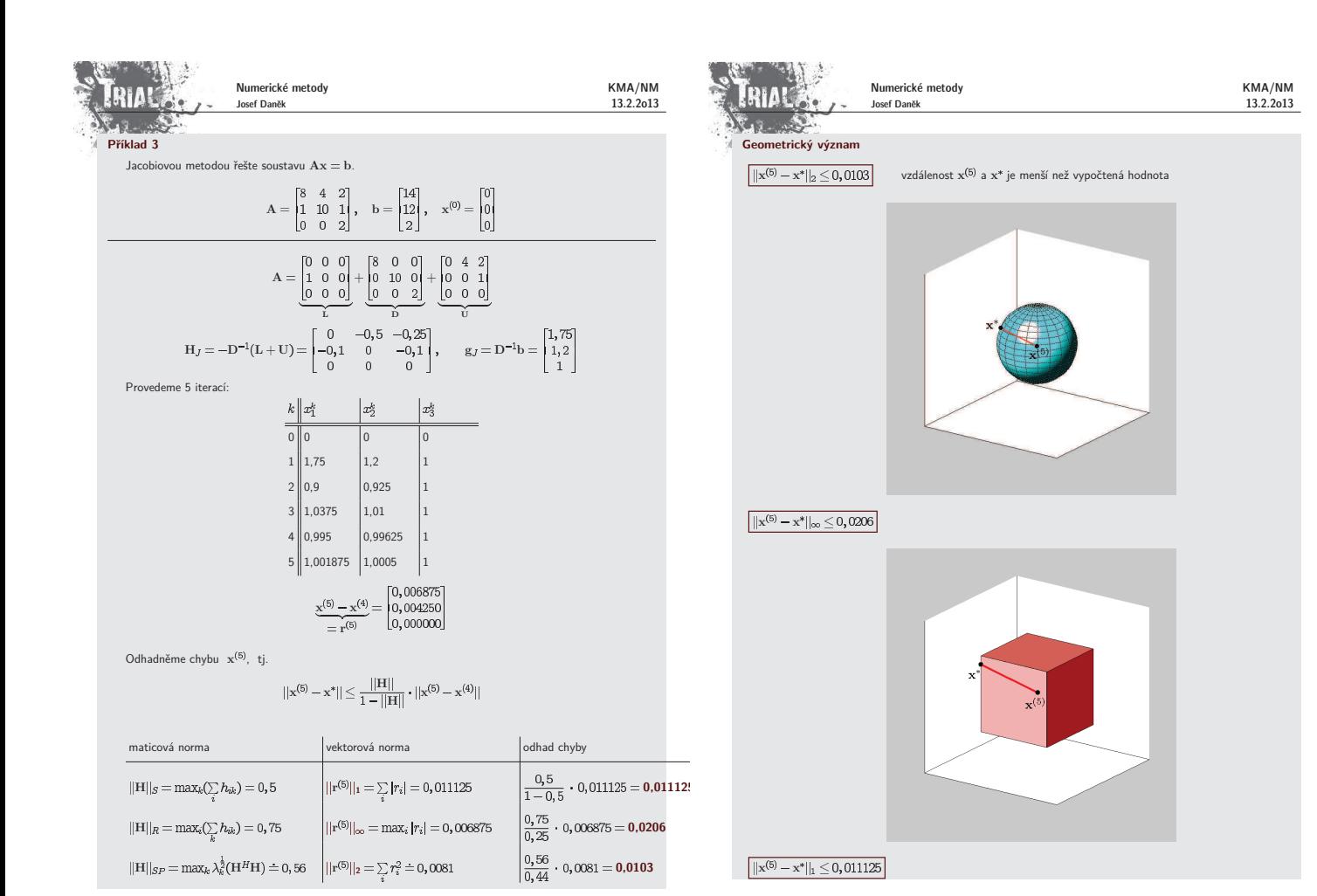

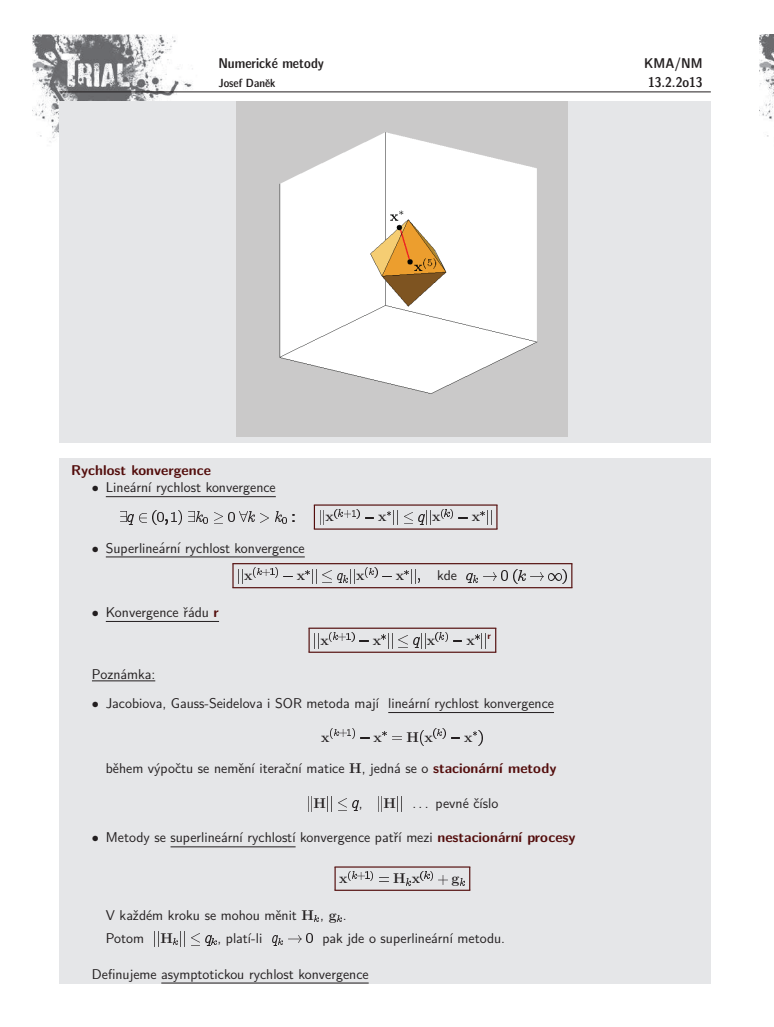

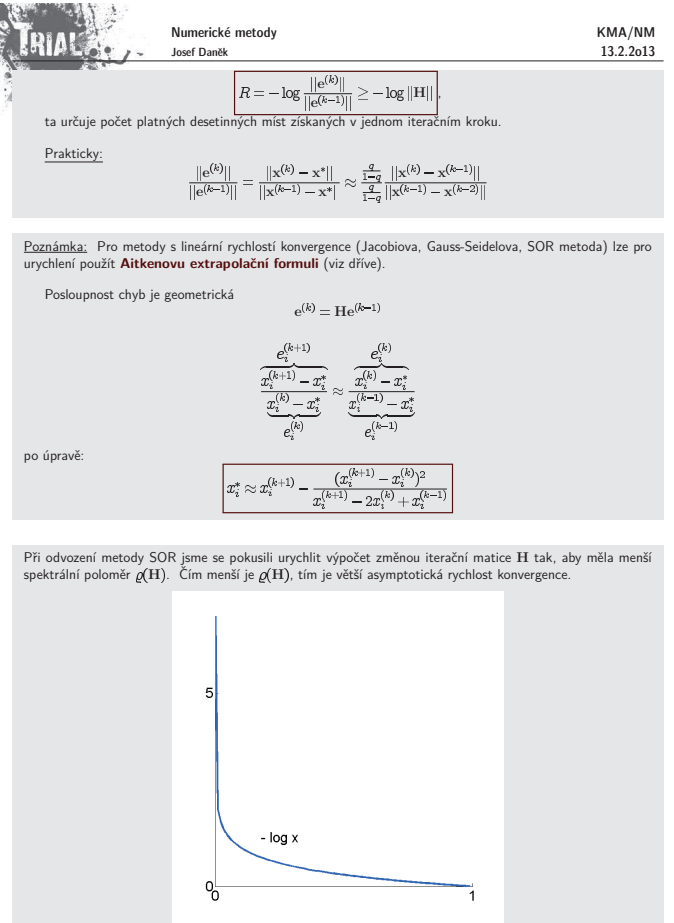

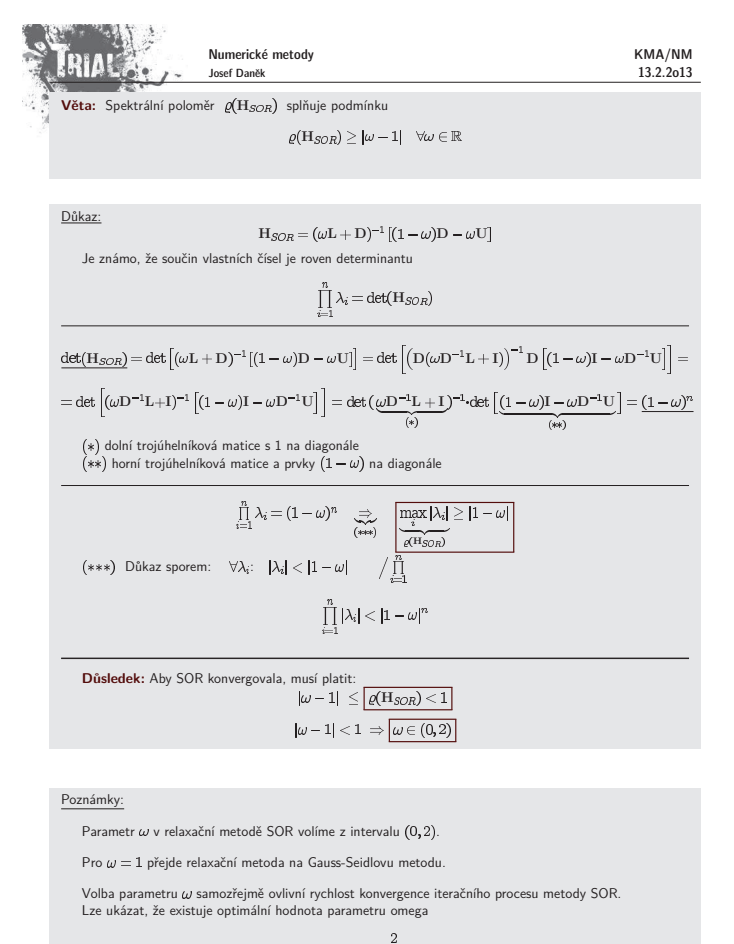

 $\omega_{opt} = \frac{2}{1+\sqrt{1-\boldsymbol{\varrho}^2\!\left(\mathbf{H}_J\right)}}$ 

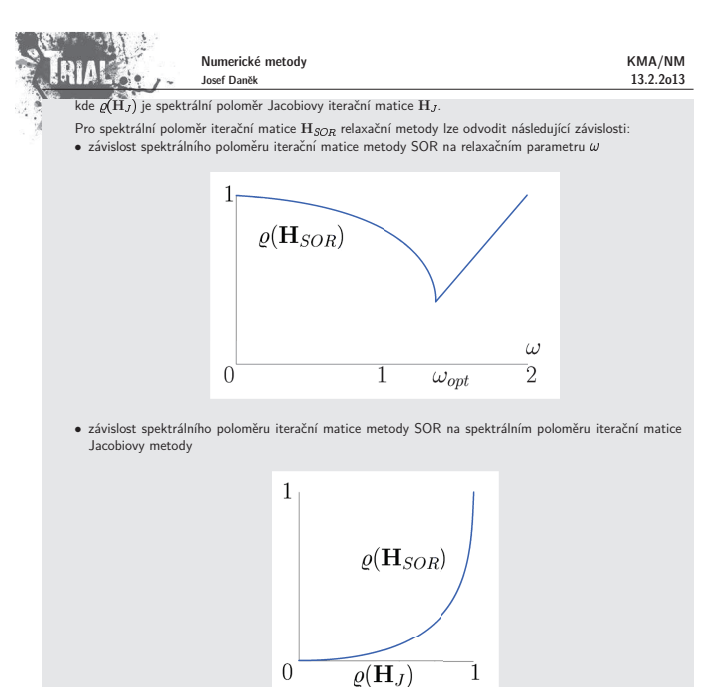

#### Konvergenční věty

Dosud jsme udávali podmínky pro iterační matici H. To je ovšem nepraktické. Uvedeme několik snadněji<br><sup>Eř</sup>itelných podmínek. ověřitelných podmínek.<br>Věta 1 Je-li matice A ostře diagonálně-dominantní, potom konverguje Jacobiova i Gauss-Seidelova metoda<br>pro libovolnou volbu x®.

Věta 2 Je-li matice A symetrická a pozitivně-definitní, potom Gauss-Seidelova metoda konverguje pro<br>libovolnou volbu x<sup>(0)</sup>.

Věta 3 Nutnou podmínkou konvergence metody SOR je  $0 < \omega < 2$ . Přidáme-li symetrii a pozitivní<br>definitnost matice A, dostaneme postačující podmínky konvergence.

Důkaz Věty 1 pro Jacobiovu metodu:

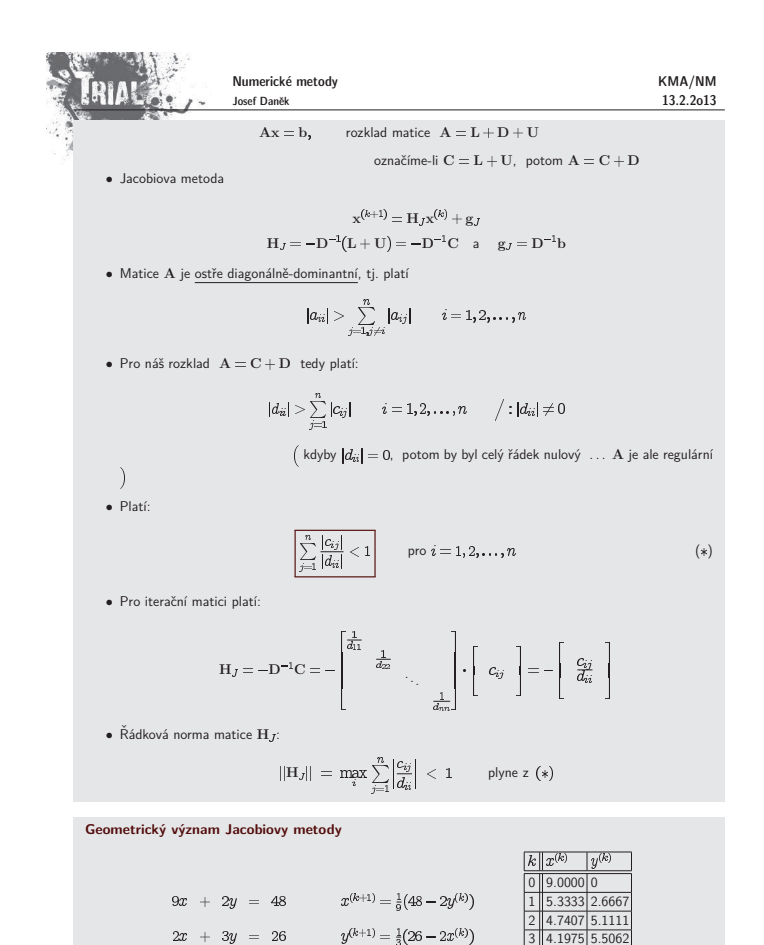

4 4.1097 5.8683 5 4.0293 5.9268

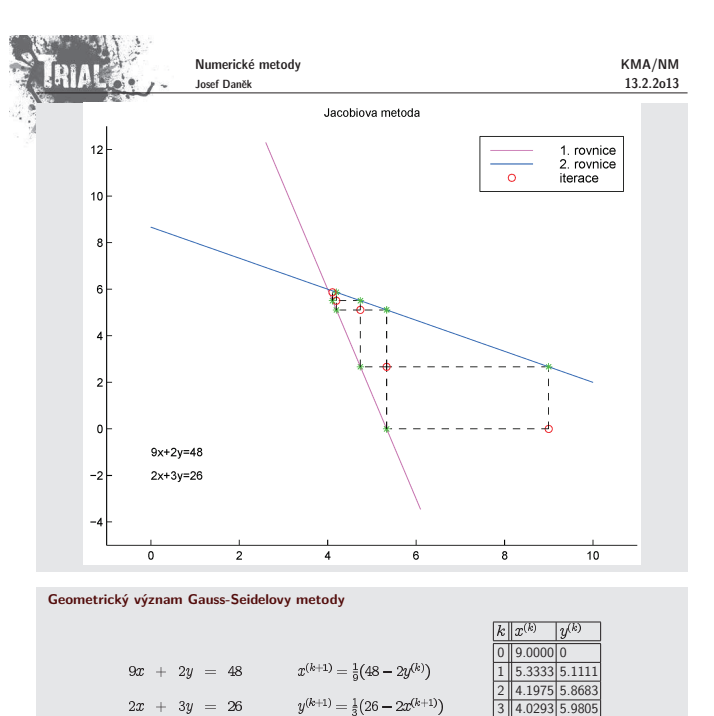

4 4.0043 5.9971 5 4.0006 5.9996

<u>Poznámka:</u> V případě soustavy 2 rovnic si lze udělat geometrickou představu, neboť pro x  $\in \mathbb{R}^2$  je grafem<br>funkce  $F(\mathbf{x})$  eliptický paraboloid, jehož vrstevnice jsou elipsy. Minima  $F(\mathbf{x})$  se nabývá ve vrcholu par

Bod minima  $\tilde{\mathbf{x}}$  je tedy řešením soustavy  $\mathbf{A}\mathbf{x} = \mathbf{b}$ .

<u>Poznámka:</u> Úlohy najít bod minima funkce  $F$  a řešit soustavu  $\mathbf{A}\mathbf{x} = \mathbf{b}$  jsou ekvivalentní.

Plat´ı  $\mathop{\mathrm{grad}}\nolimits F(\mathbf{x}) = \mathbf{A}\ \mathbf{x} - \mathbf{b}.$ 

 $F(\mathbf{x}) = \frac{1}{2} \mathbf{x}^T \mathbf{A} \mathbf{x} - \mathbf{b}^T \mathbf{x}.$ 

Funkce  $F(x)$  je konvexní a kvadratická  $\Rightarrow$   $F(x)$  má globální minimum a pro bod minima  $\tilde{x}$  platí  $\operatorname{grad} F(\tilde{x}) = A\tilde{x} - b = 0.$ 

Dále uvažujeme kvadratickou formu, tzv. energetický funkcionál

 $\mathbf{A}\mathbf{x}=\mathbf{b}$ 

Uvažujeme soustavu (kde matice  $\mathbf A$  je symetrická, pozitivně definitní)

Uvědomme si, že v případě funkce více proměnných je třeba splnit další podmínky kladené na matici<br>soustavy A, abychom zaručili konvexnost příslušné kvadratické funkce.

To znamená, že místo řešení lineární rovnice můžeme řešit úlohu najít minimum konvexní kvadratické<br>funkce  $f(x)$  (obě úlohy mají stejná řešení).

 $ax = b$ 

Nutná a postačující podmínka minima funkce  $(f'(x) = 0)$  má tvar

 $f(x) = \frac{1}{2}ax^2 - bx + c$ ,  $a > 0$ .

**Motivace**

 $\bullet$  gradientní

přímé (GEM, metoda LU-rozkladu)

Kapitola 5. SLAR - gradientní metody

Numerické metody Josef Daněk

 $\bullet$  iterační (Jacobiova m., Gauss-Seidelova m., metoda SOR)

Numerické metody Josef Daněk

Metoda SOR

**Geometrický význam metody SOR (** $\omega$  **> 1)** 

 $9x \ + \ 2y \ = \ 48$ 

 $2x + 3y = 26$ 

 $\overline{2}$ 

 $\overline{4}$ 

6

 $x^{(k+1)}_{GS}=\frac{1}{9}(48-2y^{(k)})$ 

 $y_{GS}^{(k+1)} = \frac{1}{3}(26 - 2x^{(k+1)})$ 

 $x^{(k+1)} = \omega \frac{1}{6} (48 - 2y^{(k)}) + (1 - \omega) x^{(k)}$ 

 $y^{(k+1)} = \omega \frac{1}{3}(26 - 2x^{(k+1)}) + (1 - \omega)y^{(k)}$ 

 $9x+2y=48$ 

 $2x+3y=26$ omega=0.8

 $\overline{\circ}$ 

KMA/NM 13.2.2o13

1. rovnice<br>2. rovnice<br>iterace

0 9.0000 0 4.6000 6.7200 3.6880 6.1056 4.0342 5.9515 4.0061 6.0048 3.9975 6.0010

 $k|x^{(k)}|y^{(k)}$ 

 $\frac{1}{10}$ 

KMA/NM 13.2.2o13

Numerick´e metody Josef Daněk

Gauss-Seidelova metoda

**RIA!** 

 $12$ 

 $10$ 

Geometrický význam metody SOR  $(\omega < 1)$ 

 $9x \ + \ 2y \ = \ 48$ 

 $2x \ + \ 3y \ = \ 26$ 

 $\frac{1}{2}$ 

4

 $9x+2y=48$ 

 $2x+3y=26$ 

 $\overline{\circ}$ 

Numerické metody Josef Daněk

**RIA** 

 $12$  $10$ 

 $9x+2y=48$ 

 $2x+3y=26$  $omega=1.2$ 

7

KMA/NM 13.2.2o13

1. rovnice<br>2. rovnice<br>iterace

 $=$   $\triangle$ 

6

 $x^{(k+1)}_{GS} = \frac{1}{9} (48 - 2y^{(k)})$ 

 $y_{GS}^{(k+1)} = \frac{1}{3}(26 - 2x^{(k+1)})$ 

 $x^{(k+1)} = \omega \frac{1}{9} (48-2y^{(k)}) + (1-\omega) x^{(k)}$ 

Metoda SOR

 $y^{(k+1)} = \omega \frac{1}{3} (26 - 2x^{(k+1)}) + (1 - \omega) y^{(k)}$ 

**RIA!** 

 $12$ 

 $10<sup>1</sup>$  $\overline{a}$  $\ddot{\phantom{0}}$ 

 $0 \parallel 9.0000 \mid 0$ 1 6.0667 3.6978  $5.100$ 647 4 4.1276 5.8614 5 4.0502 5.9455

 $k\|x^{(k)}\|u^{(k)}\|$ 

 $\frac{1}{10}$ 

KMA/NM 13.2.2o13

1. rovnice<br>2. rovnice<br>iterace

 $rac{1}{10}$ 

Metody na řešení SLAR

**ERIAL** 

Uvažujme kvadratickou funkci reálné proměnné  $x$ :

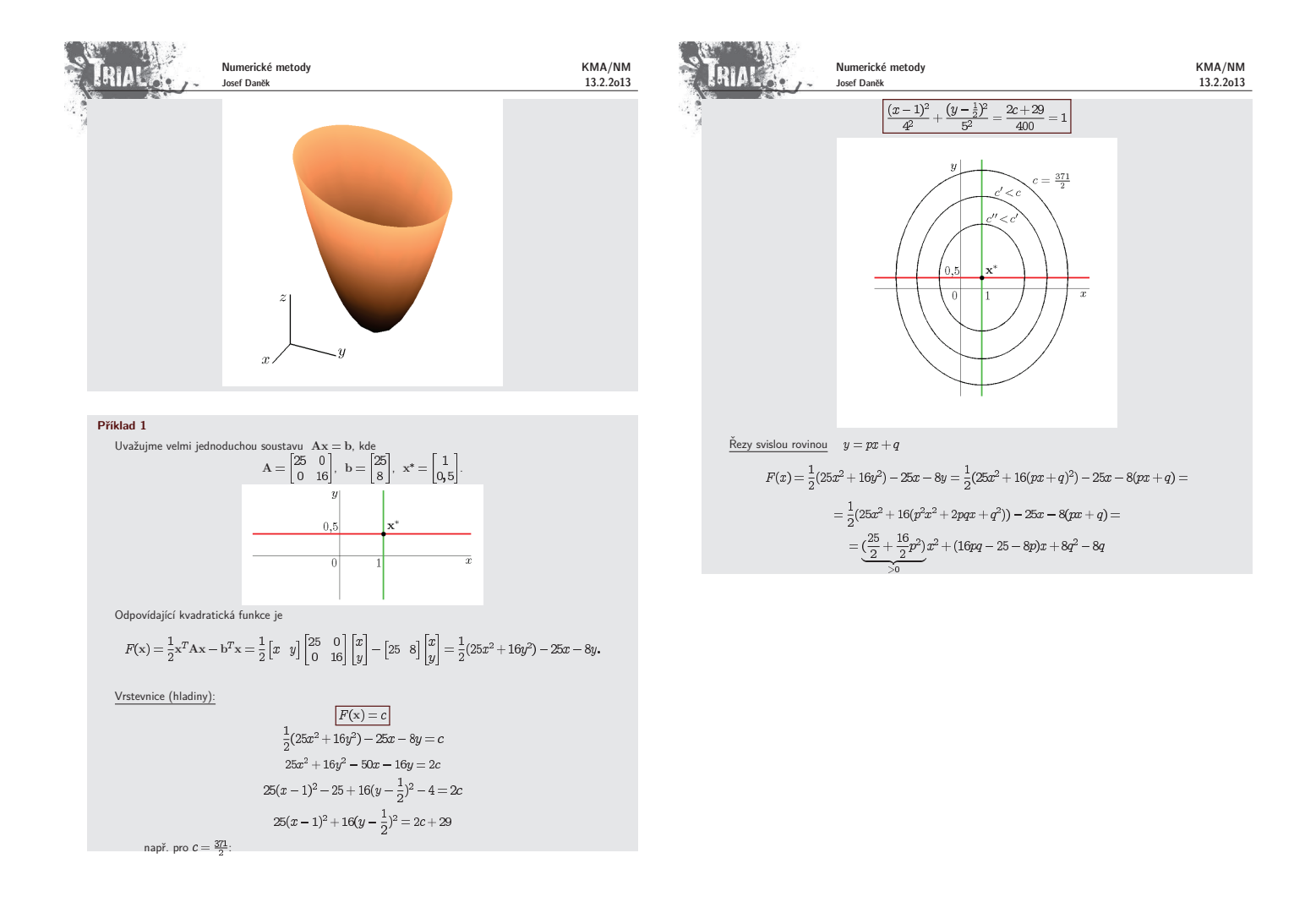

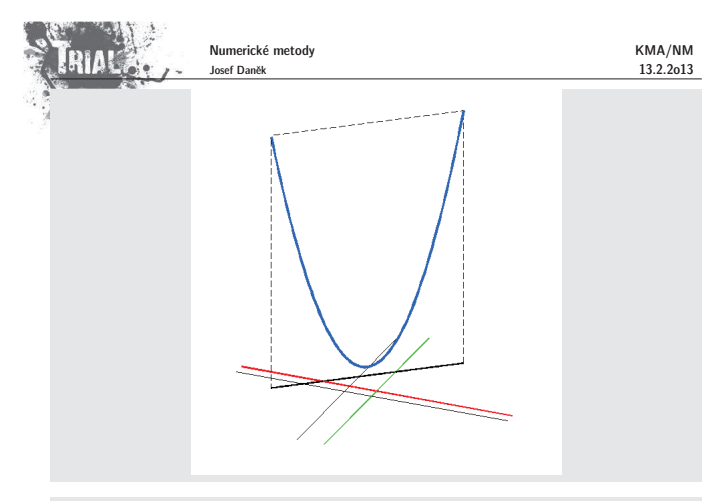

#### **Princip**

Stejně jako u každé iterační metody nejprve zvolíme počáteční aproximaci řešení  $\mathbf{x}^{(0)}$ .

Princip gradientních metod spočívá v tom, že zvolíme směr a v tomto směru se budeme chtít co nejvíce<br>přiblížit k přesnému řešení. Gradientní metoda je tedy určena volbou směrů, ve kterých minimalizujeme funkci<br>F.

Během jedné iterace se pohybujeme po povrchu grafu funkce  $F(\mathbf{x})$  tak, abychom se dostali na nižší<br>vrstevnici.

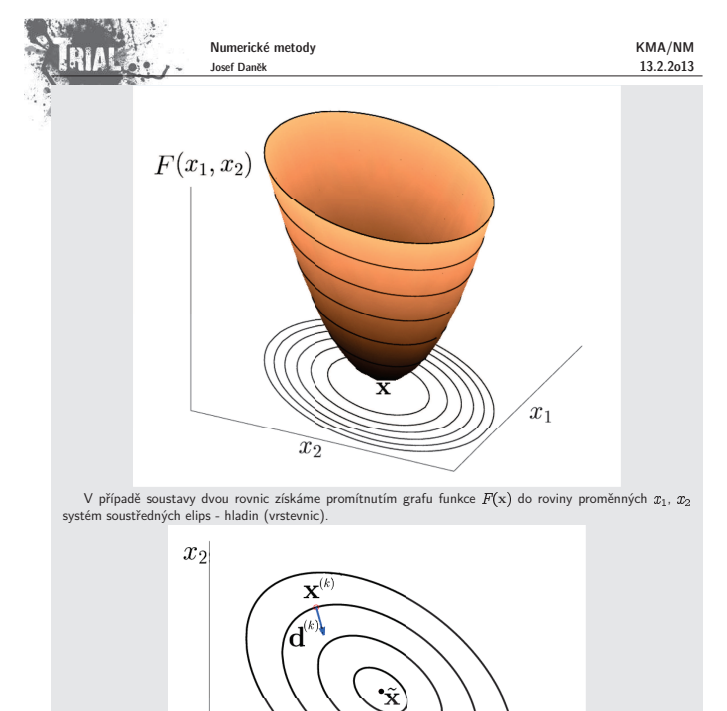

### **Metoda největšího spádu**

Metodu největšího spádu získáme, pokud budeme za směrové vektory volit směry největšího spádu, tj. vektory

 $\overline{x_1}$ 

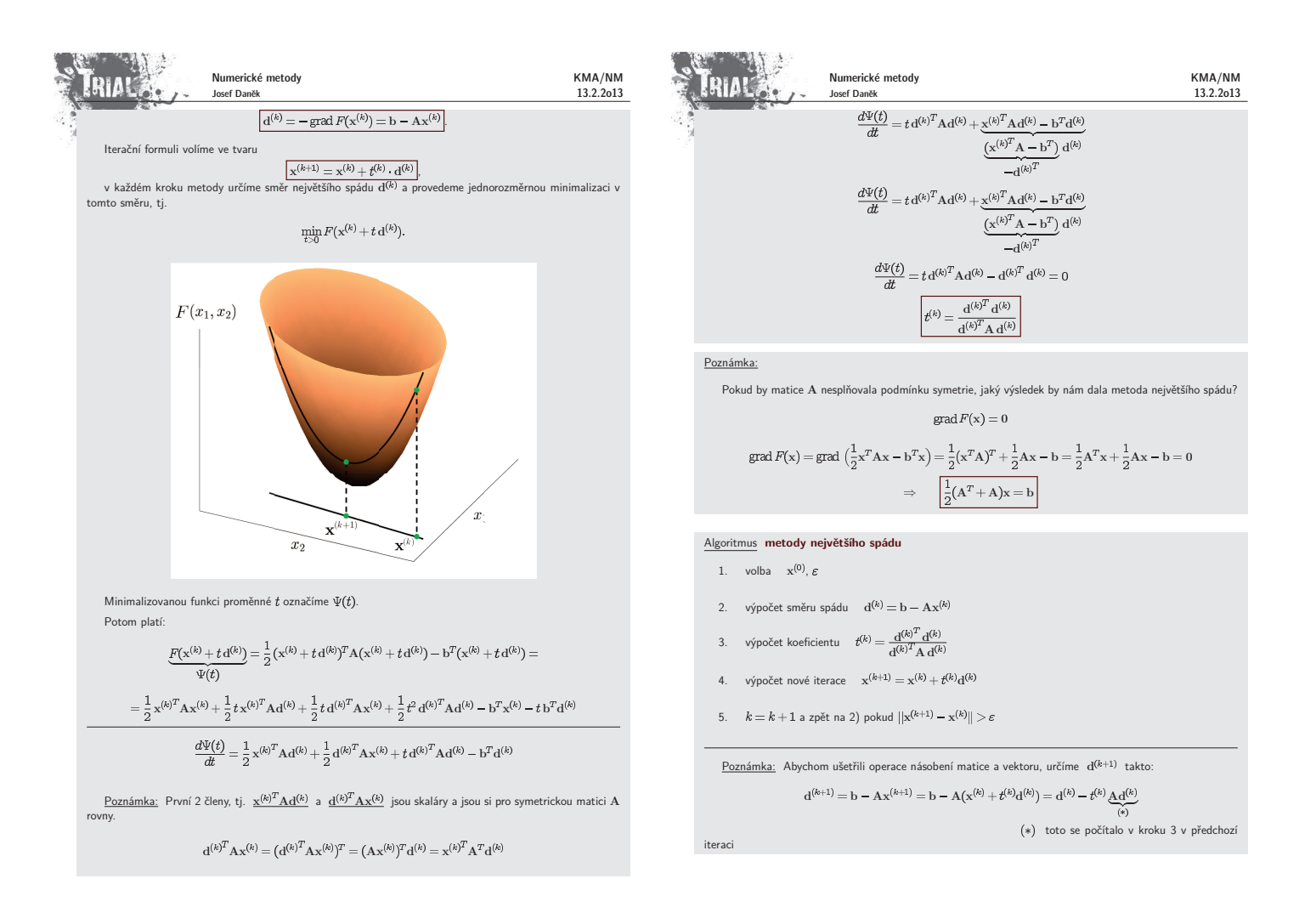

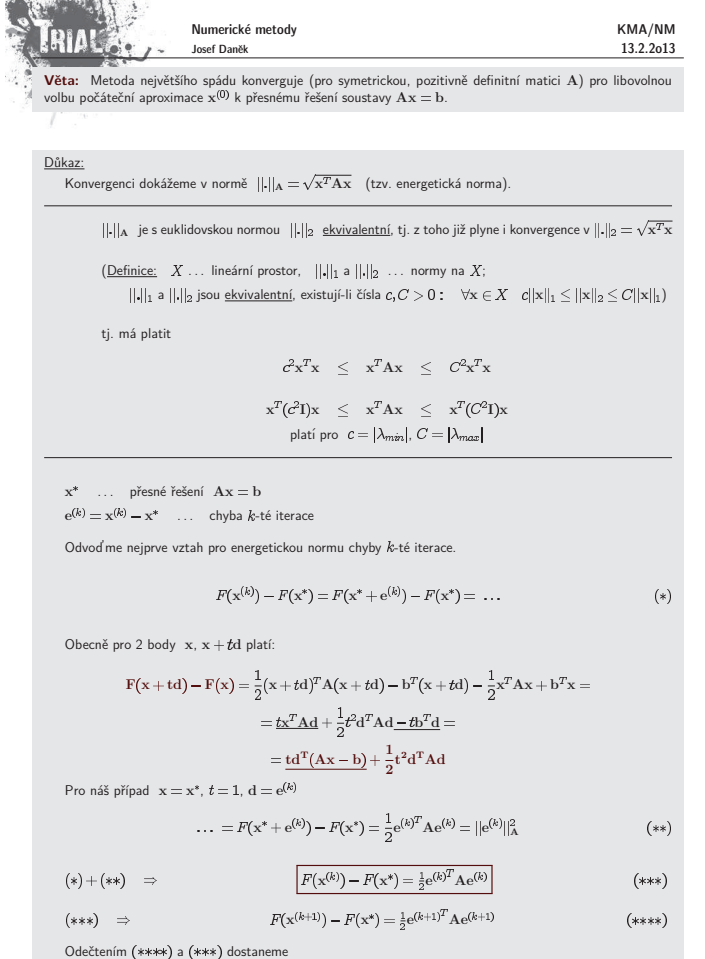

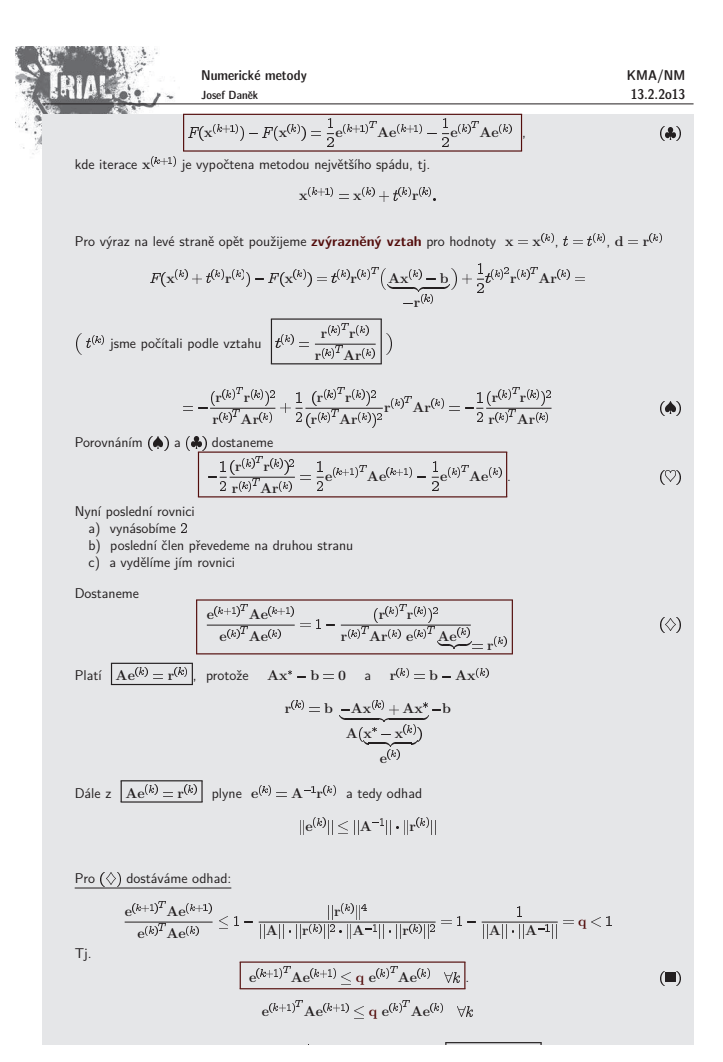

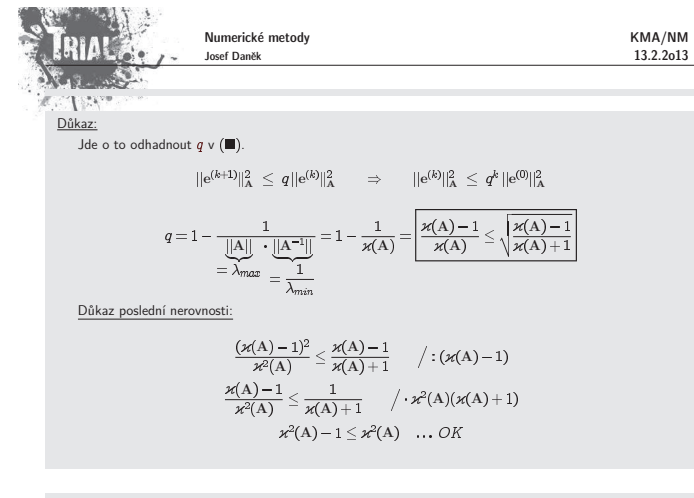

Geometrický význam metody největšího spádu

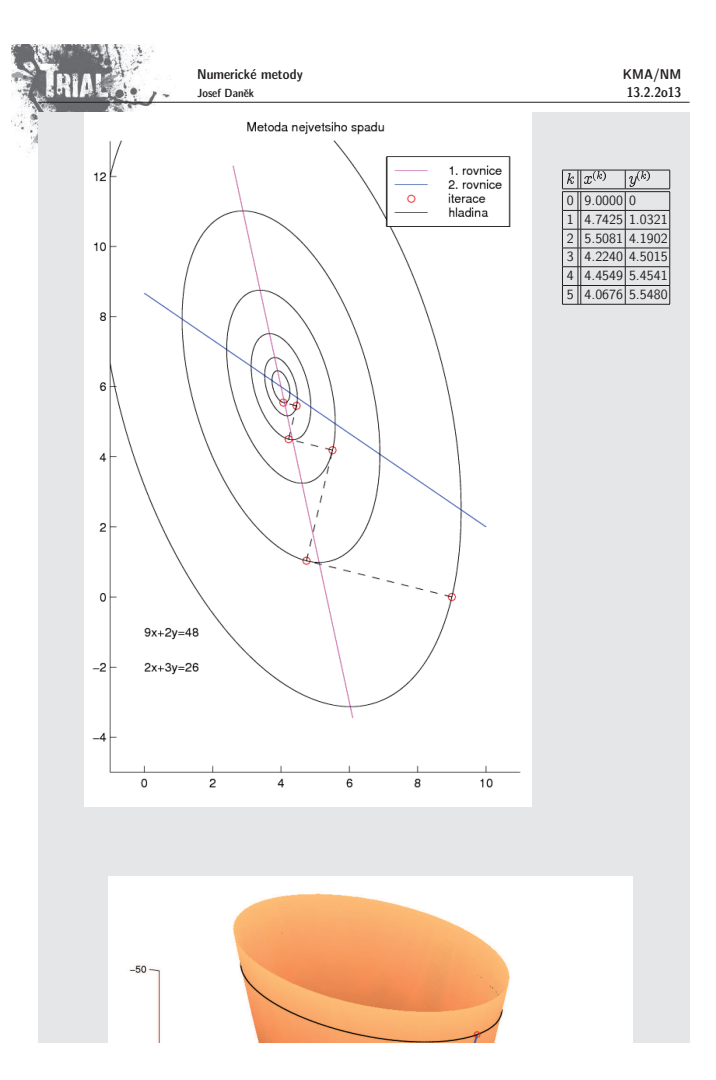

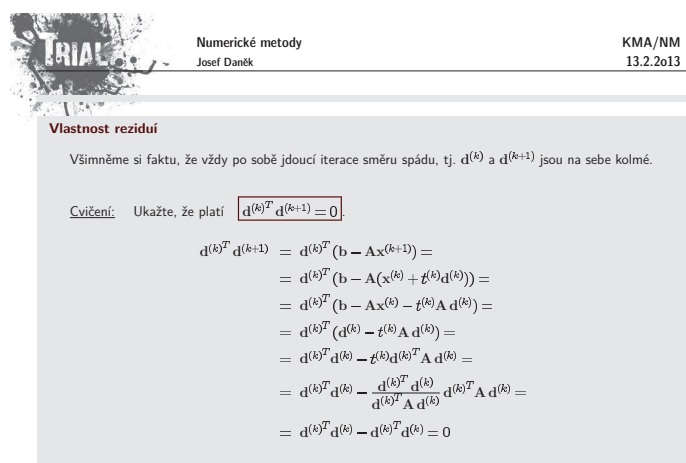

Poznámka:

V případě, že budou hladiny (elipsy) "velmi protáhlé", bude obecně metoda největšího spádu konvergovat<br>velmi pomalu, nastane tzv. **cik-cak efekt**.

Na druhou stranu, pokud budou hladiny (elipsy) "skoro kružnice", bude metoda největšího spádu konver-<br>ot velmi nepla govat velmi rychle.

Nevýhodu cik-cak efektu odstraní nová metoda, tzv. **metoda sdružených gradientů**, která využívá<br>důmyslnější volby směrů minimalizace, a sice tak, aby se neopakovali, jak k tomu docházelo u metody největšího spádu.

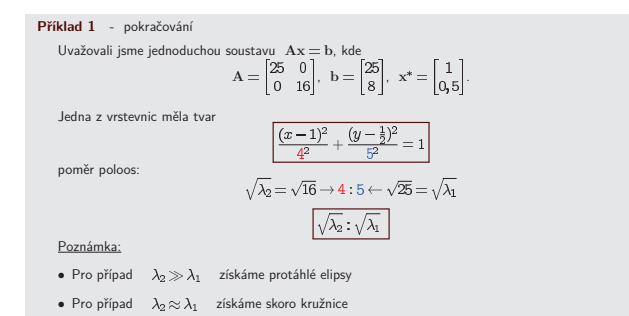

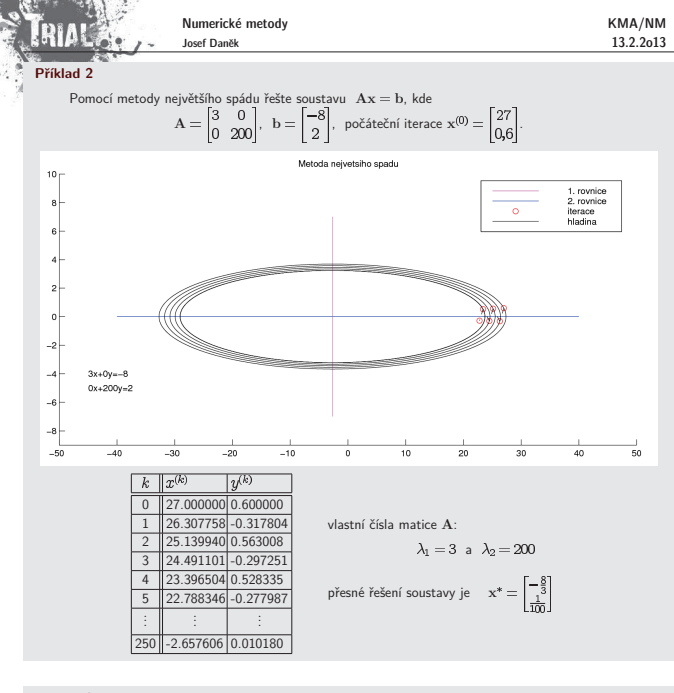

### **Pˇr´ıklad 3**

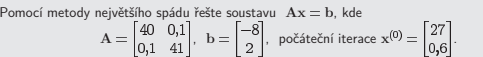

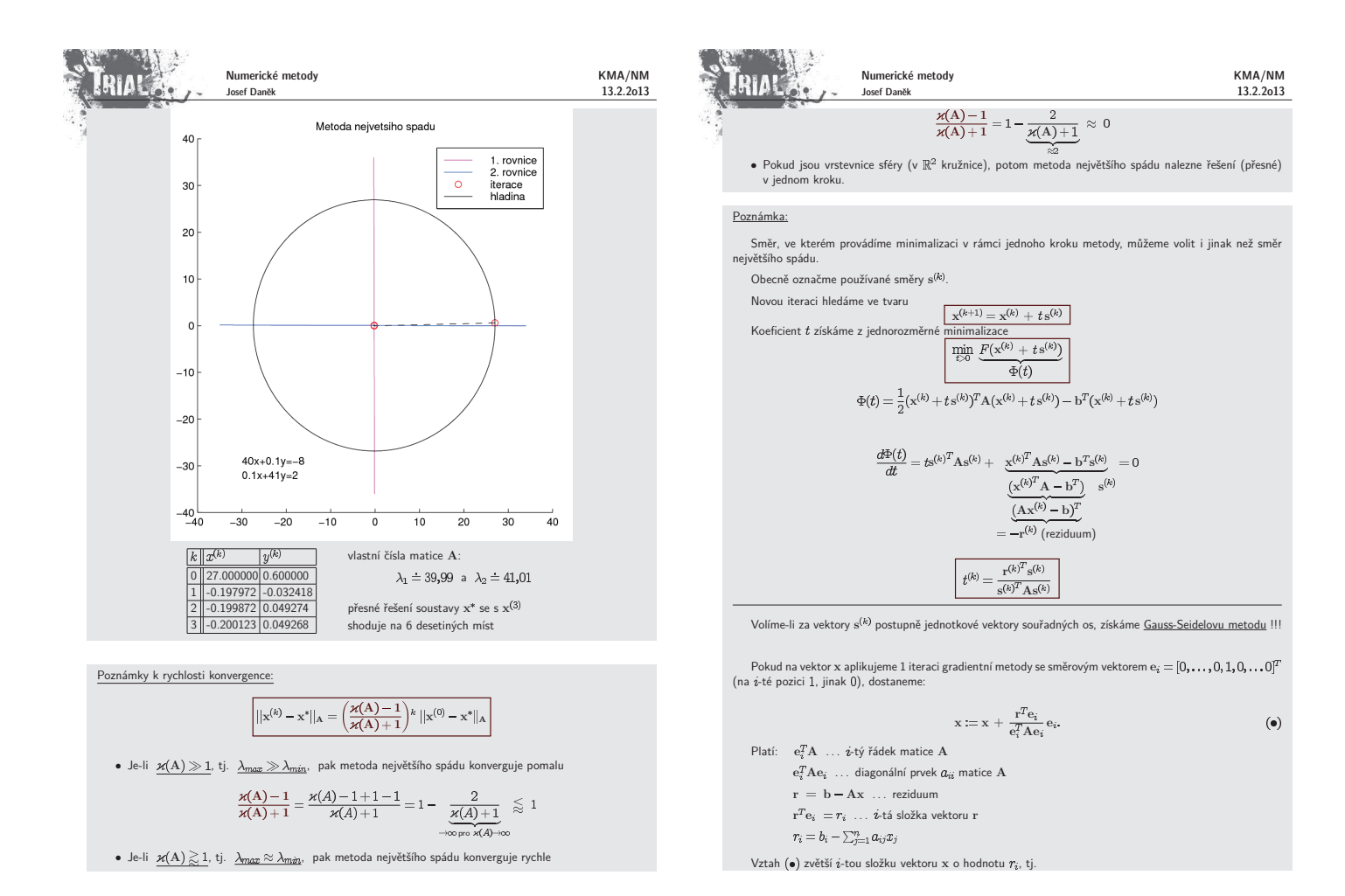

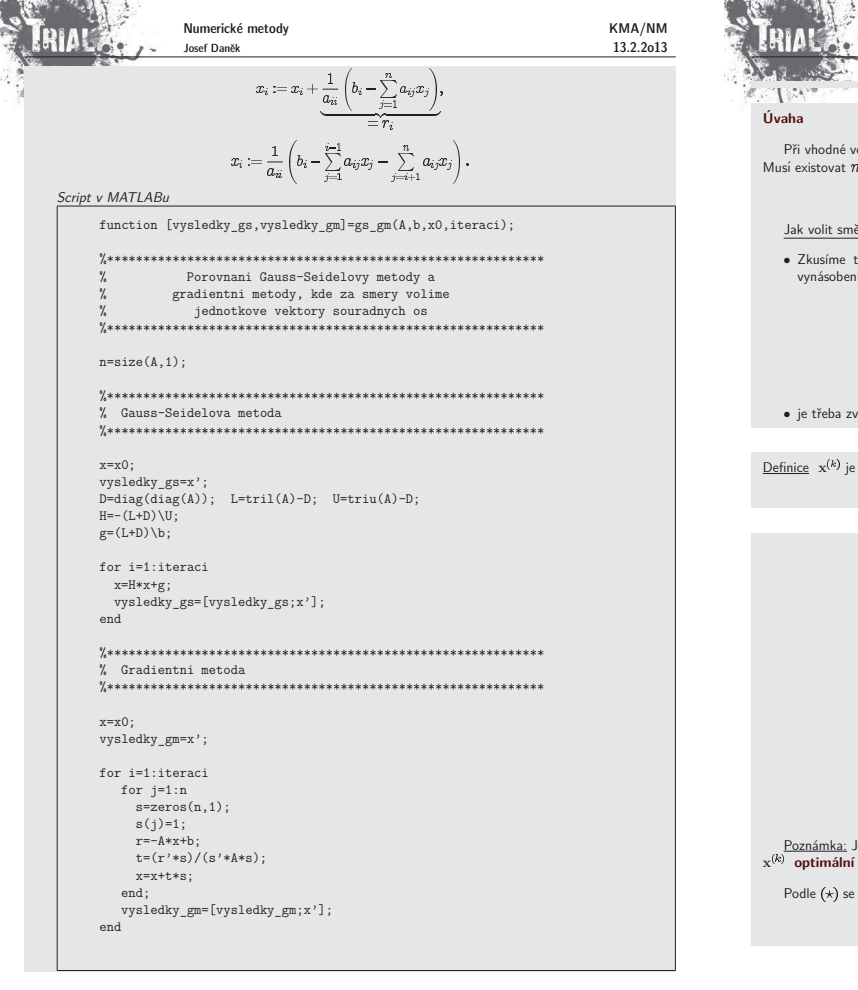

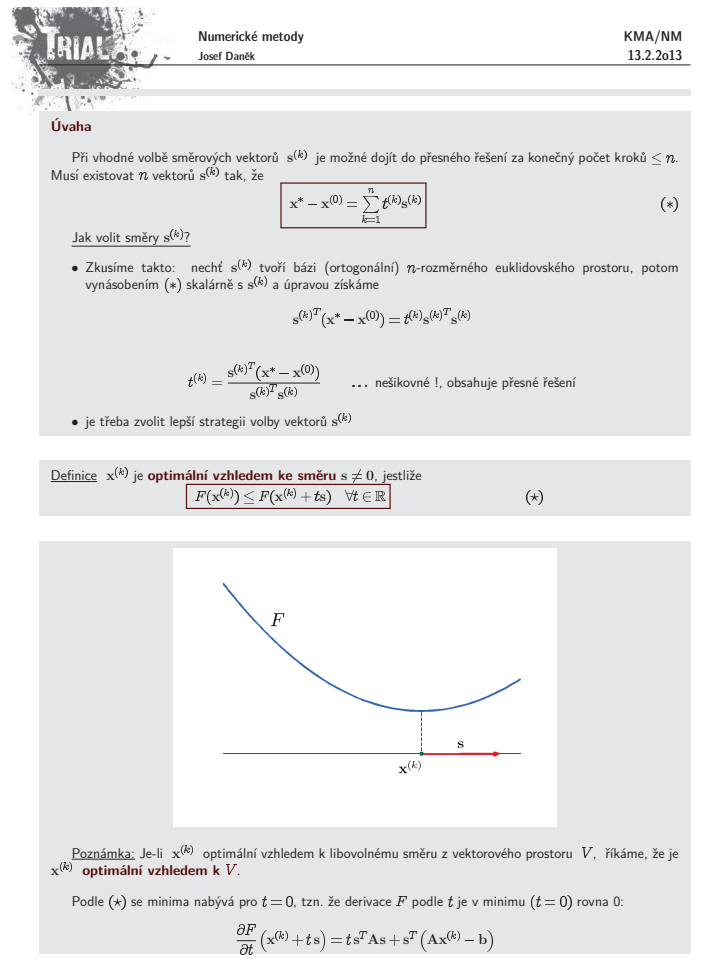

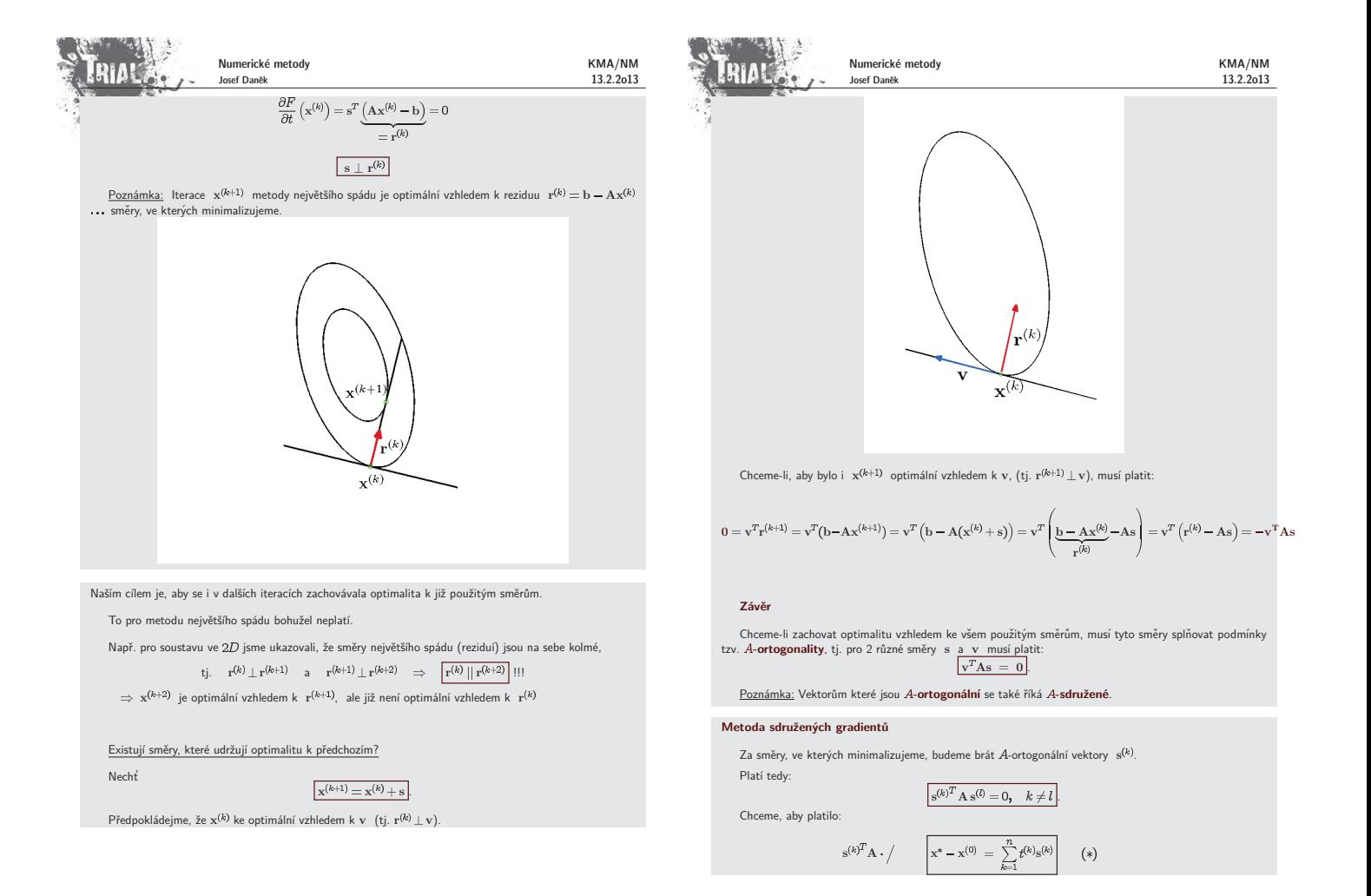

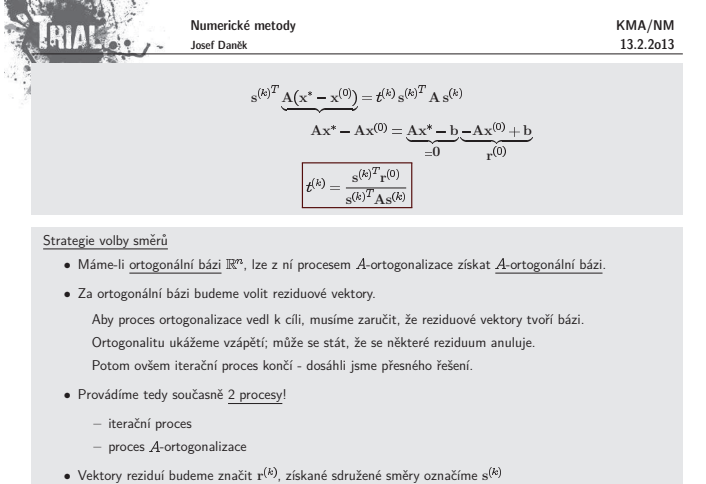

- pro zadané  $x^{(0)}$  určíme  $r^{(0)} = b Ax^{(0)}$
- $s^{(0)}$  položíme rovno  $r^{(0)}$
- určíme  $x^{(1)}$  optimální vzhledem k s $^{(0)}$
- určíme  $r^{(1)}$
- $\mathbf{s}^{(1)}$  určujeme z  $\mathbf{r}^{(1)}$  tak, aby  $\mathbf{s}^{(1)^T}\mathbf{A}\mathbf{s}^{(0)} = 0$
- atd.

Proces A-ortogonalizace

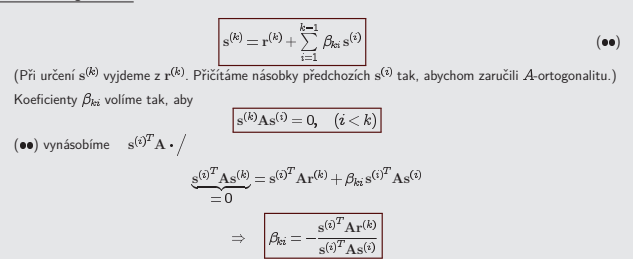

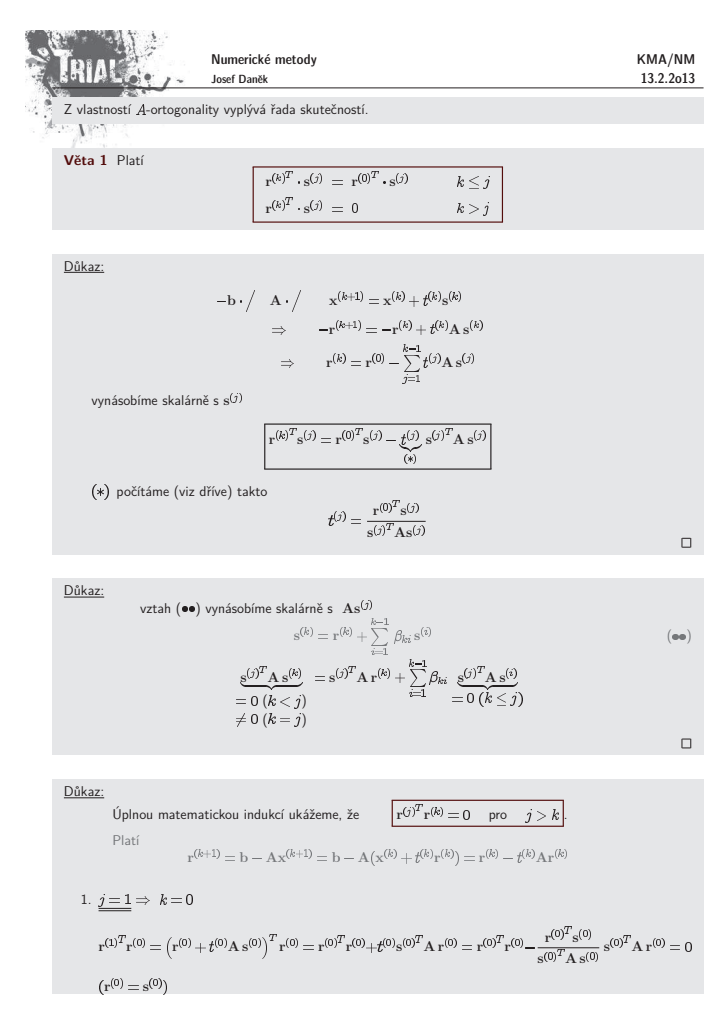

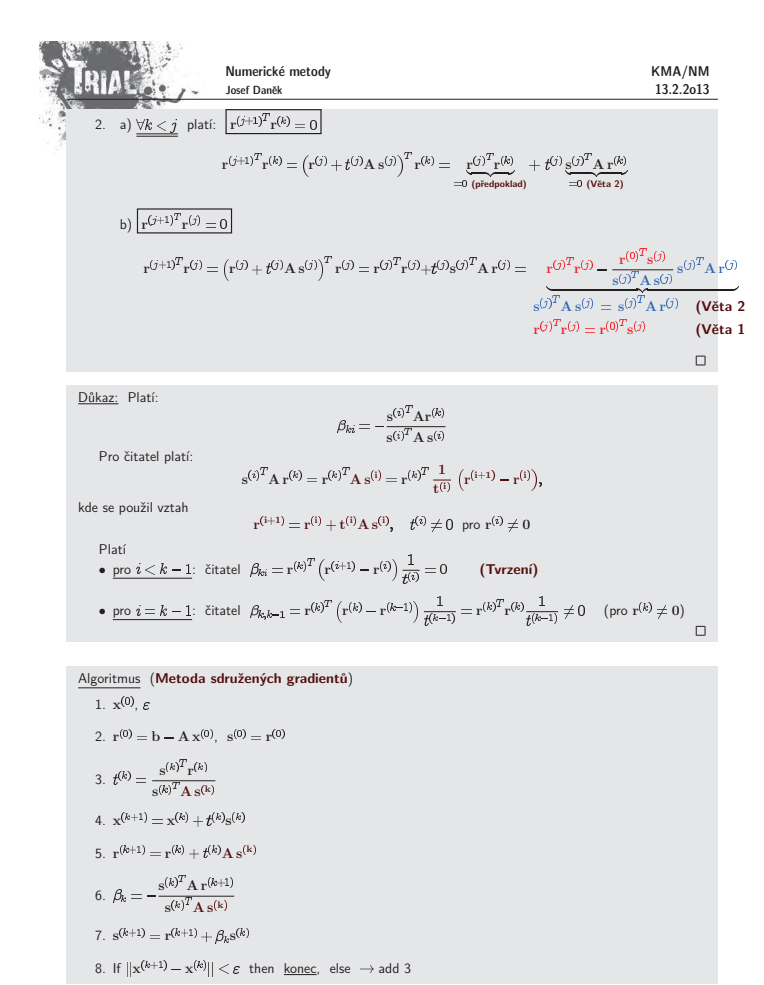

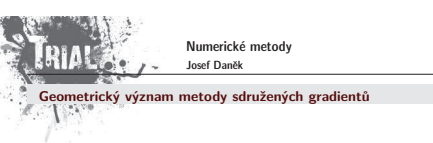

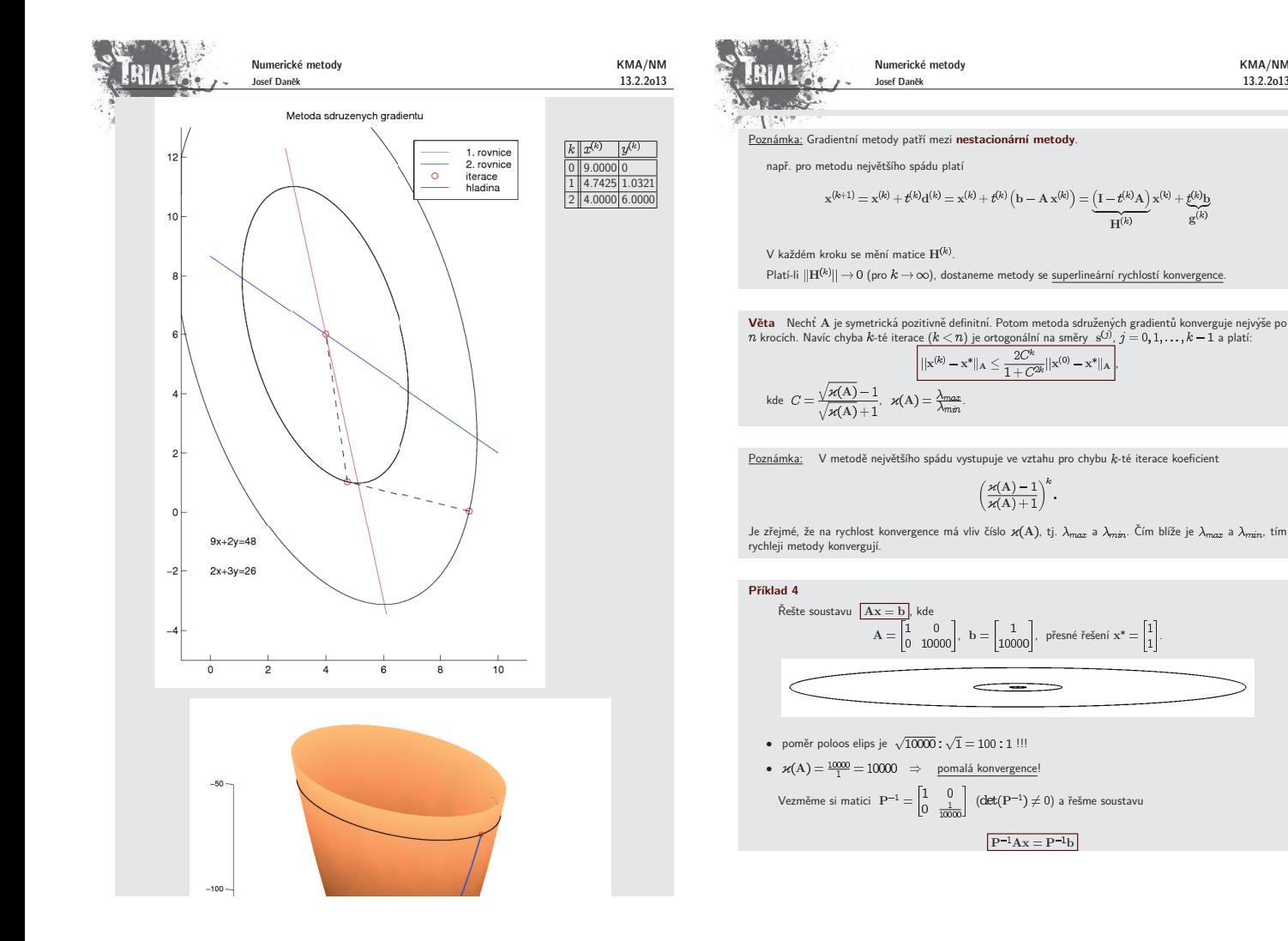

KMA/NM 13.2.2o13

KMA/NM 13.2.2o13

g

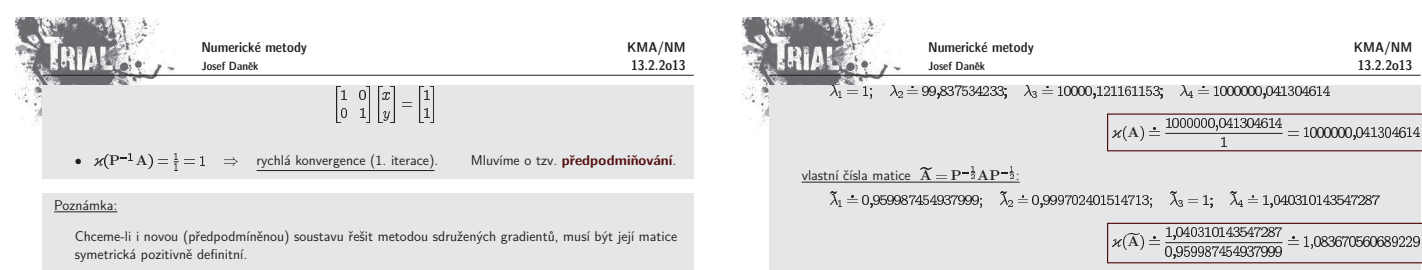

Místo matice  $P^{-1}A$  vezmeme matici (podobnou A)  $P^{-\frac{1}{2}}AP^{-\frac{1}{2}}$  (P ... symetrická pozitivně definitní) řešíme soustavu

$$
\widetilde{A} = P^{-\frac{1}{2}}AP^{-\frac{1}{2}}, \quad \widetilde{x} = P^{\frac{1}{2}}x, \quad \widetilde{b} = P^{-\frac{1}{2}}b
$$

## Jak volit matice předpodmínění P ?

 $\ldots$  řada možností, např.  $P = diag(A)$ 

### **Pˇr´ıklad 5**

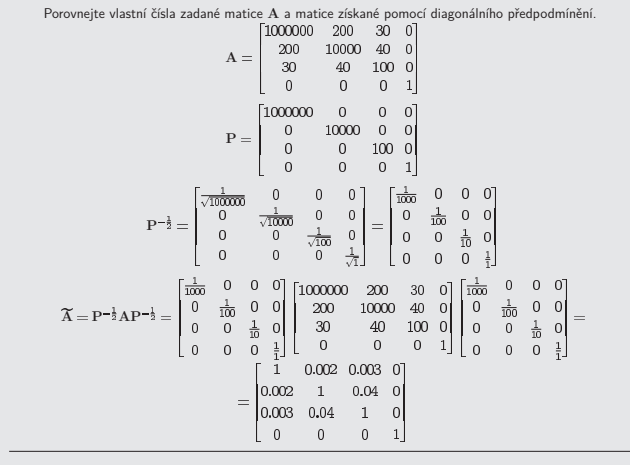

vlastní čísla matice A

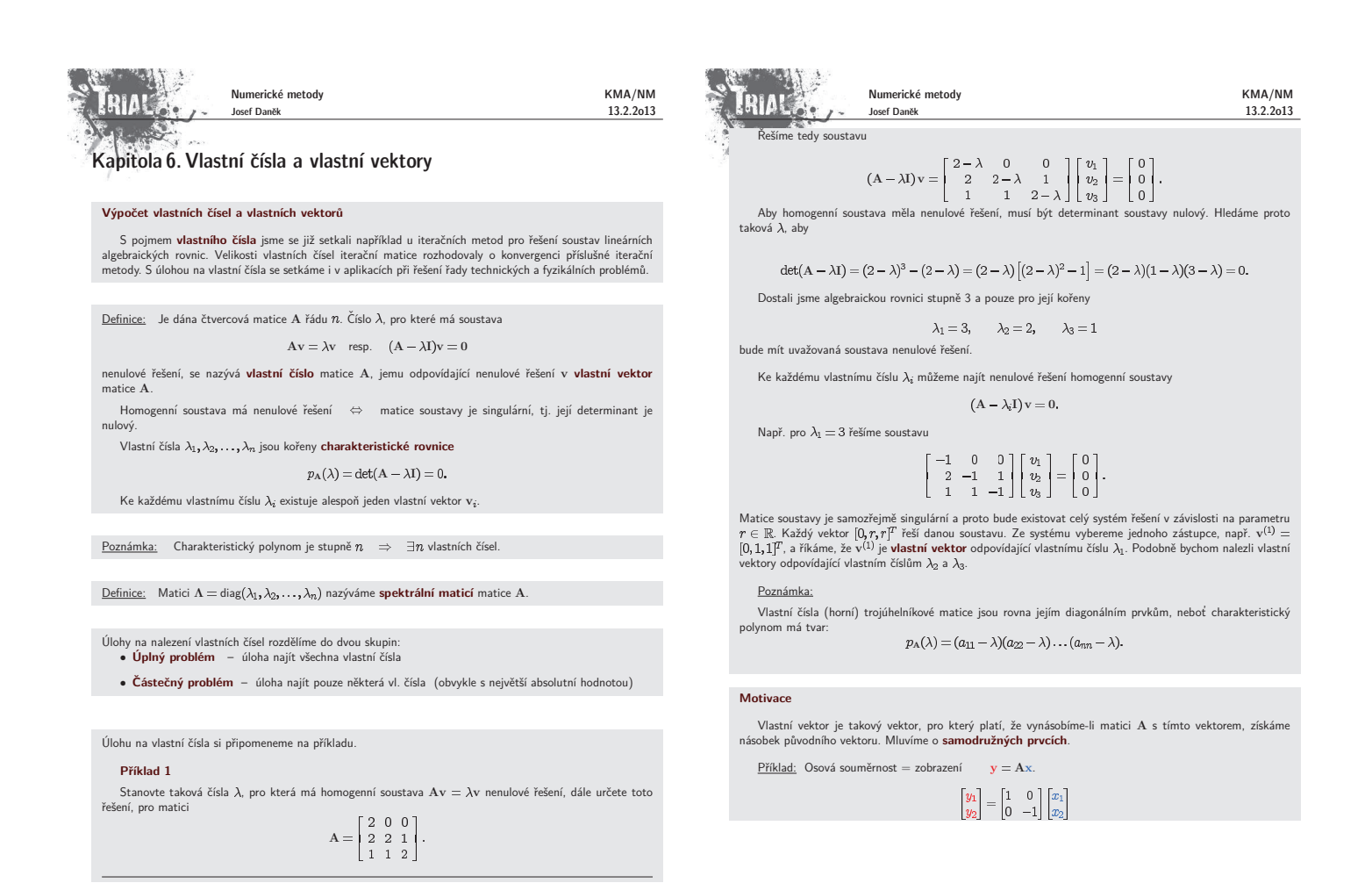

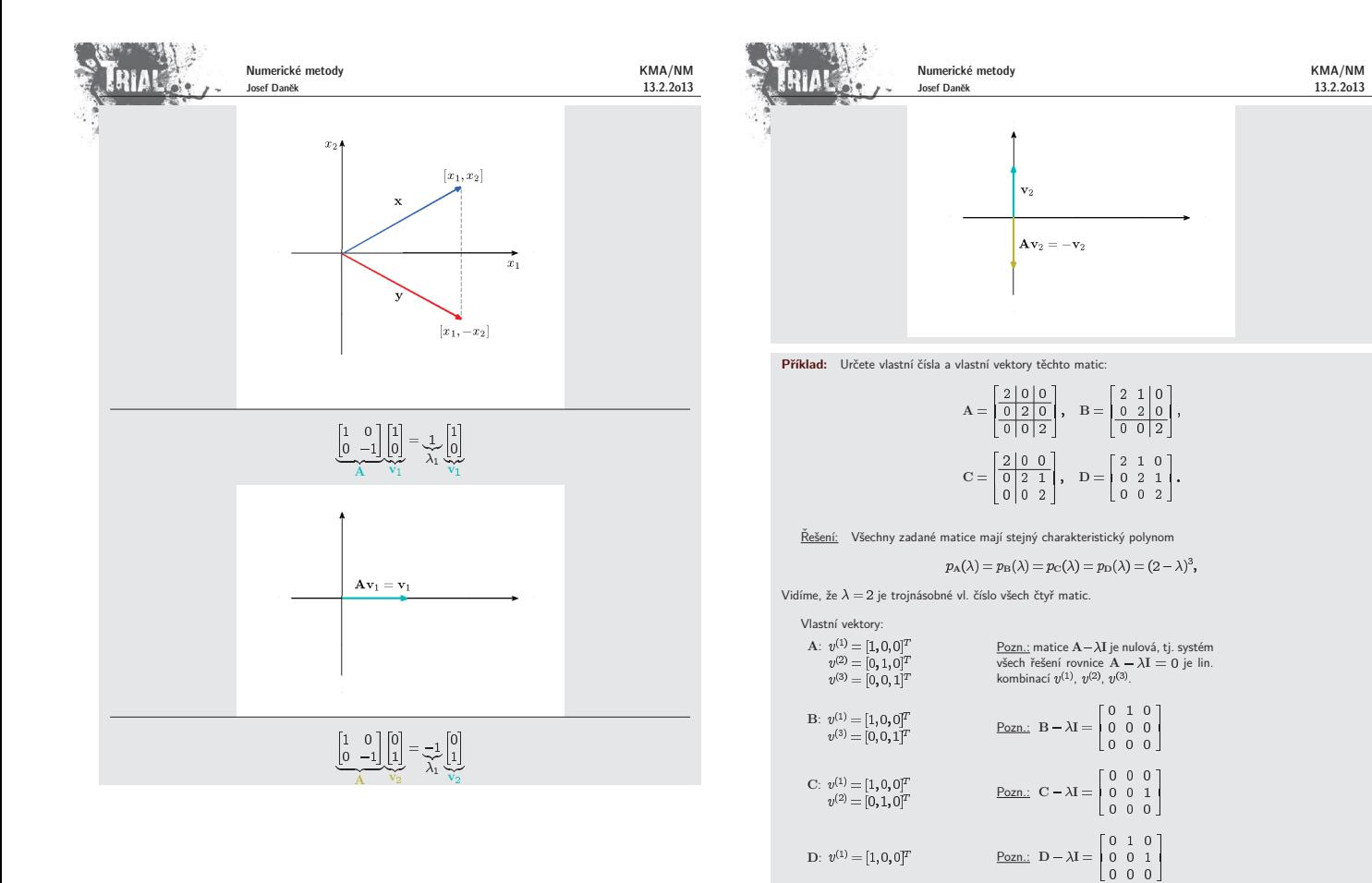

KMA/NM

**TRIAL** Numerické metody KMA/NM Josef Daněk 13.2.2o13  $\lambda_1$  $\lambda_2$  $A \cdot |v_1| v_2 | \dots |v_n$  $v_1$   $v_2$   $\ldots$   $v$ . X Λ X  $v_1$   $\lambda_2 v_2$  ...  $\lambda_n v$ 

Poznámka: Počet lineárně nezávislých vlastních vektorů může být menší než je řád matice

**Věta** Nechť A je čtvercová matice řádu  $n$ ,  $\lambda$  její vlastní číslo a v její vlastní vektor, tj. Av =  $\lambda$ v. Potom platí:<br>(i)  $k \in \mathbb{N}$   $\lambda(A^k) = [\lambda(A)]$ 

(ii) A ... regulární  $\Rightarrow \lambda(A^{-1}) = [\lambda(A)]^{-1}$ (iii)  $\lambda({\bf A}^H)=\overline{\lambda({\bf A})}$ 

 $(iv)$  vlastní čísla symetrické (hermitovské) matice jsou reálná

(v) vlastní vektory symetrické matice odpovídající různým vlastním číslům jsou ortogonální

 $(vi)$  symetrická pozitivně definitní matice má všechna vlastní čísla kladná

<u>Důkaz:</u><br>(i)

$$
A \cdot / \quad Av = \lambda v \quad \Rightarrow \quad A^2 v = \lambda \underbrace{A v}_{= \lambda v} = \lambda^2 v
$$
  

$$
A \cdot / \quad A^k v = \lambda^k v \quad \Rightarrow \quad A^{k+1} v = \lambda^k \underbrace{A v}_{= \lambda v} = \lambda^{k+1} v
$$

(ii)

$$
Av = \lambda v \Rightarrow A^{-1}Av = \lambda A^{-1}v
$$

$$
v = \lambda A^{-1}v
$$

$$
\frac{1}{2}v = A^{-1}v
$$

 $\left/ \cdot \frac{1}{\lambda} \right.$ 

(iii) Označme  $B = A - \lambda I$ . Platí

$$
\det B^H = \overline{\det B^T} = \overline{\det B}
$$

$$
\det(A^H - \overline{\lambda I}) = \overline{\det(A - \lambda I)} = 0
$$

Josef Danˇek 13.2.2o13 Pˇripomenme si n ˇ ˇekter´e poznatky z line´arn´ı algebry. Definice: Rˇ´ık´ame, ˇze matice A a B jsou podobn´e, existuje-li regul´arn´ı matice P takov´a, ˇze P <sup>1</sup>AP B , resp. A P B P <sup>1</sup> **Vˇeta** Podobn´e matice maj´ı stejn´a vlastn´ı ˇc´ısla. **Vˇeta:** Necht' A je re´aln´a symetrick´a matice. Potom existuje ortogon´aln´ı matice Q takov´a, ˇze pro spektr´aln´ı matici plat´ı Q AQ . D˚ukaz: A I A I P P P <sup>1</sup> A I P P <sup>1</sup> A I P P <sup>1</sup>AP B I **Vˇeta** Je-li v vlastn´ı vektor matice A, potom P <sup>1</sup>v je vlastn´ı vektor matice B P <sup>1</sup>AP. D˚ukaz: Av v P <sup>1</sup> PBP <sup>1</sup>v v B P <sup>1</sup>v w P 1v w Pozn´amka: Pokud jsou vlastn´ı vektory v v v line´arnˇe nez´avisl´e, potom plat´ı: X <sup>1</sup>AX Λ Λ spektr´aln´ı matice Matice A je tedy podobn´a diagon´aln´ı matici. Matice X je matice, jej´ıˇz sloupce tvoˇr´ı vlastn´ı vektory AX XΛ

Numerické metody

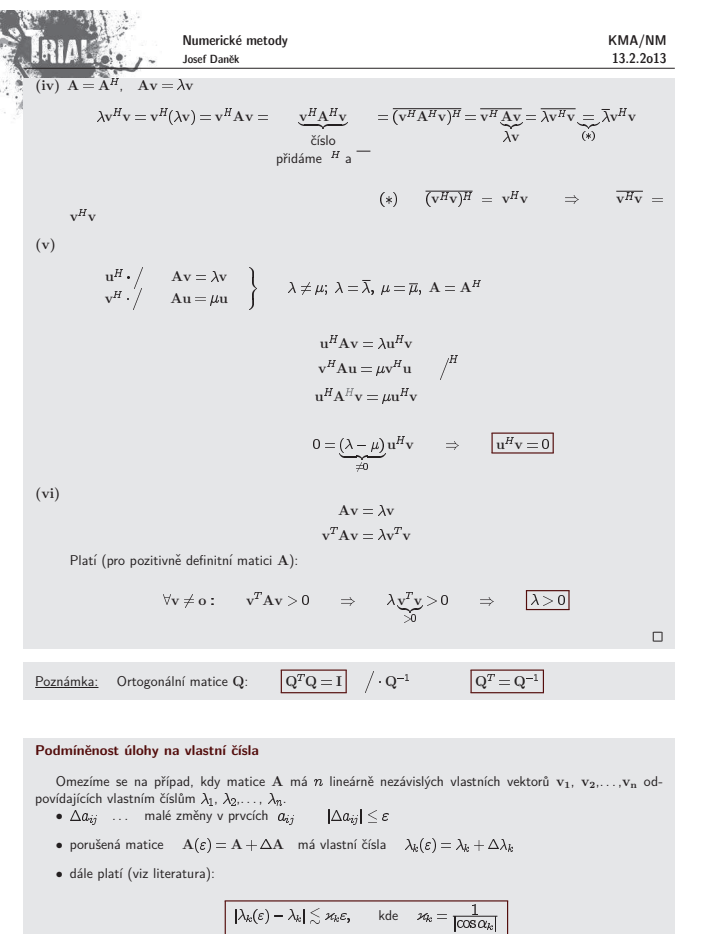

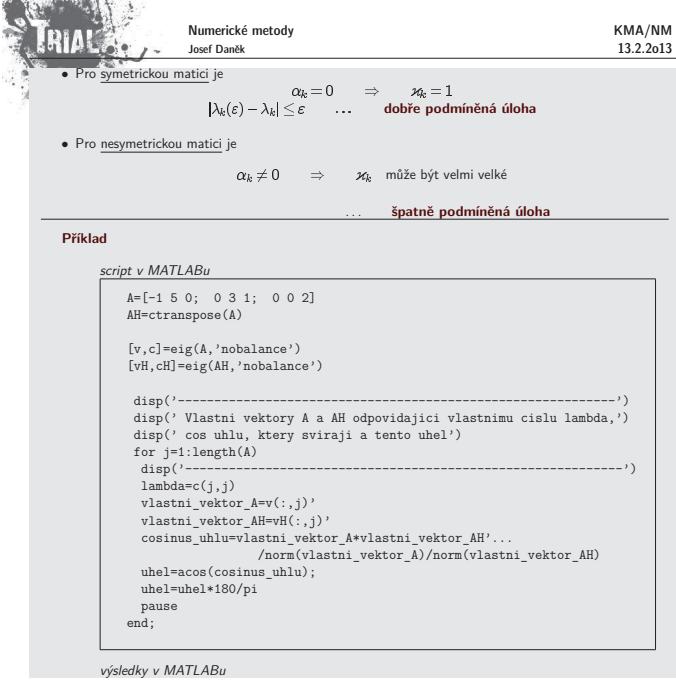

**CONTRACTOR** 

**TRIAL** Numerické metody KMA/NM Josef Daněk 13.2.2o13  $A =$  $\begin{matrix} -1 & 5 & 0 \\ 0 & 3 & 1 \\ 0 & 0 & 2 \end{matrix}$ 0 3 1<br>0 0 2  $AH =$ <br>-1  $\begin{bmatrix} -1 & 0 & 0 \\ 5 & 3 & 0 \\ 0 & 1 & 2 \end{bmatrix}$ 5 3 0 0 1 2 v =  $1.0000$   $1.0000$   $-1.0000$ <br>0 0.8000  $-0.6000$ 0 0.8000 -0.6000 0 0 0.6000 c =  $\begin{array}{cccc} -1 & & 0 & & 0 \\ 0 & & 3 & & 0 \\ 0 & & 0 & & 2 \end{array}$  $\begin{matrix} -1 & 0 & 0 \\ 0 & 3 & 0 \end{matrix}$  $vH =$  $\begin{array}{cccc} -0.8000 & 0.0000 & -0.0000 \\ 1.0000 & -1.0000 & 0.0000 \\ -0.3333 & -1.0000 & 1.0000 \end{array}$ 1.0000 -1.0000 0.0000 -0.3333 -1.0000 1.0000  $cH =$  $-1.0000$  0 0  $0 3.0000$  $0.0000$ ------------------------------------------------------------ Vlastni vektory A a AH odpovidajici vlastnimu cislu lambda, cos uhlu, ktery sviraji a tento uhel ----------------------------------------------------------- lambda = -1 vlastni\_vektor\_A = 1 0 0 vlastni\_vektor\_AH = -0.8000 1.0000 -0.3333 cosinus\_uhlu = -0.6046 uhel = 127.1966 ----------------------------------------------------------- lambda = 3 vlastni\_vektor\_A = 1.0000 0.8000 0 vlastni\_vektor\_AH = 0.0000 -1.0000 -1.0000 cosinus\_uhlu = -0.4417 uhel = 116.2141 ----------------------------------------------------------- lambda = 2 vlastni\_vektor\_A = -1.0000 -0.6000 0.6000

kde  $\alpha_k$  je úhel  ${\rm v}_k$  a vlastního vektoru  ${\rm A}^H$  odpovídajícímu vlastnímu číslu  $\overline{\lambda_k}$ 

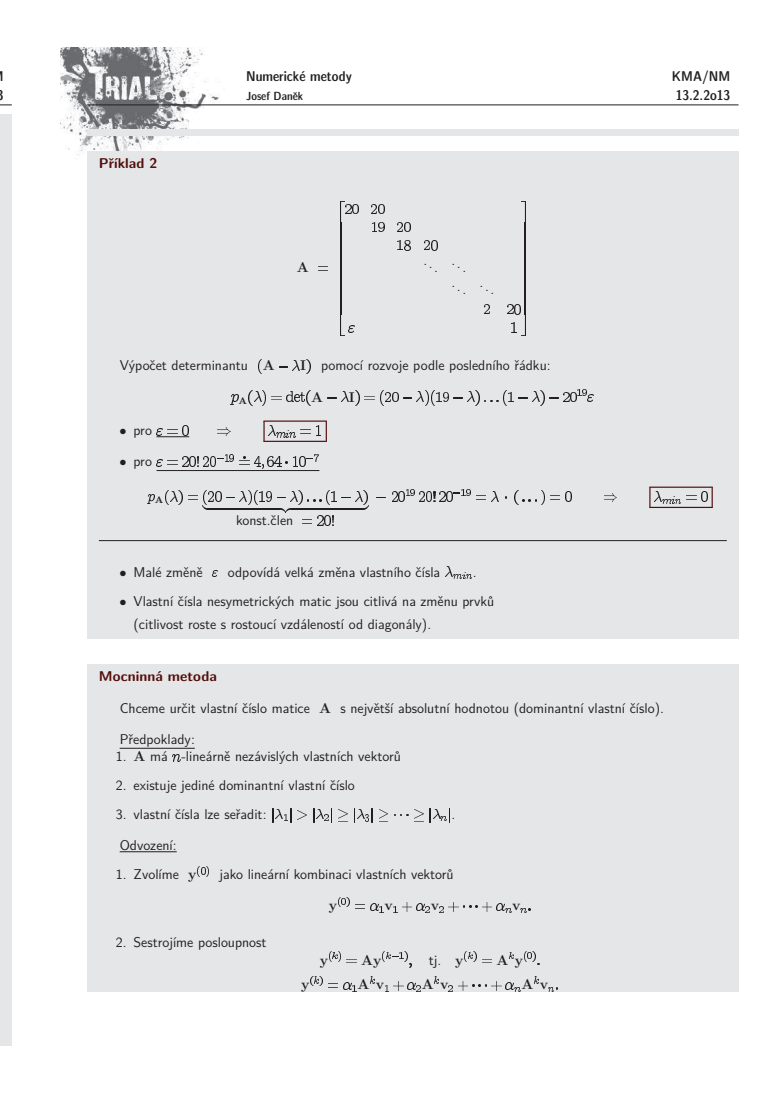

3 I V F

Numerické metody

Josef Daněk . Platí  $Av_i = \lambda_i v_i$ , proto

$$
\mathbf{y}^{(k)} = \alpha_1 \underbrace{\lambda_1^k}_{*} \mathbf{v}_1 + \alpha_2 \lambda_2^k \mathbf{v}_2 + \dots + \alpha_n \lambda_n^k \mathbf{v}_n.
$$

KMA/NM 13.2.2o13

4. Vytkneme dominantní vlastní číslo (viz \*)

$$
\mathbf{y}^{(k)} = \lambda_1^k \bigg[ \alpha_1 \mathbf{v}_1 + \underbrace{\sum_{i=2}^n \alpha_i \left( \frac{\lambda_i}{\lambda_1} \right)^k}_{\varepsilon_k \to 0} \mathbf{v}_i \bigg]
$$

5. Analogicky vyjádříme  $y^{(k+1)}$ .

6. Vybereme  $j$ -tou složku  $\mathbf{y}^{(k+1)}$  a  $\mathbf{y}^{(k)}$ , vydělíme je a provedeme limitní přechod

$$
\lim_{k\to\infty}\frac{y_j^{(k+1)}}{y_j^{(k)}}=\lim_{k\to\infty}\frac{\lambda_1^{k+1}(\alpha_1v_{1,j}+\widetilde{\varepsilon_{k+1,j}})}{\lambda_1^k(\alpha_1v_{1,j}+\varepsilon_{k,j})}=\lambda_1
$$

**Pˇr´ıklad**

Mocninnou metodou stanovte dominantní vlastní číslo matice A, kde

$$
A = \begin{bmatrix} 1 & 1 & 0 \\ 1 & 1 & 1 \\ 0 & 1 & 1 \end{bmatrix} \qquad a \qquad y^{(0)} = [1, 1, 1]^T.
$$

Řešení: Použijeme iterační formuli

 $\mathbf{y}^{(k+1)} = \mathbf{A} \mathbf{y}^{(k)}, \quad \text{pro}\ \ k = 0, 1, \ldots$ 

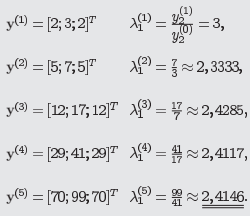

Poznámka:

Abychom zamezili přetečení, resp. podtečení při zobrazení čísel v počítači je vhodné v každém kroku

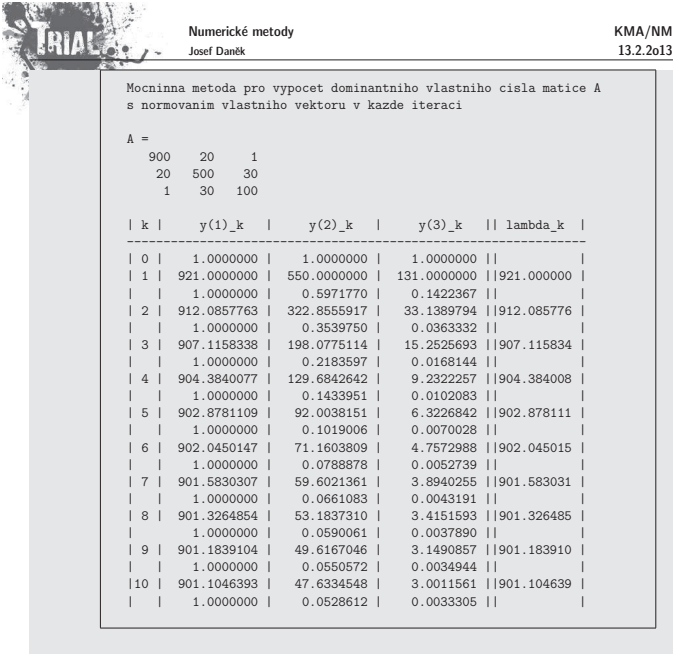

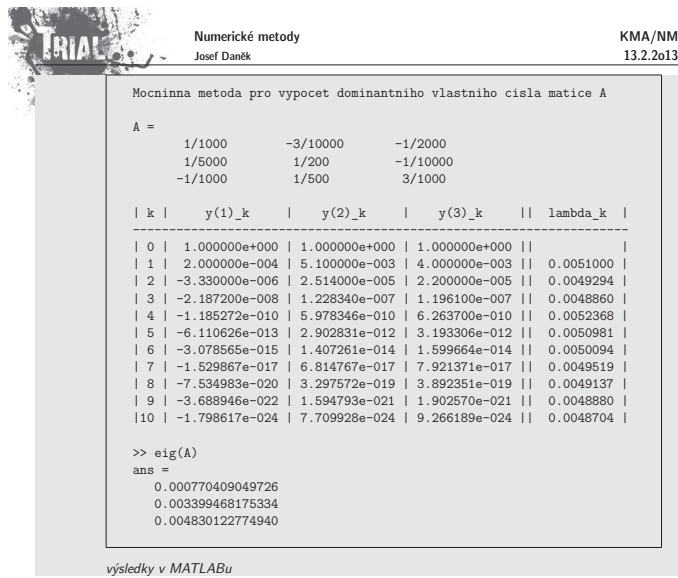

výsledky v MATLABu

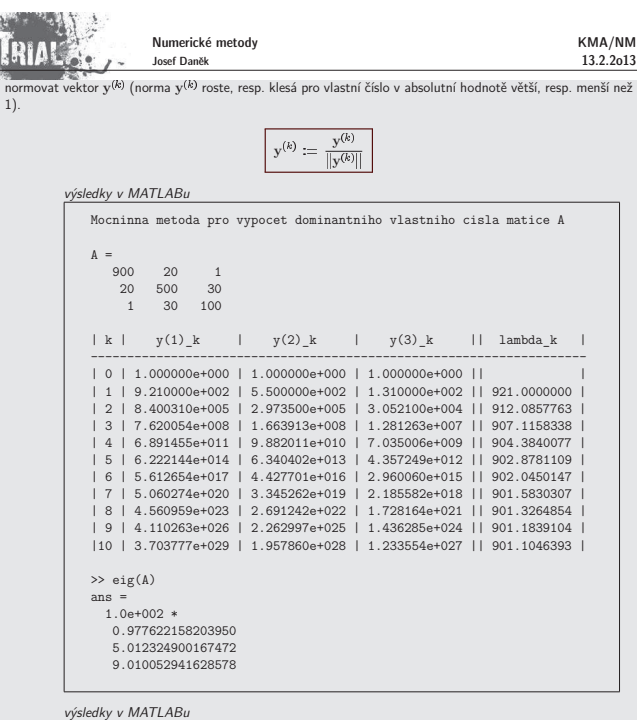

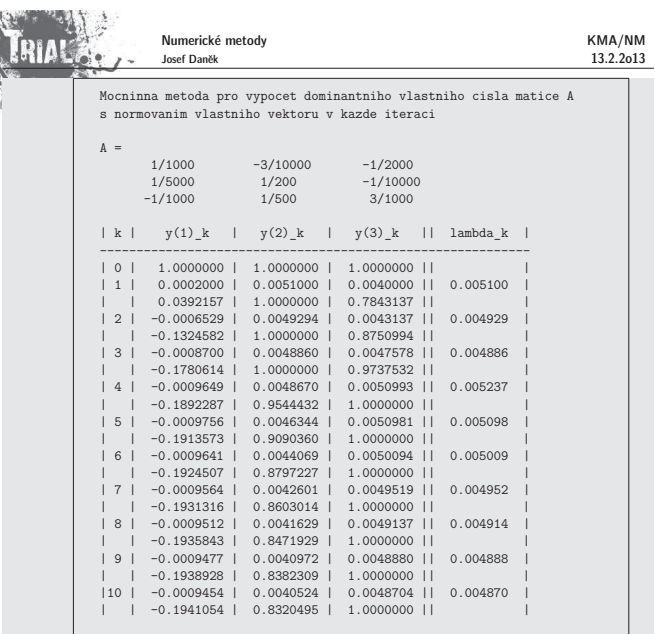

### Poznámka:

**CONTINUES OF A PROGRAMM** 

**ARTISTS** 

Nejlepší aproximaci dostaneme, dělíme-li složky, které mají největší absolutní hodnotu.<br>Obecně nelze použít libovolnou složku vektoru y<sup>(k)</sup> neboť odpovídající vlastní vektor ji může mít nulovou.

výsledky v MATLABu

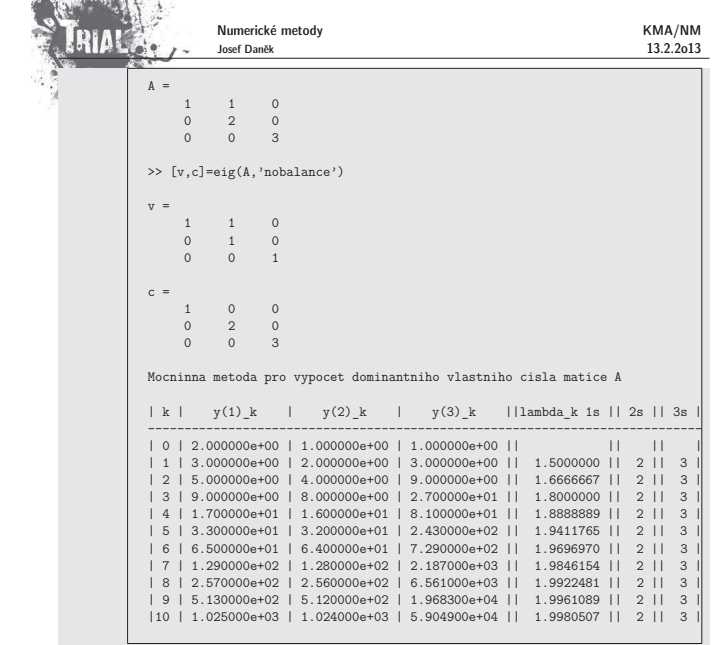

### Poznámka:

Při praktickém použití mocninné metody neověřujeme, zda jsou splněny předpoklady odvození.

Zadaná matice nemusí mít jediné dominantní vlastní číslo nebo<br>počet lineárně nezávislých vlastních vektorů může být menší než řád matice.

Při nesplněných předpokladech odvození může být konvergence pomalá.<br>Další nevýhodou mocninné metody je potom odhad chyby získané aproximace.

výsledky v MATLABu

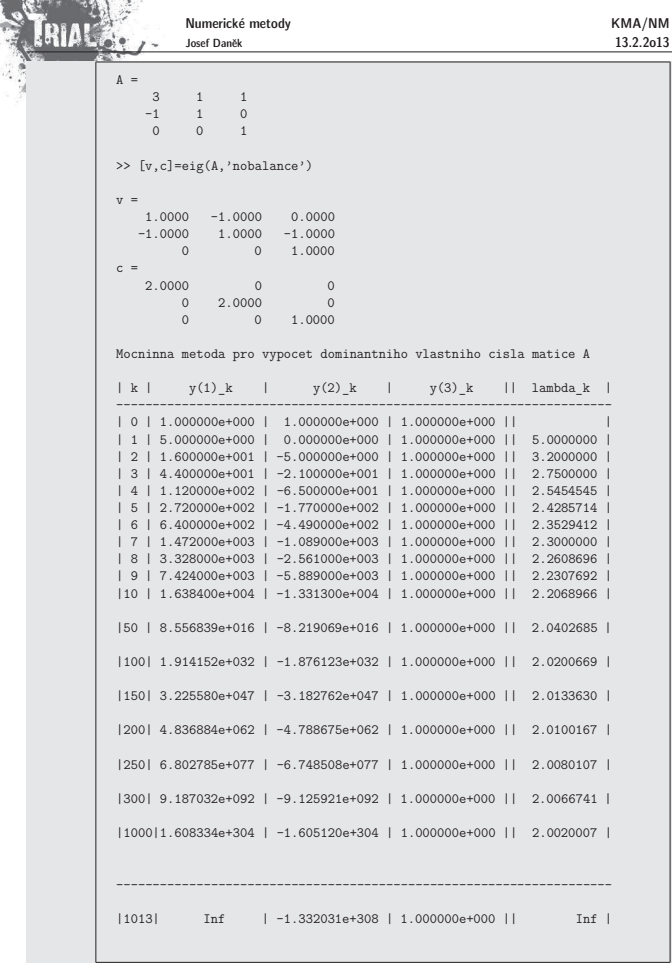

TRIAL

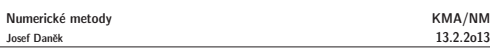

KMA/NM

Z uvedeného příkladu je dále vidět, že je opravdu vhodné normovat vektor y <sup>(e)</sup> a zabránit tak přetečení.

Poznámka:

 $\text{P\ddot{H}}$  praktickém použití mocninné metody použijeme například počáteční volbu vektoru y<sup>(0)</sup> =<br>[1,1,1,...,1]<sup>7</sup>.<br>Je-li ovšem vektor y<sup>(0)</sup> takovou lineární kombinací vlastních vektorů, že koeficient u vlastního vekt

Pokud bychom prováděli výpočet dostatečně dlouho, dojde vlivem zaokrouhlovacích chyb k tomu, že u<br>příslušné iterace y<sup>66</sup> bude již zmiňovaný koeficient u vlastního vektoru odpovídajícího dominantnímu vlastnímu<br>číslu již ne

výsledky v MATLABu

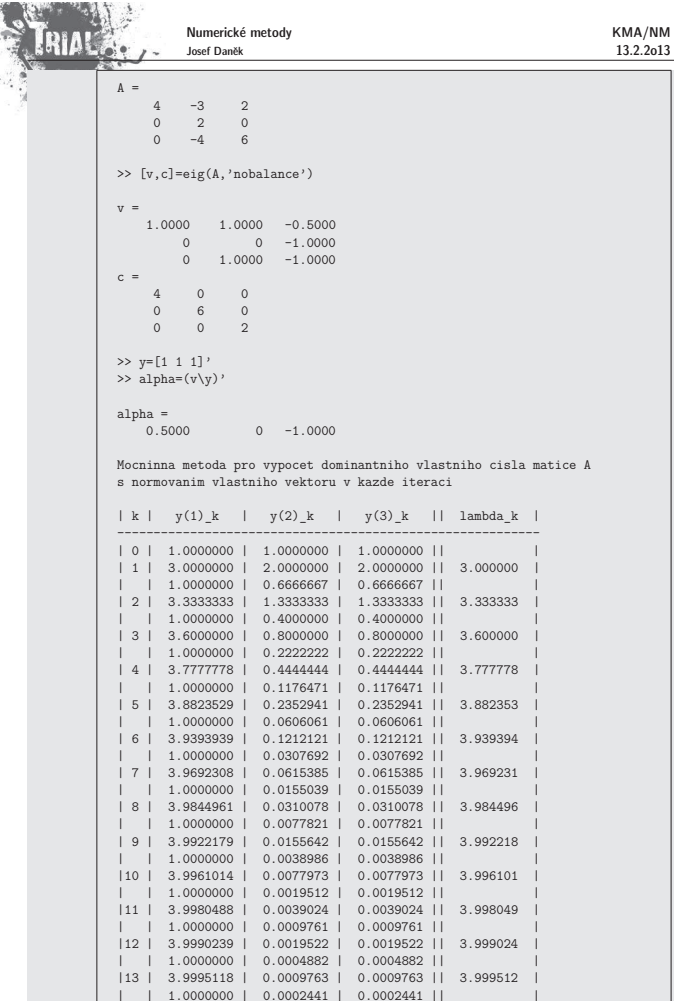

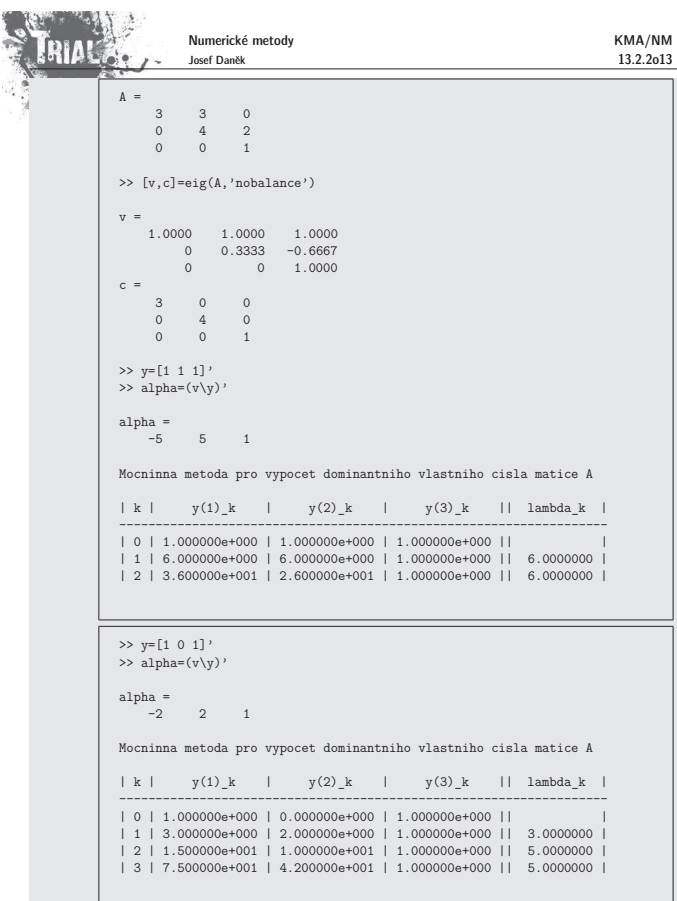

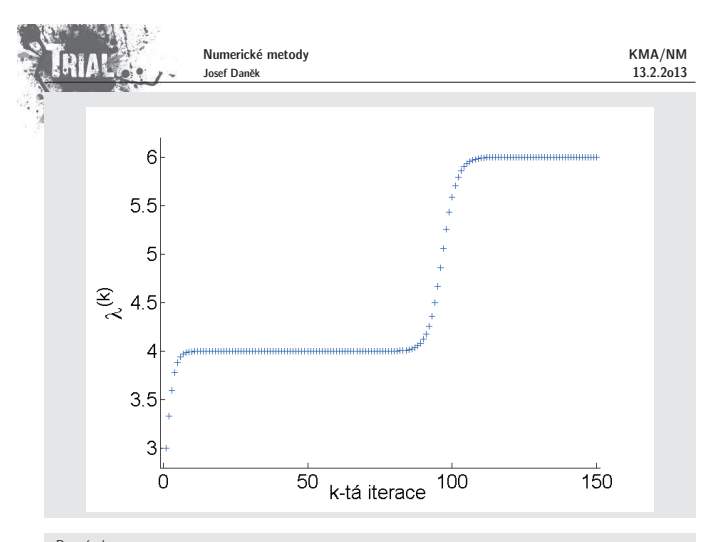

Poznámka:

Iterační proces ukončujeme použitím zastavovací podmínky ve tvaru  $\frac{|\lambda_1^{(k+n)} - \lambda_1^{(k)}|}{\lambda_1^{(k+n)}} < \varepsilon$ .<br>Posuď te výsledky získané pro následující příklad. Kde je problém ? výsledky v MATLABu

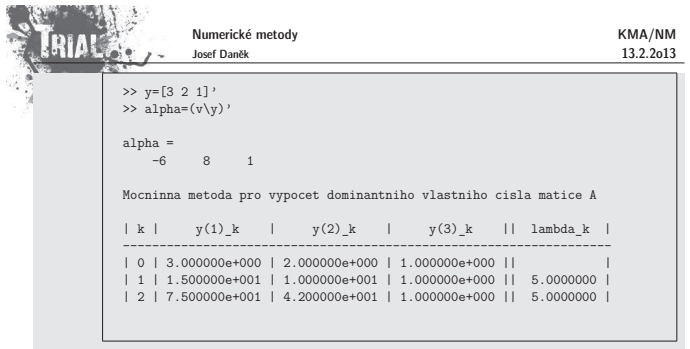

Všechny předpoklady byly splněny, byla použita i vhodná počáteční volba vektoru y<sup>(u)</sup>.<br>Jediné, co se stalo je skutečnost, že v posloupnosti přibližných řešení generovaných mocninnou metodou<br>se objevily dva po sobě jdoucí

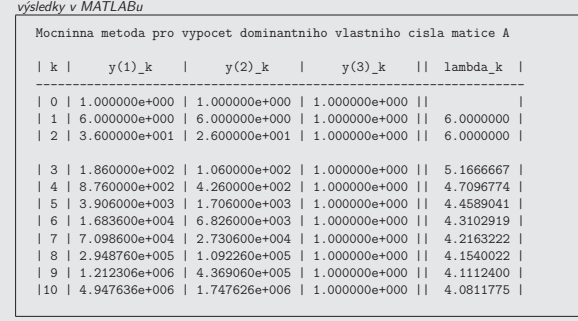
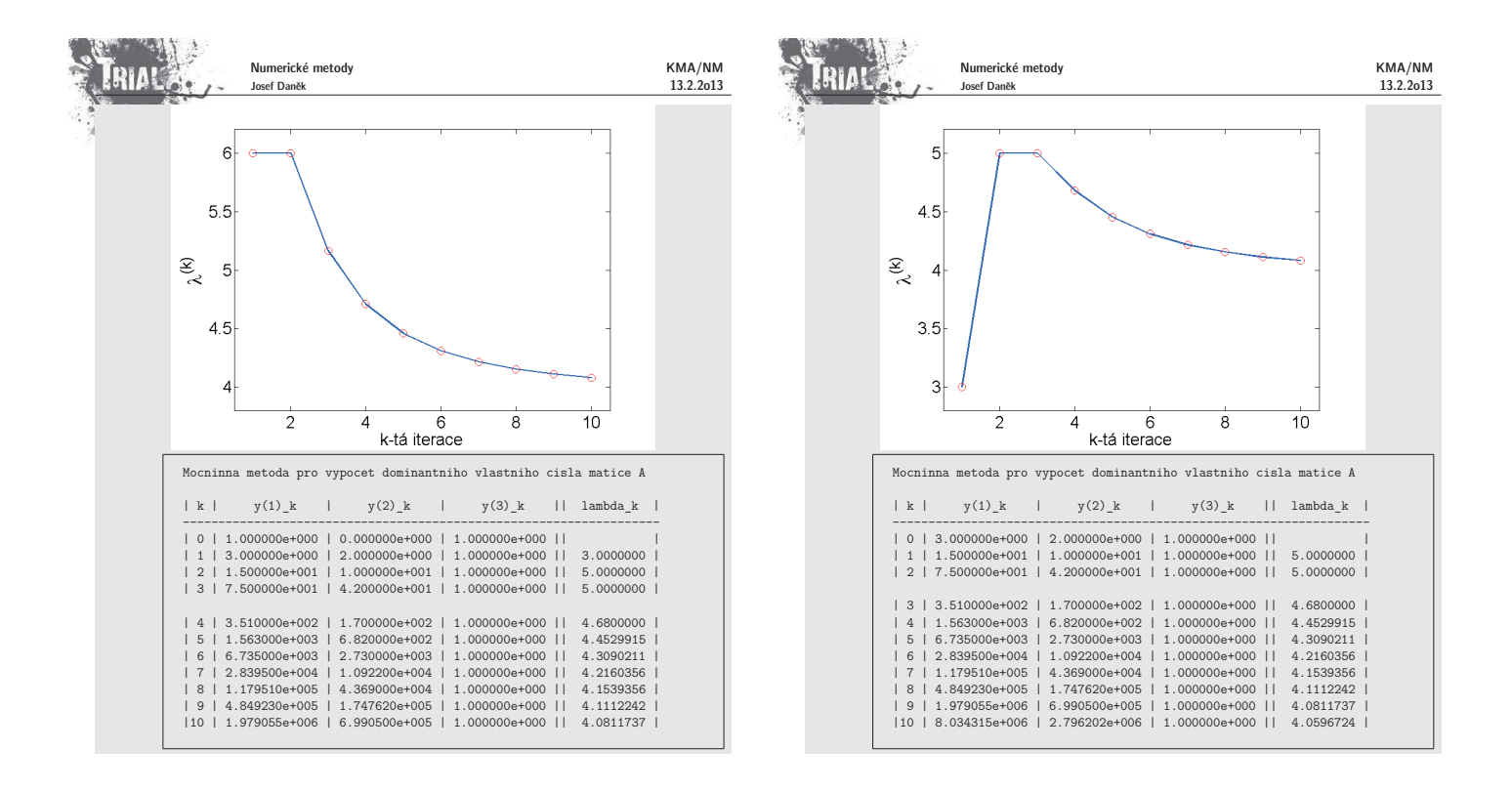

**COMMON SERVICE** 

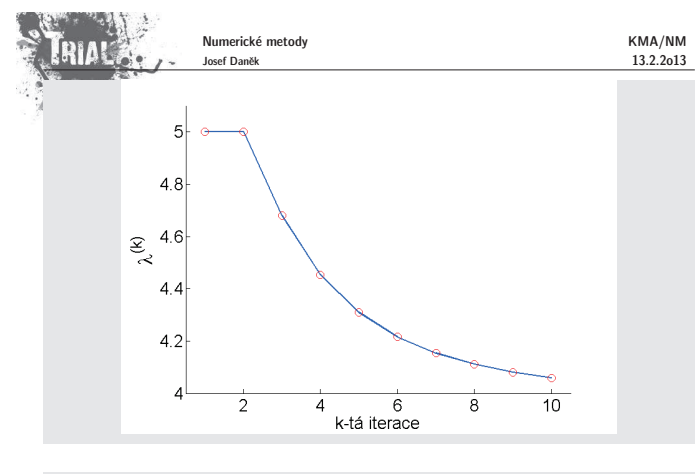

### Poznámka:

Pro **urychlování konvergence metody**<br>• lze použít např. Aitkenův proces,

- 
- pokud platí, že  $\lambda_1$  a  $\lambda_2$  jsou si velmi blízká, rychlost konvergence mocninné metody bude malá;<br>předpokládáme: li např., že jsou všechna vlastní čísla reálná, lze použít <u>Wilkinsonovu metodu</u>:<br>A má vlastní čísla

 $\widehat{\mathbf{A}} = \mathbf{A} - p \mathbf{I} \ \ \text{má vlastní čísla} \ \ \lambda_1 - p, \lambda_2 - p, \ldots, \lambda_n - p$ Uvažujme pro jednoduchost, že jsou všechna  $\lambda_i$   $>$  0. Pomalou konvergenci způsobuje podíl  $\left|\frac{\lambda_2}{\lambda_1}\right| \lessapprox 1$ . Chceme tento podíl co nejvíce zmenšit:  $\frac{\lambda_2 - p}{\lambda_1 - p} < \frac{\lambda_2}{\lambda_1}$ 

 $\lambda_2 + \lambda$ 

Jak musíme volit 
$$
p
$$
?  $p_{opt} = \frac{p_{opt} + m_1}{2} \dots$  představuje posunutý počátek

$$
\frac{1}{0} \qquad \qquad \frac{1}{\lambda_n} \frac{1}{\lambda_{n-1} \lambda_4} \qquad \frac{1}{p_{opt}} \qquad \qquad \frac{1}{\lambda_3} \qquad \qquad \frac{1}{\lambda_2 \lambda_1}
$$

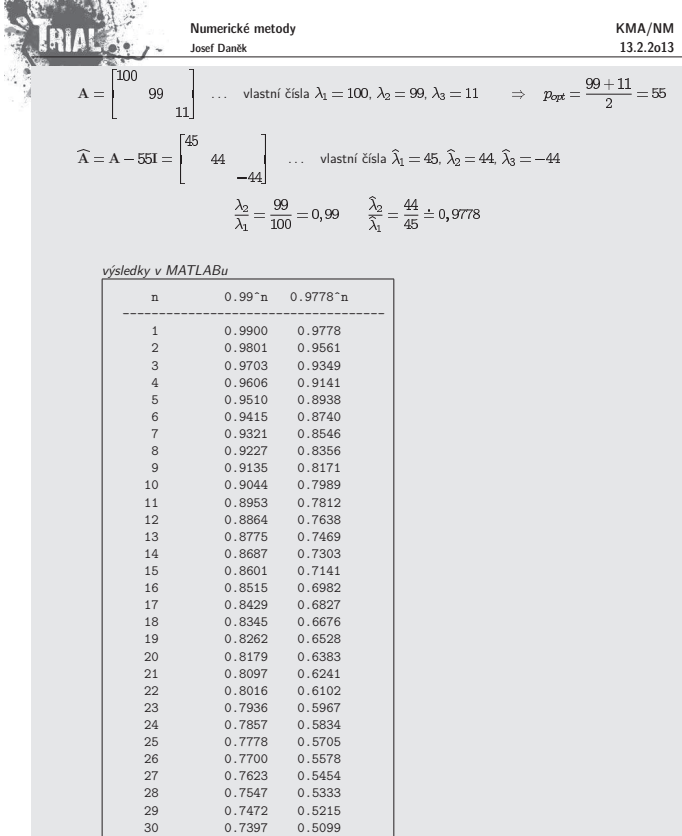

29 0.7472 0.5215 30 0.7397 0.5099

Příklad

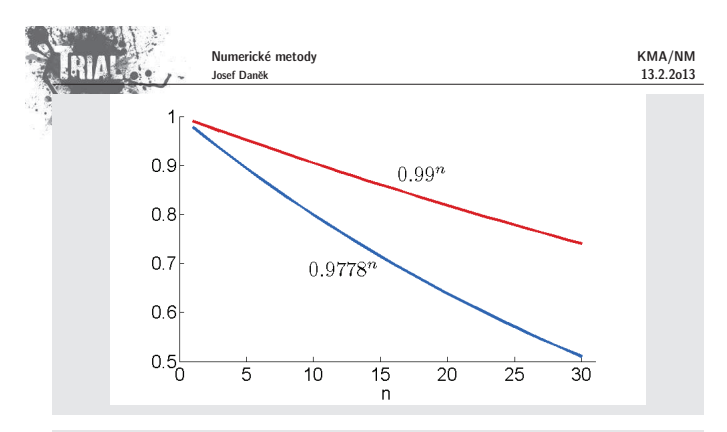

### **Metoda Rayleighova pod´ılu**

Chceme určit vlastní číslo matice **A** s největší absolutní hodnotou (dominantní vlastní číslo).<br>Při odvození metodě) Rayleighova podílu budeme navíc (oproti mocninné metodě)<br>předpokládat, že <u>matice A je symetrická (reáln</u>

### Odvození:

6. krok z odvození mocninné metody nahradíme vyjádřením součinu  $y^{(k)T}y^{(k)}$ 

$$
\begin{aligned} \mathbf{y}^{(k)T}\mathbf{y}^{(k)} = \lambda_1^k \Big[ \alpha_1 \mathbf{v}_1^T + \sum_{i=2}^n \alpha_i \left(\frac{\lambda_i}{\lambda_1}\right)^k \mathbf{v}_i^T \Big] \cdot \lambda_1^k \Big[ \alpha_1 \mathbf{v}_1 + \sum_{i=2}^n \alpha_i \left(\frac{\lambda_i}{\lambda_1}\right)^k \mathbf{v}_i \Big] = \\ = \lambda_1^{2k} \Big[ \alpha_1^2 + \sum_{i=2}^n \alpha_i^2 \left(\frac{\lambda_i}{\lambda_1}\right)^{2k} \Big] \\ = \frac{\lambda_1^{2k}}{\epsilon_k^T \epsilon_k} \end{aligned}
$$

a součinu  $y^{(k)T}y^{(k+1)T}$ 

$$
\begin{split} \mathbf{y}^{(k)^T}\mathbf{y}^{(k+1)} = \lambda_1^k \Big[& \alpha_1 \mathbf{v}_1^T + \overbrace{\sum_{i=2}^{n} \alpha_i \left(\frac{\lambda_1}{\lambda_1}\right)^k \mathbf{v}_i^T}\Big] \text{ , } \lambda_1^{k+1} \Big[& \alpha_1 \mathbf{v}_1 + \overbrace{\sum_{i=2}^{n} \alpha_i \left(\frac{\lambda_i}{\lambda_1}\right)^{k+1} \mathbf{v}_i}\Big] = \\ &= \lambda_1^{2k+1} \Big[ \alpha_1^2 + \underbrace{\sum_{i=2}^{n} \alpha_i^2 \left(\frac{\lambda_i}{\lambda_1}\right)^{2k+1}}_{\mathcal{E}_k^T \mathcal{E}_{k+1}} \Big] \end{split}
$$

Number: 
$$
y^{(k)}
$$
 13.2.2013  
\n**EMA/NM**  
\n**13.2.2013**  
\n**13.2.2013**  
\n**13.2.2013**  
\n**13.2.2013**  
\n**13.2.2013**  
\n**13.2.2013**  
\n**13.2.2013**  
\n**13.2.2014**  
\n**13.2.2015**  
\n**13.2.2018**  
\n**13.2.2019**  
\n**13.2.2013**  
\n**13.2.2013**  
\n**13.2.2014**  
\n**13.2.2015**  
\n**13.2.2018**  
\n**13.2.2018**  
\n**13.2.2018**  
\n**13.2.2018**  
\n**13.2.2018**  
\n**13.2.2018**  
\n**13.2.2018**  
\n**13.2.2018**  
\n**13.2.2018**  
\n**13.2.2018**  
\n**13.2.2018**  
\n**13.2.2018**  
\n**13.2.2018**  
\n**13.2.2018**  
\n**13.2.2018**  
\n**13.2.2018**  
\n**13.2.2018**  
\n**13.2.2018**  
\n**13.2.2018**  
\n**13.2.2018**  
\n**13.2.2018**  
\n**13.2.2018**  
\n**13.2.2018**  
\n**13.2.2018**  
\n**13.2.2018**  
\n**13.2.2018**  
\n**13.2.2018**  
\n**13.2.20**

**Pˇr´ıklad 3**

Pro stejné zadání symetrické matice A porovnejme rychlost konvergence mocniné metody a metody<br>Rayleighova podílu.

 $\mathbf{y}^{(3)} = [12; 17; 12]^T \quad \lambda_1^{(3)} = \tfrac{69+119+60}{25+49+25} = \tfrac{239}{99} \approx \underline{2,41417}.$ 

$$
A = \begin{bmatrix} 60 & 20 & 10 & 1 \\ 20 & 50 & 10 & 2 \\ 10 & 10 & 30 & 5 \\ 1 & 2 & 5 & 10 \end{bmatrix}, \quad y^{(0)} = \begin{bmatrix} 1 \\ 1 \\ 1 \\ 1 \end{bmatrix}, \quad \varepsilon = 10^{-5}.
$$

výsledky v MATLABu

an az ir

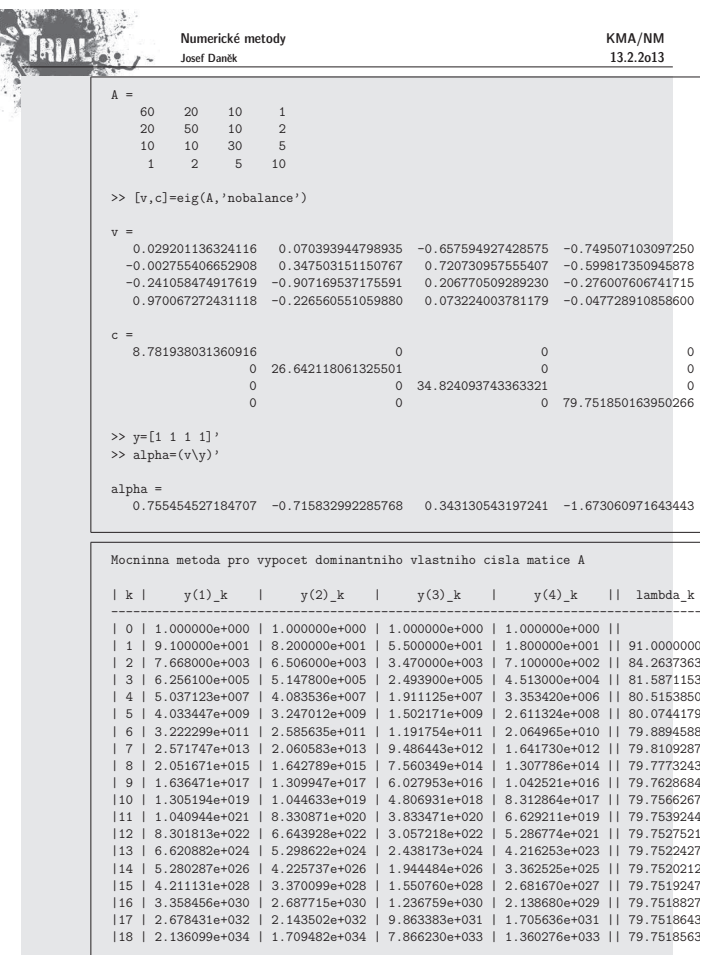

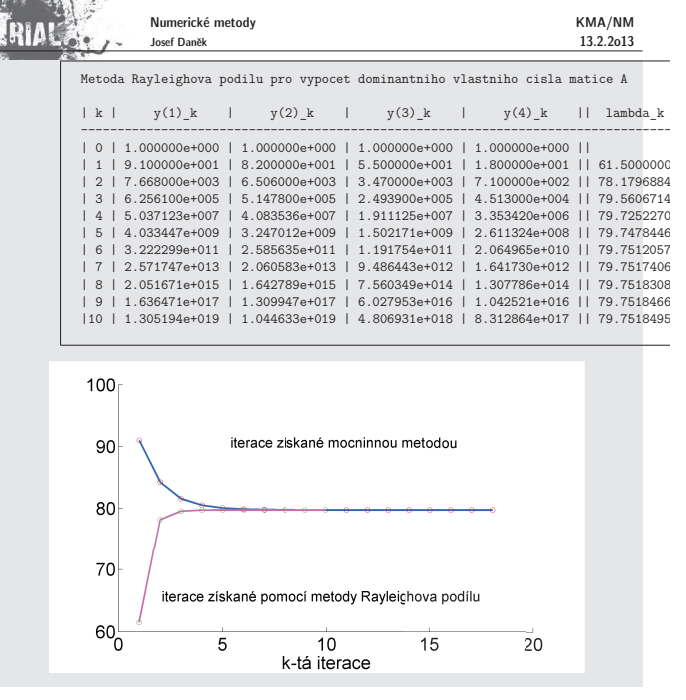

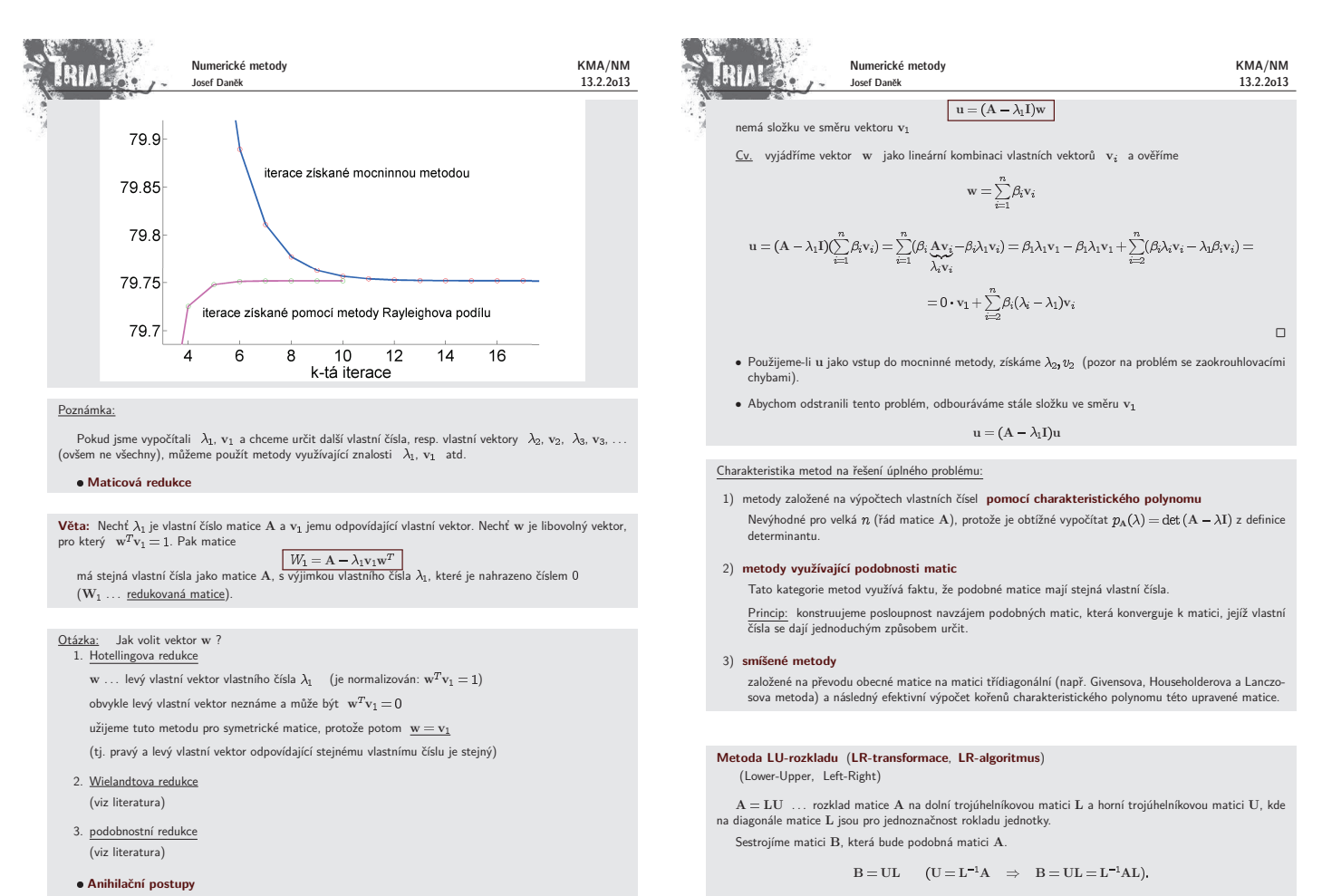

KMA/NM 13.2.2o13

Je-li w libovolný vektor a  $\lambda_1$ , v<sub>1</sub> vlastní číslo a vektor matice A, pak vektor

Numerické metody Josef Daněk

Numerické metody KMA/NM **ERIAL** Josef Daněk 13.2.2o13 mka: Pro obecnou matici používáme metodu **QU-rozkladu (QR-transformace**).  $A = QU$  Q... ortogonální matice  $(QQ^T = I, t$ j.  $Q^T = Q^{-1})$ U ... horní trojúhelníková matice  $B = UQ$   $(U = Q^{-1}A \Rightarrow B = Q^{-1}AQ \Rightarrow B = Q^{T}AQ).$ Motivační příklad: Příkladem ortogonální matice je matice rovinné rotace o úhel  $\alpha$ :  $Q(\alpha) = \begin{bmatrix} \cos \alpha & -\sin \alpha \\ \sin \alpha & \cos \alpha \end{bmatrix} \cong \begin{bmatrix} c & -s \\ s & c \end{bmatrix}.$ Pro matici  $\mathbf{A} = \left[ \begin{array}{cc} 2 & 1 \\ 1 & 3 \end{array} \right]$ stanovte matici  $B = Q^T(\alpha)AQ(\alpha)$  tak, aby  $b_{12} = 0$ .  $\check{R}$ ešení: Rozepíšeme si prvky matice B:  $\left[\begin{array}{cc} b_{11} & b_{12} \\ b_{21} & b_{22} \end{array}\right] = \left[\begin{array}{cc} c & s \\ -s & c \end{array}\right] \cdot \left[\begin{array}{cc} 2 & 1 \\ 1 & 3 \end{array}\right] \cdot \left[\begin{array}{cc} c & -s \\ s & c \end{array}\right] =$  $=\begin{bmatrix} 2c+s & c+3s \\ -2s+c & -s+3c \end{bmatrix} \cdot \begin{bmatrix} c & -s \\ s & c \end{bmatrix} =$  $=\begin{bmatrix} 2c^2+cs+cs+3s^2 & -2cs-s^2+c^2+3cs \\ -2cs+c^2-s^2+3cs & 2s^2-cs-cs+3c^2 \end{bmatrix}$ Pro splnění podmínky  $b_{12}=0$  musí platit  $-2cs - s^2 + c^2 + 3cs = cs - s^2 + c^2 = 0$ , tj.  $\cos\alpha\sin\alpha - \sin^2\alpha + \cos^2\alpha = 0.$  $+\cos 2\alpha$  $\frac{1}{2}$  sin 2 $\alpha$  $\cos 2\alpha = -\frac{1}{2}\sin 2\alpha$  $-2 = \tan 2\alpha$  $\alpha = -0,5535$ Po dosazení dostaneme, že

 $B = \begin{bmatrix} 3,6180 & 0 \\ 0 & 1,3819 \end{bmatrix}.$ 

B je diagonální matice s vlastními čísly na diagonále a stejná vlastní čísla má i matice A.

Poznámka:

Poznámka:

Postup:

**ERIAL** 

Poznámka

a tedy

Sestrojíme posloupnost matic  $A_k$ (i)  $A_0 = A$ ,  $k=0$ 

(ii) provedeme LU rozklad matice  $A_k = L_k U_k$ (iii) sestrojíme matici  $A_{k+1} = U_k L_k$ 

(iv) je-li matice  $A_{h+1}$  horní trojúhelníková  $\Rightarrow$  konec, jinak  $k = k + 1$  a jdi na (ii)

Je-li matice A symetrická a pozitivně definitní, provádíme LU-rozklad ve smyslu Choleského rozkladu ( $A = LL^T$ ). Potom lze ukázat, že  $A_k$  konverguje k diagonální matici.

Dá se ukázat, že když matice  $\, {\bf B}_k = {\bf L}_0 {\bf L}_1 \,$ . L, konvergují k regulární matici, potom matice  $\, {\bf A}_k \,$  také konvergují, a to k horní trojúhelníkové matici s vlastními čísly na diagonále. Platí  $\mathrm{A}_{k+1}=\mathrm{L}_k^{-1}\mathrm{A}$ U L

> $\mathrm{A_0} \, \mathrm{L_0} \mathrm{L_1} \ldots \mathrm{L}$ B

 $\mathrm{A}_{k+1}=\mathrm{L}_{k}^{-1}\mathrm{L}_{k-1}\ldots\mathrm{L}% _{k-1}^{-1}\mathrm{L}_{k-1}\ldots\mathrm{L}_{k-1}^{-1}$ B

> ${\rm B}_{k+1}$  A Λ AB

Matice B<sub>k</sub> konvergují k matici, jejíž sloupce tvoří vlastní vektory matice A.

#### Nevýhody:

Pro symetrickou matici A je důkaz zřejmý

- pomalá konvergence posloupnosti A<sub>k</sub><br>- velký počet operací pro matice větších řádů<br>- nelze realizovat pro obecné matice A
- 

### **Metody ortogonálních transformací**

Použijeme podobný princip jako v předchozím případě, tj. sestrojíme posloupnost navzájem podobných<br>tic A<sub>n A1</sub> A<sub>0 ---</sub>- tak že matic  $A_0$ ,  $A_1$ ,  $A_2$ ,  $\ldots$ 

 $\boxed{\begin{array}{c} \mathbf{A}_{k+1}=\mathbf{Q}_{k}^{T}\mathbf{A}_{k}\mathbf{Q}_{k}, \quad k=0,1,2\dots \end{array}}$ 

Požadujeme, aby posloupnost  $\mathbf{A}_k$  konvergovala k matici, jejíž vlastní čísla lehce určíme. Ortogonální matici<br>Q<sub>k</sub> vybíráme speciálním postupem. Výhodou tohoto algoritmu je <u>numerická stabilita</u>.

 $\Box$ 

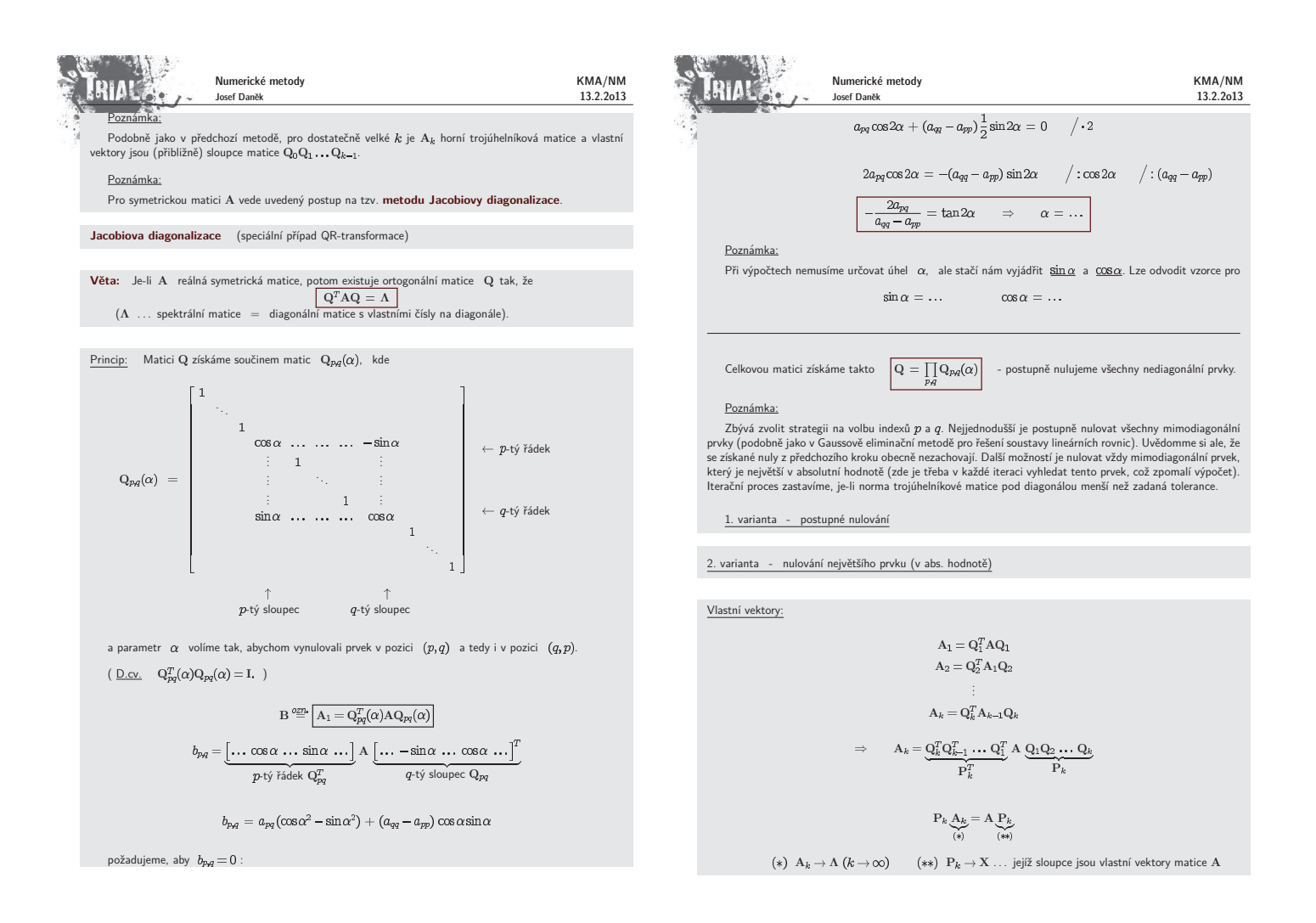

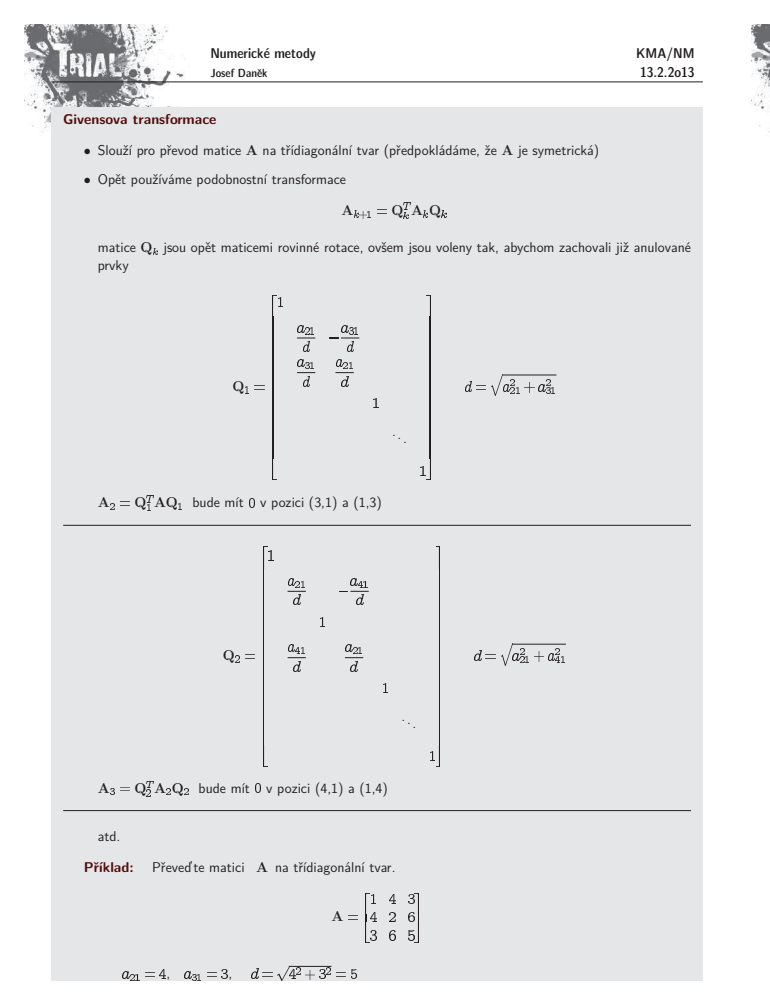

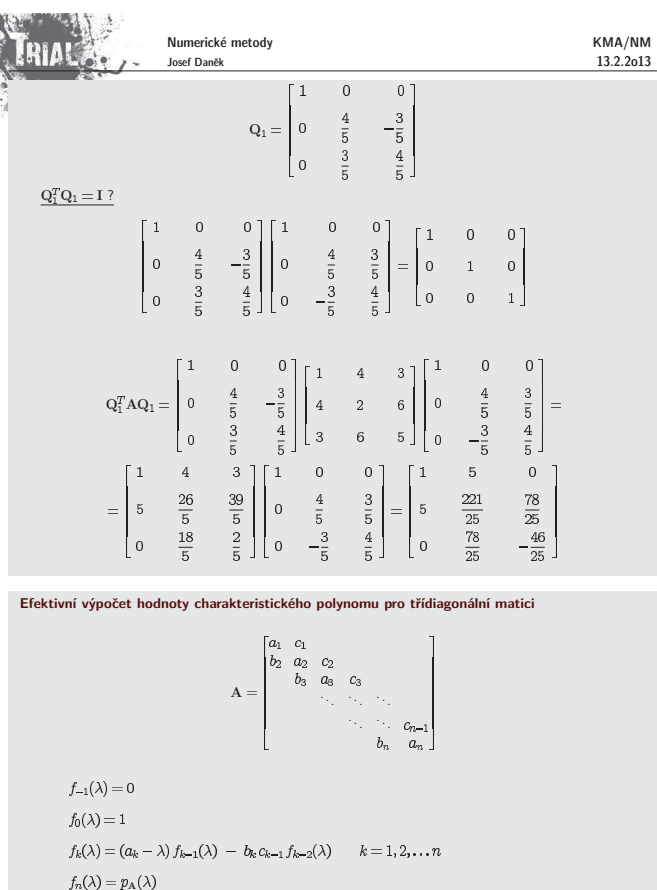

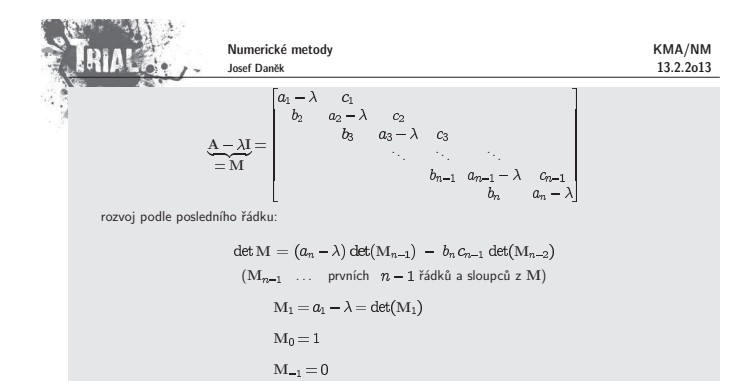

Podstata výpočtu vlastních čísel třídiagonální matice pomocí jednoduchého vyjadřování hodnoty charakteristického polynomu metodou bisekce:

#### **Pˇr´ıklad:**

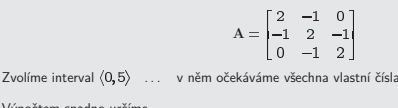

### Výpočtem snadno určíme  $f_3(0) = p_A(0) = 4$

 $f_{-1}(0) = 0$  $f_0(0) = 1$  $f_1(0) = (a_1 - 0) f_0(0) - b_1 c_0 f_{-1}(0) = 2$ <br>= 2  $f_2(0) = (a_2 - 0) f_1(0) - b_2 c_1 f_0(0) = 3$ <br>= 2 = 2 = -1 = -1 = 1  $f_3(0) = (a_3 - 0) f_2(0) - b_3$ <br>= 2 = 3 = -1 = -1 = 2

# $f_3(5) = p_A(5) = -21$

 $f_{-1}(5)=0$  $f_0(5)=1$  $f_1(5) = (a_1 - 5) f_0(5) - b_1 c_0 f_{-1}(5) = -3$ 

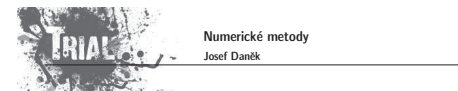

### Kapitola 7. Aproximace funkcí - I

### **Motivace**

Při numerickém řešení úloh matematické analýzy často nahrazujeme danou funkci f, vystupující v řešené matematické úloze, jinou funkcí φ, která v nějakém vhodném smyslu napodobuje funkci ƒ a snadno se přitom<br>matematicky zpracovává či modeluje na počítači. Tuto funkci φ nazýváme **aproximací funkce** ƒ.

– <u>Poznámka:</u> – Aproximaci funkce jsme již používali u řešení nelineární rovnice. Například u Newtonovy<br>metody jsme danou funkci ƒ z řešené rovnice ƒ(z) = 0 aproximovali lineární funkcí (tečnou ke grafu funkce<br>ƒ); podobně

Pozn´amka: Jiˇz pouh´y v´ypoˇcet funkˇcn´ıch hodnot nˇekter´ych z´akladn´ıch funkc´ı ( , , , ) v poˇc´ıtaˇci ˇci na kalkulaˇcce se prov´ad´ı uˇzit´ım aproximace tˇechto funkc´ı. Tyto aproximace jsou ovˇsem zabudov´any do v´ypoˇcetn´ıho syst´emu a uˇzivatel si ˇcasto ani neuvˇedomuje, ˇze p´ıˇse-li v programu napˇr. y=sin(x), nahrazuje výpočet hodnoty funkce sin x výpočtem hodnoty jistého polynomu.

#### Příklady užití:

numerické metody pro výpočet určitého integrálu<br>zpracování výsledků měření

#### Formulace (základní aproximační úloha)

Je dána funkce  $f = f(x), x \in \langle a, b \rangle$ . Zvolíme  $(n+1)$  lineárně nezávislých funkcí  $\varphi_0, \varphi_1, \ldots \varphi_n$  a hledáme funkci  $\varphi$  definovanou na  $\langle a, b \rangle$ , kterou lze vyjádřit ve tvaru lineární kombinace

a která je v nějakém smyslu blízká funkci  $f$ .

- Tento typ aproximace se naz´yv´a **line´arn´ı aproximace**
- Pokud za funkce  $\varphi_i(x)$  volíme polynomy, mluvíme o **polynomiální aproximaci**
- Příkladem **nelineární aproximace** je funkce  $\varphi(x)$ :

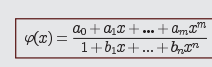

V tomto případě mluvíme o racionální aproximaci

### Přístupy k aproximaci

**Aproximace na okolí bodu** - Použijeme, chceme-li aproximovat chování funkce v malém okolí bodu.<br>Příkladem může být např. vyčíslení hodnoty sin $\frac{\pi}{4}$  na kalkulačce.

**Interpolace** - Použijeme, chceme-li tabulkou danými body proložit polynom, tj. požadujeme-li, aby aproximace přesně procházela zadanými body.

L<sub>2</sub>-aproximace - Použijeme, hledáme-li funkční závislost mezi tabulkou danými body (získaných například

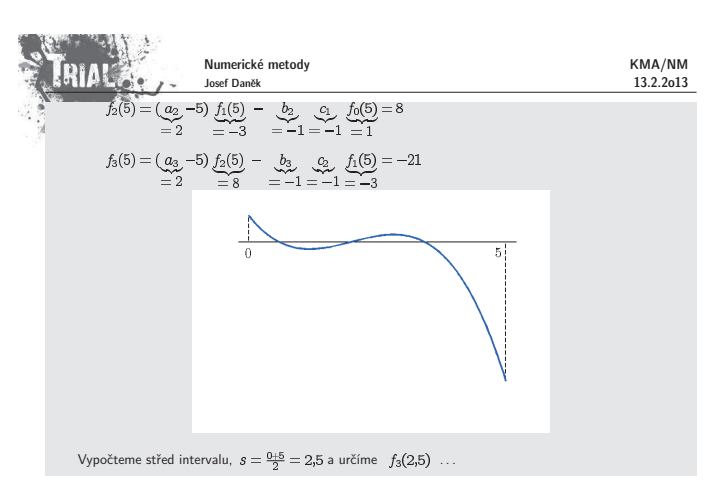

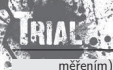

KMA/NM 13.2.2o13

Numerické metody Josef Daněk

KMA/NM 13.2.2o13

měřením), kde nutně nevyžadujeme, aby aproximace danými body procházela. Důvodem můžou být<br>např. chyby, se kterými jsme hodnoty naměřili.

### **Aproximace na okol´ı bodu**

– mluv´ıme o **aproximaci Taylorov´ym polynomem**

Předpokládáme, že daná funkce ƒ má v daném bodě x<sub>0</sub> a jeho okolí spojité derivace až do řádu n.<br>Podmínky pro funkci, která co nejlépe napodobuje chování funkce ƒ matematicky zapíšeme takto:

 $\varphi^{(j)}(x_0) = f^{(j)}(x_0), \quad j = 0, 1, \ldots, n$ 

(Hodnoty derivací funkcí  $f$ ,  $\varphi$  v bodě  $x_0$  jsou stejné až do řádu  $n$ .)

Tuto podmínku samozřejmě splňuje Taylorův polynom

$$
T_n(x) = f(x_0) + \frac{f'(x_0)}{1!}(x-x_0) + \frac{f''(x_0)}{2!}(x-x_0)^2 + \dots + \frac{f^{(n)}(x_0)}{n!}(x-x_0)
$$

Pro chybu aproximace Taylorovým polynomem platí

 $e(x) = f(x) - T_n(x) = f^{(n+1)}(\xi) \frac{(x - x_0)^{n+1}}{(n+1)!}, \quad \xi \in \mathcal{U}(x_0)$ 

umíme-li odhadnout  $(n+1)$ -ní derivaci funkce  $f$  na daném okolí bodu  $x_0$ , můžeme provést následující odhad chyby aproximace:

 $\mathsf{Plat-ii} \ \ |f^{(n+1)}(x)| \leq M \quad \forall x \in \mathcal{U}(x_0), \quad \text{potom} \ \ |e(x)| \leq \frac{M}{(n+1)!}|x-x_0|^{n+1}.$ 

**Příklad** Stanovte odhad chyby aproximace Taylorovým polynomem 10. stupně funkce  $f(x) = e^x$  v bodě<br> $x_0 = 0$ na intervalu  $\langle -1, 1 \rangle$ .

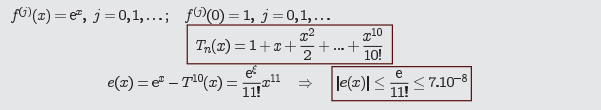

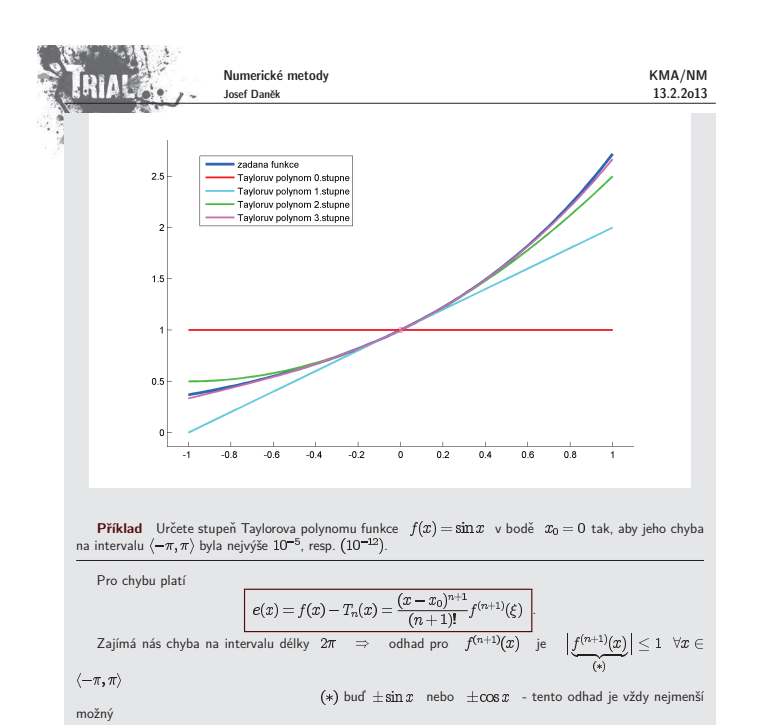

 $rac{\pi^{n+1}}{(n+1)!} \leq 10^{-5}$  (resp.  $10^{-12}$ )

 $\left|\frac{x^{n+1}}{(n+1)!}\right| \leq 10^{-5}$   $\forall x \in \langle -\pi, \pi \rangle$ 

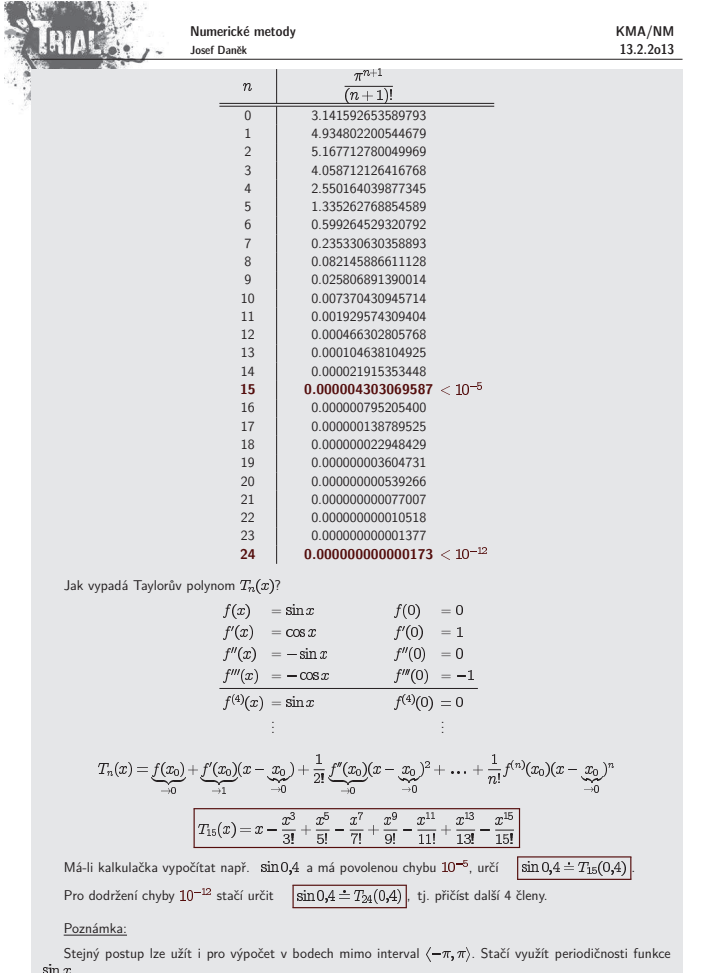

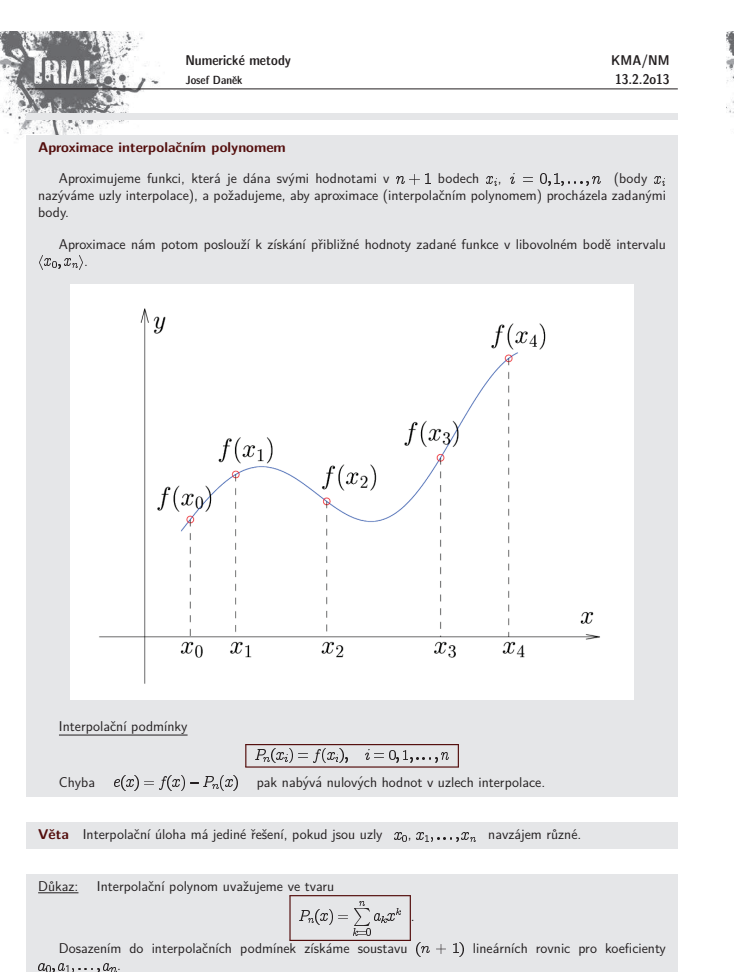

Numerické metody KMA/NM **ERIAL** Josef Daněk 13.2.2o13  $\begin{cases} \sum\limits_{k=0}^{n}a_kx_i^k=f(x_i) & i=0,1,\ldots,n \end{cases}$ Matice soustavy (Vander  $V = \begin{bmatrix} 1 & 1 & 1 \\ 1 & 1 & 1 \end{bmatrix}$  $\overline{r}$ Soustava má právě jedno řešení, pokud  $\boxed{\det V \neq 0}$ Matici soustavy převedeme na trojúhelníkový tva  $\bullet$  přičtením násobku řádku k jinému řádku se determinant nezmění • vynásobíme-li řádek číslem  $\alpha$ , pak je determinant  $\alpha$  násobkem původního Od 2. až  $(n+1)$ -ního řádku odečteme 1. řádek.  $\begin{bmatrix} 1 & x_0 \end{bmatrix}$  $x_0^2$  $x_0^3$  ...  $x_0^n$  $\begin{vmatrix} 0 & x_1 - x_0 & x_1^2 - x_0^2 & x_1^3 - x_0^3 & \dots & x_1^n - x_0^n \end{vmatrix}$  $V \sim$  0  $x_2 - x_0$   $x_2^2 - x_0^2$   $x_2^3 - x_0^3$  ...  $x_2^n - x_0^n$ .  $\begin{bmatrix} 0 & x_n - x_0 & x_n^2 - x_0^2 & x_n^3 - x_0^3 & \dots & x_n^n - x_0^n \end{bmatrix}$ <u>Vynormujeme</u> –  $(j + 1)$ -ní řádek vydělíme  $(x_j - x_0)$ ,  $j = 1, 2, ..., n$  $\begin{bmatrix} 1 & x_0 & x_0^2 \end{bmatrix}$  $x_0^3$  ...  $x_0^n$  $\begin{array}{|cccc|} \hline 0 & 1 & \frac{x_1^2-x_0^2}{x_1-x_0} & \frac{x_1^3-x_0^3}{x_1-x_0} & \dots & \frac{x_1^n-x_0^n}{x_1-x_0} \hline \end{array}$  $V \sim \begin{bmatrix} 0 & 1 & \frac{x_2^2 - x_0^2}{x_2 - x_0} & \frac{x_2^3 - x_0^3}{x_2 - x_0} \end{bmatrix}$  $x_2^n-x_0^n$  $\ldots$  $\overline{x_2-x_0}$ .  $\begin{bmatrix} 0 & 1 & \frac{x_n^2-x_0^2}{x_n-x_0} & \frac{x_n^3-x_0^3}{x_n-x_0} & \cdots \end{bmatrix}$  $\frac{x_n^n - x_0^n}{x_n - x_0}$ od 3. až  $(n+1)$ -ního řádku odečteme 2. řádek  $\begin{bmatrix} 1 & x_0 & x_0^2 \end{bmatrix}$  $x_0^3$  $\ldots$   $x_{0}^{n}$ 0 1  $x_1 + x_0$   $x_1^2 + x_1x_0 + x_0^2$  ... ... 0 0  $x_2 - x_1$  $(\ast)$  $\ldots$  .  $V \sim$ 

0 0  $x_3 - x_1$ 

 $\begin{bmatrix} 0 & 0 & x_n-x_1 \end{bmatrix}$ 

 $(**)$ 

 $\cdots$ 

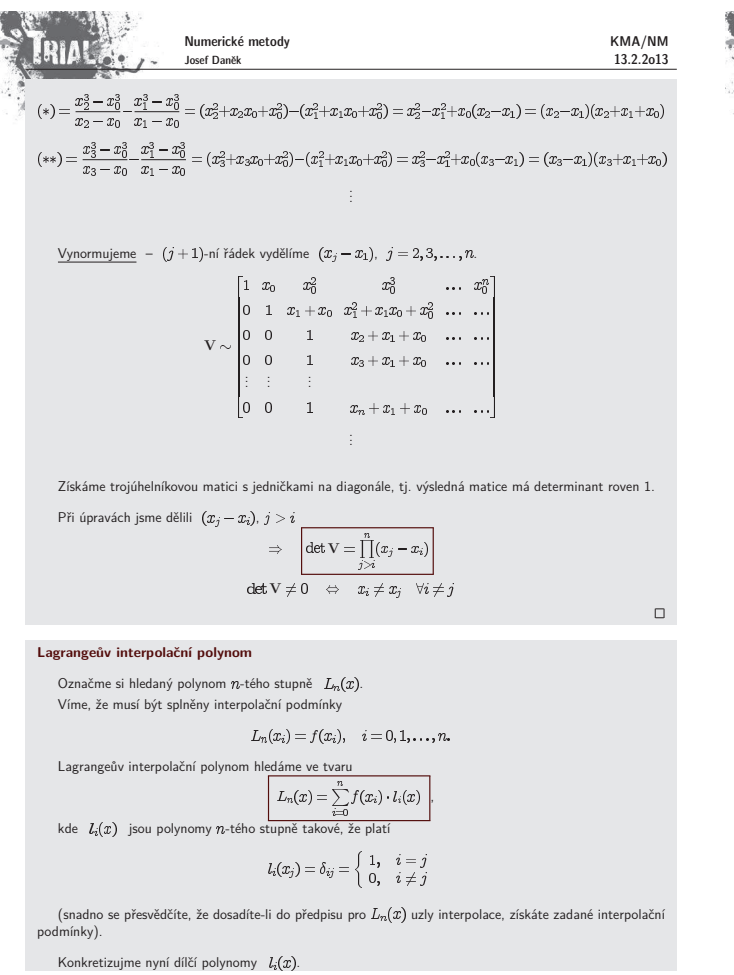

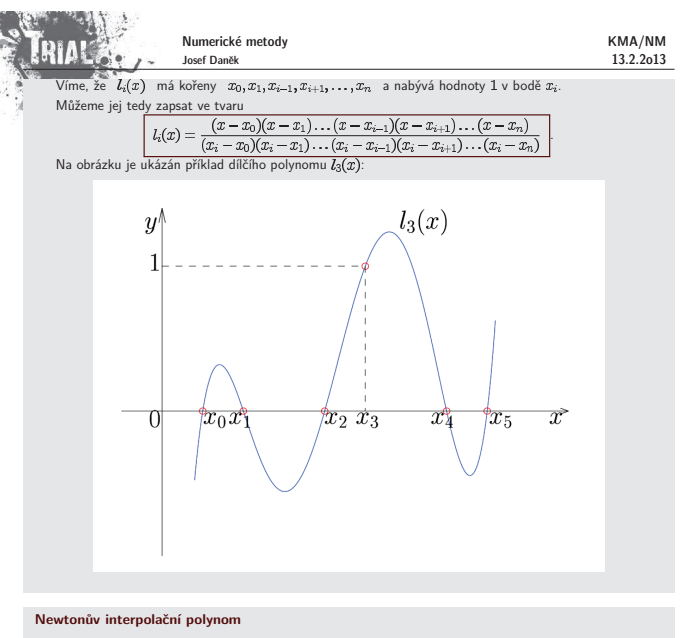

Označme si hledaný polynom  $n$ -tého stupně  $N_n(x)$ 

Pro jeho odvození použijeme jinou kontrukci. Polynom volíme ve tvaru

 $\boxed{N_n(x) = a_0 + a_1(x - x_0) + a_2(x - x_0)(x - x_1) + \cdots + a_n(x - x_0)(x - x_1)\ldots(x - x_{n-1})}$ 

Opět požadujeme splnění interpolačních podmínek

 $N_n(x_i) = f(x_i), \quad i = 0, 1, \ldots, n.$ 

<u>Poznámka:</u> Výhodou volby tohoto zdánlivě složitého předpisu je fakt, že přidáme-li další bod interpolace<br>[المجاز العربية], n nemusíme celý výpočet opakovat, ale stačí dopočítat příslušný koeficient (المجاز chatalin)<br>koef znovu.

Ukažme si, co dostaneme dosazováním interpolačních podmínek do předpisu polynomu:

 $N_n(x_0) = \boxed{a_0 = f(x_0)}$ 

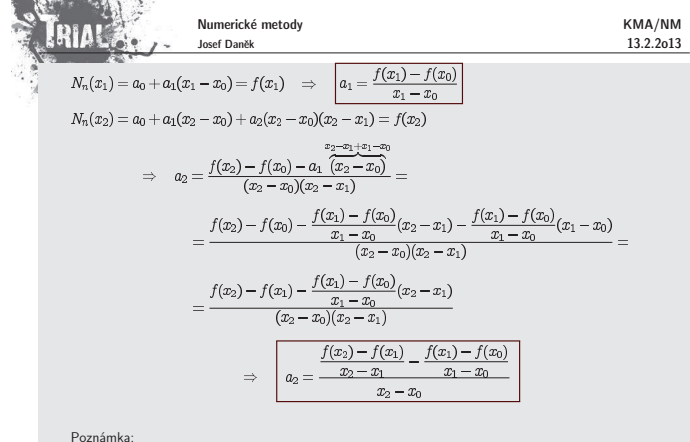

Počítat koeficienty a<sub>i</sub> přímo ze soustavy není praktické, budeme je počítat pomocí tzv. poměrných **diferenc´ı**.

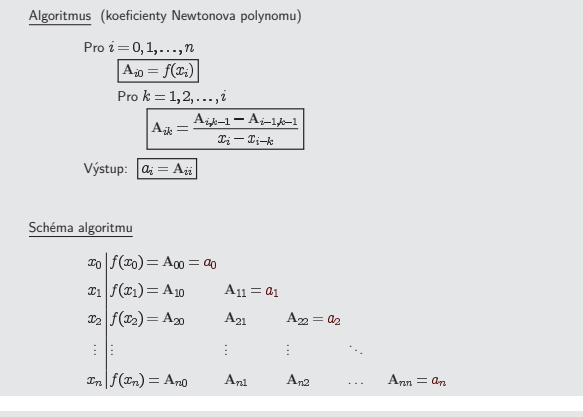

<u>Poznámka:</u> Vezmu-li z matice A pouze prvních *M* řádků znamená to, že jsem sestavil Newtonův polynom<br>pro pouze prvních *M* zadaných tabulkových bodů.

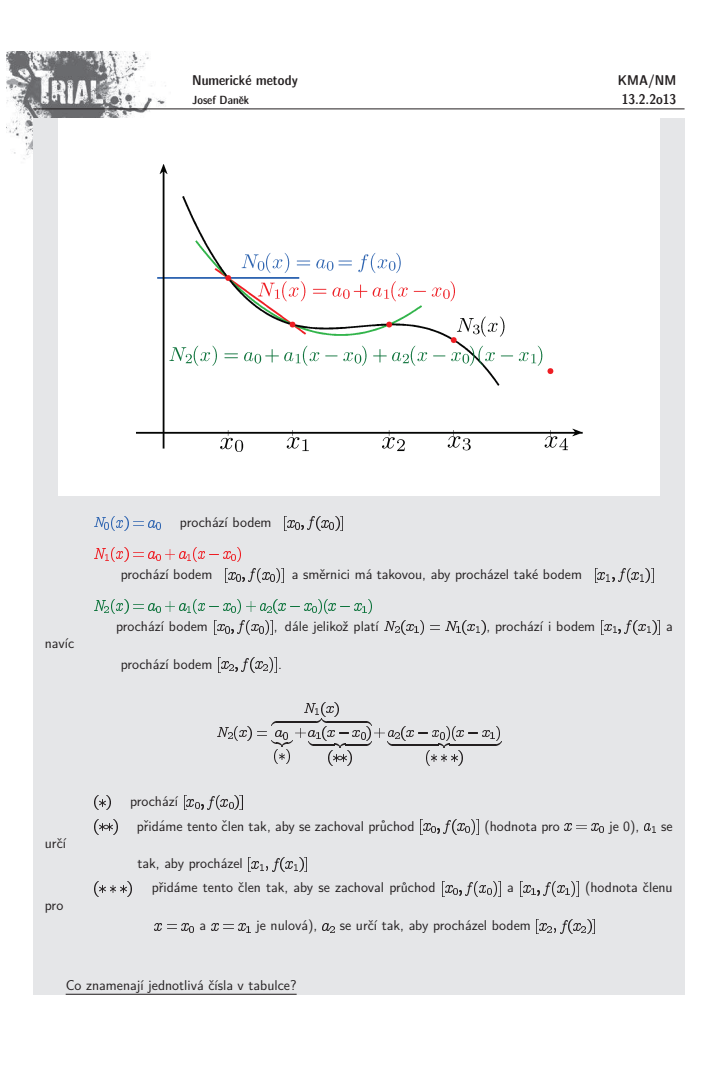

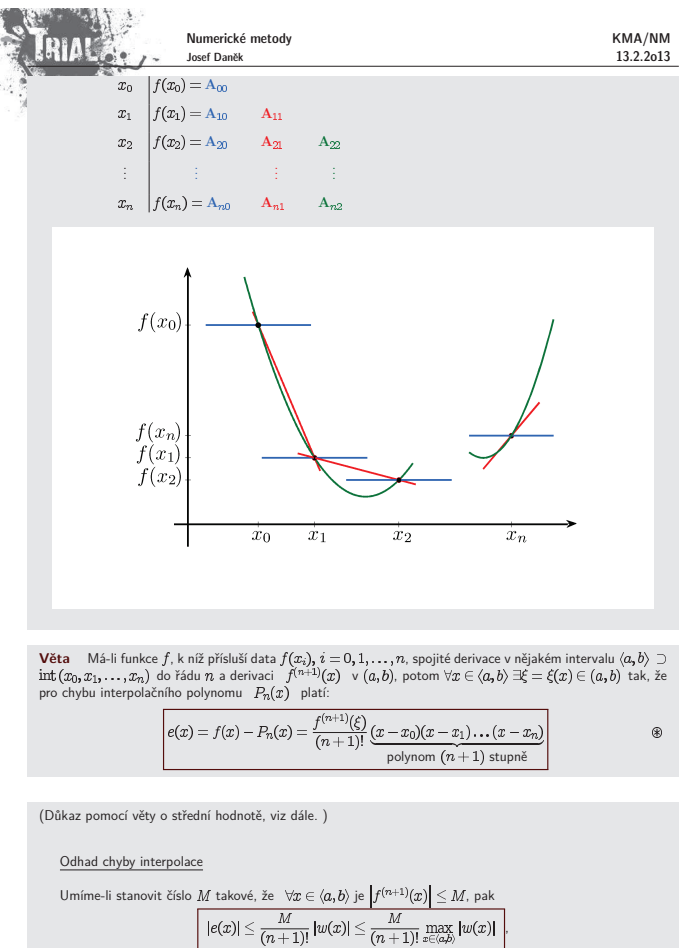

kde jsme označili  $w(x) = (x-x_0)(x-x_1)...(x-x_n)$ 

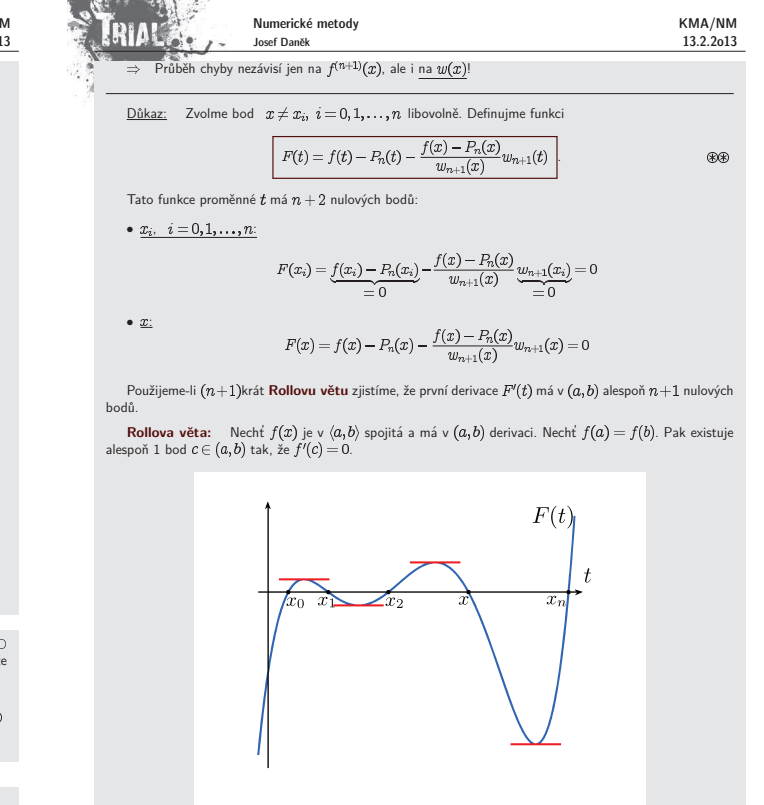

Pokračujeme dál a aplikujeme nyní **Rollovu větu** na funkci  $F'(t)$  a zjistíme, že  $F''(t)$  má v  $(a, b)$  alespoň  $n$  nulových bodů, atd.

.  $F^{(n+1)}(t)$  má v  $(a, b)$  alespoň jeden nulový bod a ten označíme  $\xi = \xi(x)$ .

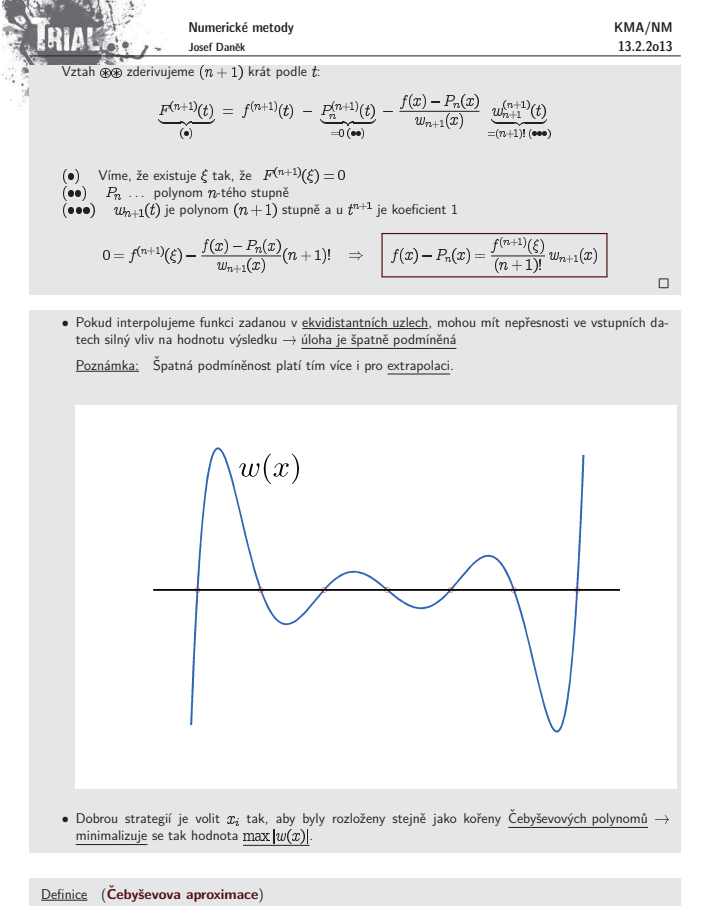

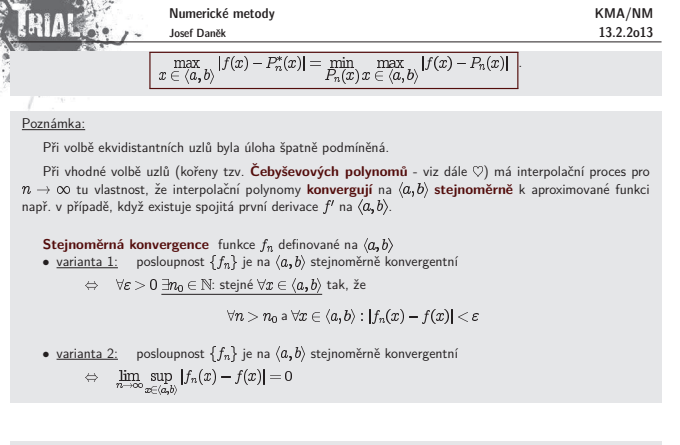

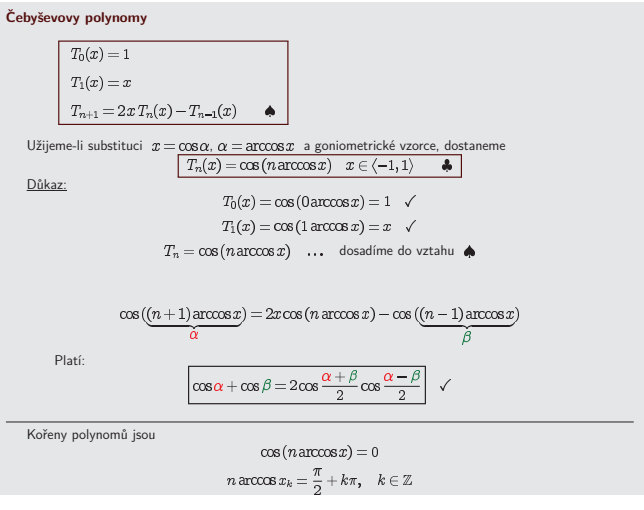

K dané spojité funkci  $f(x)$ ,  $x \in \langle a, b \rangle$ , chceme najít mezi všemi polynomy  $P_n(x)$  stupně nejvýše  $n$  takový polynom  $P_n^*(x)$ , který spli

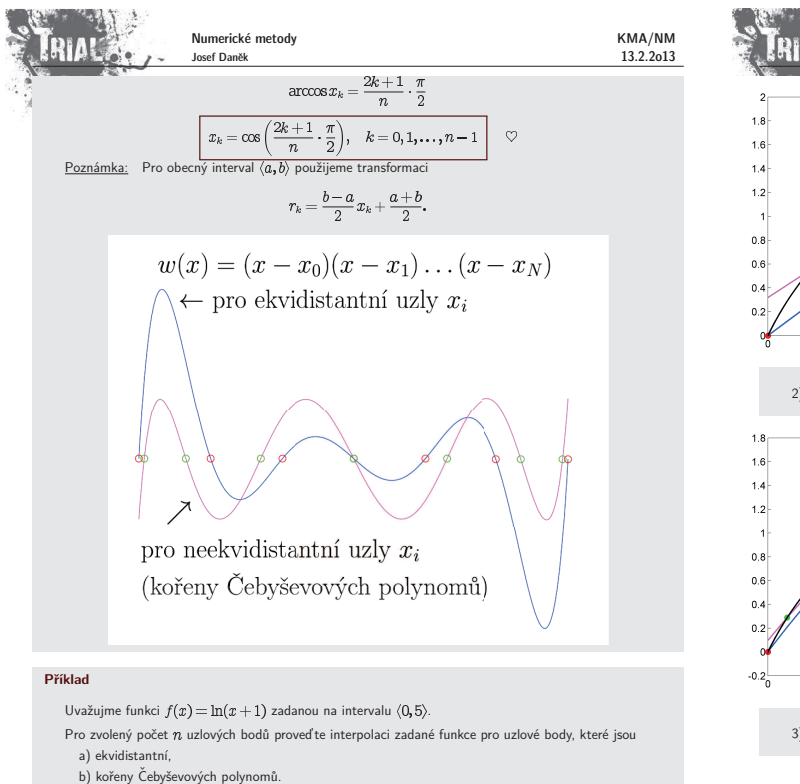

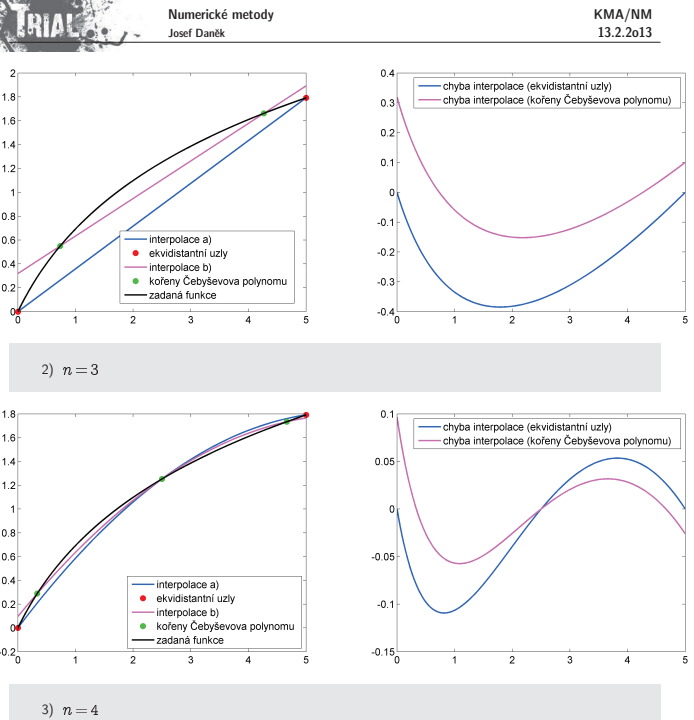

Porovnejte chybu získaných interpolačních polynomů.

1)  $n = 2$ 

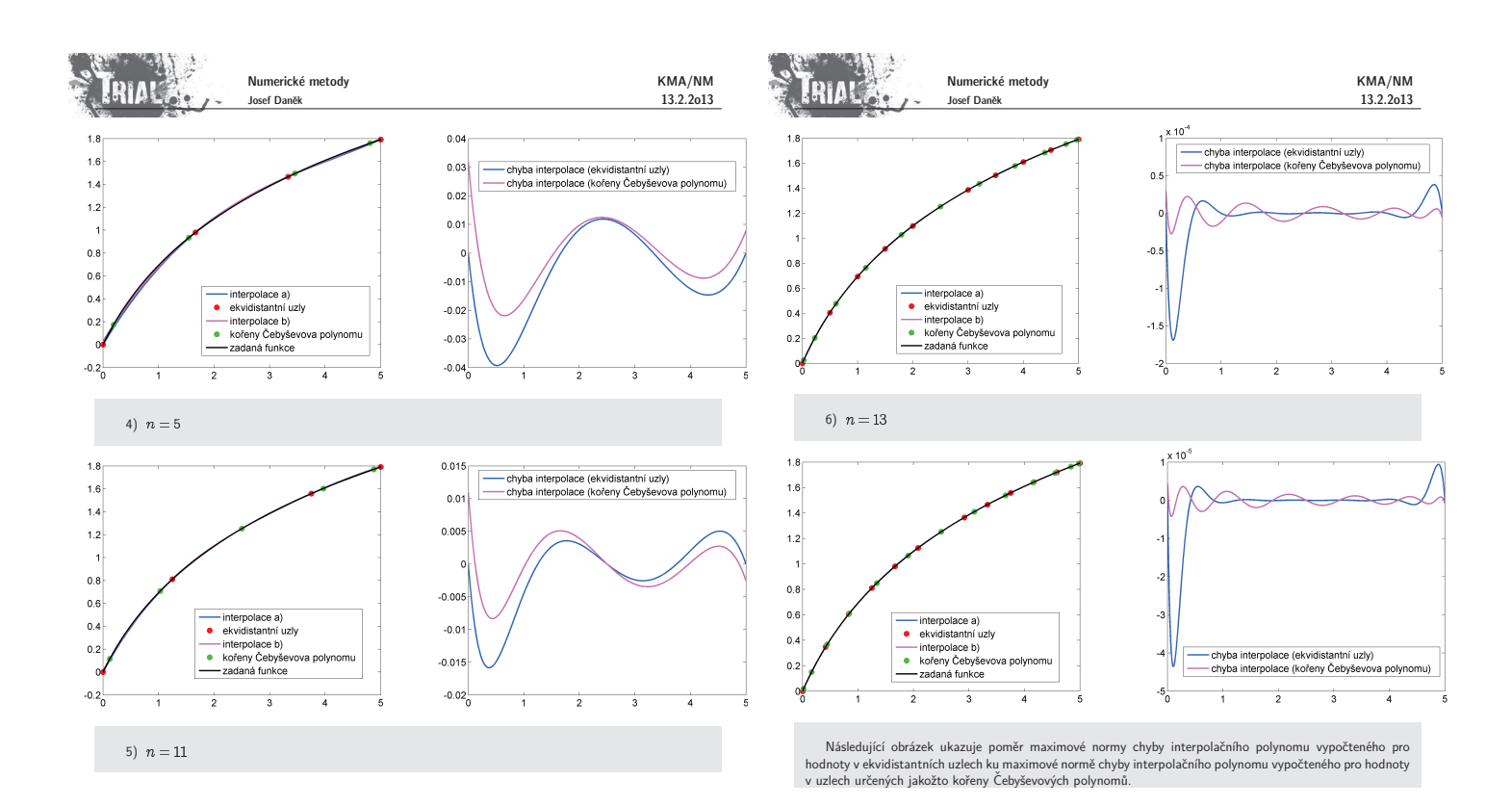

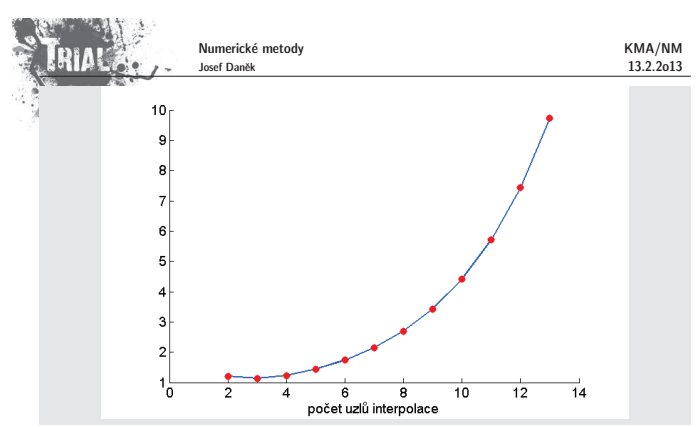

#### Poznámka:

Interpolační polynomy vyšších řádů není vhodné užívat pro aproximaci hodnot funkce mimo interval obsa-<br>hující uzly interpolace (tzv. extrapolaci), protože absolutní hodnota polynomu nabývá velkých hodnot.

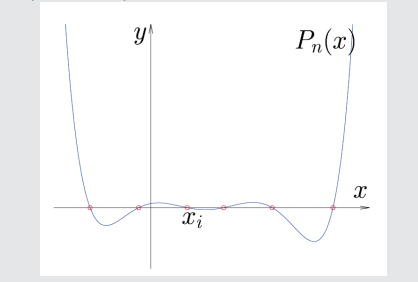

#### Poznámka:

Není obecně vhodné interpolovat polynomem funkci, která je dána velkým počtem svých hodnot. Stupeň terpolačního polynomu by potom byl velký.

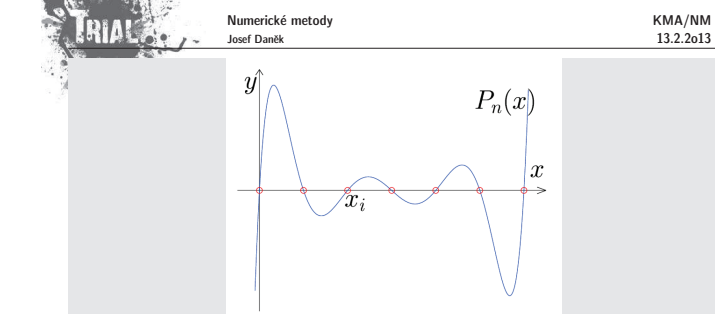

### Poznámka:

Použijeme-li vhodně zvolené neekvidistantní uzly, můžeme amplitudy chyby minimalizovat. (Vhodnou volbou jsou uzly zvolené jako kořeny tzv. Čebyševových polynomů.)

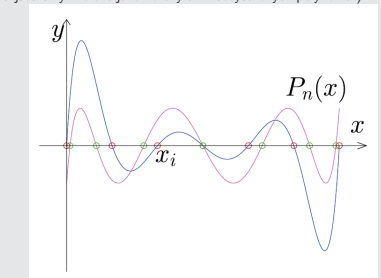

Poznámka:

Interpolace polynomem není obecně vhodná např. pro funkce, které mají asymptotu.

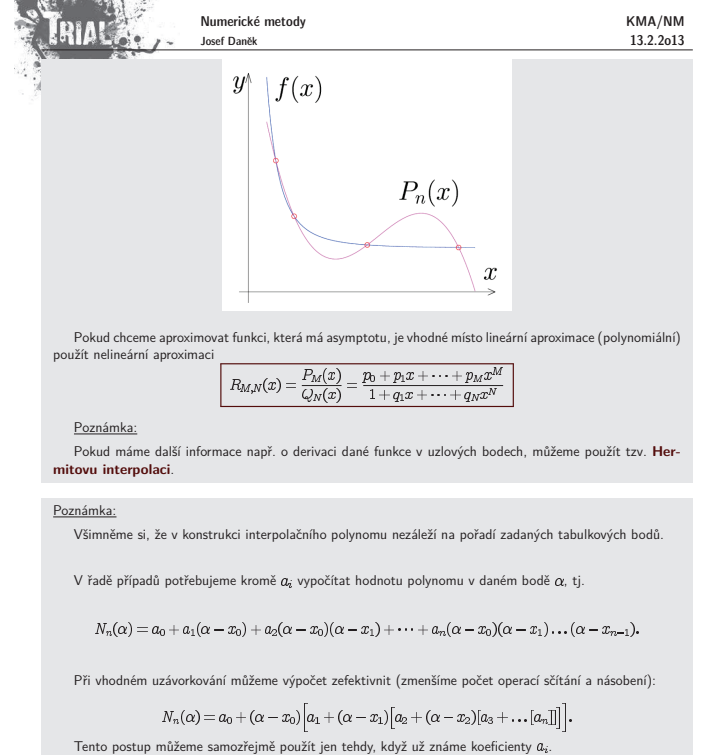

Chceme-li vypočítat pouze hodnotu polynomu  $N_n(\alpha)$  v bodě  $\alpha$  za co nejmenšího počtu operací a ne-<br>potřebujeme-li koeficienty α<sub>ε</sub>, použijeme tzv. **Nevilleův algoritmus**.

Princip je podobný jako v algoritmu pro určení koeficientů Newtonova polynomu.

Nevilleův algoritmus<br>1.  $P_{i,0} = f(x_i)$ , 2.  $P_{i,k} = P_{i,k-1} + (\alpha - x_i) \frac{P_{i,k-1} - P_{i-1,k-1}}{x - x_i};$ 

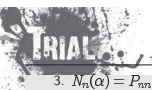

 $\check{R}$ ešení:

### Numerické metody Josef Daněk

Princip Nevilleova algoritmu je ukázán v následujícím příkladu.

**Příklad** Vypočtěte  $f(3.5)$ , kde funkce  $f(x)$  je dána tabulkou:<br> $\frac{x_i}{|f(x_i)|}$ 12 4 5<br> $\frac{1}{|f(x_i)|}$ 18 64 125

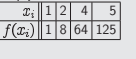

KMA/NM 13.2.2o13

Uzly  $x_i$  je výhodné uspořádat podle rostoucí vzdálenosti od bodu  $\alpha$ , v němž chceme stanovit přibližnou<br>hodnotu funce ƒ (2). Podle rozdílu hodnot P<sub>ak</sub> a P<sub>t–14</sub> –1 (z – 1, . . , n) lze rozhodnout o předčasném ukončení<br>N

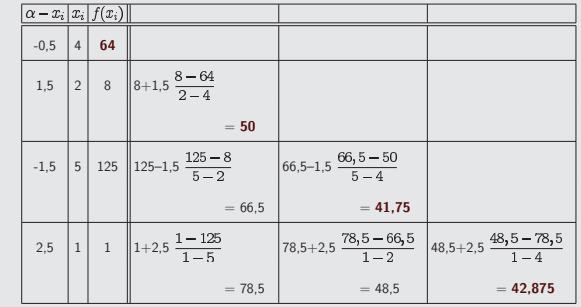

Z následujících obrázků je patrný význam hodnot, které dostáváme na diagonále.

### Poznámka:

Vyjděme z předpokladu, že máme přibližně interpolovat hodnotu tabulkou dané funkce v libovolném bodě. Pokud nutně netrváme na tom, že v tomto bodě chceme přesně určit hodnotu interpolačního polynomu<br>procházejícími všemi tabulkovými body, přistupujeme k Nevilleovu algoritmu iteračně, tj. pokud bude rozdíl<br>po sobě jdoucích d

V tomto případě je ovšem rozumné seřadit uzlové body podle rostoucí vzdálenosti od zadaného bodu, ve kterém interpolujeme hodnotu funkce.

V následujích příkladech jsou demonstrovány výsledky pro stejné zadání, ovšem při použití různých seřazení<br>uzlových bodů:

1) od nejbližšího po nejvzdálenější, 2) od nejvzdálenějšího po nejbližší.

**Příklad 1** Interpolujte hodnotu zadané funkce  $f$  v bodě  $\alpha = 3.6$ .

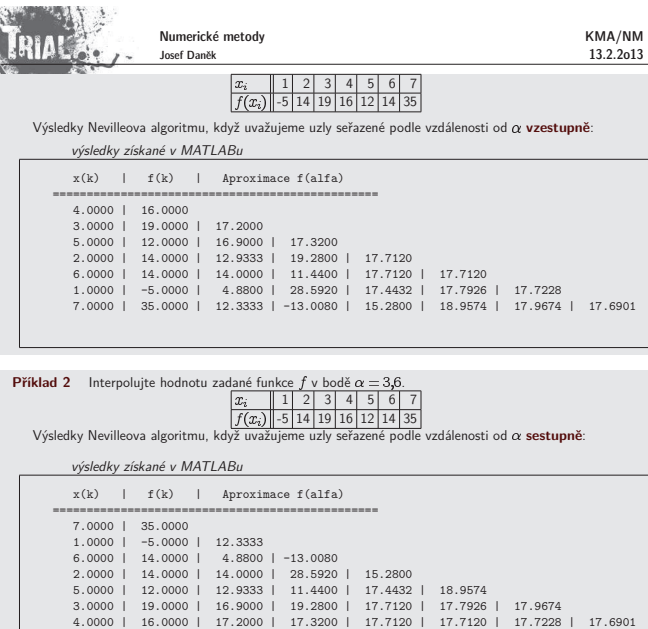

#### Poznámka

Jak se dá interpretovat libovolná (tj. i nediagonální) hodnota v trojúhelníkové matici, kterou získáváme Nevilleovým algoritmem?

### **Interpolace spline funkcemi**

Nejjednodušší spline funkcí je tzv. lineární spline funkce; jde vlastně o lomenou čáru spojující zadané interpolované body

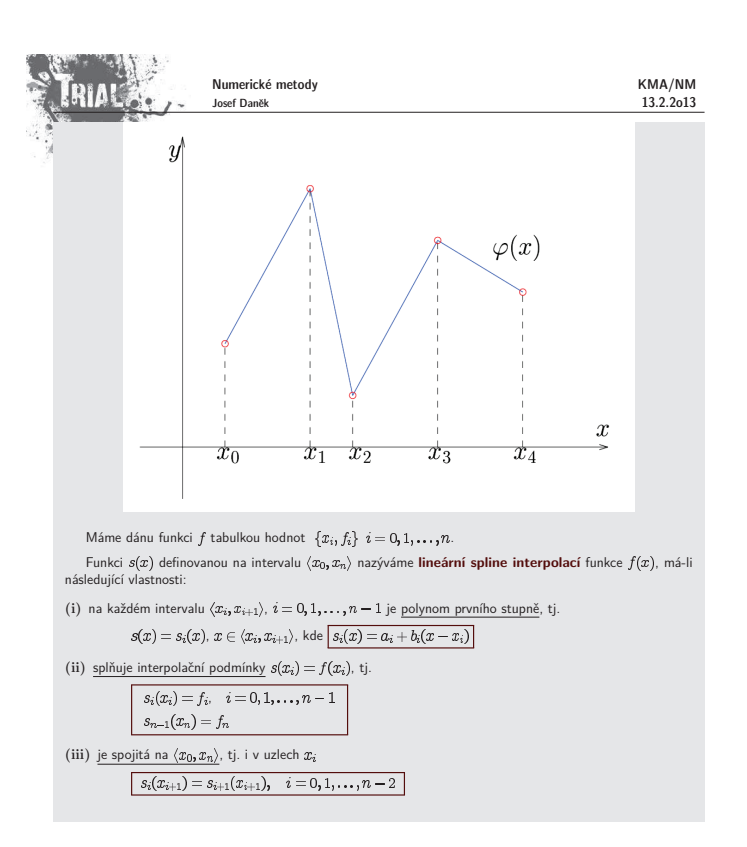

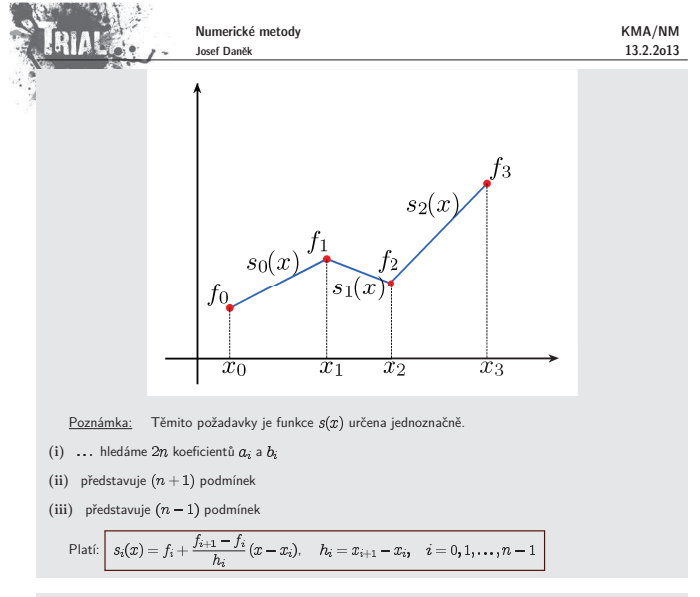

Pokud bychom chtěli, aby byla aproximace spline funkcí hladká, musíme použít polynomy vyššího stupně než<br>1 .

Nejvíce používanou je tzv. kubická spline interpolace, která používá polynomy 3 stupně.

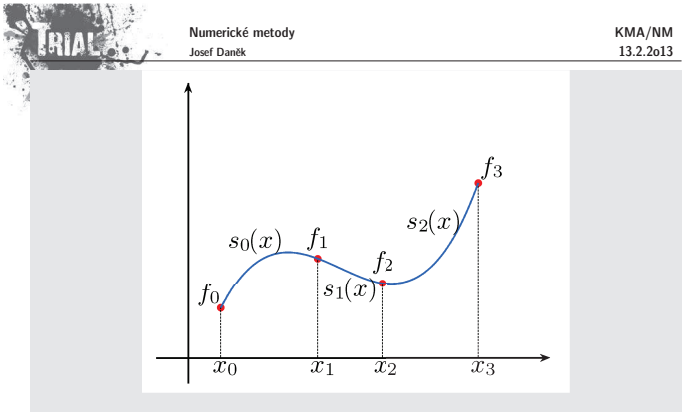

Poznamenejme zde, že ostatní volby stupně polynomů nepřináší lepší výsledky a výpočty jsou v případě<br>vyšších stupňů složitější.

#### **Kubick´a spline interpolace**

Funkce $f$ je dána tabulkou $\{x_i, f_i\},\,i=0,1,\ldots,n$ 

Funkci  $s(x)$  definovanou na intervalu  $\langle x_0, x_n \rangle$  nazýváme **kubickou spline interpolací** funkce  $f$ , má-li<br>následující vlastnosti:

(i) je na každém intervalu  $\langle x_i, x_{i+1} \rangle$ ,  $i = 0, 1, ..., n-1$  polynomem 3. stupně ve tvaru

$$
s_i(x) = a_i + b_i(x - x_i) + \frac{c_i}{2}(x - x_i)^2 + \frac{d_i}{6}(x - x_i)^3
$$

(ii) splňuje interpolační podmínky  $s(x_i) = f(x_i)$ , tj.

$$
s_i(x_i) = f(x_i), \quad i = 0, 1, \dots, n-1
$$
  

$$
s_{n-1}(x_n) = f_n
$$

(iii) je spojitá na  $\langle x_0, x_n \rangle$ , tj. v uzlech  $x_i$  platí

 $s_i(x_{i+1}) = s_{i+1}(x_{i+1}), \quad i = 0, 1, \ldots, n-2$ 

(iv) má spojitou první derivaci na  $\langle x_0, x_n \rangle$ 

 $\boxed{s_i'(x_{i+1}) = s_{i+1}'(x_{i+1}), \quad i = 0, 1, \ldots, n-2}$ 

(v) má spojitou druhou derivaci na  $\langle x_0, x_n \rangle$ 

 $\boxed{s''_i(x_{i+1}) = s''_{i+1}(x_{i+1}), \quad i = 0, 1, \ldots, n-2}$ 

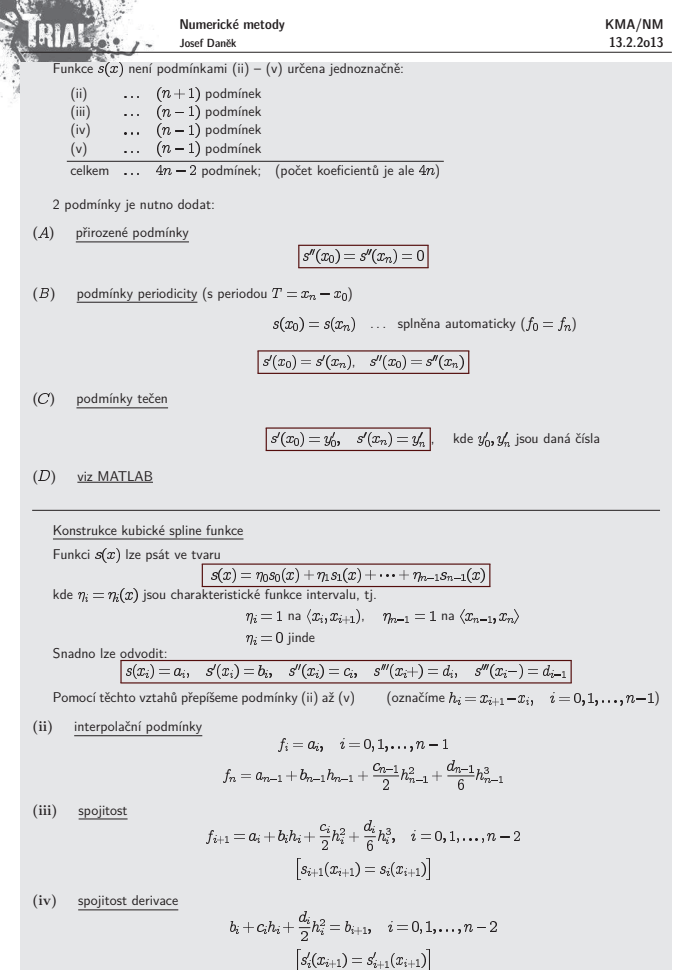

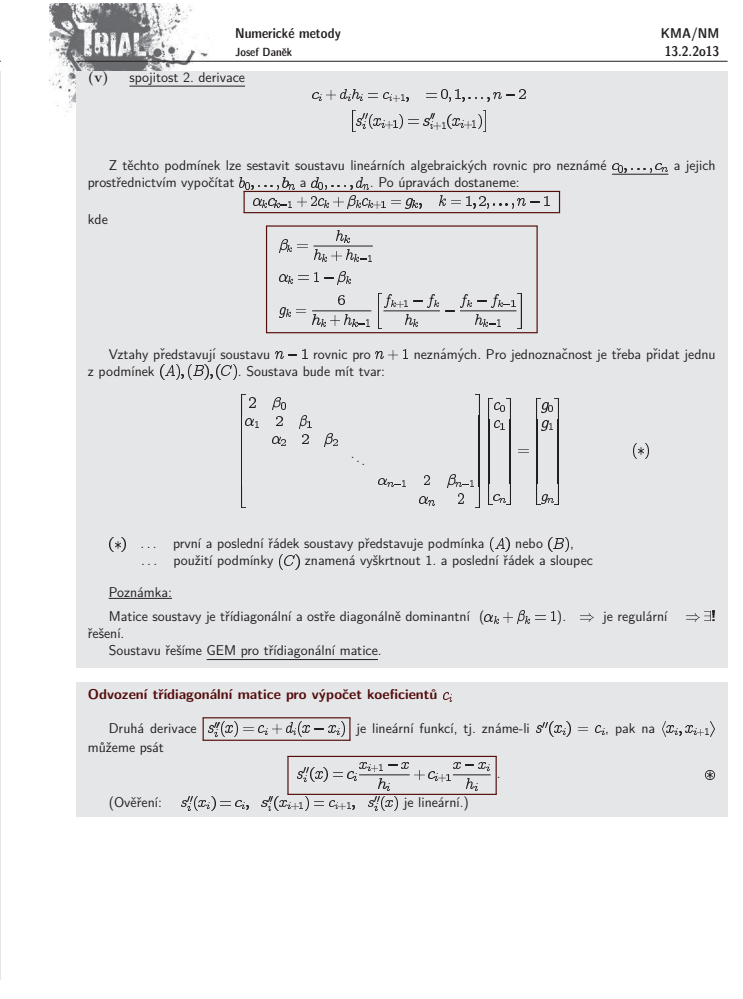

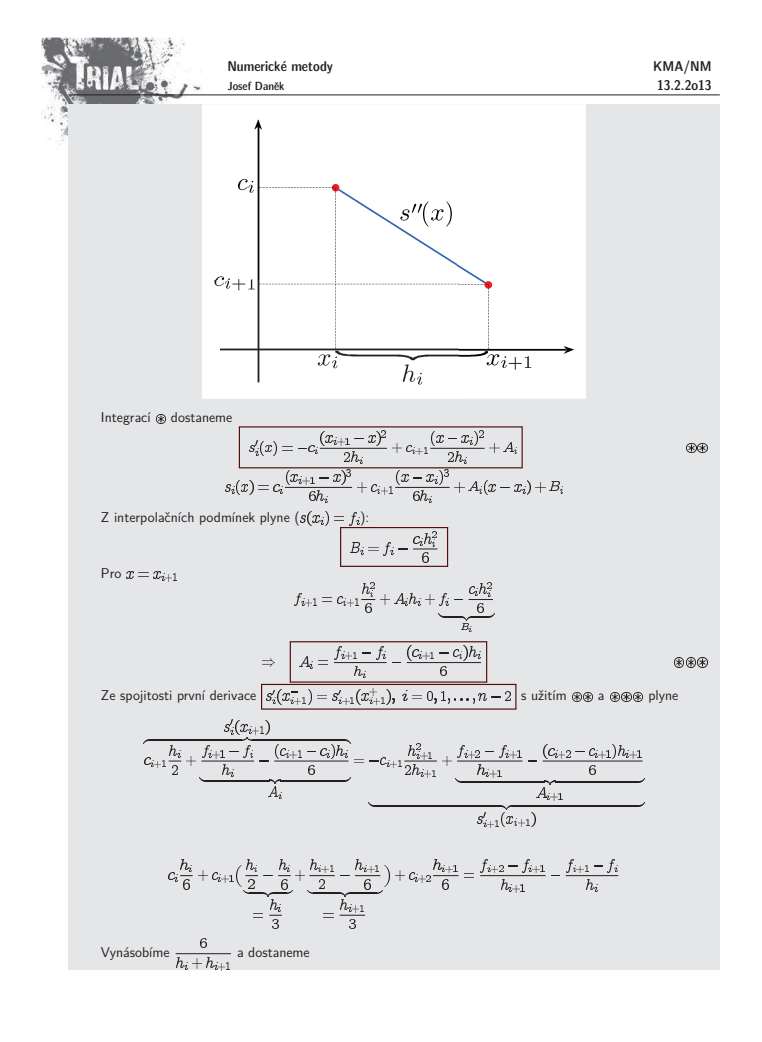

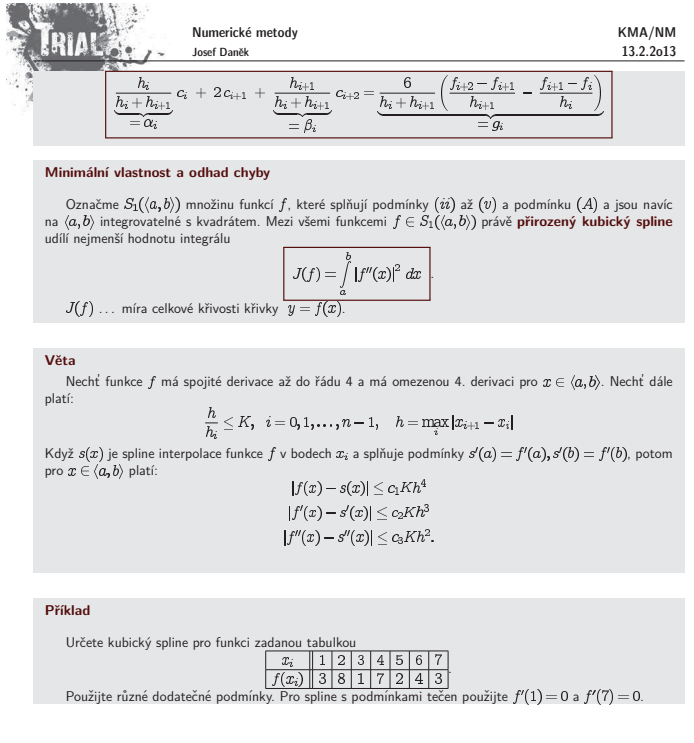

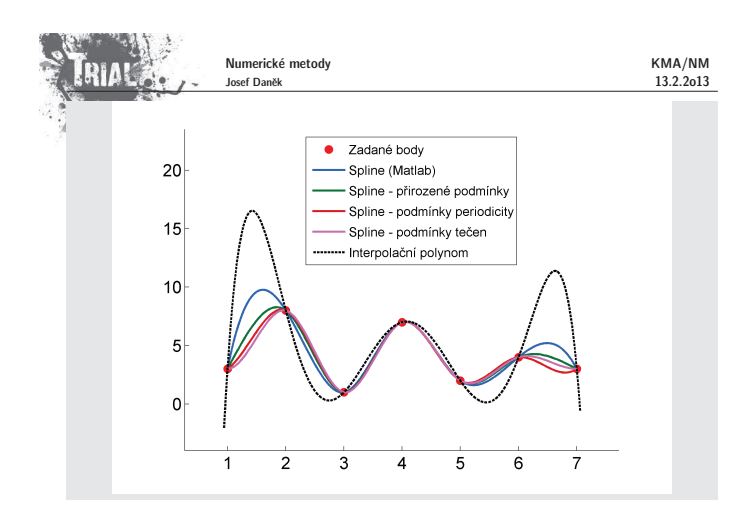

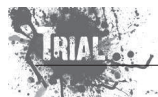

# Kapitola 8. Aproximace funkcí - II

### **Aproximace funkc´ı**

- $\checkmark$ Aproximace na okolí bodu - aproximujeme chování funkce "v malém okolí bodu"<br>. <u>Interpolace</u> - tabulkou danými body prokládáme polynom, tj.<br>požadujeme-li, aby aproximace přesně procházela zadanými body.  $\mathcal{L}$ aproximace - použijeme, hledáme-li funkční závislost mezi tabulkou danými body<br>(získaných například měřením), kde nutně nevyžadujeme,<br>aby aproximace danými body procházela.
	- Důvodem můžou být např. chyby, se kterými jsme hodnoty naměřili.
- v určíme systém jednoduchých **základních (bázových) funkcí** (ne nutně polynomů) φ<sub>0</sub>, φ<sub>1</sub>, φ<sub>2</sub>, ...,<br>a funkci ƒ aproximujeme lineární kombinací základních funkcí

### $\varphi(x) = c_0 \varphi_0(x) + c_1 \varphi_1(x) + \cdots + c_n \varphi_n(x)$

● Otázka výběru aproximace se tedy převede na určení hodnot parametrů  $c_0, c_1, ..., c_n$  podle nějakého<br>kritéria vhodného pro konkrétní úlohu.

<u>Poznámka:</u> Velmi často budeme za základní funkce volit funkce 1,  $x$ ,  $x^2$ , ...,  $x^n$ , tj. aproximaci budeme hledat ve třídě polynomů nejvýše  $n$ -tého stupně.

### Úvod d diskrétní  $L_2$ -aproximace

### Myšlenka

Chceme aproximovat funkci, která je dána tabulkou  $\{[x_i, f(x_i)], i = 0, 1, ..., n\}$ . V případě, kdy jsou  $f(x_i)$  zatíženy chybou (např. výsledky měření) nebo pokud je bodů "mnoho",<br>naní uhodné nrovédšt interneleci není vhodné provádět interpolaci. Aproximaci $\varphi$ hledáme ve tvaru

 $\varphi(x) = c_0 \varphi_0(x) + c_1 \varphi_1(x) + \cdots + c_m \varphi_m(x),$ 

kde  $\varphi_i$  jsou zadané funkce a  $c_i$  hledané parametry

- počet bázových funkcí  $\varphi_i$  je menší než počet zadaných bodů  $(m < n)$
- v případě rovnosti se může jednat o interpolaci (záleží na zvolených bázových funkcích)
- o interpolaci se může jednat i pokud je  $m < n$

Naším cílem je minimalizovat "odchylku" funkce  $\varphi$  od zadaných dat.

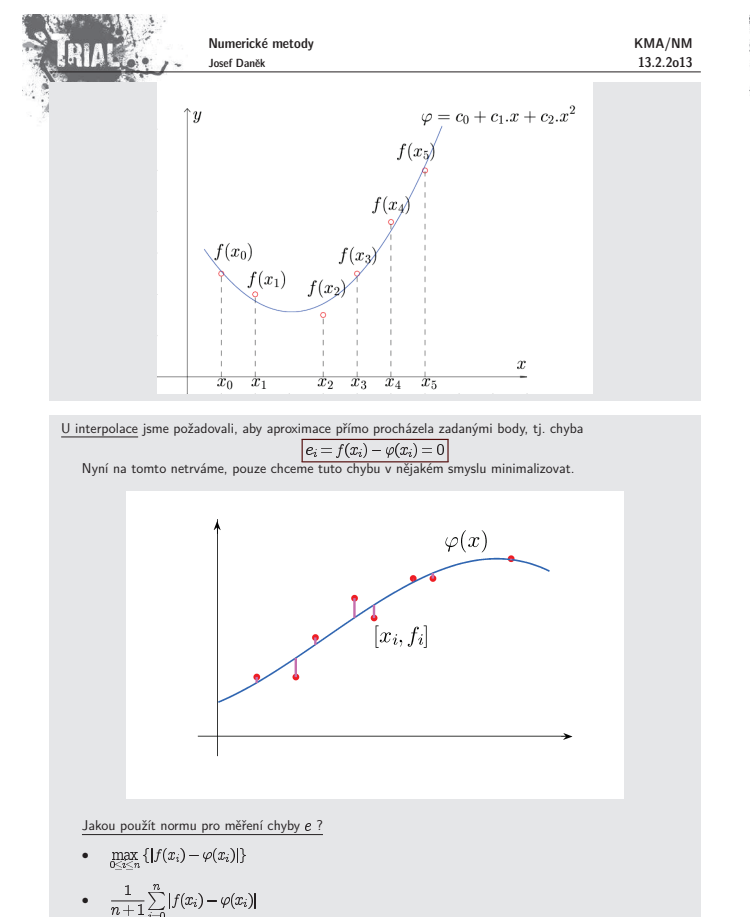

•  $\sqrt{\frac{1}{n+1} \sum_{i=0}^{n} |f(x_i) - \varphi(x_i)|^2}$ 

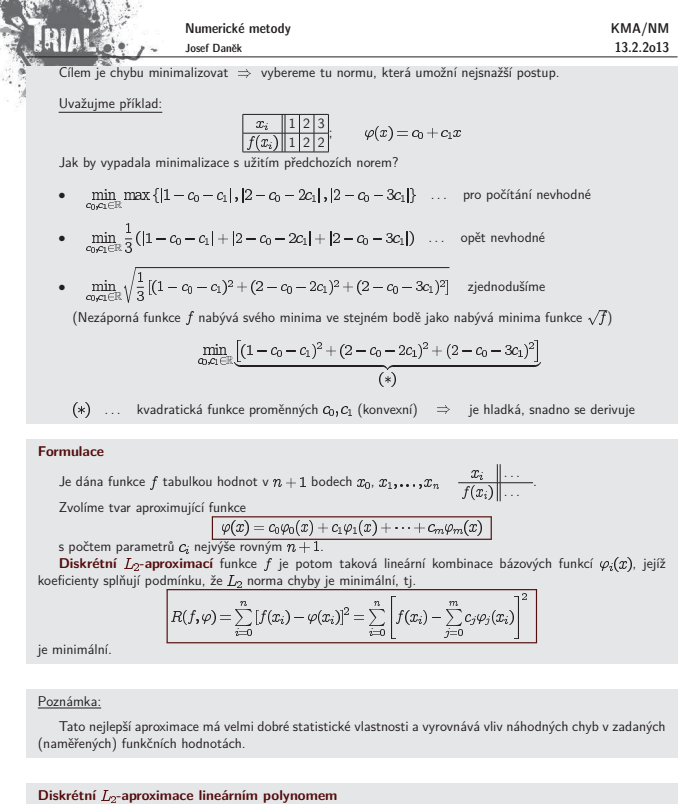

## ximaci funkce  $f$  dané tabulkou  $\{x_i, f_i\},\,\,i=0,1,\ldots,n$  lineárním polynomem, tj. zvolíme např.  $\varphi_0(x)=1$ ,  $\varphi_1(x)=x$ .<br>Tedy

Minimalizujeme funkci

 $\boxed{\varphi(x)=c_0+c_1x}$  $R = \sum_{i=1}^{n} [f_i - c_0 - c_1 x_i]^2$ 

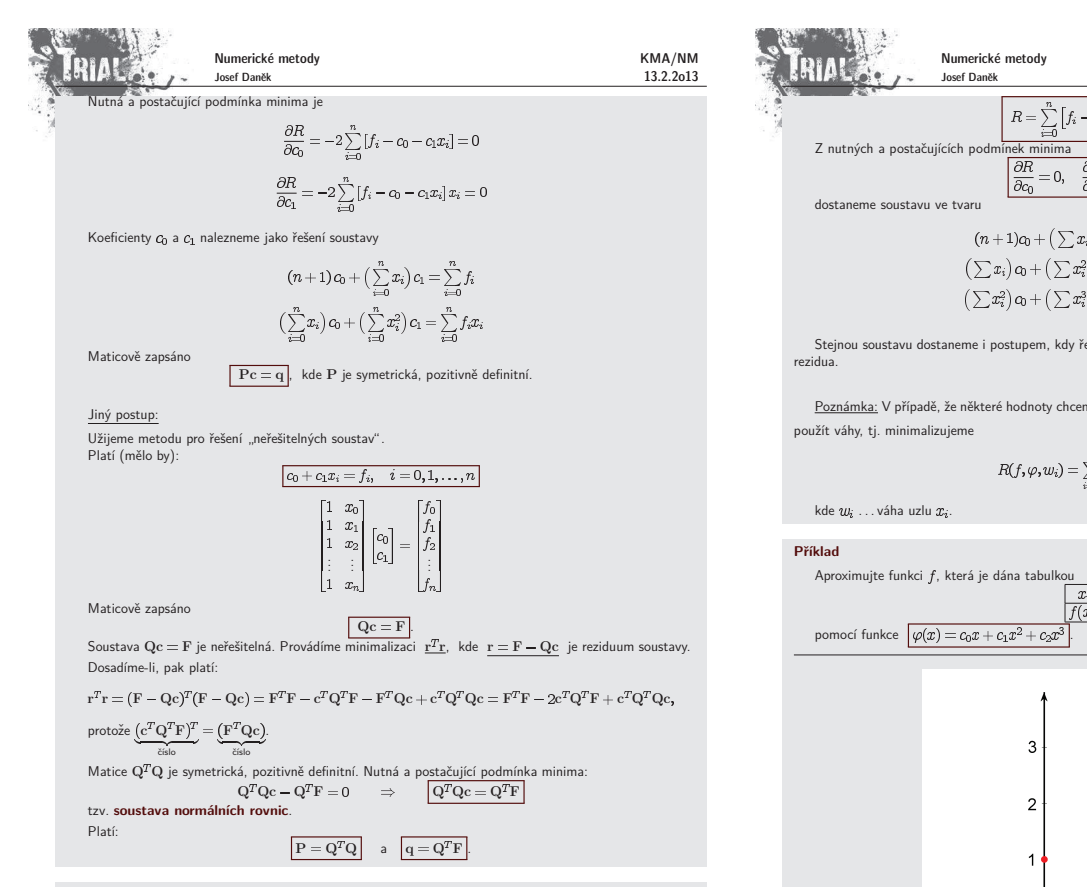

### **Diskrétní**  $L_2$ **-aproximace kvadratickým polynomem**

Funkci  $f$  aproximujeme kvadratickým polynomem $\fbox{$\varphi$}(x)=c_0+c_1x+c_2x^2$ Minimalizujeme veličinu

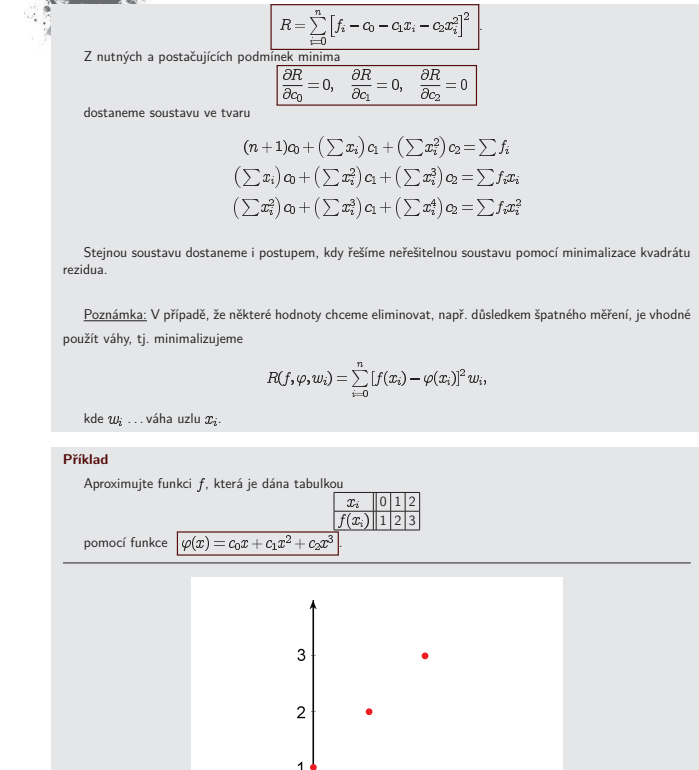

히

 $\overline{2}$ 

KMA/NM 13.2.2o13

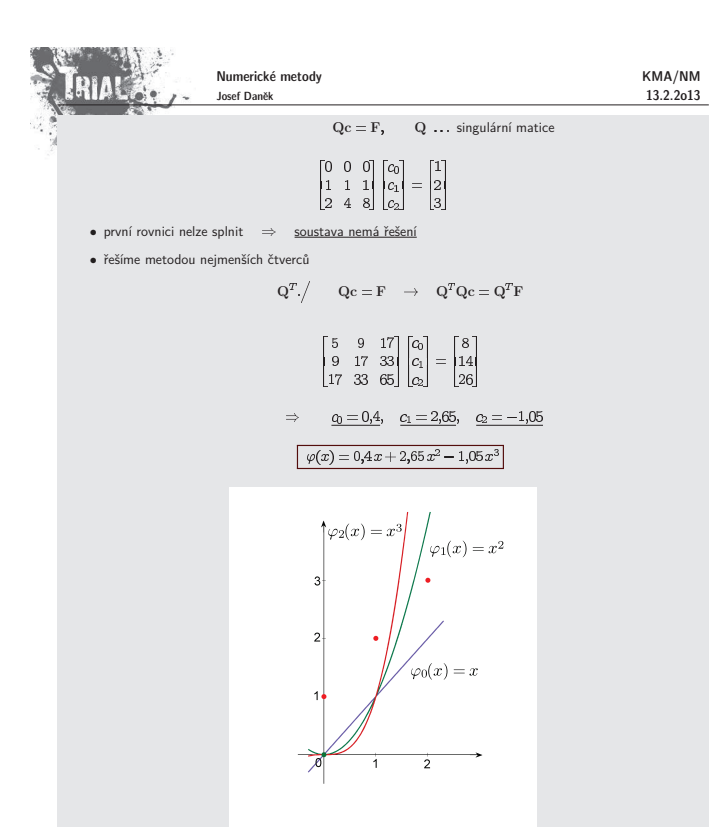

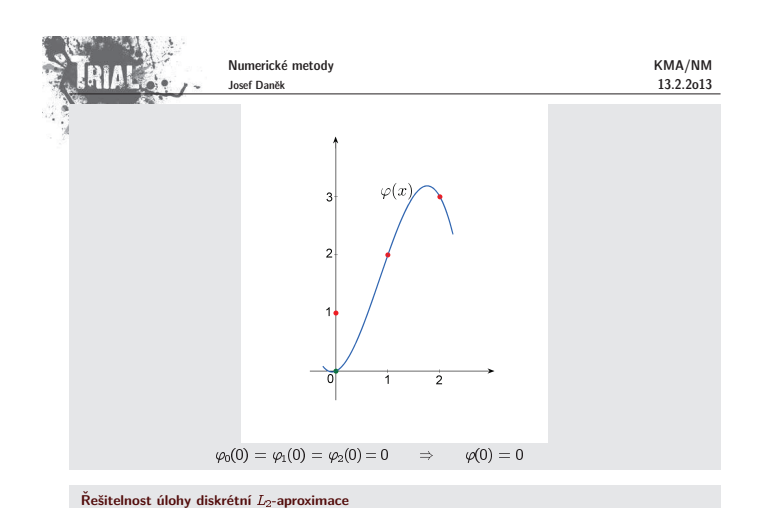

<u>Definice:</u> Řekneme, že systém funkcí φ*;(x*), *j* = 0, 1, . . . ,*m.* definovaných na ⟨α,*ὸ*⟩ ⊃ int<br>je **diskrétně lineárně nezávislý**, jsou-li vektory

 $[\varphi_0(x_0), \varphi_0(x_1), \ldots, \varphi_0(x_n)]^T$  $[\varphi_1(x_0), \varphi_1(x_1), \ldots, \varphi_1(x_n)]^T$ .

 $[\varphi_m(x_0), \varphi_m(x_1), \ldots, \varphi_m(x_n)]^T$ 

lineárně nezávislé Poznámka:

> Tato definice říká, že hodnost matice  $\Phi = [\varphi_i(x_i)]_{i=0,1,\dots,m}^{i=0,1,\dots,n}$  je rovna  $(m+1)$ . Platí, že  $m \leq n$ .

### Podmíněnost úlohy diskrétní  $L_2$ -aproximace

Budeme-li aproximovat na intervalu (0, 1) funkci ƒ a zvolíme-li ekvidistantní dělení a bázové funkce budeme<br>volit (y. = 2<sup>7</sup>, bude matice P = Q<sup>7</sup>Q soustavy normálních rovnic blízká <u>Hilbertově matici</u>, která je velmi<br>špa

Řešení: Za funkce  $\varphi_j(x)$  volíme ortogonální polynomy (např. Gramovy polynomy).

Poznámka: Ze systému  $n$ -lineárně nezávislých funkcí  $g_i$  lze pomocí Gram-Schmidtova ortogonalizačního

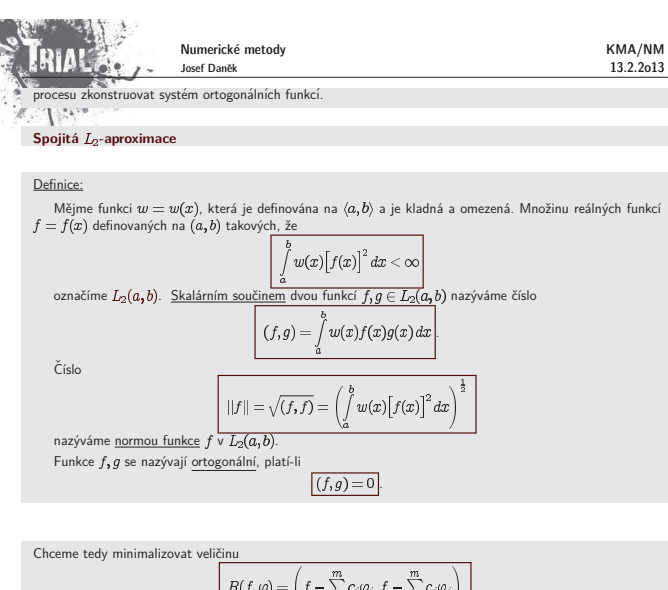

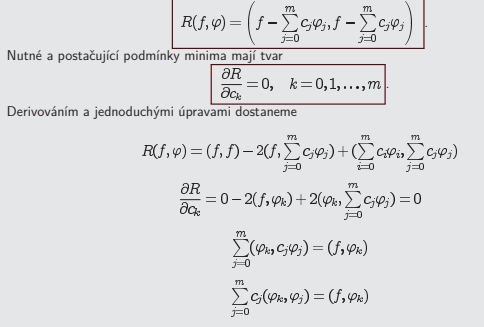

Zapsáním všech podmínek dostar

 $(\varphi_0, \varphi_0)c_0 + (\varphi_0, \varphi_1)c_1 + \cdots + (\varphi_0, \varphi_m)c_m = (\varphi_0, f)$  $(\varphi_1, \varphi_0)c_0 + (\varphi_1, \varphi_1)c_1 + \cdots + (\varphi_1, \varphi_m)c_m = (\varphi_1, f)$ 

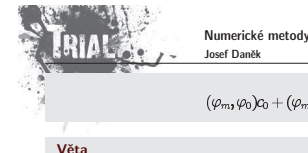

KMA/NM 13.2.2o13

.  $(\varphi_m, \varphi_0)c_0 + (\varphi_m, \varphi_1)c_1 + \cdots + (\varphi_m, \varphi_m)c_m = (\varphi_m, f)$ 

Jsou-li funkce  $\varphi_0, \varphi_1, \ldots, \varphi_m$  lineárně nezávislé, má úloha spojité  $L_2$ -aproximace jediné řešení.<br>Koeficienty  $c_i^\ast$  jsou řešením normální soustavy a platí:

 $\boxed{(f - \varphi^*, \varphi_j) = 0, \quad j = 0, 1, \ldots, m}$ <br>ní ke všem funkcím  $\varphi_i$ . tj. funkce  $f - \varphi^*$  je ortogonál

Geometrická interpretace

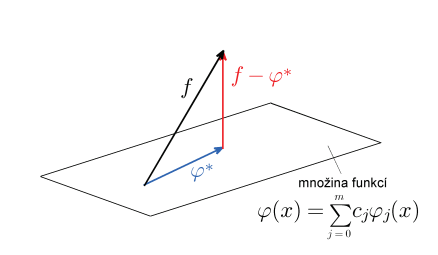

Pokud leží funkce  $f$  v množině funkcí  $\varphi(x)=c_0\varphi_0(x)+c_1\varphi_1(x)+\cdots+c_m\varphi_m(x)$ , potom

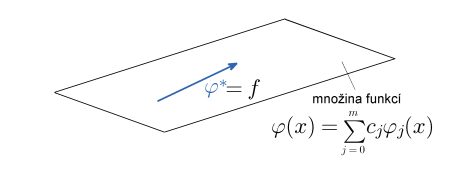

**Pˇr´ıklad**

Stanovte spojitou  $L_2$ -aproximaci funkce  $f(x) = \ln x$  na  $\langle 1, e \rangle$  lineární funkcí  $\varphi(x) = c_1 x + c_0$ 

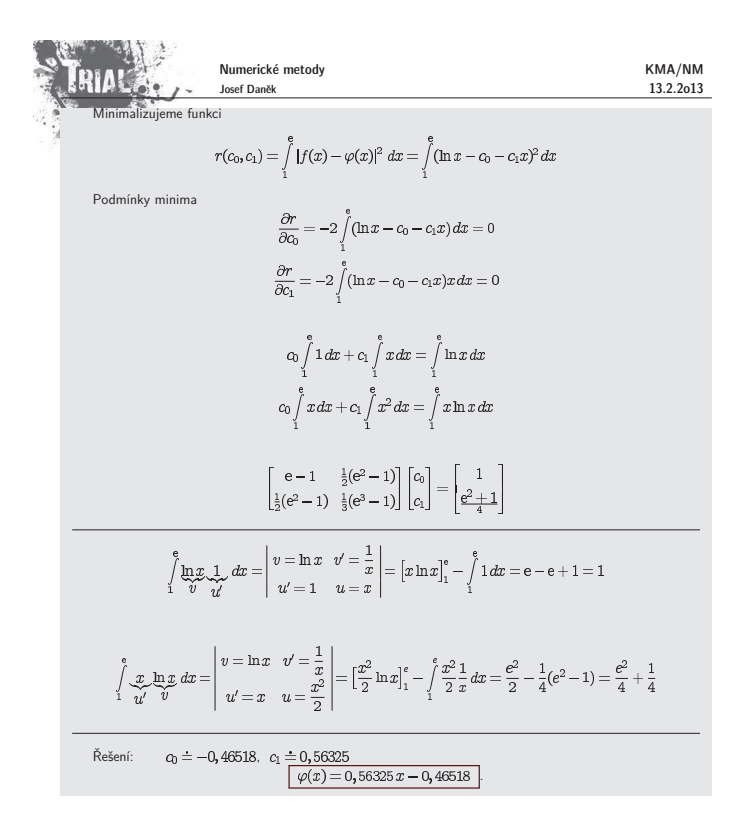

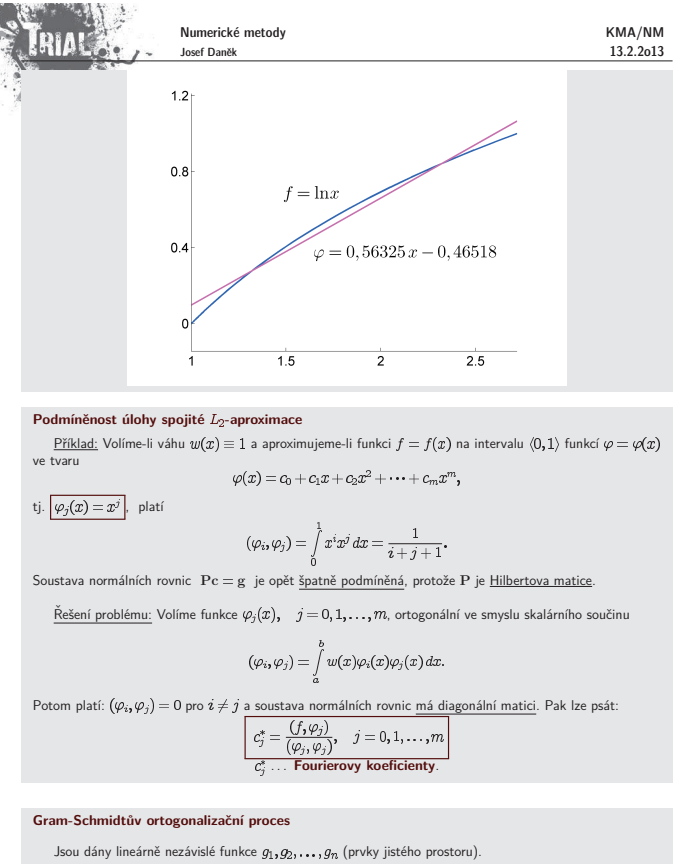

Hledáme funkce (prvky téhož prostoru), které jsou navzájem po dvou ortogonální  $f_1 = g_1$ 

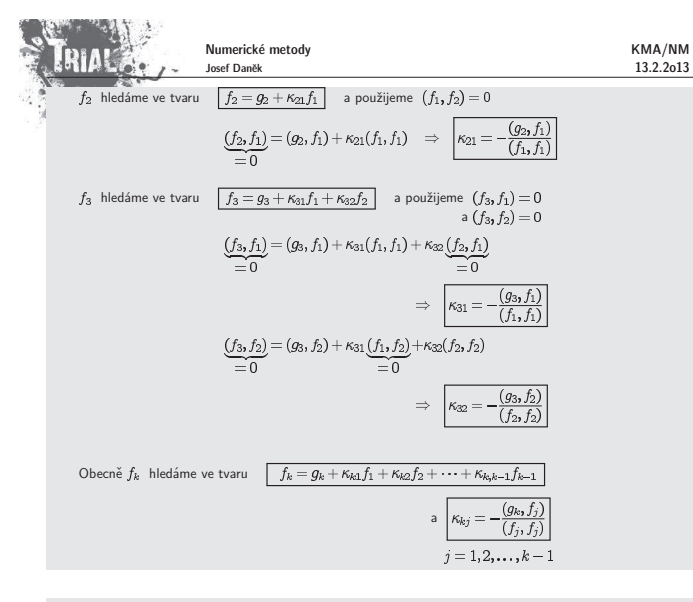

### **Pˇr´ıklad**

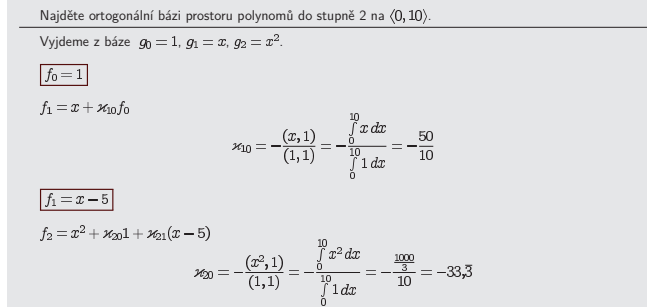

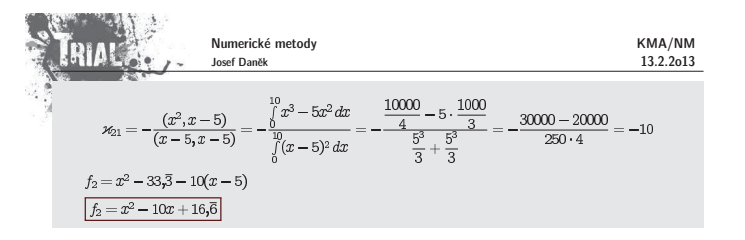

# **Pˇr´ıklad** Určete ortogonální bázi prostoru polynomů do stupně 2 pro uzlové body  $x_0=0;\, x_1=0,2;\, x_2=0,4;\, x_3=0,6;\, x_4=0,8;\, x_5=1$ Opět použijeme jako výchozí bázi  $g_0 = 1$  tj. [1; 1; 1; 1; 1; 1]  $g_1 = x$  tj. [0, 0,2, 0,4, 0,6, 0,8, 1]  $g_2 = x^2$  tj. [0, 0,04, 0,16, 0,36, 0,64, 1]  $f_0=g_0=1$  $\overline{f_1=g_1+\varkappa_{10}}f_0$  $x_{10} = -\frac{(g_1, f_0)}{(f_0, f_0)} = -\frac{0 + 0.2 + 0.4 + 0.6 + 0.8 + 1}{6} = -\frac{3}{6} = -\frac{1}{2}$  $f_1 = x - \frac{1}{2}$  $f_2=g_2+\varkappa_{20}f_0+\varkappa_{21}f_1$  $\varkappa_{20} = -\frac{(g_{2},f_{0})}{(f_{0},f_{0})} = -\frac{0+0,04+0,16+0,36+0,64+1}{6} = -\frac{2,2}{6} = -\frac{1,1}{3}$  $\begin{aligned} \varkappa_{21} = -\frac{(g_{2},f_{1})}{(f_{1},f_{1})} = -\frac{[0;0,04;0,16;0,36;0,64;1]^T[-0,5;-0,3;-0,1;0,1;0,3;0,5]}{0,25+0,09+0,01+0,01+0,09+0,25}= \\ = -\frac{0-0,012-0,016+0,036+0,192+0,5}{0,7} = -\frac{0}{0,7} = -1 \end{aligned}$  $\begin{split} f_2&=x^2-\frac{1,1}{3}-x+\frac{1}{2}\\ \boxed{f_2&=x^2-x+\frac{2}{15}}=x^2-x+0,\quad \, 13 \end{split}$ Poznámka Pokud bychom zvolili jiné uzlové body  $x_i$ , dostali bychom i obecně jiný systém ortogonálních bázových

funkcí. Např. pro  $x_0 = 0$ ;  $x_1 = 0,125$ ;  $x_2 = 0,25$ ;  $x_3 = 0,375$ ;  $x_4 = 0,5$ ;  $x_5 = 0,625$ ;  $x_6 = 0,75$ ;  $x_7 = 0,875$ ;  $x_8 = 1$ 

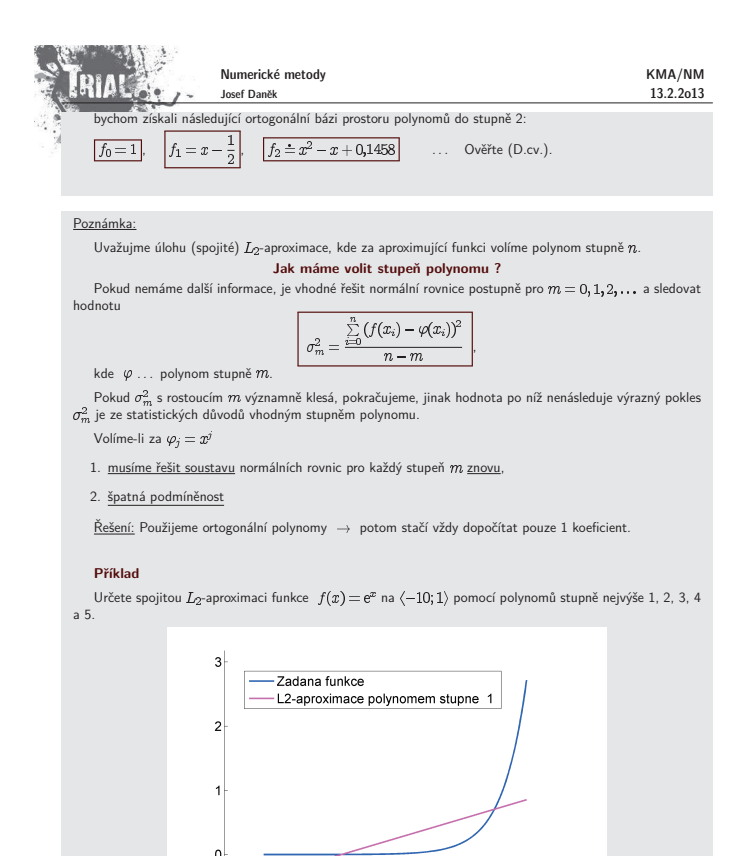

 $-10$  $\overline{-8}$  $-\frac{1}{6}$  $\overline{4}$  $\overrightarrow{2}$  $\overline{\circ}$  $\overline{2}$ 

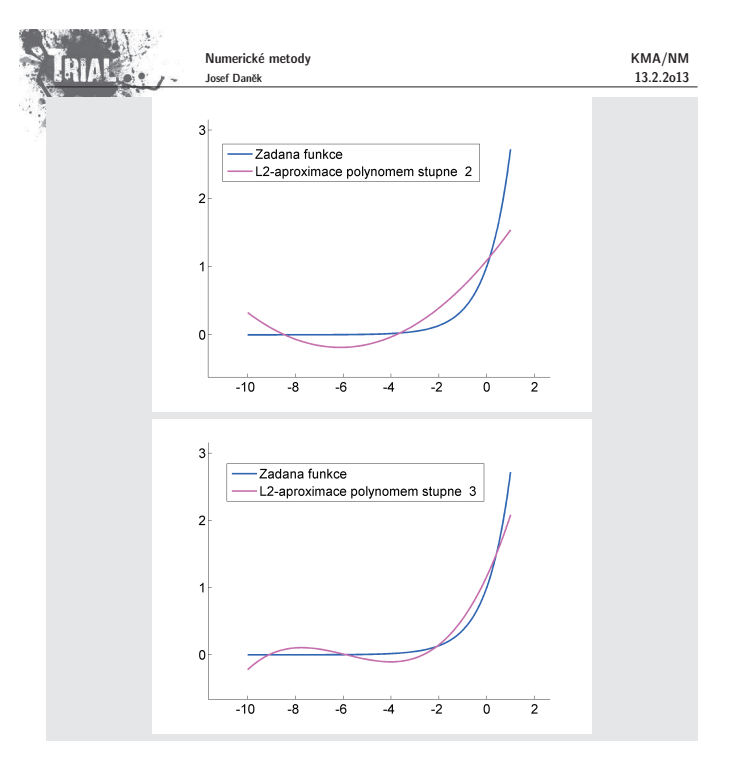

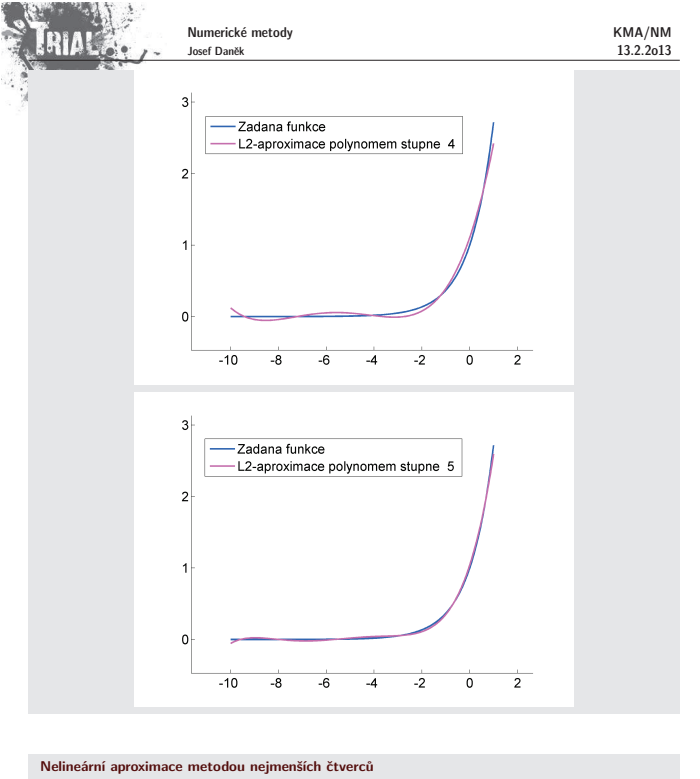

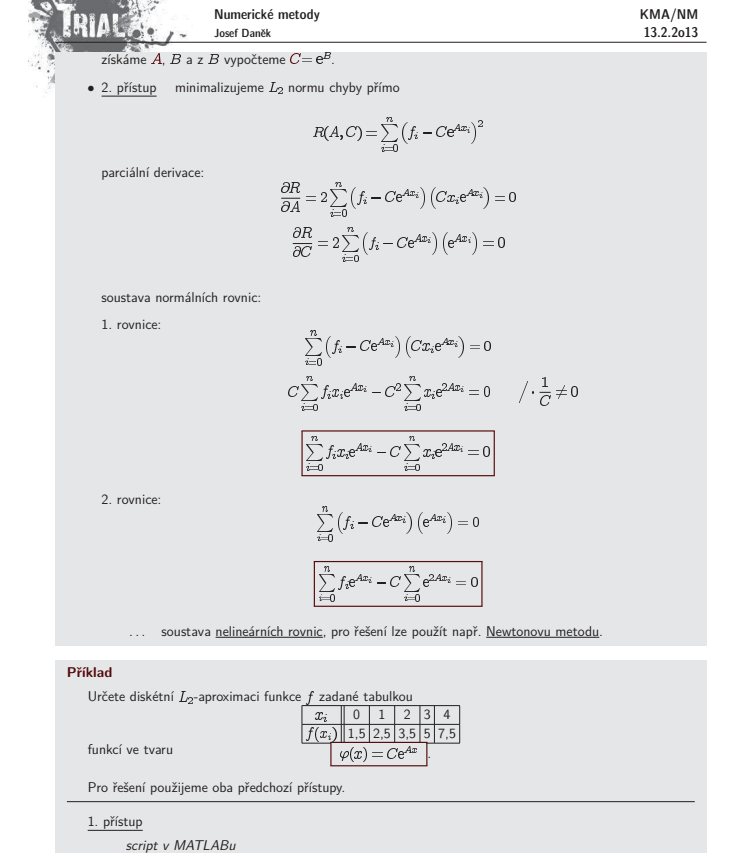

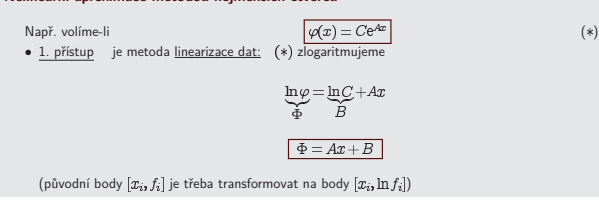

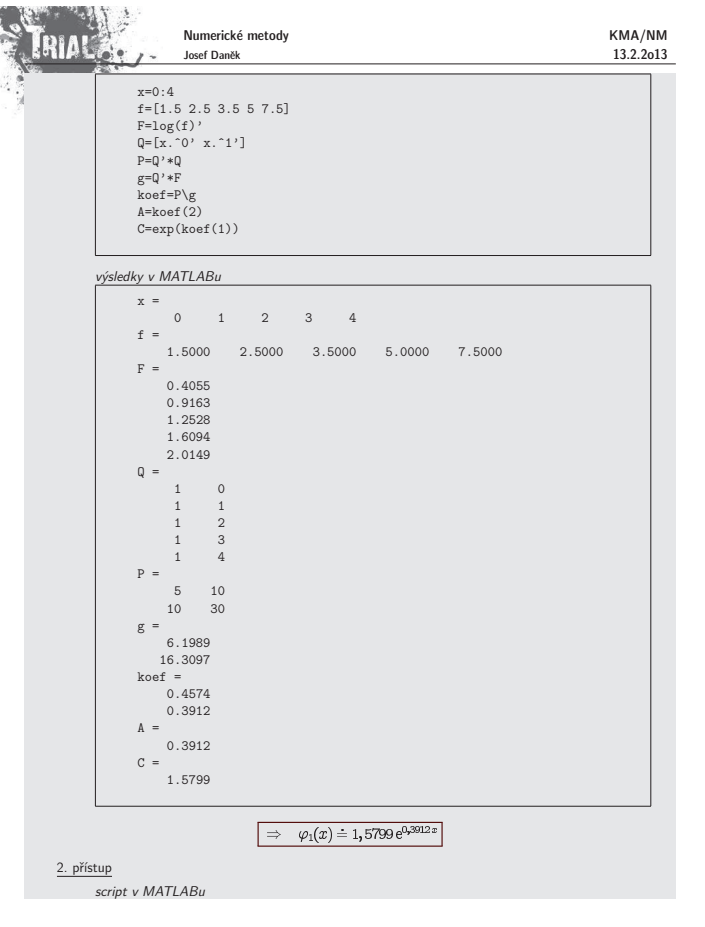

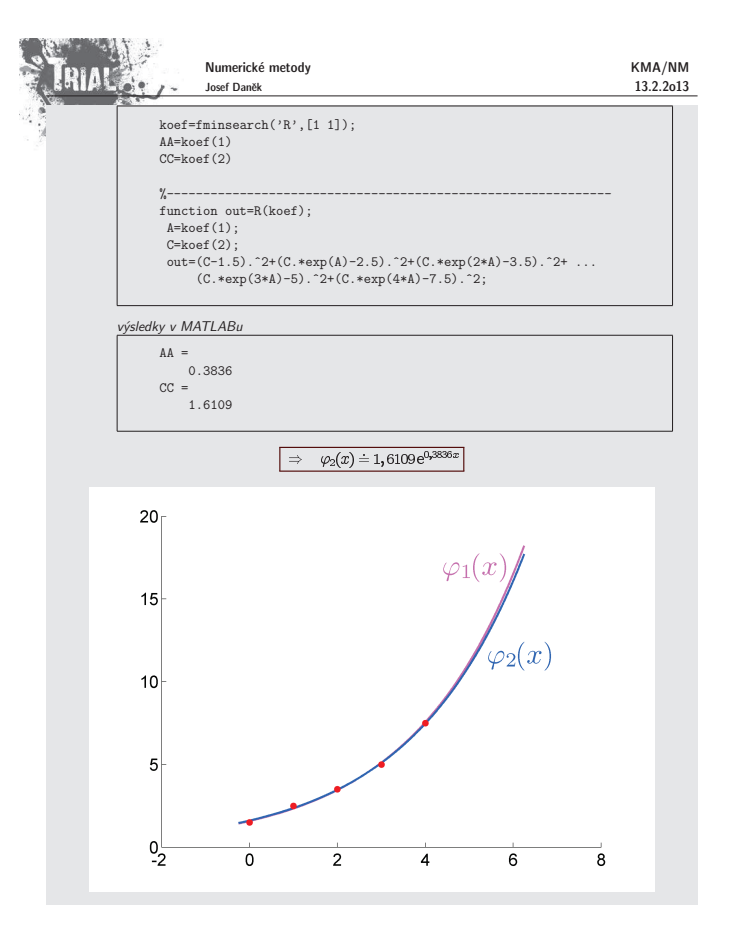

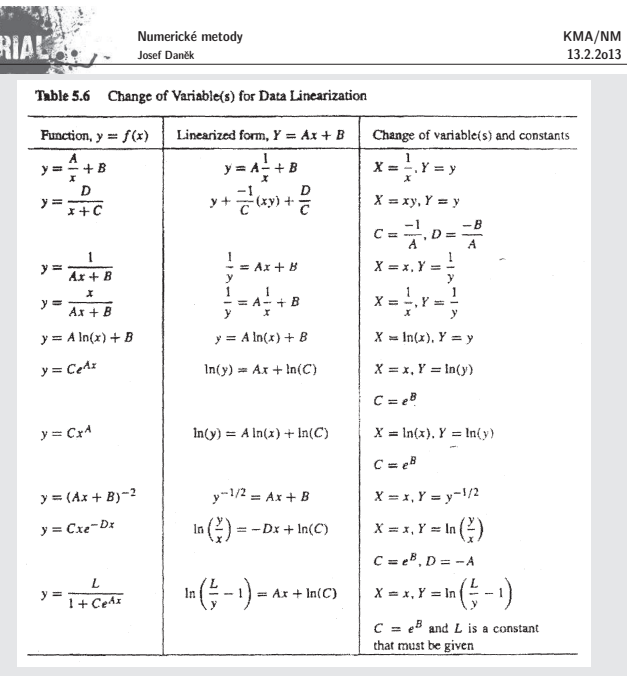

### **Fourierova anal´yza**

Do této chvíle jsme se zabývali aproximacemi funkce hlavně pomocí polynomů. V úvodu jsme uvedli, že za<br>bázové funkce můžeme volit libovolné funkce. Například pro aproximaci periodických funkcí není vhodné použít<br>polynomy (

$$
\begin{array}{rcl} \varphi_0(x) & = & 1 \pmod{\frac{1}{2}} \\[1mm] \varphi_{2k-1}(x) & = & \cos \frac{2\pi kx}{T} \qquad k = 1, 2, \ldots \\[1mm] \varphi_{2k}(x) & = & \sin \frac{2\pi kx}{T} \qquad k = 1, 2, \ldots, \end{array}
$$

Numerick´e metody **RIAC** 13.2.2o13 Josef Daněk  $\overline{\text{kde }T}$  představuje periodu zadané funkce (vzdálenost prvního a posledního uzlu v diskrétním případě, resp. délku zadaného intervalu ve spojitém případě). Pro jednoduchost uvažujeme ekvidistantní uzly (v diskrétním případě). Počet uvažovaných bázových funkcí volíme buď menší než je počet zadaných bodů (ve smyslu  $L_2$ -<br>aproximace), nebo roven počtu zadaných bodů (ve smyslu interpolace). Jednoduchým cvičením je ukázat, že systém trigonometrických polynomů je ortogonální jak v diskrétním.<br>(pozor na počet) tak ve spojitém případě. Ověřte! Úlohu najít koeficienty  $c_i$  u bázových funkcí  $\varphi_i$  z vyjádření  $\varphi(x) = c_0 \varphi_0(x) + c_1 \varphi_1(x) + \cdots + c_n \varphi_n(x)$ . nazýváme v tomto případě **Fourierovou analýzou**. Formálně pouze přeznačíme koeficienty  $c_i$ , tj. u bázové funkce  $\varphi_0(x) = 1$  použijeme koeficient  $A_0$ , u bázových funkcí  $\varphi_{2k-1}(x) = \cos(2\pi kx)/T$  použijeme ...  $A_k$ u bázových funkcí  $\varphi_{2k}(x) = \sin(2\pi kx)/T$  použijeme ...  $B_k$ Následující jednoduchý příklad ukáže princip Fourierovy analýzy. **Pˇr´ıklad** Aproximujte 2π-periodickou funkci zadanou tabulkou za použití maximálního počtu bázových funkcí (tj.<br>ve smyslu interpolace).  $\begin{array}{|c|c|c|c|c|}\hline x_i&0&\pi/2&\pi&3\pi/2\\ \hline f(x_i)&12&-4&0&4\\ \hline \end{array}$  $\check{R}$ ešení Ze zadání je zřejmé, že perioda zadané funkce je 2π. Aproximující trigonometrický polynom budeme tedy<br>volit ve tvaru  $\varphi(x)=A_0+A_1\cos x+B_1\sin x+A_2\cos 2x.$ 

KMA/NM

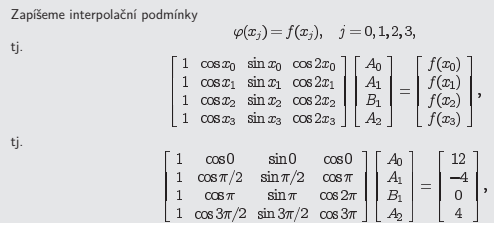

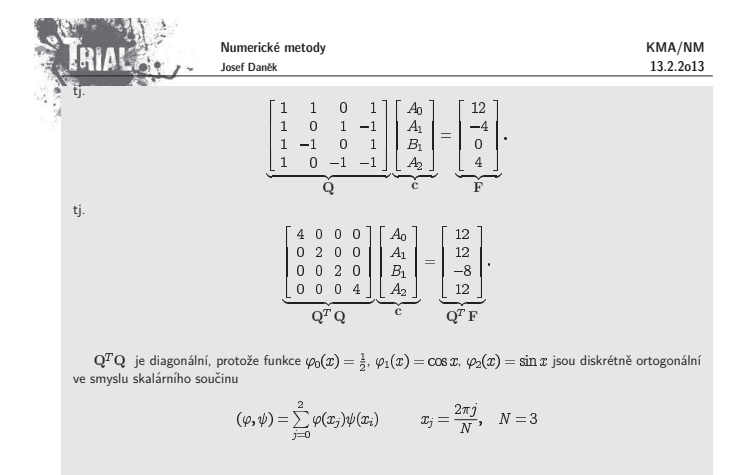

D.cv:

$$
\left(\frac{1}{2}, \cos x\right) = \dots = 0
$$

$$
\left(\frac{1}{2}, \sin x\right) = \dots = 0
$$

$$
\left(\cos x, \sin x\right) = \dots = 0
$$

Vyřešením soustavy získáme hledané koeficienty  $A_0 = 3$ ,  $A_1 = 6$ ,  $B_1 = -4$ ,  $A_2 = 3$  a tím i aproximující trigonometrick´y polynom

 $\varphi(x) = 3 + 6 \cos x - 4 \sin x + 3 \cos 2x.$ 

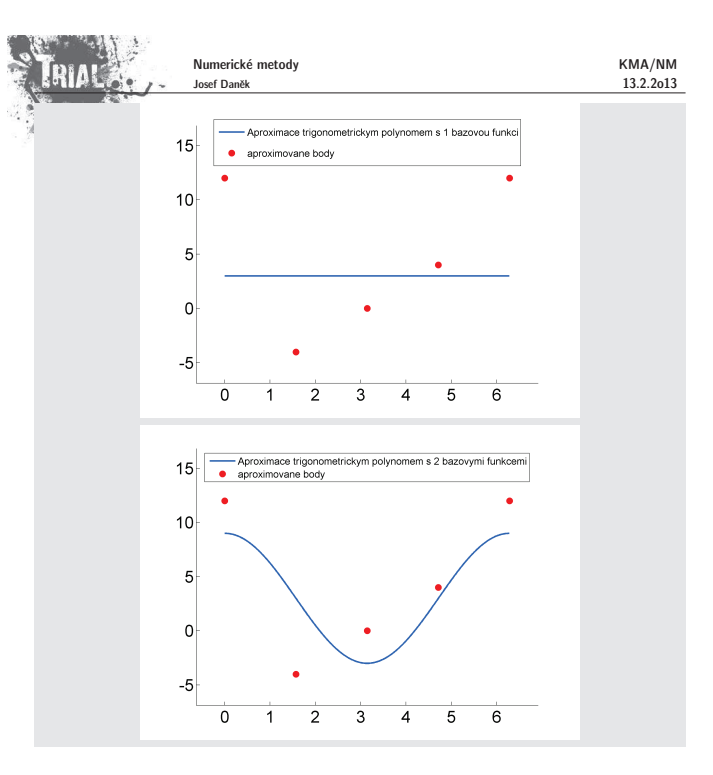

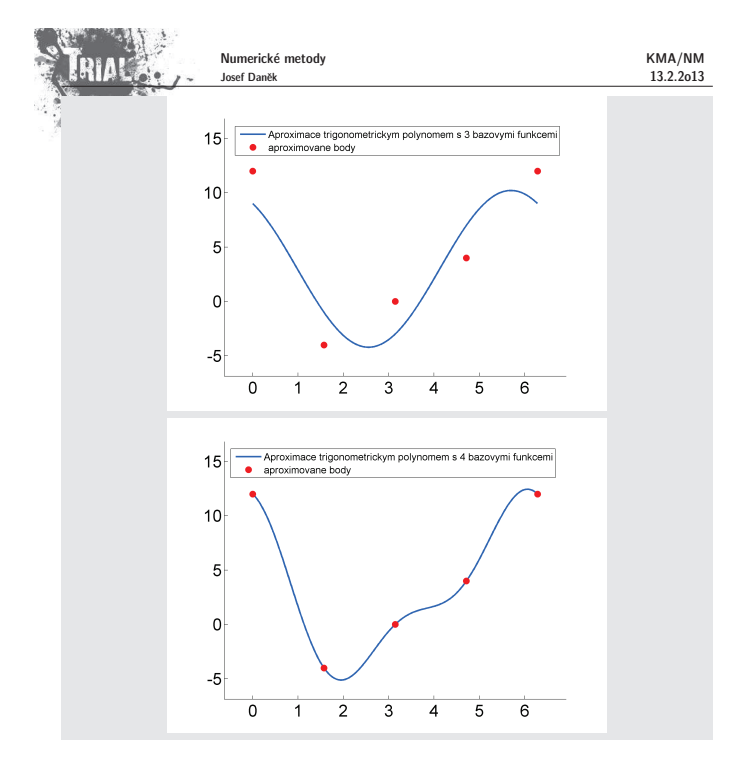

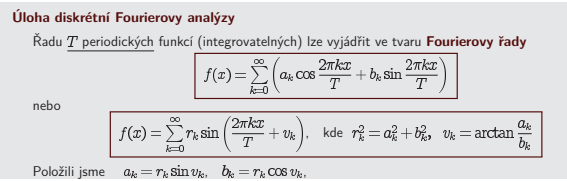

 $\frac{1}{2}$ 

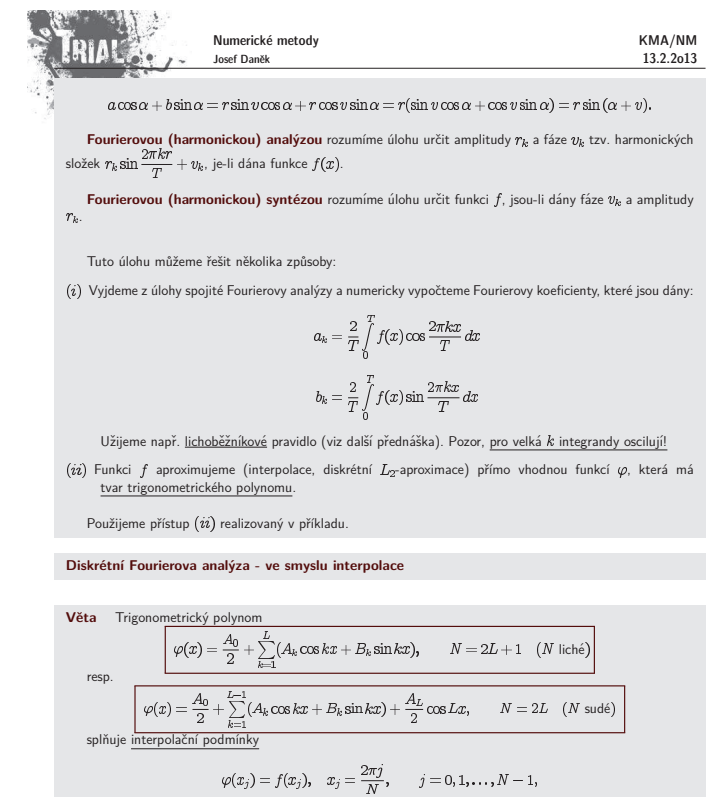

právě když koeficienty polynomu  
$$
\varphi(\underline{x})
$$
 jsou dány pomocí vzorců  
\n
$$
A_k = \frac{2}{N} \sum_{j=0}^{N-1} f_j \cos kx_j, \qquad k = 0, 1, ..., L
$$
\n
$$
B_k = \frac{2}{N} \sum_{i=0}^{N-1} f_j \sin kx_j, \qquad k = (0, 1, 2, ..., L)
$$

Numerick´e metody Josef Danˇek KMA/NM 13.2.2o13 D˚ukaz: , a vyuˇzijeme ortogonality. Z tˇechto vzorc˚u vych´az´ı algoritmus diskr´etn´ı Fourierovy anal´yzy. Ulohu a ´ ˇreˇsen´ı Fourierovy anal´yzy lze formulovat elegantnˇe pouˇzit´ım komplexn´ı promˇenn´e. Uvaˇzujme pro jednoduchost lich´y poˇcet b´azov´ych funkc´ı ( ) a periodu dan´e funkce . Potom m´a aproximuj´ıc´ı funkce tvar Pomoc´ı Eulerova vzorce lze pro funkce a odvodit vztahy a tedy Oznaˇc´ıme-li dostaneme

Pro koeficienty dostaneme vynásobením (\*) jednotlivými bázovými funkcemi, využitím jejich ortogonality a<br>interpolačních podmínek předpisy:

$$
A_0 = \frac{1}{N} \sum_{j=0}^{N-1} f(x_j)
$$
  
\n
$$
A_k = \frac{2}{N} \sum_{j=0}^{N-1} f(x_j) \cos kx_j
$$
  
\n
$$
B_k = \frac{2}{N} \sum_{j=0}^{N-1} f(x_j) \sin kx_j
$$

**FRIAL** Numerické metody KMA/NM Josef Daněk 13.2.2o13  $C_{\pm k} = \frac{1}{2} (A_k \mp i B_k) = \frac{1}{N} \sum_{i=1}^{N-1} f(x_j) \cos kx_j \ \mp i \frac{1}{N} \sum_{i=1}^{N-1} f(x_j) \sin kx_j =$  $=\frac{1}{N}\sum_{j=0}^{N-1}f(x_j)\underbrace{\left(\cos kx_j\mp i\sin kx_j\right)}_{\substack{\longleftarrow \\ \in\bar{\tau}^{ikx_j}}}$  $C_k = \frac{1}{N} \sum_{i=0}^{N-1} f(x_i) e^{-ikx_i}, \quad k = -L, ..., L$ Poznámka Vezmeme-li aproximující polynom o menším počtu bázových funkcí než je počet zadaných bodů, jedná se<br>o aproximaci ve smyslu metody nejmenších čtverců, tj. diskrétní Z<sub>o</sub>zaproximaci. Potom obecně nemohou být<br>splněny interpol Výpočet koeficientů  $C_k$  představuje sčítání konečné řady.  $\boxed{C_k = \frac{1}{N} \sum_{i=0}^{N-1} f(x_j) e^{-ikx_j}, \quad k = -L, ..., L}$ Uvažujeme-li počet aproximujících bázových funkcí  $N$  jako mocninu čísla 2 (tj.  $N=2^M$ ), lze odvodit<br>velmi rychlý a efektivní algoritmus pro výpočet koeficientů  $C_k$ . Tento algoritmus se potom nazývá **rychlá Fourierova transformace (Fast Fourier transform - FFT)**. Princip metody si ukážeme na následujícím příkladě. **Pˇr´ıklad** Uvažujme následující zadání funkce  $f$  pro  $N = 2^2 = 4$  ekvidistantní uzlové body.<br>  $\boxed{x_i \quad x_0 = 0 \boxed{x_1 = \frac{\pi}{2} \boxed{x_2 = \pi} \boxed{x_3 = \frac{3\pi}{2}}}$  $x_{\rm i}$  $f(x_i)$   $f_0$   $f_1$  $f_2$  $f_3$ Počítáme koeficienty  $C_1$ Plat´ı:  $\boxed{C_k = \frac{1}{4} \left(f_0 + f_1 e^{-ik\frac{\pi}{2}} + f_2 e^{-ik\pi} + f_3 e^{-ik\frac{3\pi}{2}} \right), \quad k=0,1,2,3}$  $Oz$ načme  $\boxed{w = e^{-i\frac{\pi}{2}}}$ ,  $F_k = \frac{1}{4}f_k$ ,  $k = 0, 1, 2, 3$ Potom Uvědomme si, že platí $C_k = F_0 + F_1 w^k + F_2 w^{2k} + F_3 w^{3k}$ ,  $k = 0, 1, 2, 3$  $w^4=1 \qquad \text{(obecně} \;\; w^N=1\text{)}.$ 

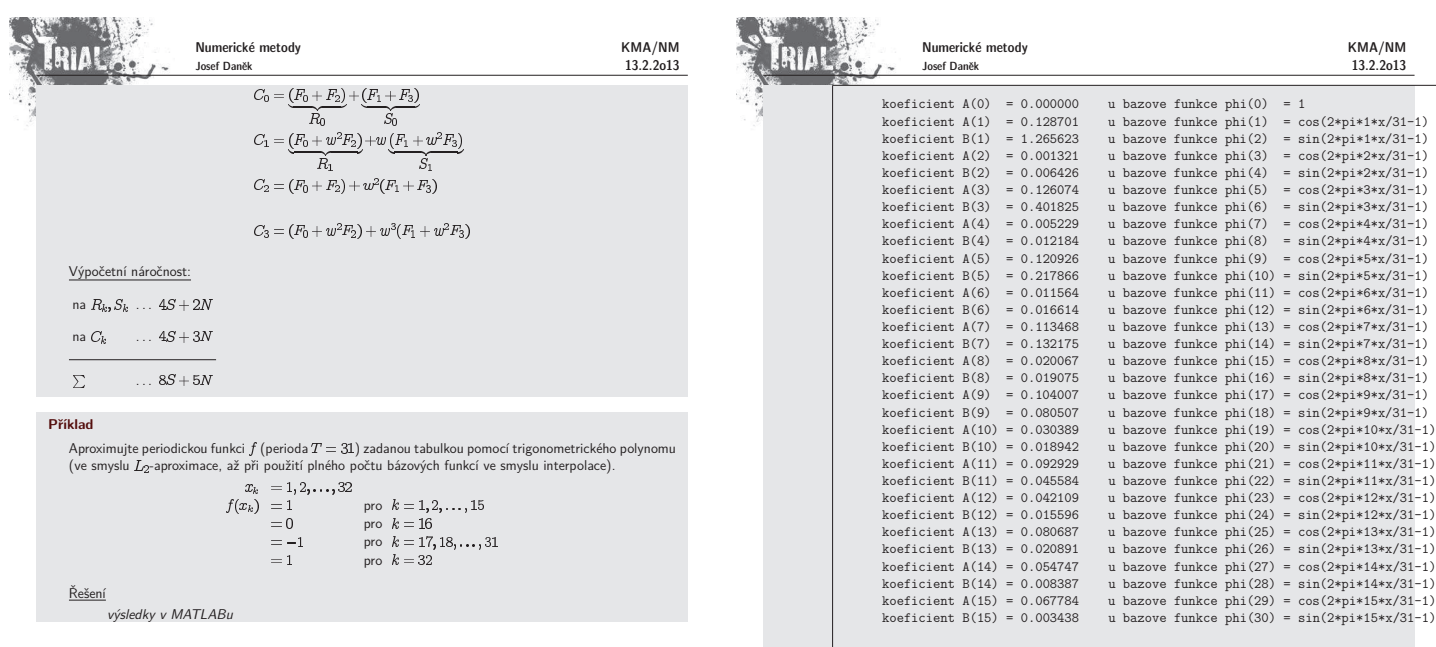

Aproximace je dana predpisem :

----------------------------------------------------------------------------- L phi = A(0) + suma [ A(k)\*phi(2k-1) + B(k)\*phi(2k) ] k=1 pro pocet bazovych funkci N=2L+1 ----------------------------------------------------------------------------- ----------------------------------------------------------------------------- L-1 phi = A(0) + suma [ A(k)\*phi(2k-1) + B(k)\*phi(2k) ] + A(L)\*phi(2L-1) k=1 pro pocet bazovych funkci N=2L

-----------------------------------------------------------------------------

Numerické metody KMA/NM **ERIAL** Josef D<u>aněk</u> 13.2.2o13 Kapitola 9. Numerické derivování Definice: Existuje-li pro danou funkci  $f:\mathbb{R}\to\mathbb{R}$  vlastní (tj. konečná) limita  $\lim_{h\to 0} \frac{f(a+h)-f(a)}{h}$ 

říkáme, že funkce  $f(x)$  **má v bodě** a **derivaci**.<br>Příslušnou limitu značíme  $f'(a)$ .

#### Poznámka:

Geometrický význam derivace  $f'(a)$  je směrnice tečny křivky dané rovnicí  $y = f(x)$  v bodě  $a$  (neboť tečna<br>v bodě  $a$  je limitní polohou sečny pro  $h \to 0$ ).

Fyzikálně značí derivace funkce  $y = f(x)$ , kde  $x$  je čas a  $y$  dráha pohybu, limitu z průměrné rychlosti, tedy okamžitou rychlosti,

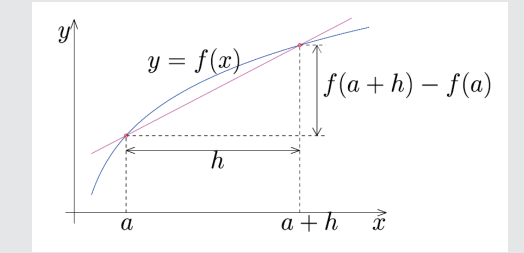

#### Poznámka:

Pro danou funkci  $f(x)$  vyjadřuje derivace  $f'(x_0)$  míru "stoupání", resp. "klesání" v bodě  $x_0$  .

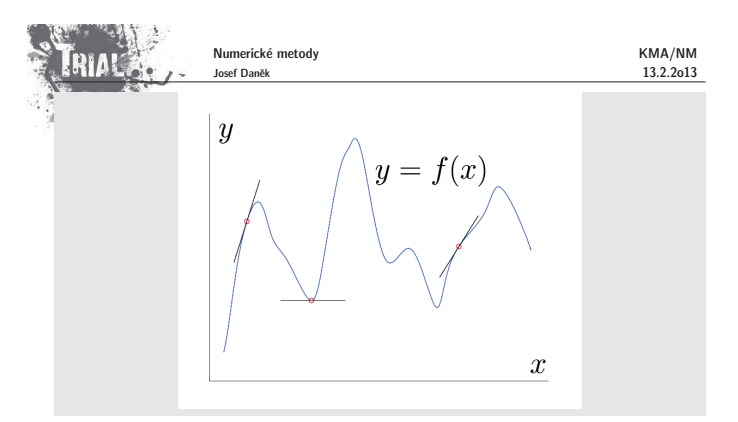

### Způsoby odvození vzorců pro výpočet derivace

1. Odvození pomocí interpolačního polynomu

Pro funkci ƒ, která je zadána tabulkou, sestrojíme interpolační polynom a derivaci funkce ƒ v bodě<br>ztotožníme s derivací tohoto interpolačního polynomu v bodě a.

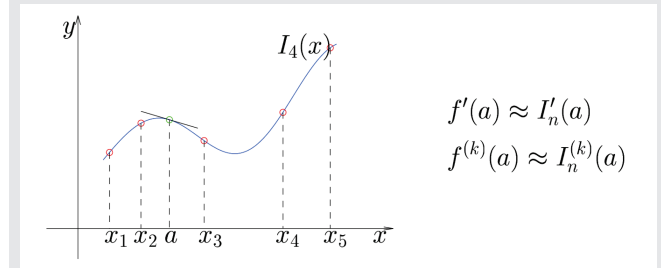

#### Poznámky:

Stupeň polynomu nemůže být nižší než řád počítané derivace.

Pro jednoduchost hledáme hodnotu derivace v uzlovém bodě a navíc uvažujeme ekvidistantní uzly

s krokem  $h$ .

2. Odvození pomocí Taylorova rozvoje

Pro dostatečně hladkou funkci  $f$  platí (pro  $h > 0$ ):

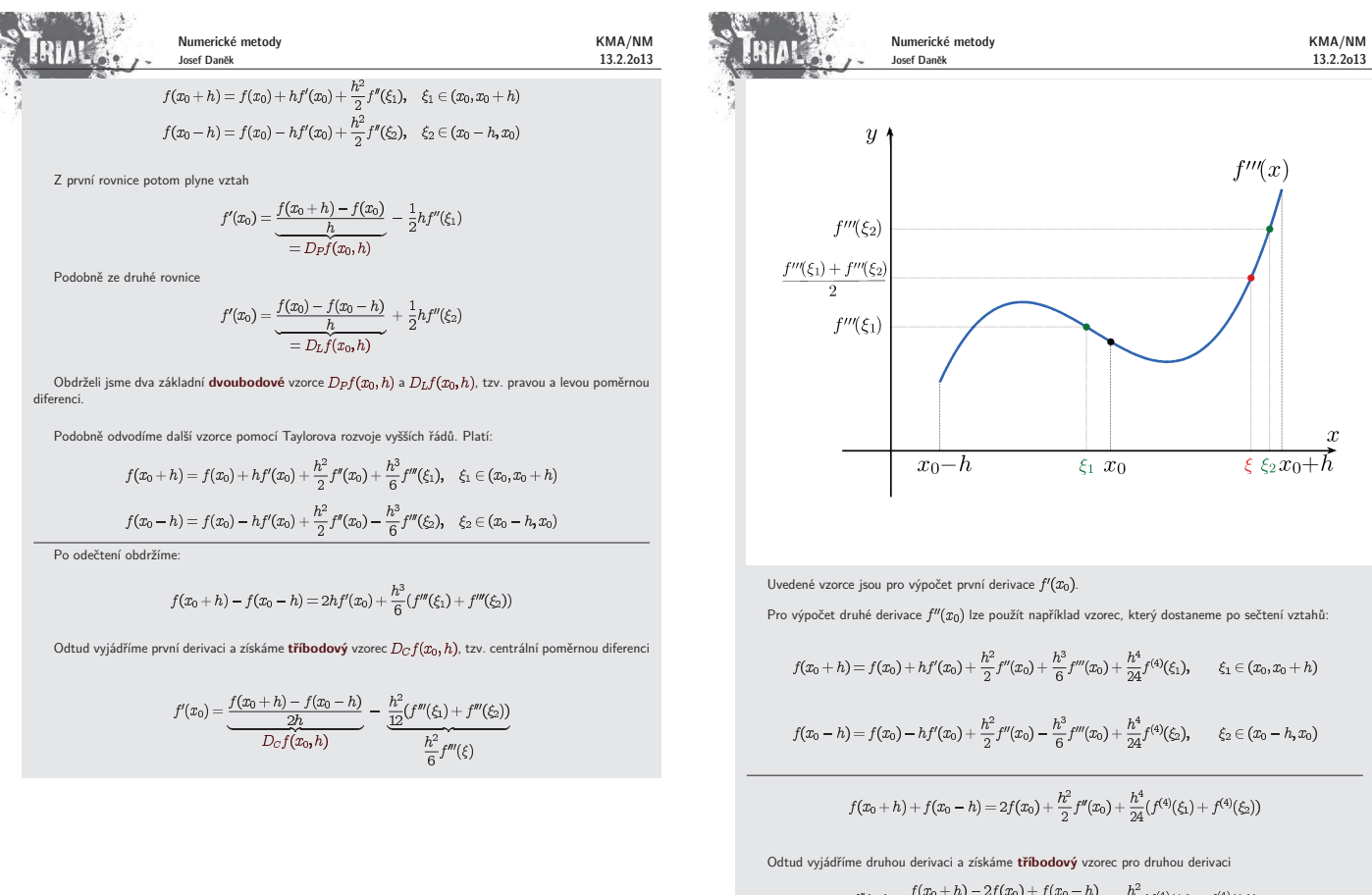

$$
f''(x_0) = \frac{f(x_0 + h) - 2f(x_0) + f(x_0 - h)}{h^2} - \frac{\frac{h}{24}(f^{(4)}(\xi_1) + f^{(4)}(\xi_2))}{\frac{h^2}{12}f^{(4)}(\xi)}
$$

Numerické metody KMA/NM Josef Daněk 13.2.2o13 Poznámka: Samozřejmě lze odvodit řadu dalších vzorců, přičemž platí, že čím více bodů použijeme, tím bude řád chyby vyšší **Příklad:** Pomocí uvedených tří vzorců vypočtěte přibližnou hodnotu první derivace funkce<br>v bodě  $x_0=1$ . Použijte krok  $h=0,1$ . <u>Řešení:</u> Nejprve si pro kontrolu analyticky zjistíme přesnou hodnotu první derivace funkce  $f$  bodě  $x_0$ .  $f'(x) = e^x(1-x) + e^x(-1) = -xe^x$ , tj.  $f'(1) = -1e^1 = -e \approx -2,7182$ Nyní použijeme pravou, levou a centrální poměrnou diferen 1.  $\begin{array}{rl} D_Pf(x_0,h)&=\dfrac{f(x_0+h)-f(x_0)}{h}=\dfrac{\mathrm{e}^{1,1}(1-1,1)-\mathrm{e}^{1}(1-1)}{0,1}=\\ &=\dfrac{-0,1\mathrm{e}^{1,1}}{0,1}=-\mathrm{e}^{1,1}\approx-3,0041\end{array} \qquad \mbox{(chyba\ 0,2858)}$ 2.  $\begin{array}{rl} D_Lf(x_0,h)&=\frac{f(x_0)-f(x_0-h)}{h}=\frac{{\rm e}^1(1-1)-{\rm e}^{0,0}(1-0,9)}{0,1}=\\ &=\frac{-0,1{\rm e}^{0,0}}{0,1}=-{\rm e}^{0,0}\approx -2,4596\qquad \qquad ({\rm chyba}\;0,2586) \end{array}$ 3.  $(chvba 0, 0136)$ Všimněme si velikosti chyb v jednotlivých případech. Potvrzuje se fakt, že chyba prvních dvou (dvoubo-<br>dových) vzorců je řádu  $h$ , tj. v řádu desetin a chyba posledního (tříbodového) vzorce je řádu  $h^2$ , tj. v řádu setin. Podmíněnost úlohy numerického derivování Uvažujme nyní např. vzorec s pravou diferencí  $D_Pf(x_0, h)$ , tj. platí  $f'(x_0) = \underbrace{\frac{f(x_0+h)-f(x_0)}{h}}_{D \in f(x_0,h)} - \underbrace{\frac{1}{2}h f''(\xi)}_{\text{chuba method}}$ Chybu metody označme  $r_1$ . Platí-li  $|f''(x)| < M$  pro  $x \in (x_0, x_0 + h)$ , potom  $|r_1| \leq \frac{M}{2}h$ . Musíme uvážit chyby měření (zaokrouhlovací chyby) - označíme  $r_2$ Označíme-li

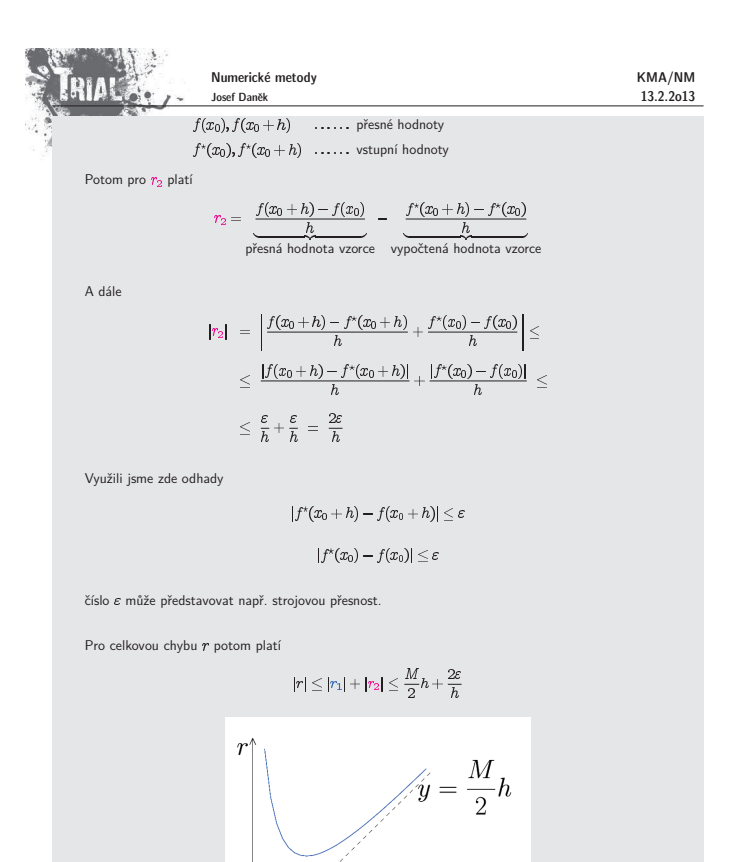

Úloha numerického derivování je špatně podmíněná ! (pro zmenšující se  $h$  roste chyba) Lze najít optimální krok  $h_{\text{opt}}$ 

 $h_{\text{opt}}$ 

ħ

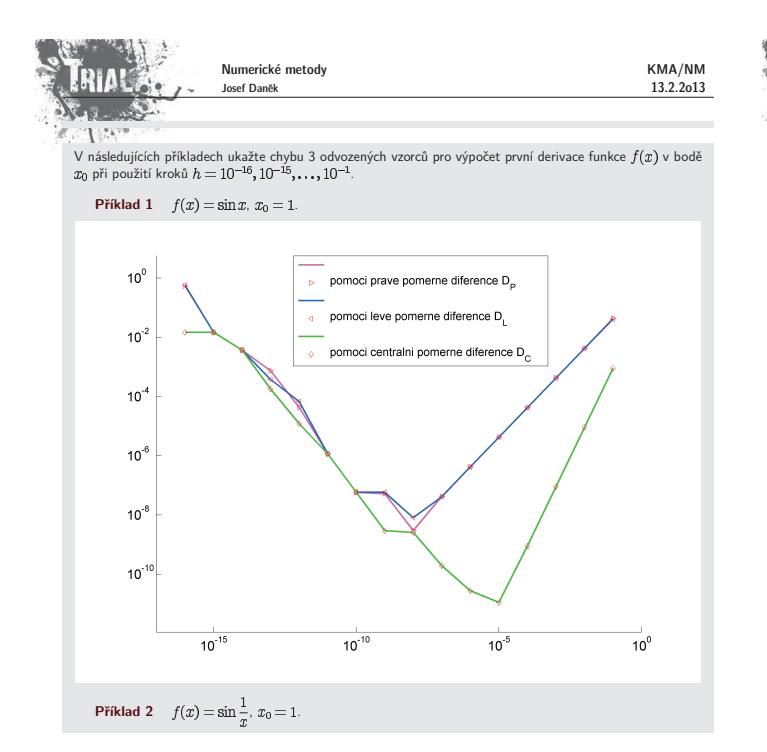

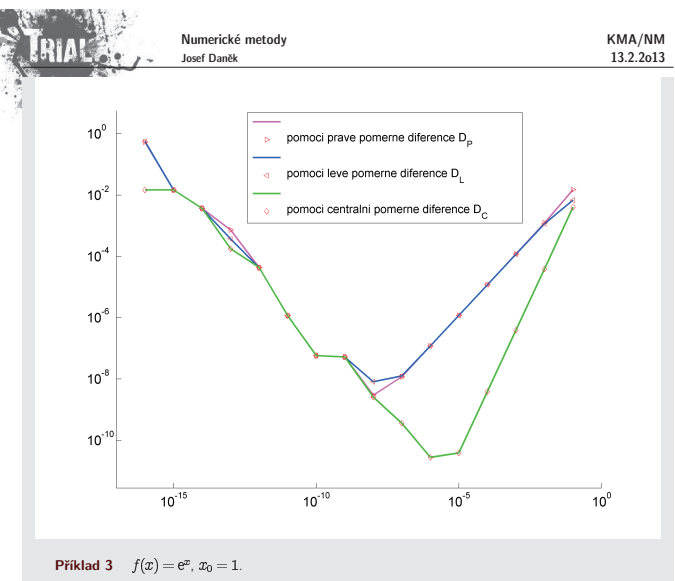

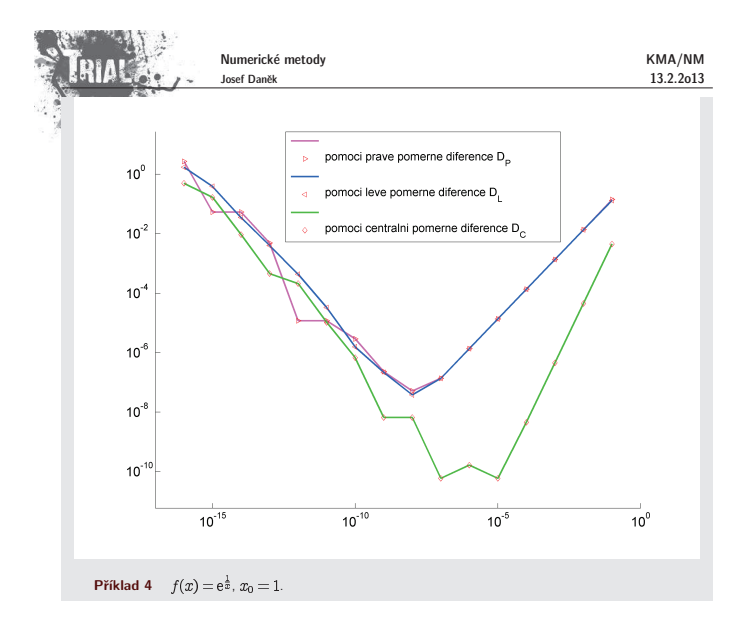

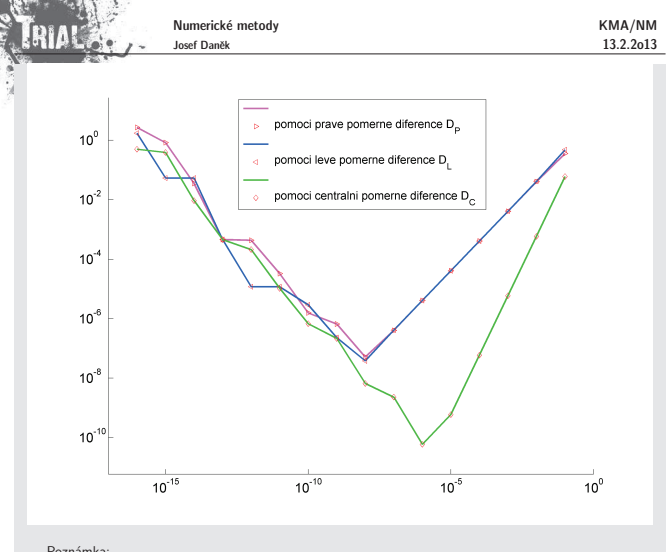

Poznámka

Na základě špatné podmíněnosti se zdá, že nebude možné při výpočtu derivace dosáhnout libovolné  $\check{pr}$ e

Zvýšení přesnosti ale můžeme dosáhnout

1) použitím vzorce s chybou vyššího řádu

2) použitím tzv. Richardsonovy extrapolace

### **Richardsonova extrapolace**

Jde o obecný princip, který se používá nejen u numerického derivování.

Myšlenka vychází z toho, že na základě znalosti výrazu pro rozvoj chyby využijeme dvou přibližných výsledků<br>k získání třetího, který bude přesnější.

Tento proces eliminace chyb budeme demonstrovat např. na poměrné centrální diferenci  $D_C f(x_0, h)$ . Vyjdeme z Taylorova rozvoje:

 $f(x_0+h)=f(x_0)+hf'(x_0)+\frac{h^2}{2}f''(x_0)+\frac{h^3}{6}f'''(x_0)+\frac{h^4}{24}f^{(4)}(x_0)+\frac{h^5}{5!}f^{(5)}(\xi_1)$  $(1)$  $f(x_0-h)=f(x_0)-hf'(x_0)+\frac{h^2}{2}f''(x_0)-\frac{h^3}{6}f'''(x_0)+\frac{h^4}{24}f^{(4)}(x_0)-\frac{h^5}{5!}f^{(5)}(\xi_2)$  $(2)$ 

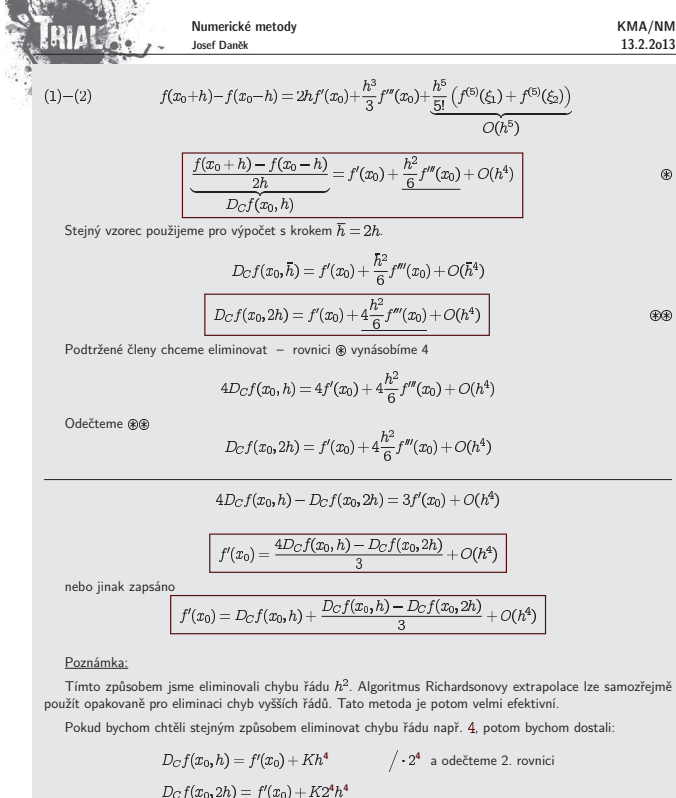

$$
f(x_0, 2h) = f'(x_0) + K2^4h^4
$$

$$
f'(x_0) = \frac{2^4D_Cf(x_0, h) - D_Cf(x_0, 2h)}{2^4 - 1}
$$

 $\left| f'(x_0) = D_C f(x_0, h) + \frac{1}{2^4 - 1} \left( D_C f(x_0, h) - D_C f(x_0, 2h) \right) \right|$ 

Pro eliminaci chyb vyšších řádů postupujeme analogicky, tj. místo 4 použijeme příslušný řád.

### Pozi

V názvu metody se objevuje slovo extrapolace. Je to proto, že nová hodnota derivace je lineární kombinací

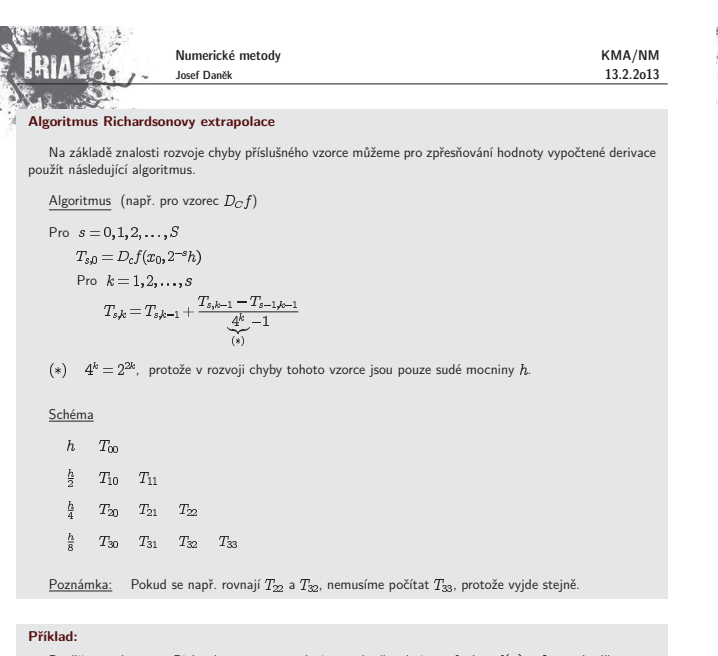

Použijte opakovanou Richardsonovu extrapolaci pro výpočet derivace funkce  $f(x) = \ln x$  v bodě<br>pomocí centrální poměrné diference s kroky  $h = 0,8$ ; 0,4; 0,2 a 0,1.

Ukázali jsme, že pro dostatečně hladkou funkci f platí vztah

 $f'(x_0) =$ 

$$
\frac{f(x_0+h)-f(x_0-h)}{\frac{2h}{D_{C}f(x_0,h)}}+\frac{c_1h^2+c_2h^4+c_3h^6+\ldots}{\text{rozvoj chyby}}
$$

kde čísla  $c_1$ ,  $c_2$ ,  $c_3$  představují kontanty obsahující příslušné derivace

Výsledky zapíšeme přehledně do tabulky

 $\check{R}$ ešení:

Numerické metody KMA/NM 13.2.2o13 **DIA!** Josef Daněk Při určování rozvoje chyb jednotlivých vzorců vycházíme z Taylorova rozvoje funkce f. Rozvoj chyby pro  $D_Pf(x_0, h)$  a  $D_Lf(x_0, h)$  $f(x_0 + h) = f(x_0) + hf'(x_0) + \frac{h^2}{2}f''(x_0) + \frac{h^3}{6}f'''(x_0) + \frac{h^4}{24}f^{(4)}(x_0) + \frac{h^5}{120}f^{(5)}(\xi_1), \qquad \xi_1 \in (x_0, x_0 + h)$  $(1)$  $f(x_0-h)=f(x_0)-hf'(x_0)+\frac{h^2}{2}f''(x_0)-\frac{h^3}{6}f'''(x_0)+\frac{h^4}{24}f^{(4)}(x_0)-\frac{h^5}{120}f^{(5)}(\xi_2),\qquad \xi_2\in (x_0-h,x_0)$  $(2)$ 

$$
(1) \Rightarrow f'(x_0) = \underbrace{\frac{f(x_0+h) - f(x_0)}{h}}_{D_F f(x_0,h)} - \underbrace{\frac{h}{2} f''(x_0)}_{C_2 h} - \underbrace{\frac{h^2}{6} f''(x_0)}_{C_2 h^2} - \underbrace{\frac{h^3}{24} f^{(4)}(x_0)}_{C_3 h^3} - \underbrace{\frac{h^4}{120} f^{(5)}(\xi_1)}_{O(h^4)}
$$

$$
(2) \Rightarrow f'(x_{0}) = \underbrace{\frac{f(x_{0}) - f(x_{0} - h)}{h}}_{D_{L}f(x_{0},h)} + \underbrace{\frac{h}{2}f''(x_{0})}_{C_{L}h} - \underbrace{\frac{h^{2}}{6}f''(x_{0})}_{C_{L}h} + \underbrace{\frac{h^{3}}{24}f^{(4)}(x_{0})}_{C_{S}h} - \underbrace{\frac{h^{4}}{120}f^{(5)}(\xi_{2})}_{O(h^{4})}
$$

Rozvoj chyby pro  $D_C f(x_0, h)$ 

$$
f(x_0+h) = f(x_0) + hf'(x_0) + \frac{h^2}{2}f''(x_0) + \frac{h^3}{6}f'''(x_0) + \frac{h^4}{24}f^{(4)}(x_0) + \frac{h^5}{120}f^{(5)}(x_0) + \frac{h^6}{720}f^{(6)}(x_0) + \frac{h^7}{71}f^{(7)}(\xi_1)
$$
  

$$
\xi_1 \in (x_0, x_0 + h)
$$

 $f(x_0 - h) = f(x_0) - hf'(x_0) + \frac{h^2}{2}f''(x_0) - \frac{h^3}{6}f'''(x_0) + \frac{h^4}{24}f^{(4)}(x_0) - \frac{h^5}{120}f^{(5)}(x_0) + \frac{h^6}{720}f^{(5)}(x_0) - \frac{h^7}{71}f^{(7)}(\xi_2),$  $\xi_2 \in (x_0 - h, x_0)$ 

Po odečtení:

$$
f(x_0 + h) - f(x_0 - h) = 2hf'(x_0) + \frac{1}{3}h^3f'''(x_0) + \frac{1}{60}h^5f^{(5)}(x_0) + \frac{h^7}{7!}(f^{(7)}(\xi_1) + f^{(7)}(\xi_2))
$$

$$
f'(x_0) = \frac{f(x_0 + h) - f(x_0 - h)}{2h} - \frac{1}{6}h^2f'''(x_0) - \frac{1}{120}h^4f^{(5)}(x_0) - \frac{h^6}{7!}2f^{(7)}(\xi)
$$

$$
D_{C}f(x_0, h) = \frac{h^6}{2h^2} - \frac{1}{6}h^2f^{(7)}(x_0) - \frac{1}{20}h^4f^{(7)}(x_0) - \frac{h^6}{7!}2f^{(7)}(x_0)
$$

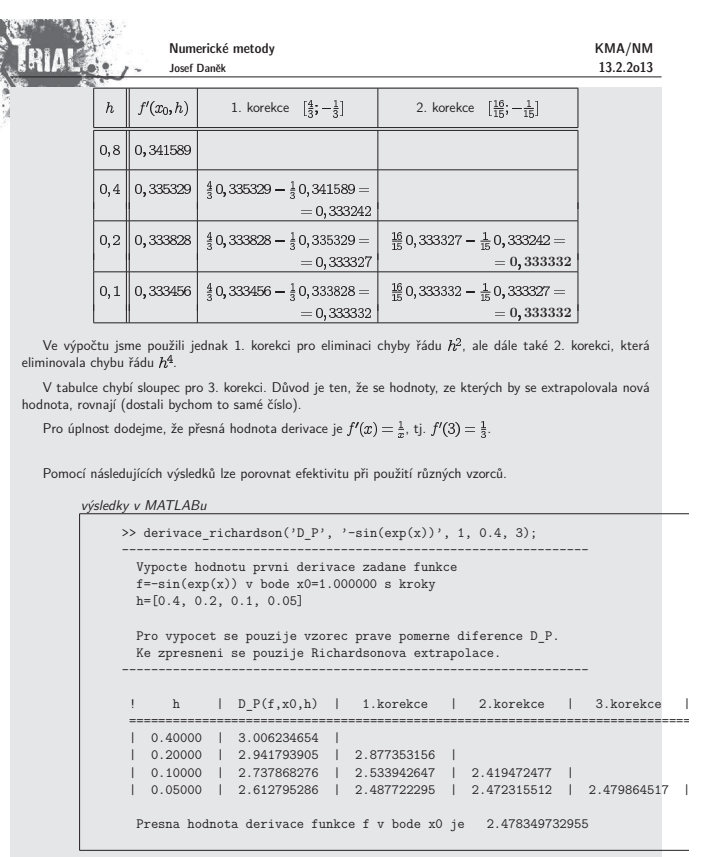

výsledky v MATLABu

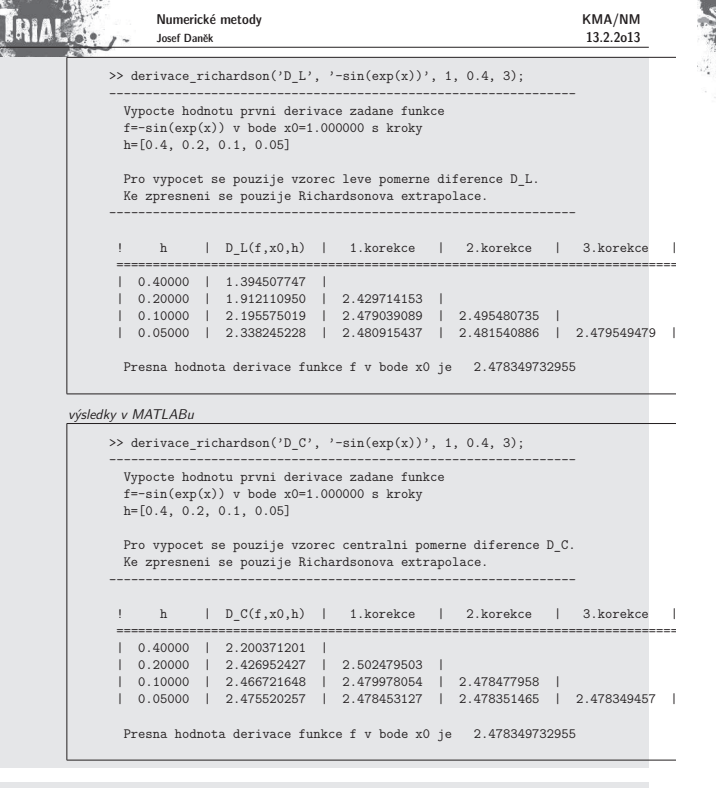

Aproximaci derivace funkce jsme již použili např. u odvození metody sečen z Newtonovy metody.

Newtonova metoda

**STATE OF ALL** 

 $x_{k+1}=x_k-\frac{f(x_k)}{f'(x_k)}$  $f'(x_k)$ <br> $f'(x_k) \approx \frac{f(x_k) - f(x_{k-1})}{x_k - x_{k-1}}$ 

metoda seˇcen

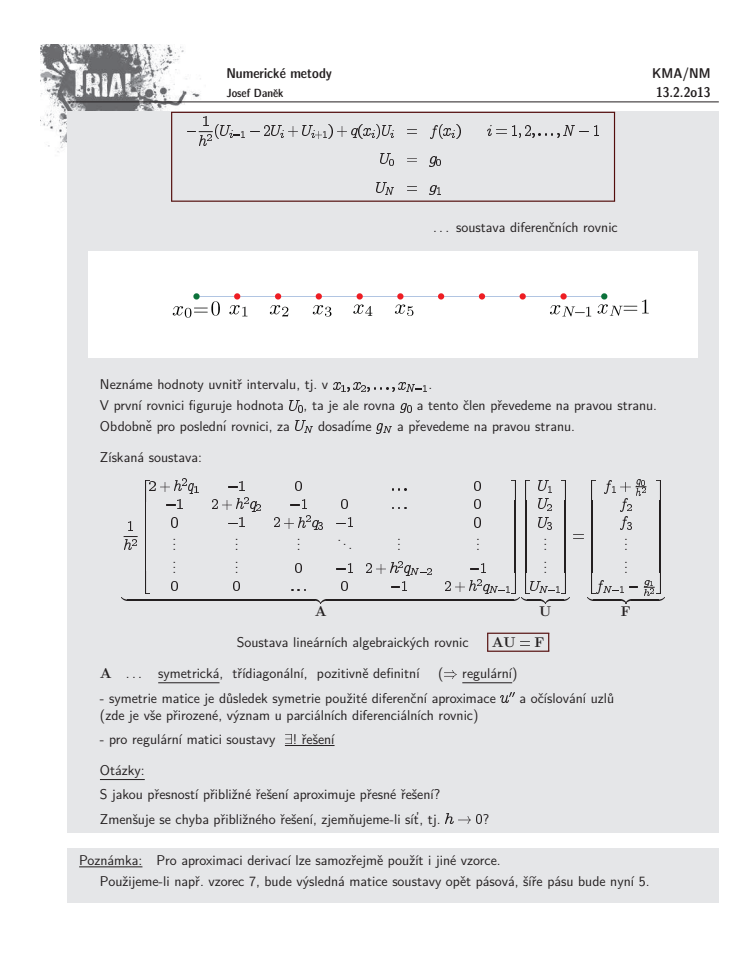

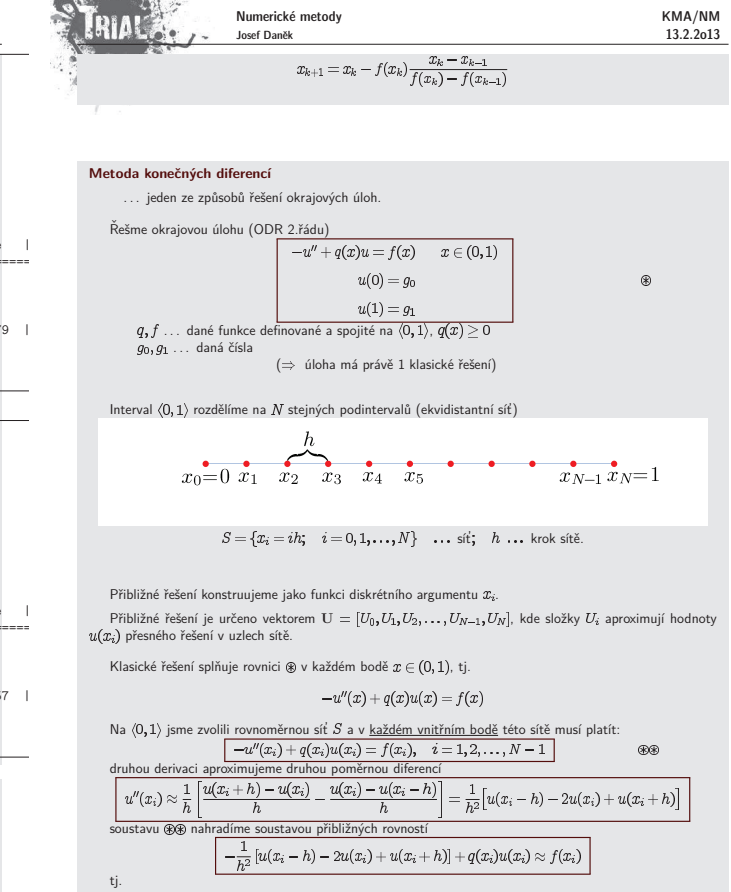

**CONSTRUCTION** 

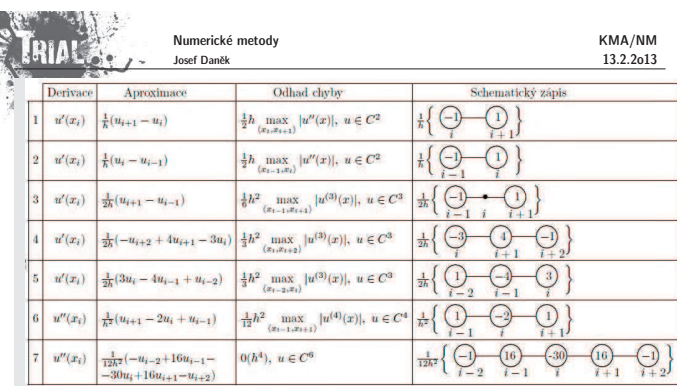

Ukažme si jak postupovat při diskretizaci úlohy s derivací v okrajové podmínce.

Je-li na některém z konců intervalu zadána Neumannova nebo Newtonova okrajová podmínka, musíme předchozí postup modifikovat, neboť neznáme hodnotu  $u(0)$  nebo  $u(1)$ .

V takovém případě musíme sestavit také diferenční aproximaci příslušné okrajové podmínky a připojit ji k<br>soustavě diferenčních rovnic, jež ve vnitřních uzlech aproximují diferenciální rovnici.

Ukážeme tři takové možné aproximace pro řešení následující úlohy.  $-u'' + q(x)u = f(x)$   $x \in (0,1)$  $\alpha_0u(0)-\beta_0u'(0)=g_0$   $\beta_0>0$  $(\spadesuit)$ 

 $u(1)=g_1$ Ve vnitřních uzlech sítě aproximujeme diferenciální rovnici (() stejnými diferenčními rovnicemi jako v

předchozím případě $\frac{1}{h^2}(U_{i-1}-2U_i+U_{i+1})+q(x_i)U_i = f(x_i)$   $i=1,2,\ldots,N-1$ V těchto rovnicích vystupují neznámé  $U_0, U_1, \ldots, U_{N-1}, U_N$ .

Abychom dostali stejný počet rovnic jako neznámých, musíme tedy (na základě okrajových podmínek) k<br>získaným  $\bar{N}-1$  rovnicím ještě 2 rovnice připojit. Jednu z nich dostaneme z Dirichletovy okrajové podmínky<br>v bodě z = 1 různými způsoby

#### 1.zp˚usob

Aproximujeme-li  $u(0)$  pomocí vzorce 1 (tj. pravé poměrné diference), dojdeme k diferenční rovnici

 $\alpha_0 U_0 - \beta_0 \frac{U_1 - U_0}{h} = g_0 \quad (\beta_0 \neq 0),$ 

kterou klasické řešení splňuje s chybou velikosti  $O(h)$ . Rovnici vynásobíme číslem  $1/(h\beta_0)$  a upravíme na tvar

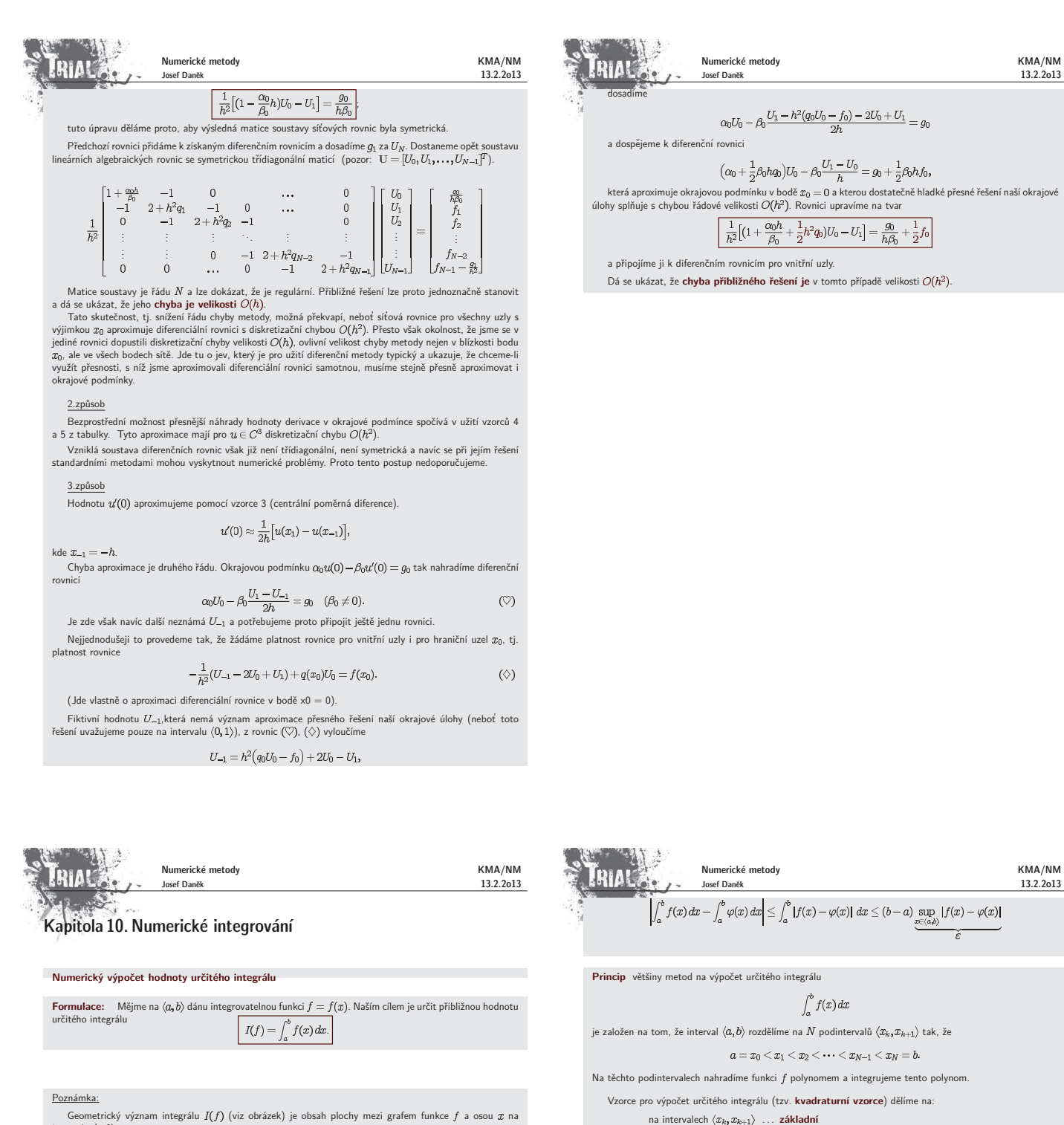

Geometrický význam integrálu  $I(f)$  (viz obrázek) je obsah plochy mezi grafem funkce  $f$  a osou  $x$  na intervalu  $\langle a, b \rangle$ 

> $y'$  $y = f(x)$  $\overline{a}$ ħ  $\widetilde{r}$

– Numerické metody výpočtu integrálu užíváme zejména tehdy, když I(f) není možno spočítat analyticky<br>(velmi častý případ) nebo je sice analytické řešení možné, ale je velmi pracné. V případě, že máme zadánu<br>funkci ƒ tabulk

Přirozený princip numerických metod pro výpočet integrálu vychází z aproximace funkce. Danou funkci  $f$ <br>nahradíme její vhodnou aproximací  $\varphi$  a jako aproximaci integrálu  $I(f)$  prohlásíme hodnotu integrálu  $I(\varphi)$ , tj.

.

$$
I(f) \approx I(\varphi) = \int_a^b \varphi(x) \, dx
$$

### Poznámka:

Narozdíl od výpočtu derivace je výpočet integrálu stabilní, protože je-li  $\varphi$  dobrou aproximací funkce  $f$  na<br>intervalu  $\langle a, b \rangle$ , je integrál  $I(\varphi)$  dobrou aproximací  $I(f)$ .

Newtonovy-Cotesovy základní kvadraturní vzorce 1) **Obdélníkové pravidlo** ( $f$  nahrazujeme konstantní funkcí  $\varphi$ )  $\dagger y$  $\int_{x_k}^{x_{k+1}} f(x) dx \approx \underbrace{h \cdot f(x_k + \frac{h}{2})}_{\equiv R_Z(f,h)}$  $\varphi$  $\overline{x}$ 

 $\overline{x_{k+1}}$ 

přes celý interval  $\langle a, b \rangle$  ... **složený** (složený kv. vzorec je součtem základních kv. vzorců)

Pro jednoduchost předpokládáme, že jsou všechny podintervaly  $\langle x_k, x_{k+1} \rangle$  stejně velké.

 $x_k = x_0 + kh$ , kde  $k = 0, 1, ..., N-1$  a  $h = \frac{b-a}{N}$ .

Ekvidistantní uzly potom vyjádříme takto

2) **Lichoběžníkové pravidlo** ( $f$  nahrazujeme lineární funkcí  $\varphi$ )

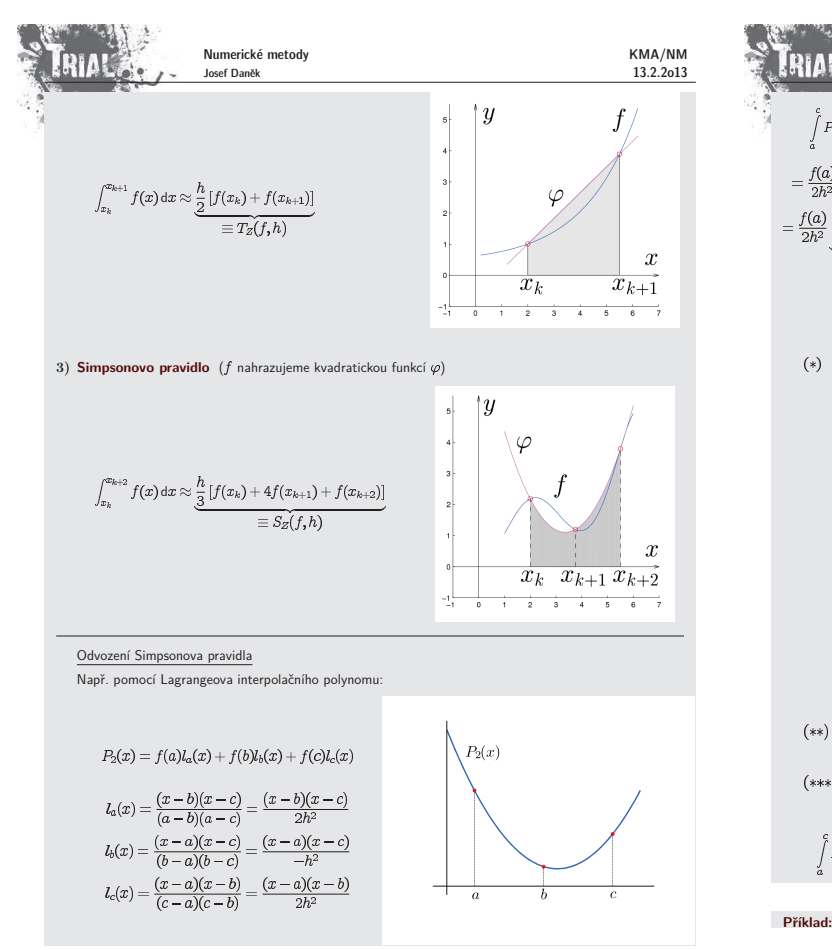

$$
\begin{aligned}\n\mathbf{R} \mathbf{H} \mathbf{H} \mathbf{
$$

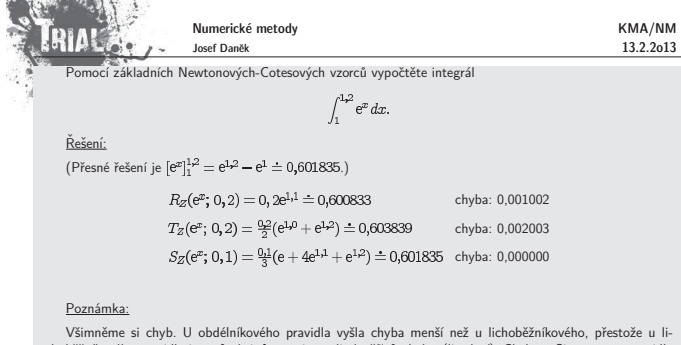

– Všimněme si chyb. U obdélníkového pravidla vyšla chyba menší než u lichoběžníkového, přestože u li-<br>choběžníkového pravidla jsme funkci f aproximovali "lepší" funkcí  $\varphi$  (lineární). Chyba u Simpsonova pravidla<br>vyšla me

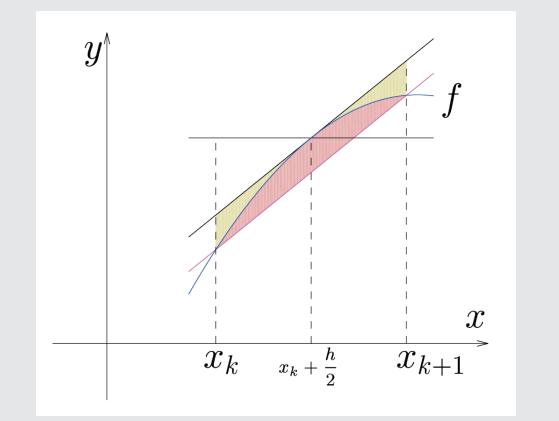

Základní vzorce se odvodí snadno na základě geometrické interpretace.<br>Pokud chceme vyjádřit současně i vztahy pro chyby těchto vzorců, musíme použít k odvození Taylorův rozvoj.

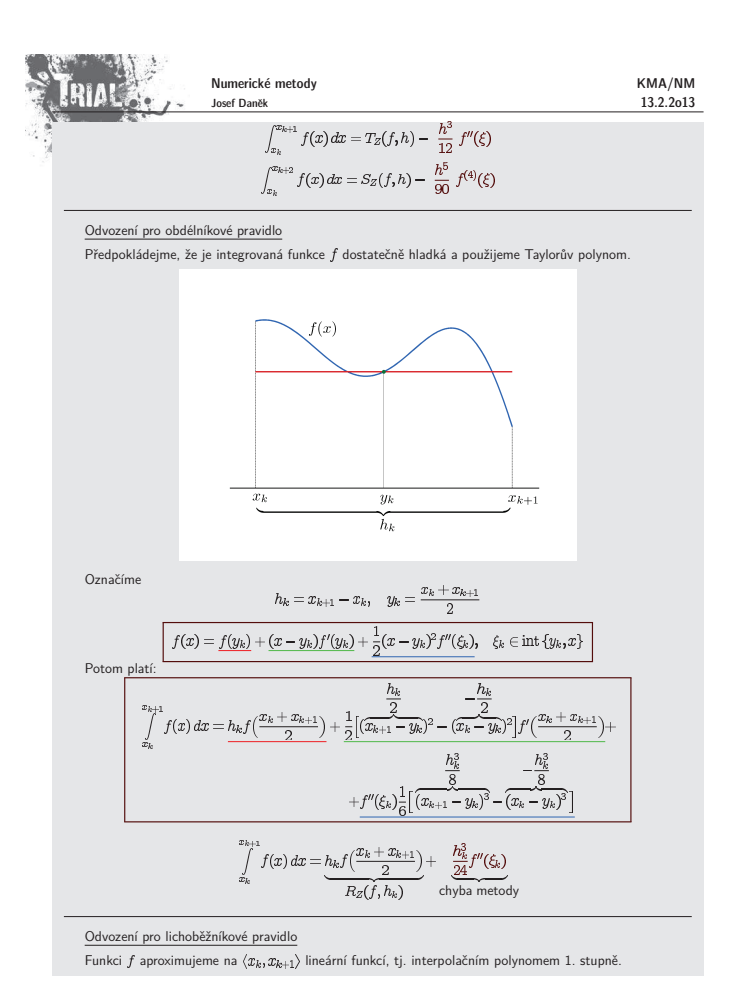

 $\int_{-\infty}^{x_{k+1}} f(x) dx = R_Z(f, h) + \frac{h^3}{24} f''(\xi)$ 

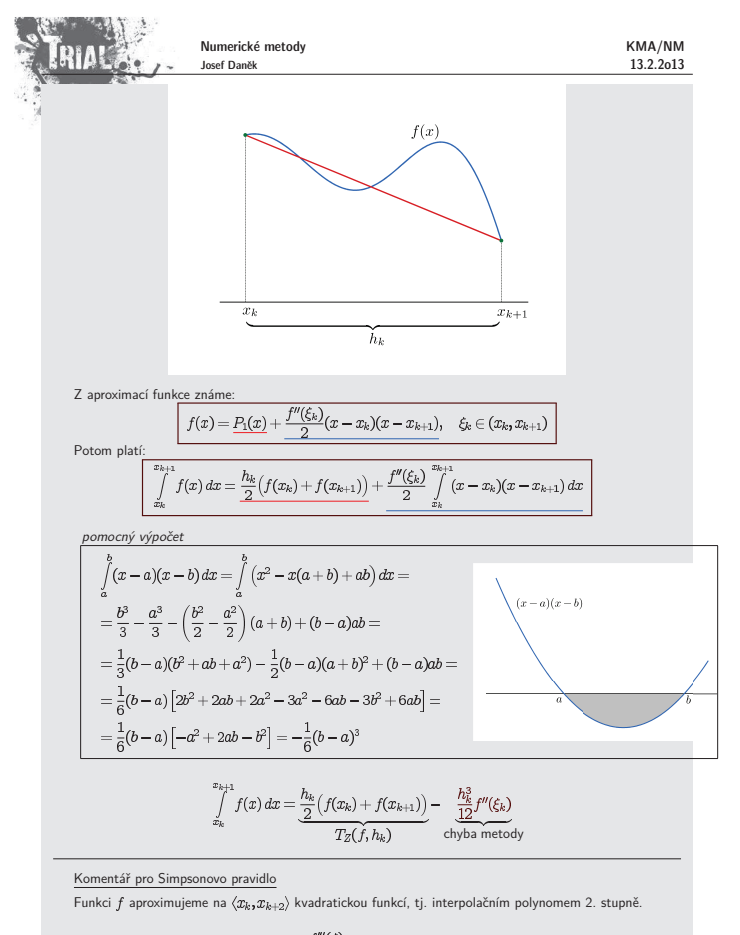

$$
f(x) = P_2(x) + \frac{f'''(\xi)}{c}(x-x_k)(x-x_{k+1})(x-x_{k+2})
$$

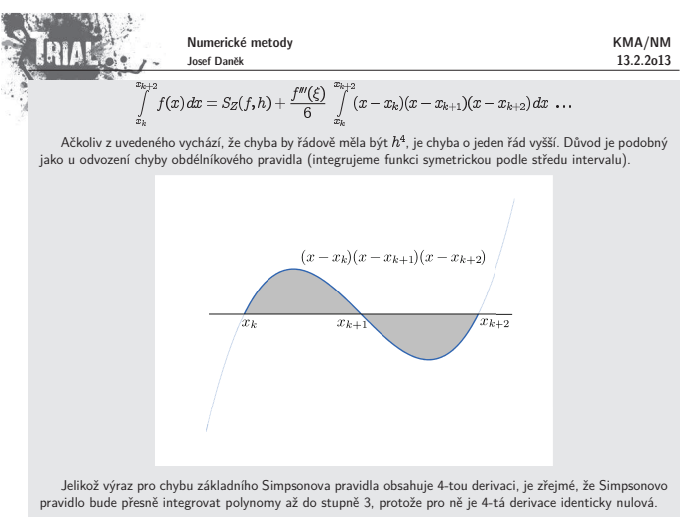

### **Newton-Cotesovy sloˇzen´e kvadraturn´ı vzorce**

Složené kvadraturní vzorce získáme sečtením základních kvadraturních vzorců

$$
\int_{a}^{b} f(x) dx = \sum_{k=0}^{N-1} \int_{x_{k}}^{x_{k+1}} f(x) dx \approx \sum_{k=0}^{N-1} \int_{x_{k}}^{x_{k+1}} \varphi(x) dx
$$
  

$$
R(f, h) = h \cdot \sum_{k=0}^{N-1} f(x_{k} + \frac{h}{2})
$$
  

$$
T(f, h) = \frac{h}{2} [f(x_{0}) + 2f(x_{1}) + 2f(x_{2}) + \dots + 2f(x_{N-1}) + f(x_{N})] =
$$
  

$$
= h \cdot [\frac{1}{2} f(x_{0}) + \sum_{k=1}^{N-1} f(x_{k}) + \frac{1}{2} f(x_{N})]
$$
  

$$
S(f, h) = \frac{h}{2} [f(x_{0}) + 4f(x_{1}) + 2f(x_{2}) + 4f(x_{3}) + \dots + 2f(x_{N-2}) + 4f(x_{N-1}) + f(x_{N})]
$$

Pro chyby složených vzorců potom platí

**RIAL A** 

Numerické metody Josef Daněk

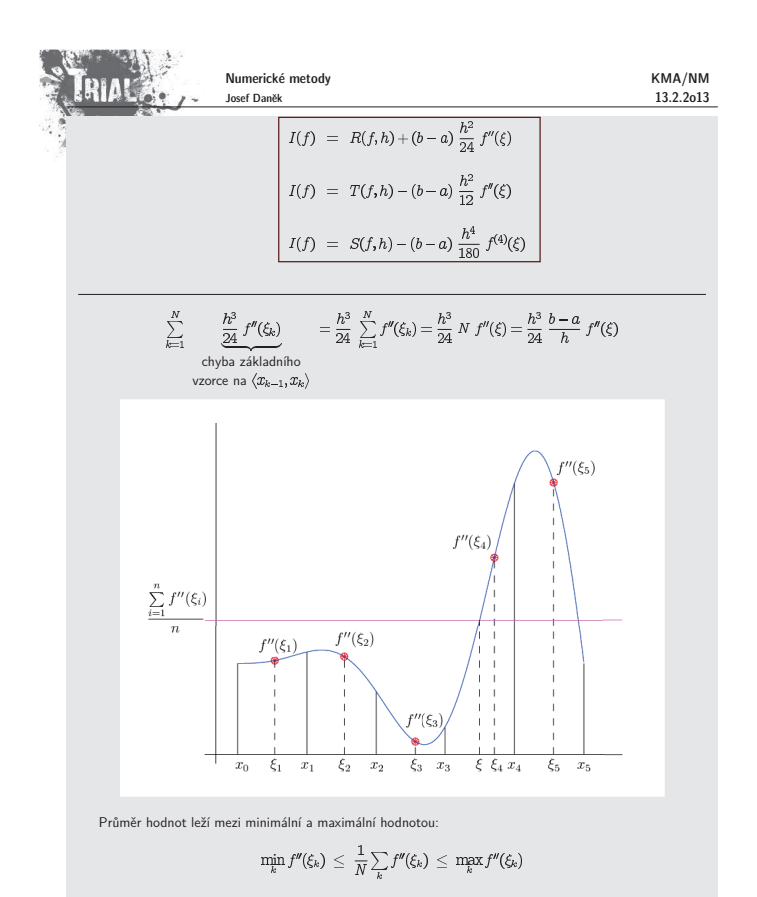

**Jak dos´ahnout poˇzadovanou pˇresnost ?** Ze vzorc˚u lze odhadnout velikost chyby, pˇr´ıpadnˇe urˇcit krok tak, aby chyba byla menˇs´ı neˇz pˇredem zadan´a tolerance. **Pˇr´ıklad** Urˇcete tak, aby chyba sloˇzen´eho lichobˇeˇzn´ıkov´eho pravidla pro v´ypoˇcet byla nejv´yˇse . Mus´ı platit: je nutn´e odhadnout : na je (kladn´a) je klesaj´ıc´ı nejbliˇzˇs´ı vyˇsˇs´ı

KMA/NM 13.2.2o13

Ze spojitosti funkce  $f''(x)$  vyplyne:

 $\exists \xi \in (x_0, x_N): f''(\xi) = \frac{1}{N} \sum f''(\xi_k)$ 

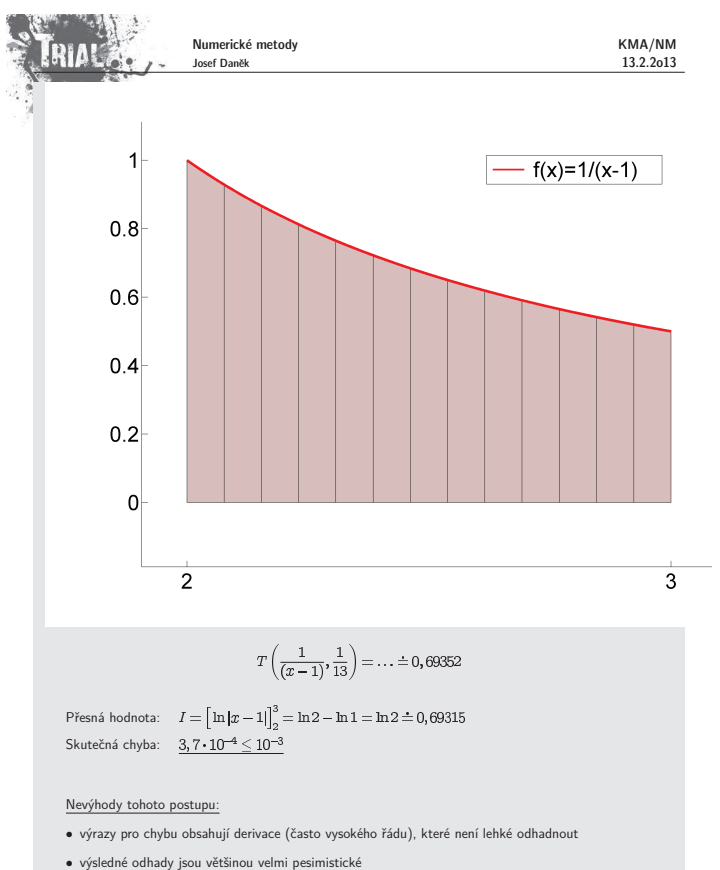

RIAC **Richardsonova extrapolace**

Stručně si připomeňme princip Richardsonovy extrapolace, kterou jsme již používali pro zpřesňování při výpočtu hodnoty derivace funk Předpokládejme, že výraz pro chybu má tvar

 $e(f) = h^k M$ ,  $h = \frac{b-a}{N}$ 

Numerické metody Josef Daněk

Přesná hodnota integrálu je potom  $I = K(h) + h^k M.$ 

Integrál vypočteme stejným vzorcem, ale s krokem  $\frac{h}{2}$ . Dostaneme

 $I = K \left( \frac{h}{2} \right) + \underbrace{\left( \frac{h}{2} \right)^k M_1}_{\hspace*{0.3cm} \hspace*{0.3cm} } \hspace*{0.3cm} \Rightarrow \hspace*{.3cm} h^k = \frac{\varepsilon \, 2^k}{M_1}$  $(\star\star)$ 

$$
I = K(h) + \frac{\varepsilon 2^k M}{M_1} \tag{***}
$$

Předpokládáme-li, že se hodnota derivace ve výrazu  $e(f)$  pro chybu příliš nemění (tj.  $M \approx M_1$ ), potom  $\frac{M}{M_1} \approx 1$  a pro  $(\star \star)$  a  $(\star \star \star)$  musí platit

$$
K\left(\frac{h}{2}\right) + \varepsilon \approx K(h) + 2^k \varepsilon
$$
  
Odd plyne odhad chyby  $\varepsilon$   

$$
\varepsilon \approx \frac{1}{2^k - 1} \left[ K\left(\frac{h}{2}\right) - K(h) \right]
$$

a přesnější hodnota integrálu je potom

Dosadíme-li  $h^k$  do  $(\star)$ , získáme

$$
I = K(\frac{h}{2}) + \frac{1}{2^k - 1} [K(\frac{h}{2}) - K(h)]
$$
  
*k*... řád eliminované chyby

Algoritmus (Pro složené lichoběžníkové pravidlo)

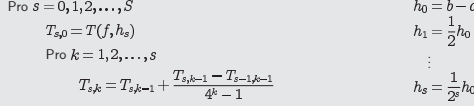

Schéma

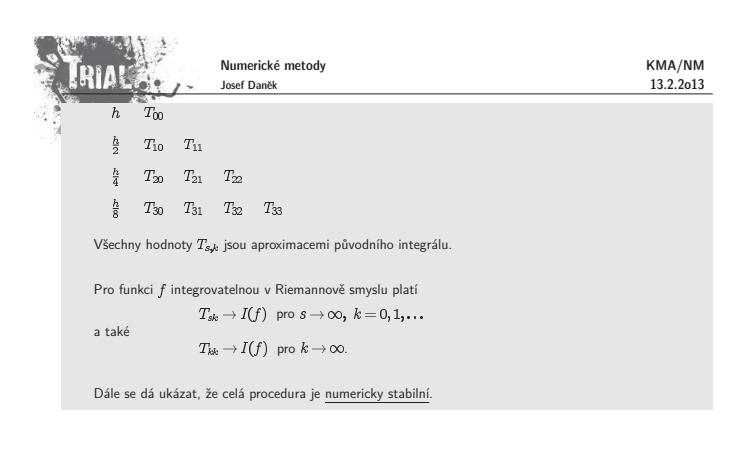

(zvyšujeme-li řád vzorce, nemusí konvergovat aproximace integrálů k teoretické hodnotě) • pro odhad chyby je vhodné užít metodu polovičního kroku (Richardsonova extrapolace)

### **Pˇr´ıklad**

Pomocí lichoběžníkového pravidla vypočtěte  $\int_1^5 \ln x \, dx$ . Ke zpřesnění použijte Richardsonovu extrapolaci.

Řešení: Pro rozvoj chyby lichoběžníkového pravidla platí

• Newton-Cotesovy vzorce nejsou konvergentní

$$
I = T(f,h) + \underbrace{a_1h^2}_{\text{tab. }k=2} + \underbrace{a_2h^4}_{\text{tab. }k=4} + a_3h^6 + \dots
$$

Výsledky opět zapíšeme do tabulky

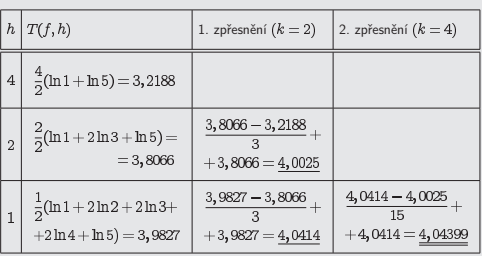

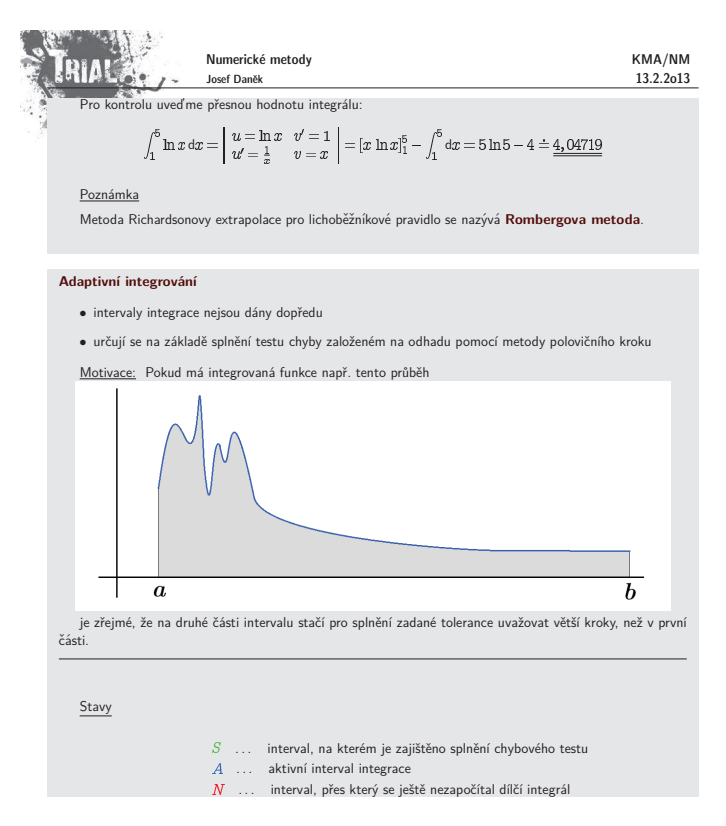

 $(\star)$ 

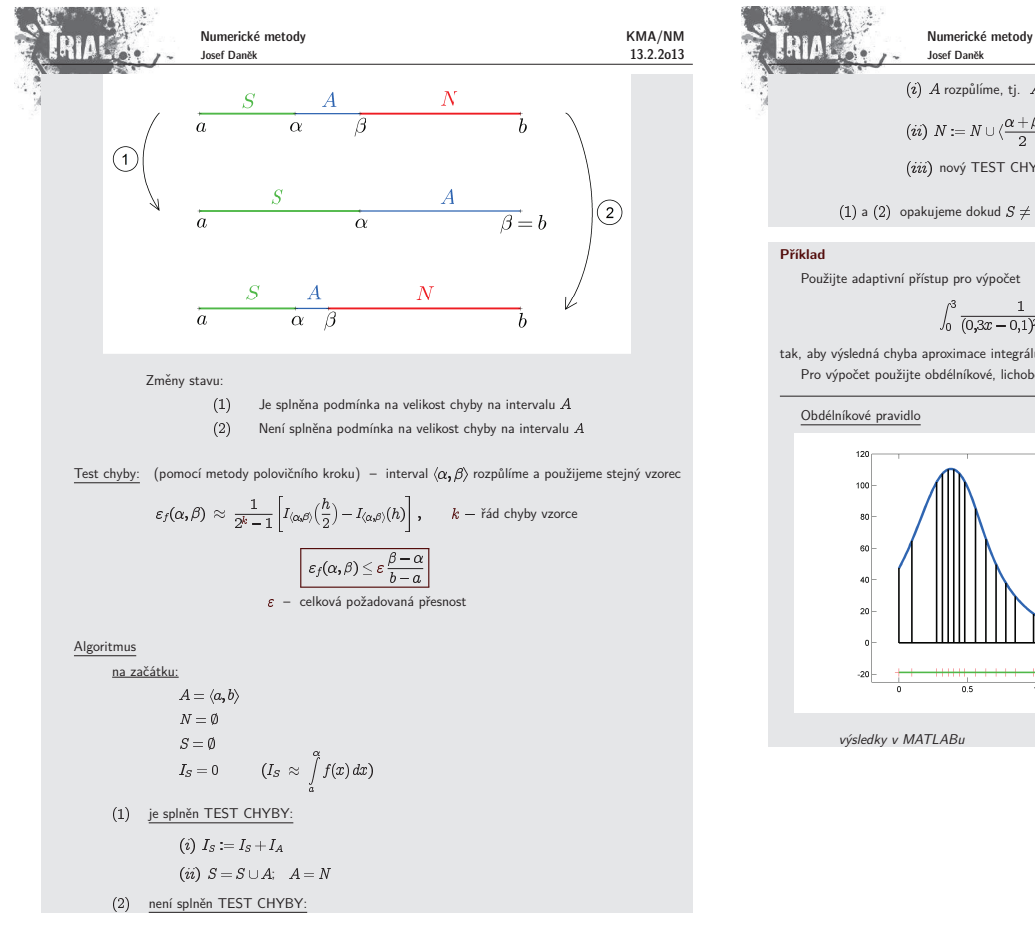

**CONTACT MARKET AND A** 

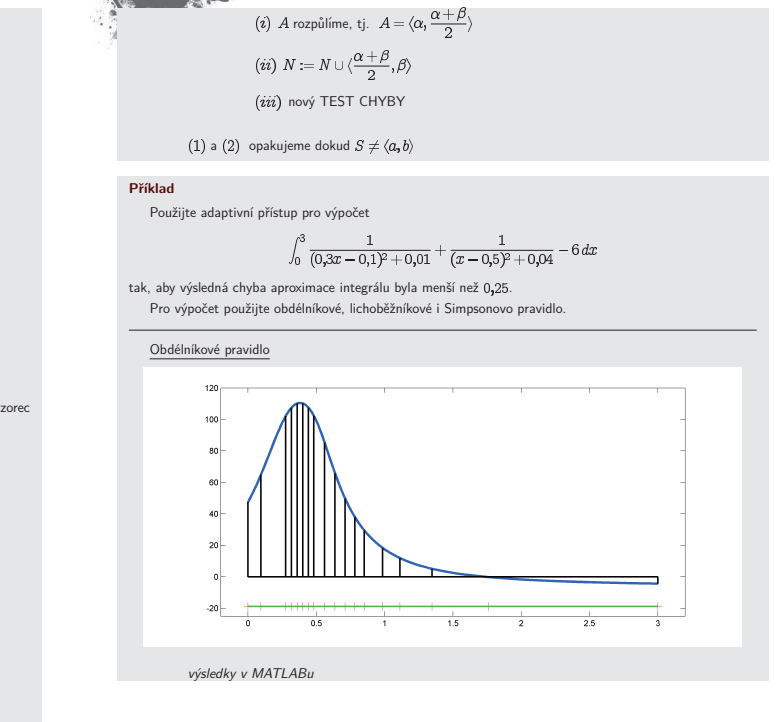

KMA/NM 13.2.2o13

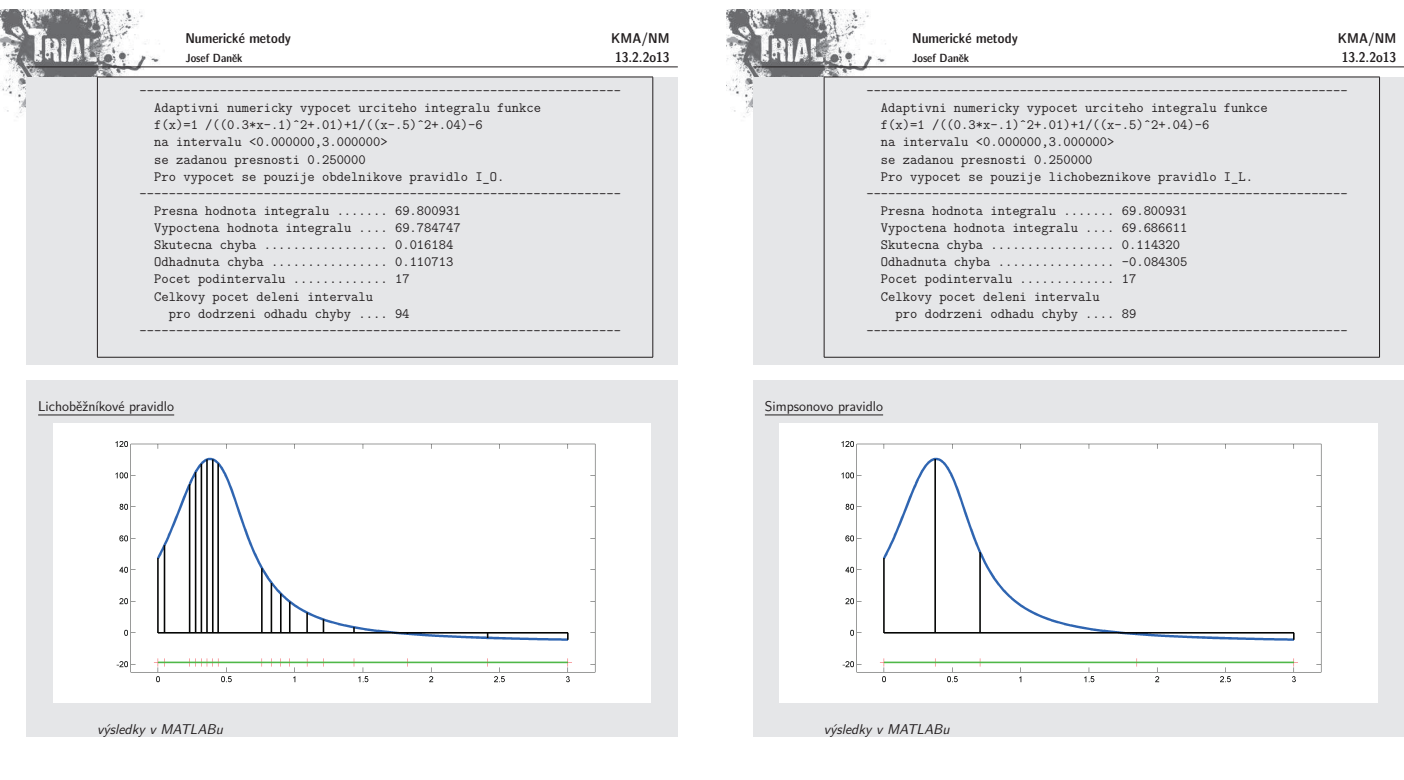

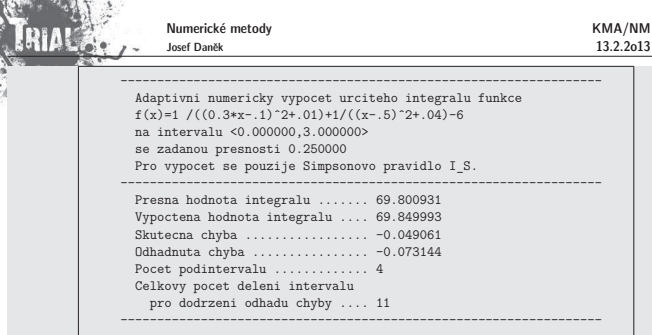

#### P<sub>o</sub>

Odhadujeme-li chybu pomocí metody polovičního kroku, nemusí být skutečná chyba menší než zadaná tolerance.

**Příklady** v nichž je splněn TEST CHYBY, ale chyba je ve skutečnosti větší než zadaná tolerance<br>• Obdélníkové pravidlo:

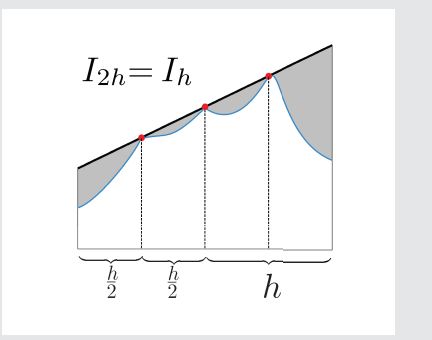

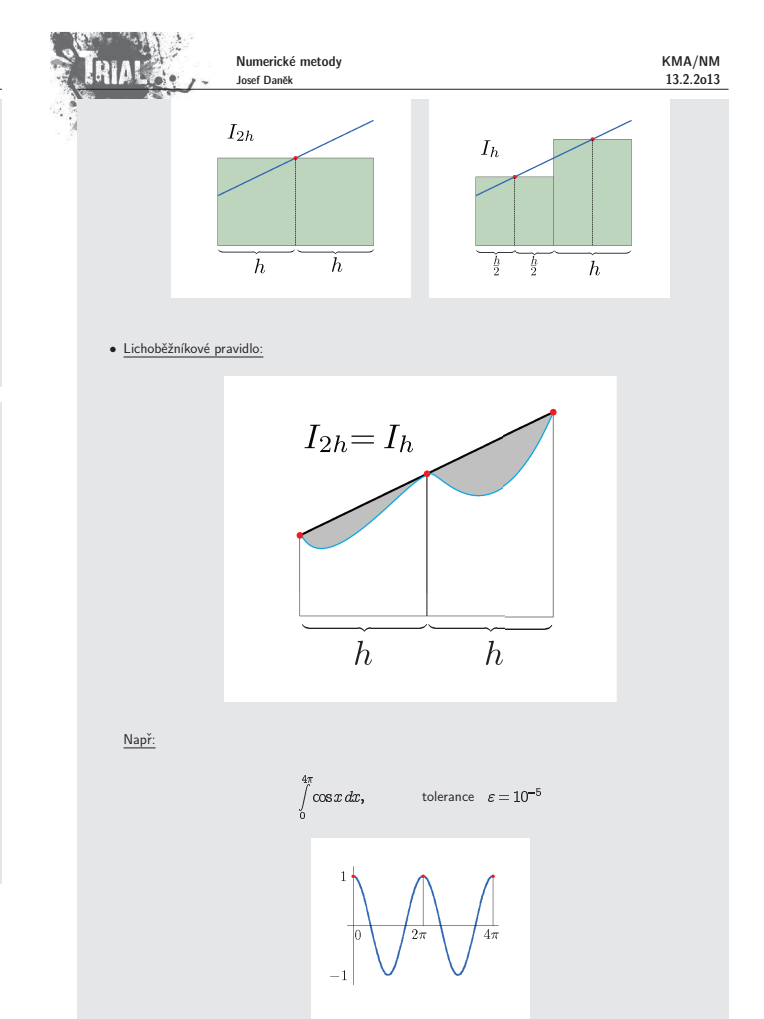

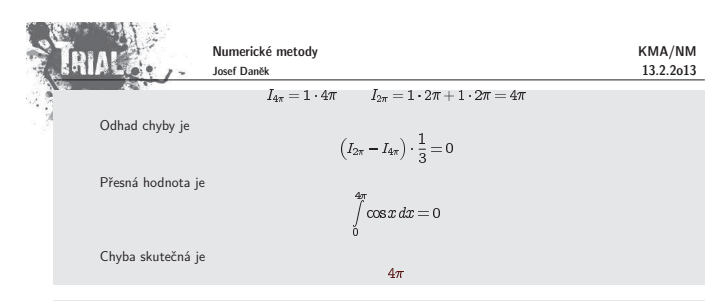

### Poznámka:

**Newtonovy-Cotesovy** vzorce používají  $(m + 1)$  ekvidistantních uzlů a integrují přesně polynomy až do<br>  $m$ -tého, případně.  $(m + 1)$ -ního stupně (máme na mysli základní vzorce na intervalu  $(x_{bn}x_{b+m})$ ).<br>
Pro zvýšení přesnost

### **Gaussovy kvadraturn´ı vzorce**

<u>Princip</u>: Snažíme se , aby kvadraturní vzorec integroval přesně polynomy co možná nejvyššího řádu.<br>Obecně kvadraturní vzorec (základní) uvažujeme ve tvaru

$$
K(f)=\sum_{i=0}^m w_i f(x_i),
$$

kde  $w_i$  jsou tzv. **váhy** a  $x_i$  jsou **uzly**.

Máme-li na základním intervalu  $m+1$  bodů, potom nejvyšší možný stupeň polynomu, který ještě kvad-<br>raturní vzorec integruje přesně, je 2 $m+1$  (mluvíme o tzv. **algebraickém řádu přesnosti**).

Počet parametrů kvadraturního vzorce je  $2m+2$ 

– polovina pro váhy  $w_i$ 

– polovina pro uzly  $x_i$ 

(Newton-Cotesovy vzorce integrovaly přesně polynomy do stupně  $\sim$   $m$ .)

l.

Cenou za vyšší přesnost budou ovšem neekvidistantní uzly.

**Příklad:** Odvoďte pro interval  $\langle -1, 1 \rangle$  základní Gaussův kvadraturní vzorec pro  $m = 0$  (tj. v intervalu<br>uvažujeme pouze jeden uzel).

Řešení: Kvadraturní vzorec pro  $m=0$  má tvar

 $K(f) = w_0 f(x_0),$ 

kde vystupují  $2$  neznámé  $w_0$  a  $x_0$ .

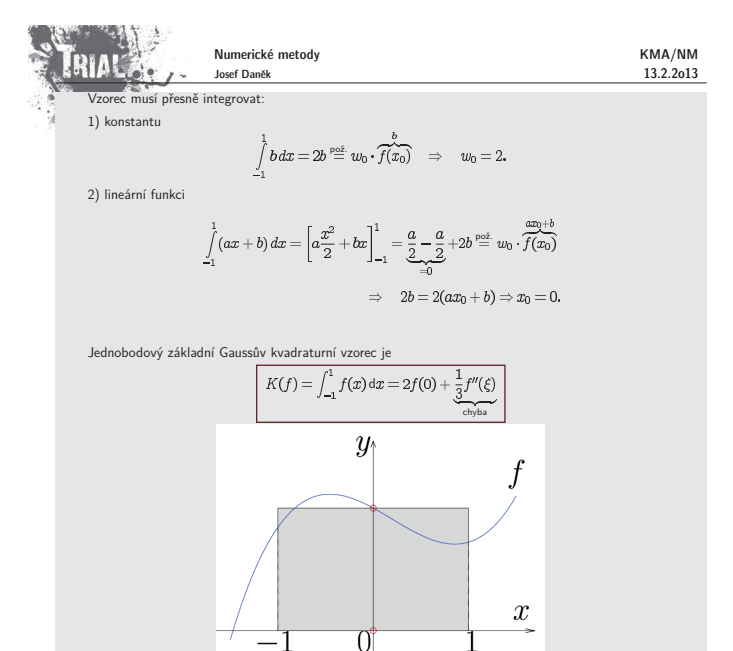

**Příklad:** Odvoďte pro interval  $\langle -1, 1 \rangle$  základní Gaussův kvadraturní vzorec pro  $m = 1$  (tj. v intervalu<br>uvažujeme 2 uzly).

 $\check{R}$ ešení:

Kvadraturní vzorec pro  $m=1$  má tvar

### $K(f) = w_0 f(x_0) + w_1 f(x_1),$

kde vystupují 4 neznámé  $w_0$ ,  $w_1$ ,  $x_0$  a  $x_1$ .

Vzorec musí přesně integrovat polynom až 3 stupně:

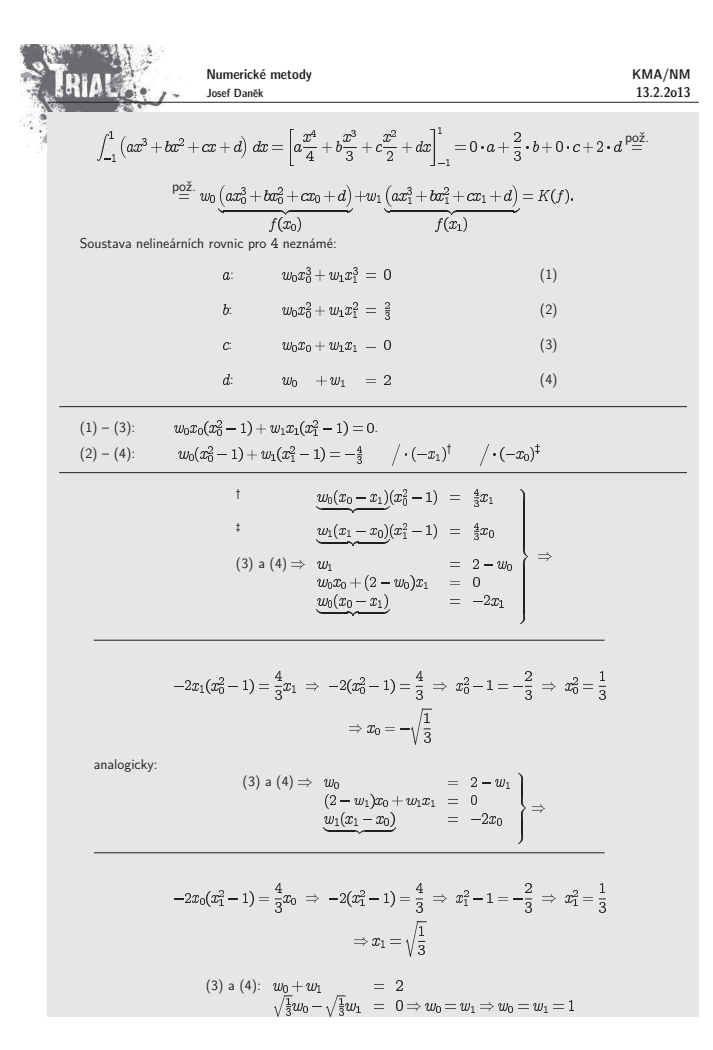

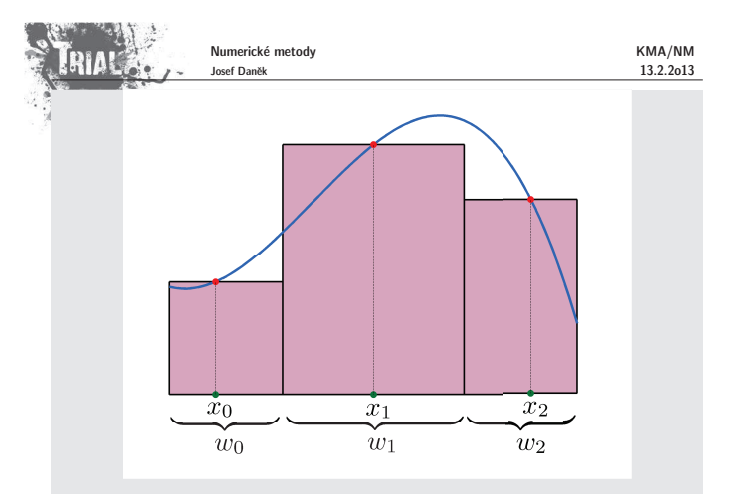

Poznámka: Koeficienty a uzly vzorců vyšších řádů jsou uvedeny v tabulkách.

<u>Poznámka:</u> To, že jsme vyjádřili /  $f(x)dx$  neubírá nic na obecnosti, můžeme totiž libovolný interval transformovat na  $\langle -1,1\rangle$  a použít odvozené vztahy.

Poznámka: Gaussovy kvadraturní vzorce jsou konvergentní

### **Pˇr´ıklad**

nuaa<br>Vypočtěte  $\int_1^{12} e^x dx$  použitím jedno- a dvoubodového základního Gaussova kvadraturního vzorce  $\check{R}$ ešení:

,

 $n=0$ 

 $\int_1^{1,2} f(x) dx \approx 0, 2 \cdot f(1,1) = 0, 2 \cdot e^{1,1} = 0,600833 = 0.600833.$ 

 $x_0 = 1, 1 + 0, 1 \cdot 0 = 1, 1$ <br> $w_0 = 0, 1 \cdot 2 = 0, 2$ 

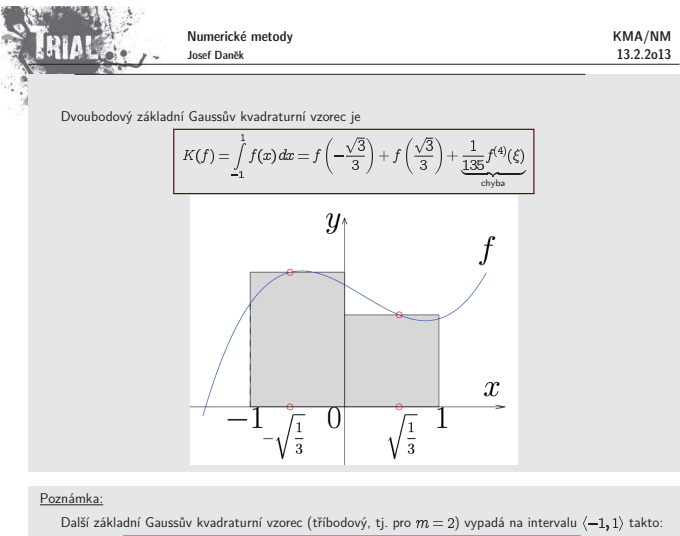

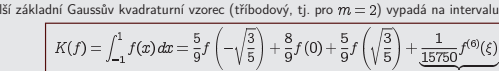

chyba

KMA/NM

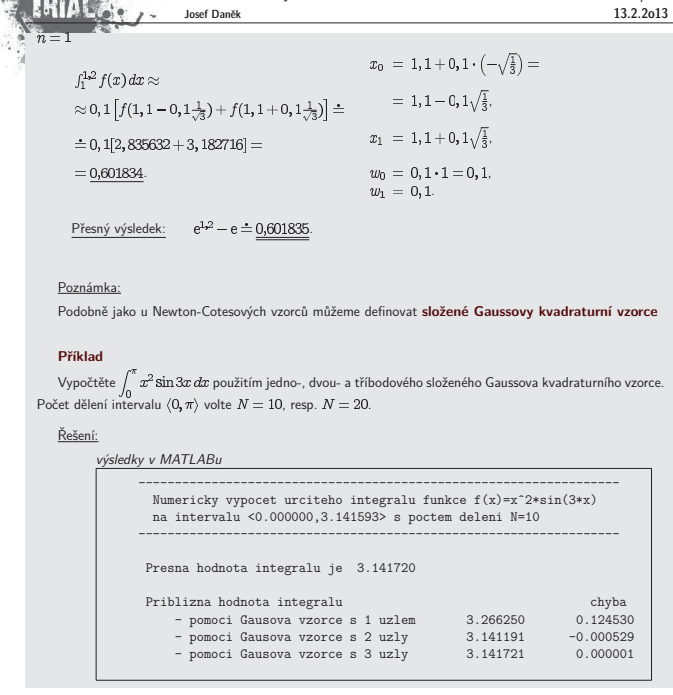

Numerické metody

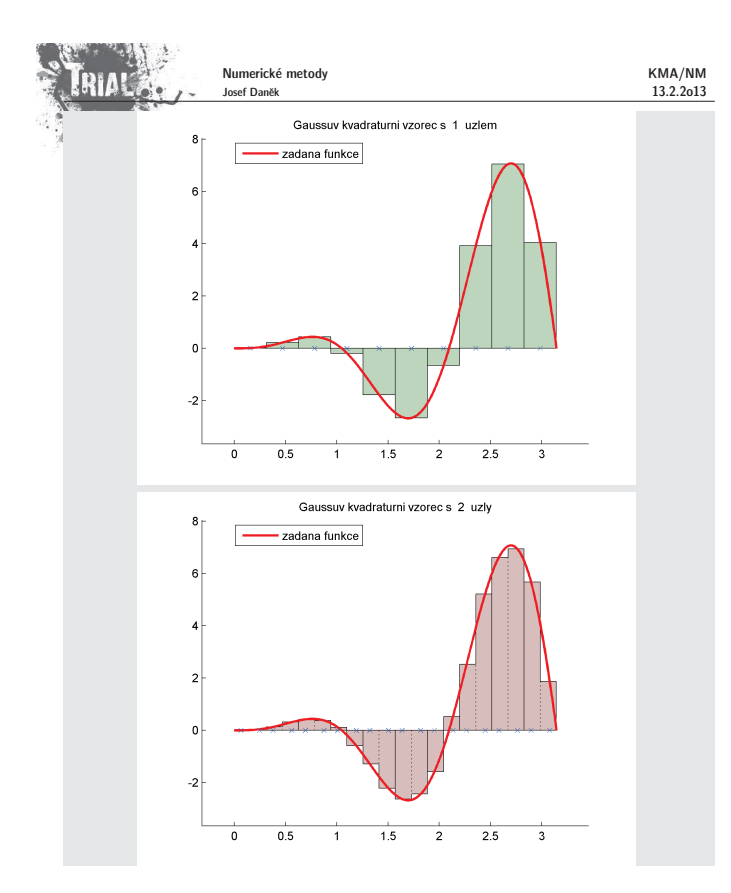

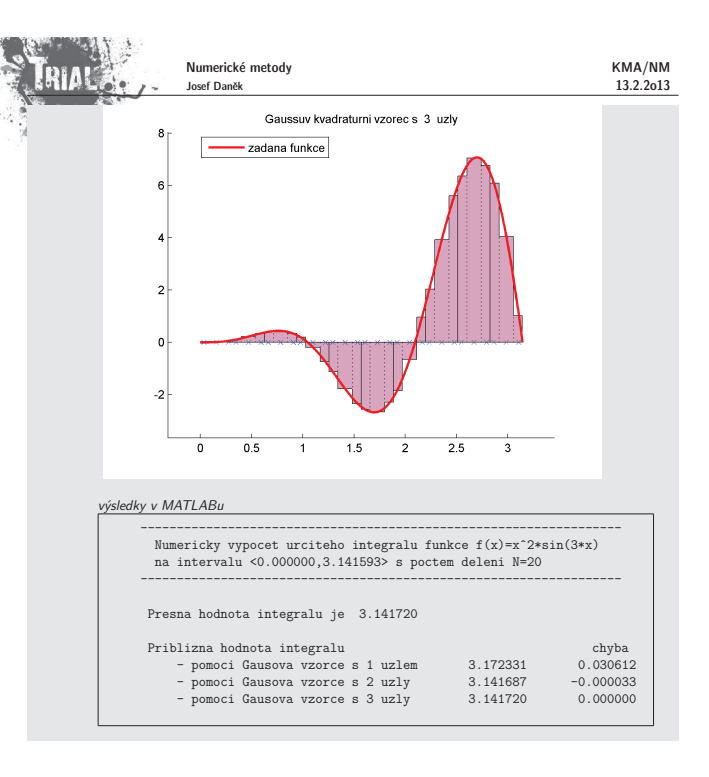

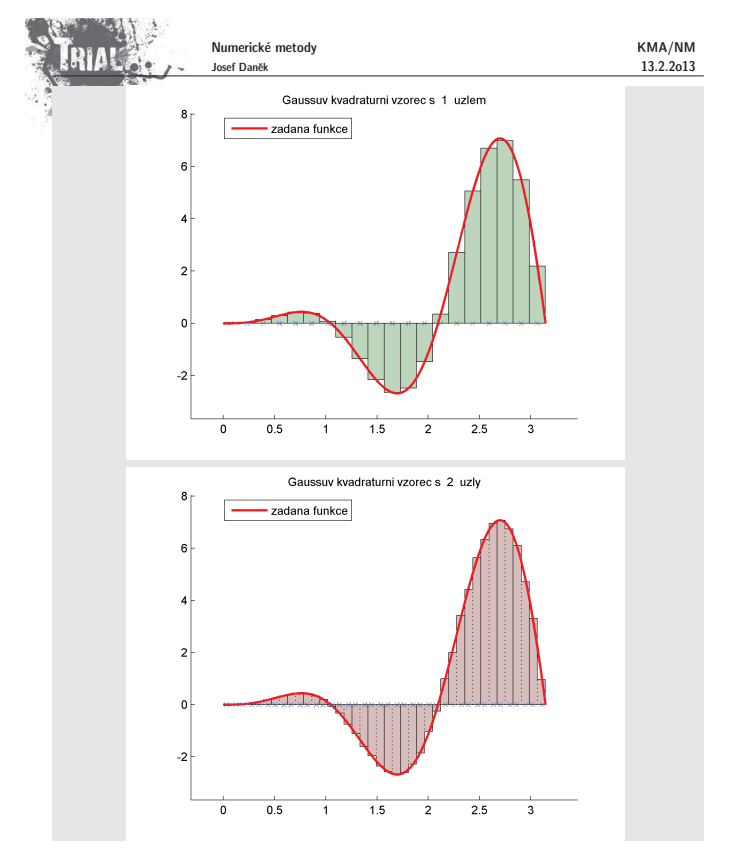

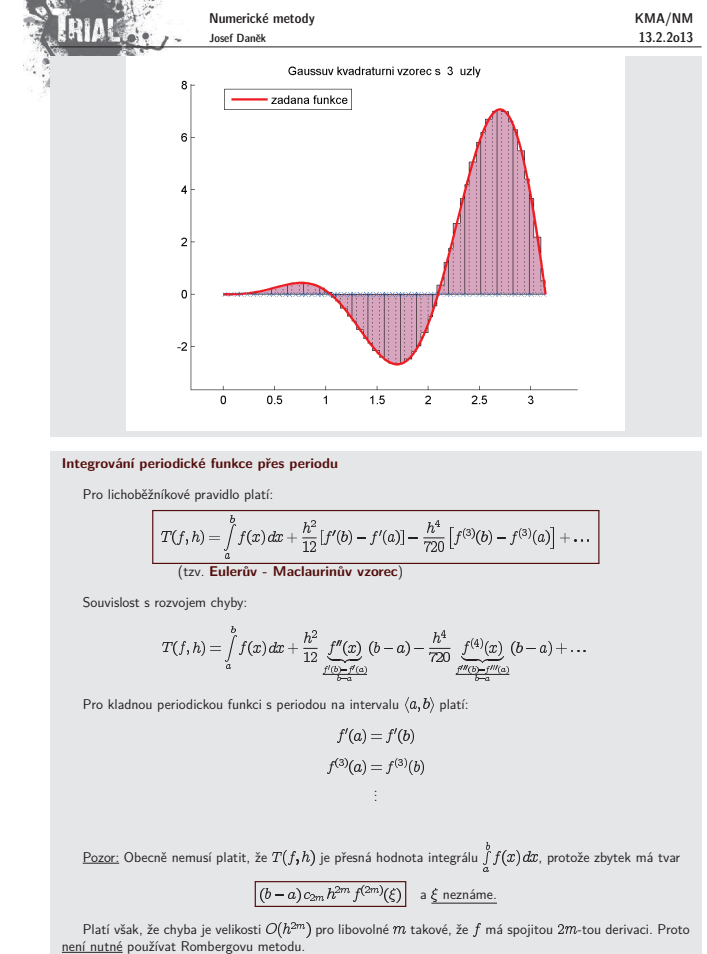

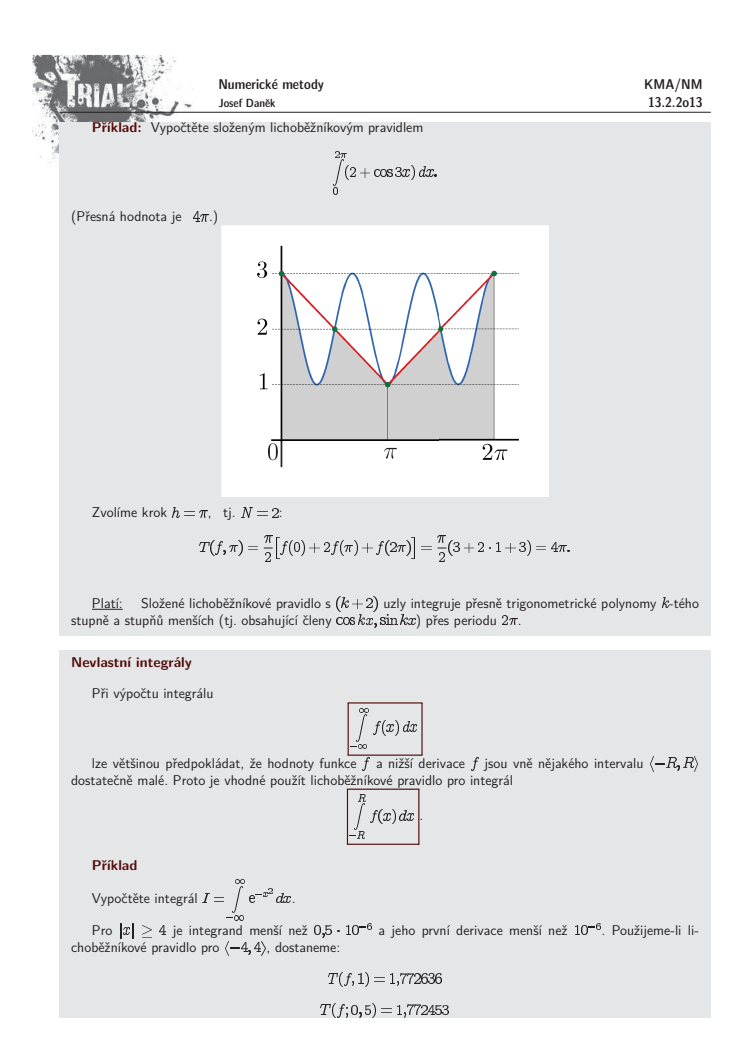

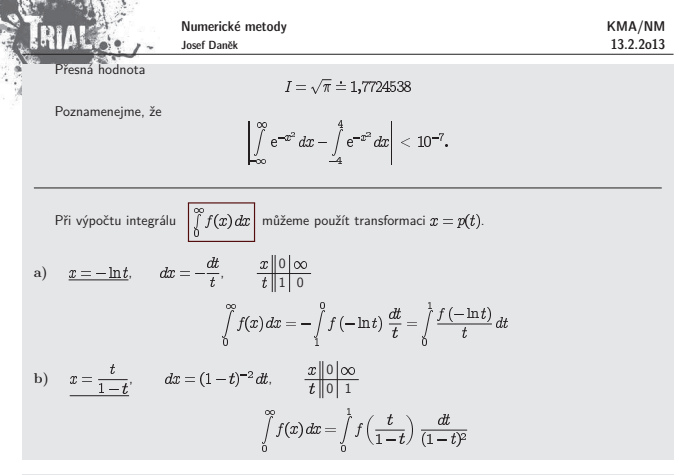

### **Integrování funkce 2 proměnných**

Odvoď te obdélníkové a lichoběžníkové pravidlo pro integrování funkce 2 proměnných na obdélníku  $\langle a,b \rangle \times$  $\langle c, d \rangle$ , tj.

 $\int\limits_a^b \Big(\int\limits_a^d f(x,y)\,dy\Big)\,dx$ 

<u>Řešení:</u>

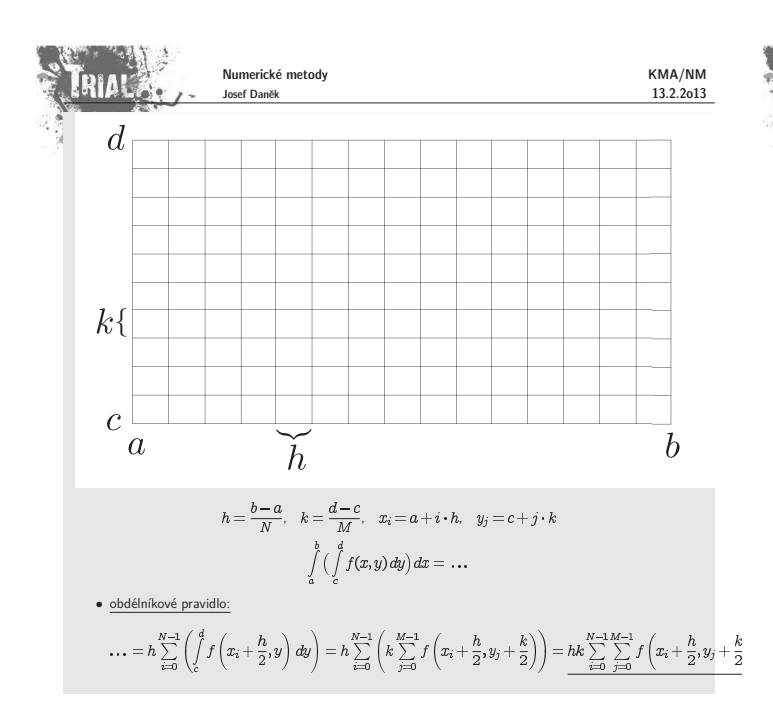

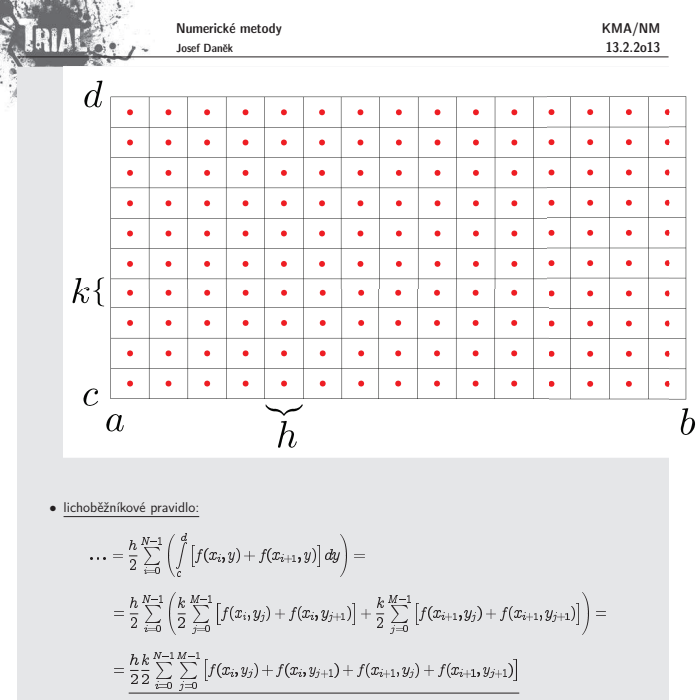

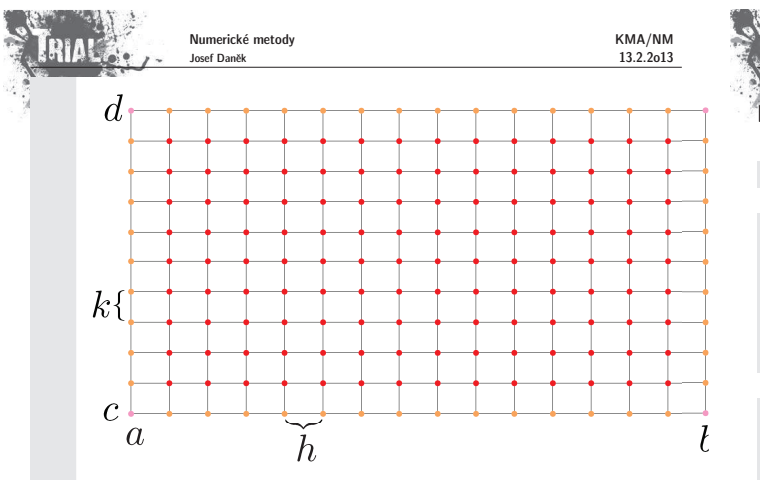

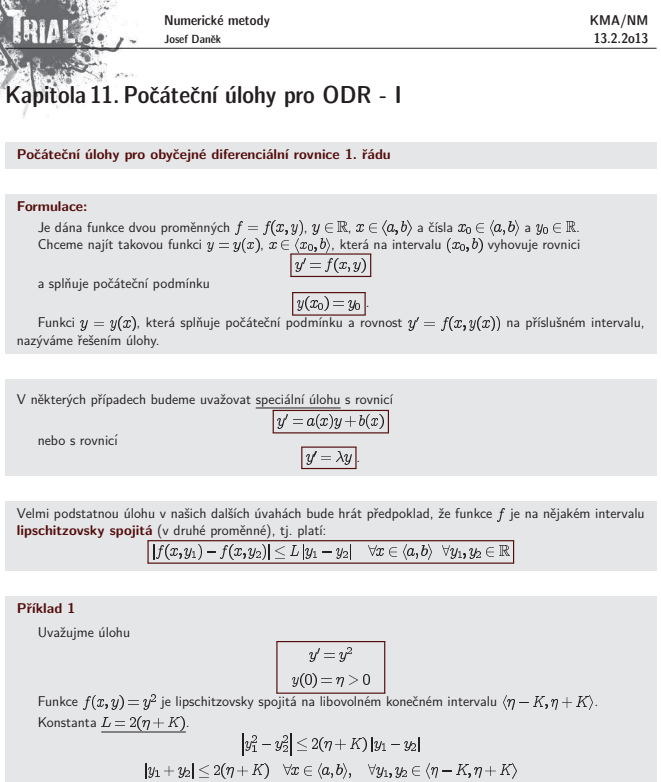

 $|y_1+y_2|\leq |y_1|+|y_2|\leq \eta+K+\eta+K=2(\eta+K)\quad \forall x\in \langle a,b\rangle,\quad \forall y_1,y_2\in \langle \eta+K,\eta+K\rangle$ 

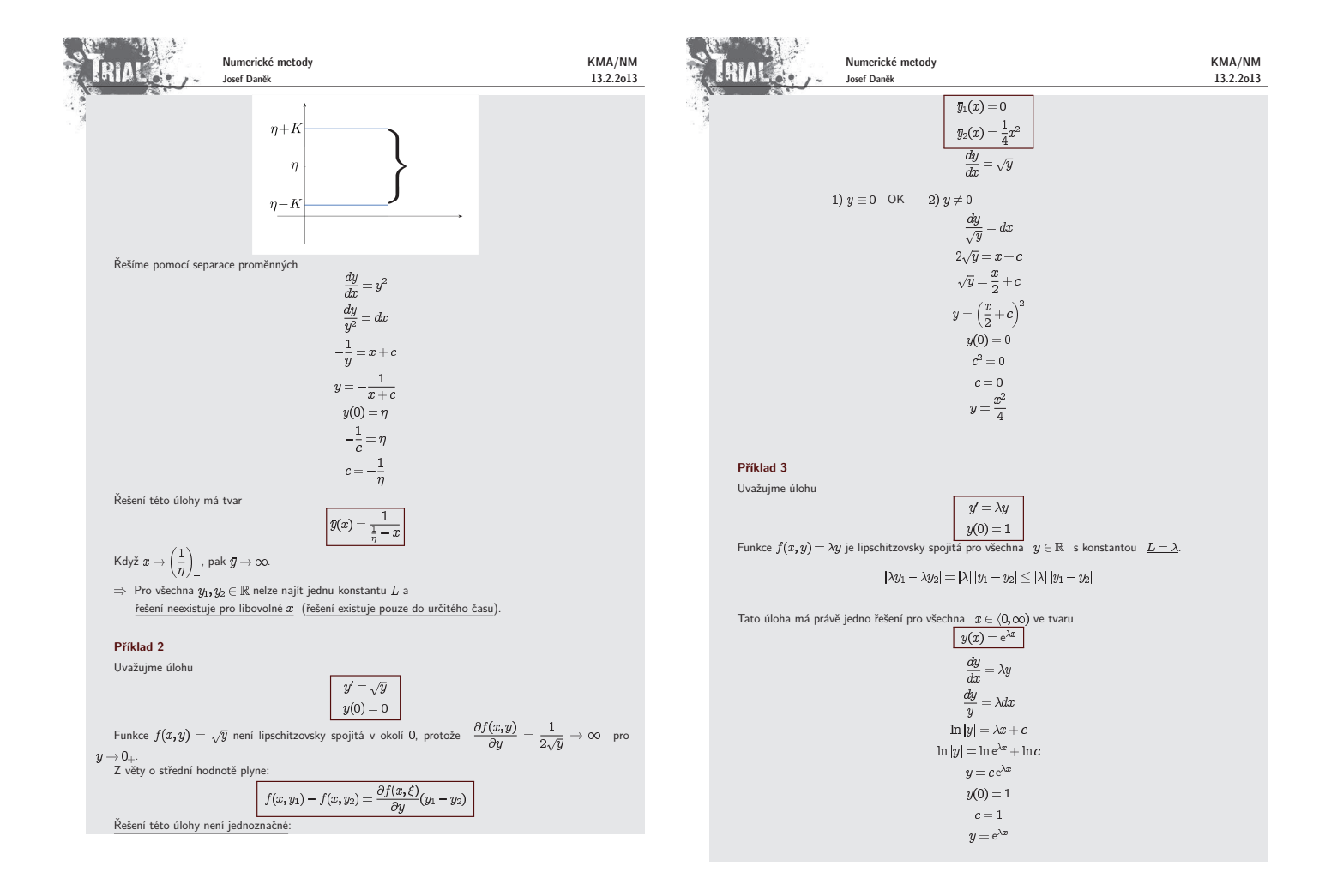

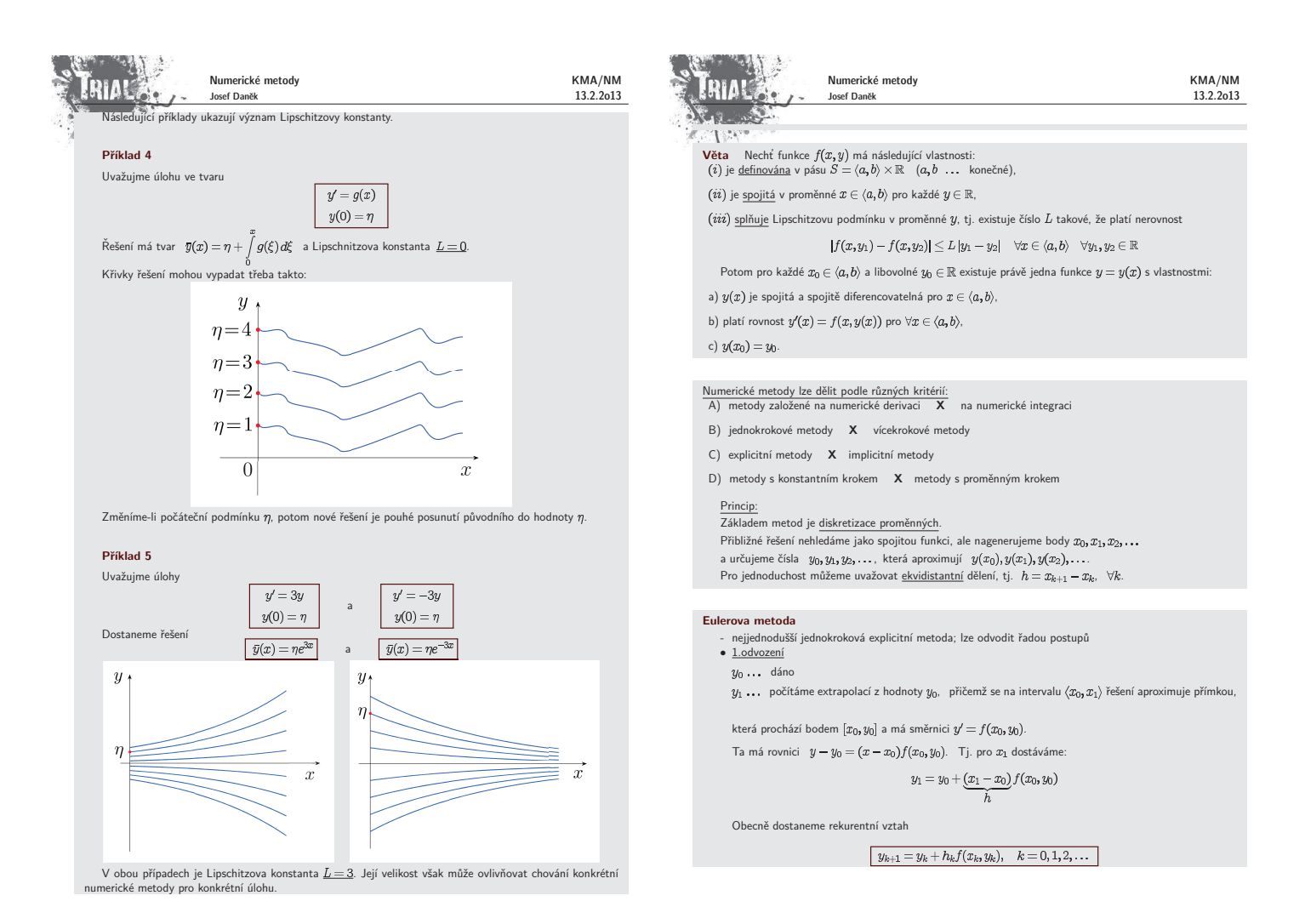

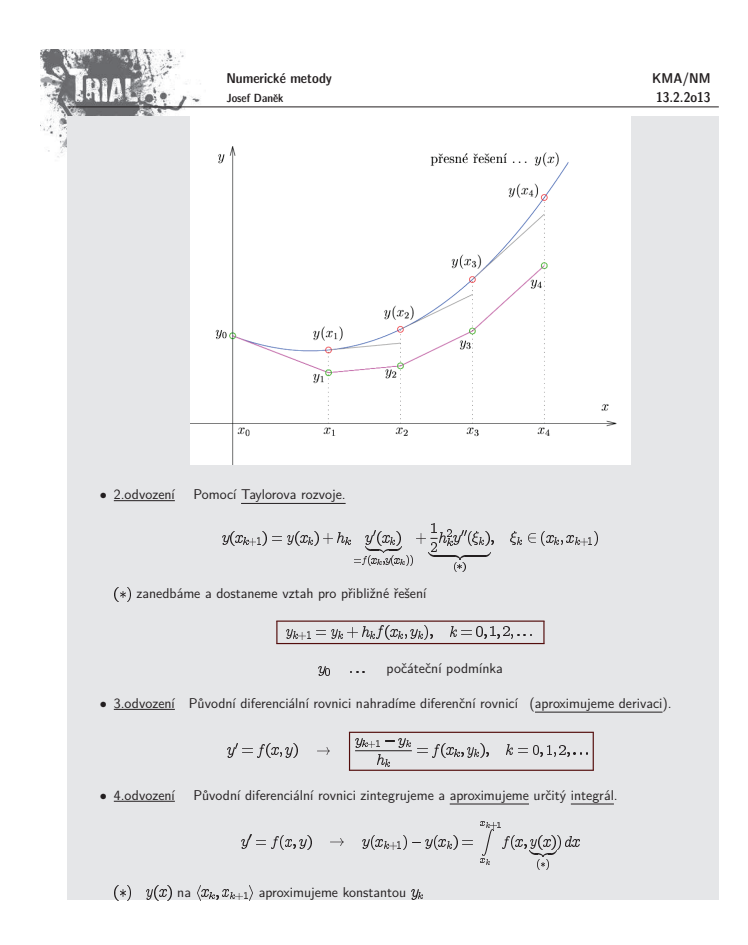

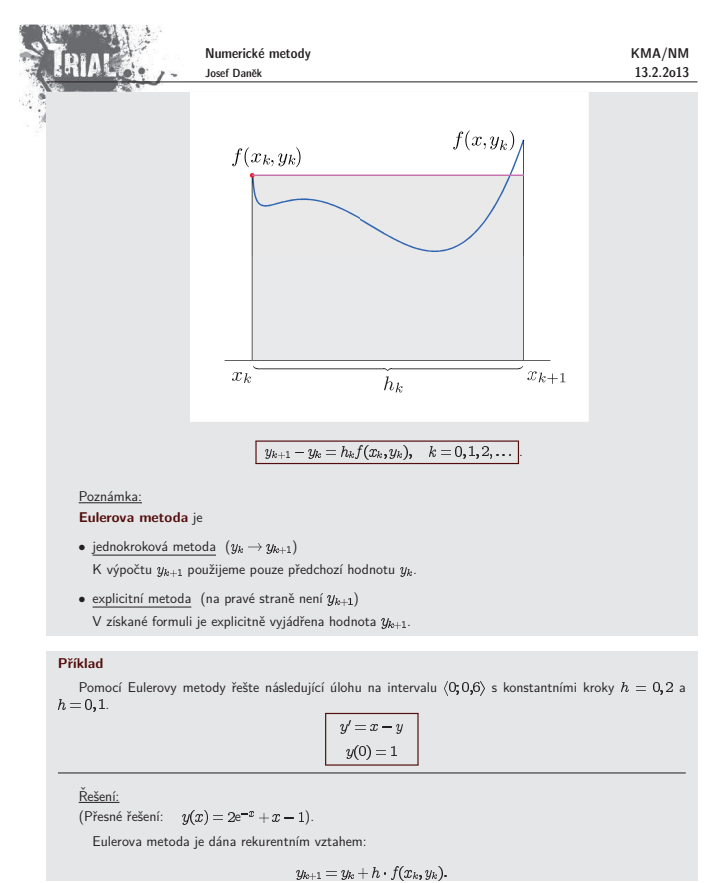

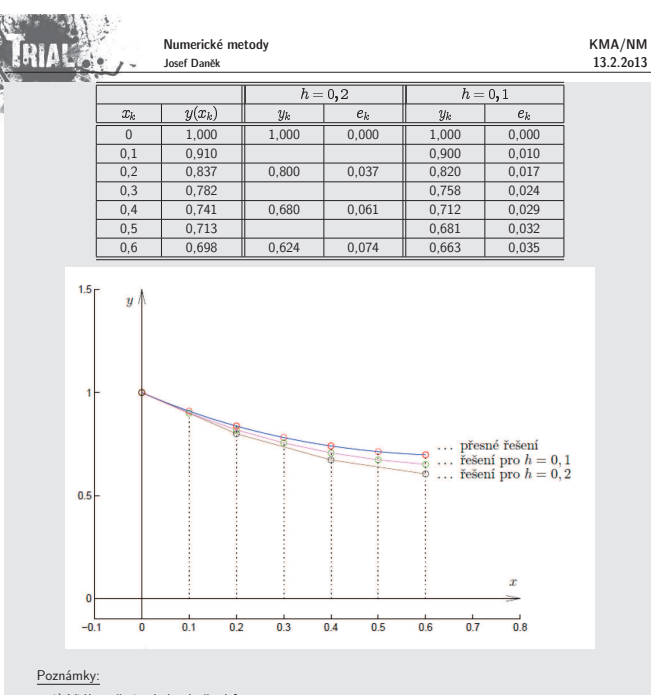

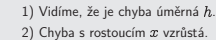

Definice: Lokální diskretizační chyba  $d_k$  na intervalu  $\langle x_k, x_{k+1} \rangle$  je nepřesnost, s níž hodnoty teoretického řešení dané úlohy splňují rekurentní vztah, ze kterého se počítá hodnota  $y_{k+1}$ .

Pro <u>Eulerovu metodu</u> je lokální diskretizační chyba  $d_k$ :<br> $y(x_{k+1}) = y(x_k) + h_k f(x_k, y(x_k)) + d_k$ 

Numerické metody Josef Daněk

 $y(x_1)$ 

 $\sqrt{\frac{1}{y_1}}$ 

 $\frac{1}{x_1}$ 

### <mark>oznámka:</mark>

RIA

 $\overline{y}$ 

 $y_0$ 

 $\overline{x_0}$ 

Lokální diskretizační chyba se nazývá lokální proto, že  $d_k$  lze interpretovat také jako chybu jednoho kroku interboty (při výpočtu  $y_{k+1}$ ) za předpokladu, že všechny hodnoty  $y_{k}$ ,  $y_{k-1}$ , ... potřebné k výpočtu  $y_{$ přesné.

> přesné řešení  $\ldots$   $y(x)$  $y(x_4)$

> > $y(x_3)$

 $\overline{x_3}$ 

 $y(x_2)$ 

 $\overline{u}$ 

 $\overline{x_2}$ 

KMA/NM 13.2.2o13

 $\boldsymbol{x}$ 

 $\overline{x}_4$ 

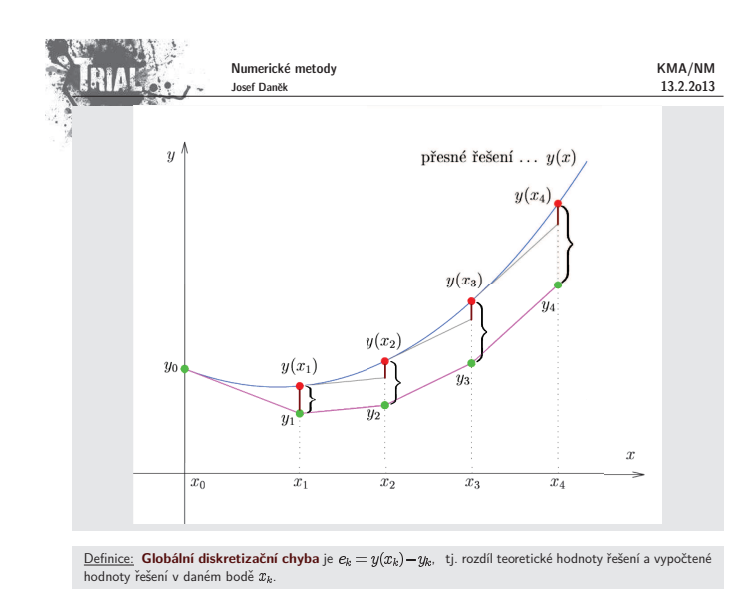

Numerické metody KMA/NM **ERIAL** Josef Daněk 13.2.2o13  $e_0=0$ ,  $e_{k+1} = e_k + h(f(x_k, y(x_k)) - f(x_k, y_k)) + d_k$ tj. v každém kroku se ke globální chybě  $e_k$  připočítá lokální chyba  $d_k$  a člen  $h \cdot (\ldots)$ , který představuje nepřesnosti z minulých kroků **Pˇr´ıklad:** Speciální případ, kdy  $f$  nezávisí na  $y$  $y' = f(x)$  $e_{k+1}=\sum\limits_{n=0}^{k}d_m$  $\Rightarrow$  $\circledR$ tj. globální chyba je součtem lokálních chyb. Poznámka: Lokální chyba Eulerovy metody je  $O(h^2)$  (viz další slide). Protože  $\circledast$  má k sčítanců a protože pro pevné  $x$  je  $k = \frac{x-a}{h}$ , plyne z  $\circledast$ <br> $\boxed{e(x,h) = \frac{\text{const}}{h} \cdot O(h^2) = O(h)}$ podobně jako u základních a složených kvadraturních vzorců $\frac{e(x,n) = -\frac{h}{h}}{e(x,n)}$ Poznámka Lokální i globální diskretizační chyba jsou chyby aproximace, tj. neuvažovali jsme zaokrouhlovací chyby. <u>Definice:</u> **Řád diferenční metody** je největší přirozené číslo  $p$  takové, že pro danou metodu aplikovanou na<br>libovolou počáteční úlohu s dostatečně hladkým řešením platí při každém pevném *k* a *h<sub>ik</sub> →* 0 odhad  $d_k = O(h_k^{p+1})$ .  $\check{\mathsf{R}}$ ád Eulerovy metody Ze vztahu pro lokální diskretizační chybu  $d_k$  plyne  $d_k = y(x_{k+1}) - y(x_k) - h_k \cdot y'(x_k)$  $= f(x_k, y(x_k))$  $y(x_{k+1})$  vyjádříme pomocí Taylorova rozvoje (předpokládáme, že  $y$  má 2. derivaci)  $y(x_{k+1}) = y(x_k) + h_k y'(x_k) + \frac{1}{2} h_k^2 y''(\xi) \quad \xi \in (x_k, x_{k+1})$ Po dosazení:  $\boxed{d_k = \frac{1}{2} h_k^2 y''(\xi)} = O(h_k^2)$  $2=p+1$   $\Rightarrow$  **řád Eulerovy metody** je  $p=1$ .

**Globální diskretizační chyba Eulerovy metody** (pro konstantní krok  $h$ ) Přibližné řešení:

> $y_0 = y(x_0)$  $y_{k+1} = y_k + h f(x_k, y_k)$   $k = 0, 1, ...$

Přesné řešení:

 $y(x_{k+1}) = y(x_k) + h f(x_k, y(x_k)) + d_k$   $k = 0, 1, ...$ 

Po odečtení
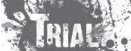

Josef Daněk

Numerické metody

**Obecn´a jednokrokov´a metoda**

Eulerova metoda je sice velmi jednoduchá (řád je 1), ale k dosažení určité přesnosti musíme používat<br>velmi malé kroky ½. Chceme-li jednokrokovou metodu vyššího řádu, musíme se zříci linearity

 $y_{k+1} = y_k + \underline{h_n f(x_k, y_k)}$   $k = 0, 1, 2, ...$  $\boxed{y_{k+1} = y_k + \Phi(x_k, y_k, h_k, f)}$   $k = 0, 1, 2, \dots$ 

## **Metody Taylorova typu**

Hodnotu  $y(x_{k+1})$  budeme aproximovat pomocí Taylorova rozvoje vyššího řádu  $p$  $(v \text{ Eulerově metodě byl použit řád 1), tj.}$ 

 $y(x_{k+1}) = y(x_k + h_k) = y(x_k) + h_k \, y'(x_k) + \frac{h_k^2}{2!} \, y''(x_k) + \cdots + \frac{h_k^p}{p!} \, y^{(p)}(x_k) + \frac{h_k^{p+1}}{(p+1)!} \, y^{(p+1)}(\xi_k) \quad \xi_k \in (x_k, x_{k+1})$ 

Je třeba dosadit za derivace  $y$  v bodě  $x_k$ . Derivace určíme postupným derivováním funkce  $f$ .

$$
y' = f(x, y(x))
$$
  
\n
$$
y'' = \frac{\partial f}{\partial x} + \frac{\partial f}{\partial y} \cdot \frac{dy}{dx} = f_x + f_y \cdot \underbrace{f}{\int_{y'}^{y(x)} \frac{dx}{dx}} = f_1^{[1]}(x, y)
$$
  
\n
$$
y''' = \frac{\partial f^{[1]}}{\partial x} + \frac{\partial f^{[1]}}{\partial y} \cdot \frac{dy}{dx} = f_x^{[1]} + f_y^{[1]} \cdot \underbrace{f}{\int_{y'}^{y(x)} \frac{dx}{dx}} = f^{[2]}(x, y)
$$

Obecně lze odvodit rekurenci

 $y^{(r+1)} = f^{[r]}(x,y(x)) = f_x^{[r-1]}(x,y(x)) + f_y^{[r-1]}(x,y(x)) \cdot f(x,y(x)) \quad r = 1,2,\ldots$ 

Po dosazení (uvažujme konstantní krok h) dostáváme  
\n
$$
y_{k+1} = y_k + h f(x_k, y_k) + \frac{h^2}{2} f^{[1]}(x_k, y_k) + \cdots + \frac{h^p}{p!} f^{[p-1]}(x_k, y_k)
$$

Poznámka:

Metody Taylorova typu se v praxi nepoužívají právě z důvodu nutnosti vyjadřovat derivace  $y'', y''', ...$ 

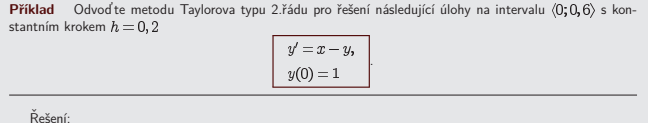

 $\frac{\text{Rešení:}}{\text{(Přesné řešení: }} y(x) = 2e^{-x} + x - 1).$ 

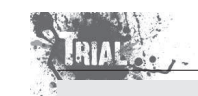

KMA/NM 13.2.2o13

 $f(x,y)=x-y$ 

 $f^{[1]}(x,y) = f_x + f_y \cdot f = 1 + (-1) \cdot f(x,y) = 1 - x + y.$ 

Dostáváme rekurentní vztah:

 $y_{k+1} = y_k + h(x_k - y_k) + \frac{1}{2}h^2(1 - x_k + y_k)$ 

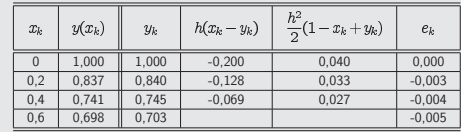

Poznámka:

Vidíme, že metoda Taylorova typu 2. řádu pro  $h=0,2$  dává přesnější výsledky než Eulerova metoda s  $h = 0.1$ 

## **Metody Runge-Kuttova typu**

 $\bullet$  Univerzálnější metody než metody Taylorova typu.

• Vychází také z Taylorova polynomu, ale nepoužívá se ho přímo, aby nebylo nutné explicitně vyjadřovat<br>derivace funkce  $f = f(x, y(x))$  a počítat jejich hodnoty. Hledaná aproximace je kombinací několika<br>hodnot funkce f vypočíta

Heunova metoda (Runge-Kuttova metoda 2. řádu)

– vztah  $y' = f(x, y(x))$  <u>zintegrujeme</u> přes interval  $\langle x_k, x_{k+1} \rangle$ 

$$
\int\limits_{x_k}^{x_{k+1}} y'(x)\,dx = \int\limits_{x_k}^{x_{k+1}} f(x,y(x))\,dx
$$

$$
y(x_{k+1})-y(x_k)=\int\limits_{x_k}f(x,y(x))\,dx
$$

– použijeme lichoběžníkové pravidlo

stáváme metodu ve tvari

$$
y(x_{k+1}) - y(x_k) = \frac{h}{2} \Big[ f(x_k, y(x_k)) + f(x_{k+1}, \underline{y(x_{k+1})}) \Big] + \underbrace{O(h^3)}_{\text{viz chyba}}
$$

lich. pr – na pravé straně vystupuje hodnota  $y(x_{k+1})$ , její aproximaci určíme pomocí Eulerovy metody

 $\overline{y}(x_{k+1}) = y(x_k) + h f(x_k, y(x_k)) + O(h^2)$ 

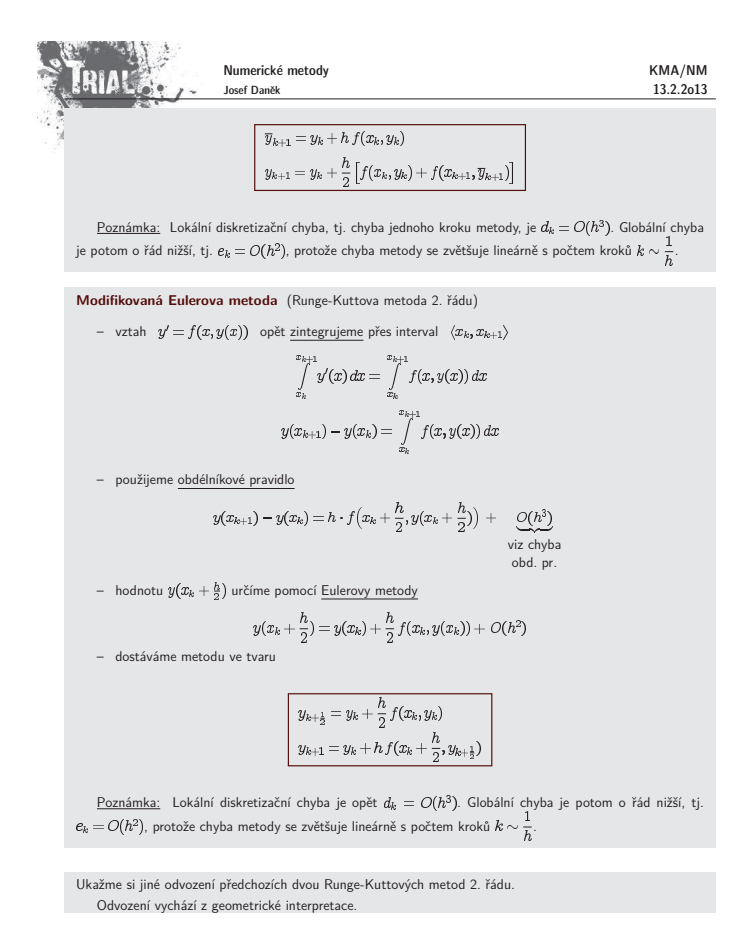

Směrnice tětivy  $M_0M_1$  je:

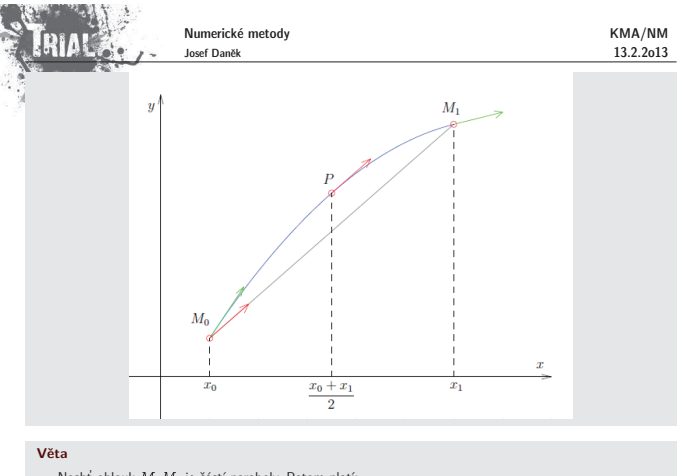

2. Směrnice tětivy  $M_0 M_1$  je aritmetickým průměrem směrnic tečen v  $M_1$  a  $M_2$ 

Důkaz:

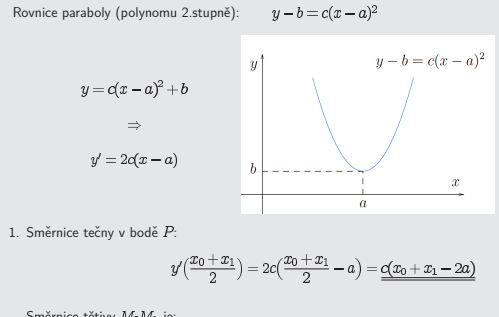

KMA/NM 13.2.2o13

Nechť oblouk  $M_0 M_1$  je částí paraboly. Potom platí:<br>1. Tečna v bodě P je rovnoběžná s tětivou  $M_0 M_1$ .

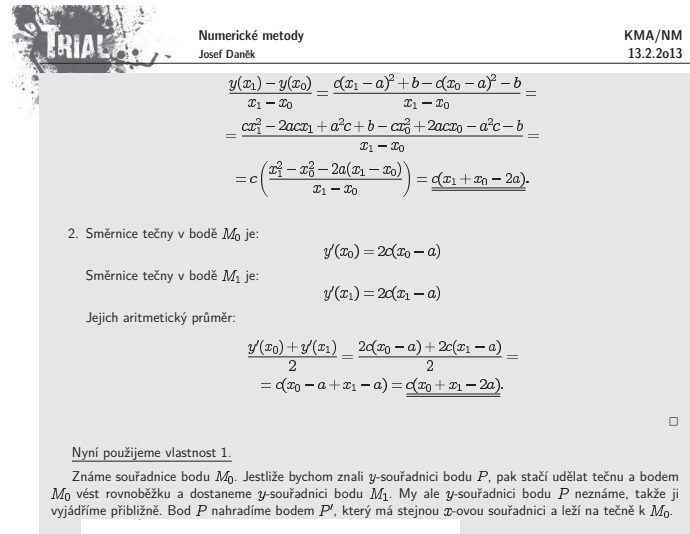

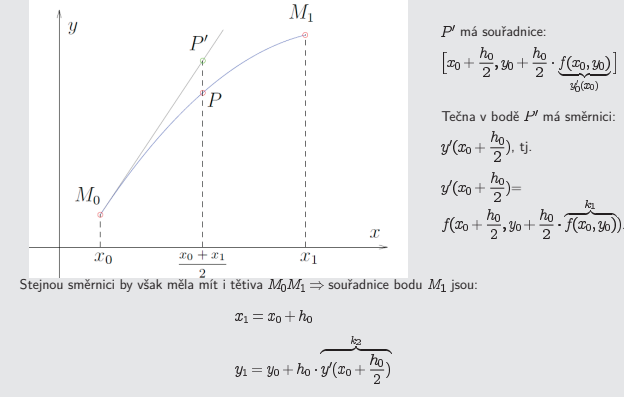

Tyto vztahy lze přensat do tvaru (obecně)

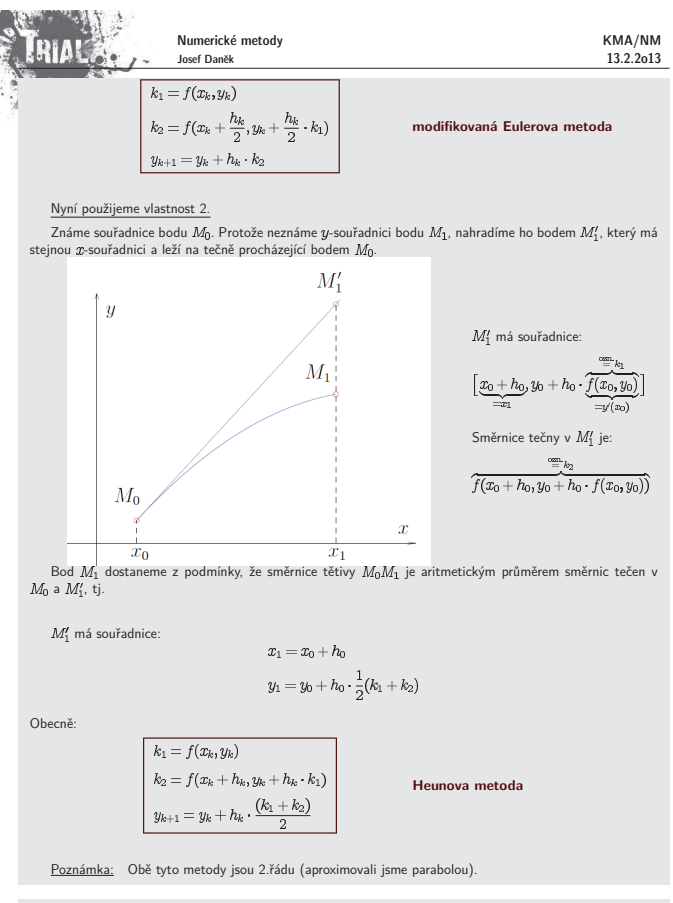

## **Klasick´a Runge-Kuttova metodu 4. ˇr´adu**

- $-$  jedna z nejvíce používaných metod tohoto typu
- předpis metody:

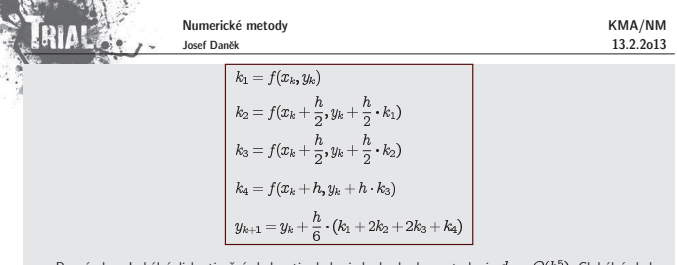

Poznámka: Lokální diskretizační chyba, tj. chyba jednoho kroku metody, je  $d_k = O(h^5)$ . Globální chyba je potom o řád nižší, tj.  $e_k = O(h^4)$ , protože chyba metody se zvětšuje lineárně s počtem kroků  $k \sim \frac{1}{h}$ 

**Pˇr´ıklad**

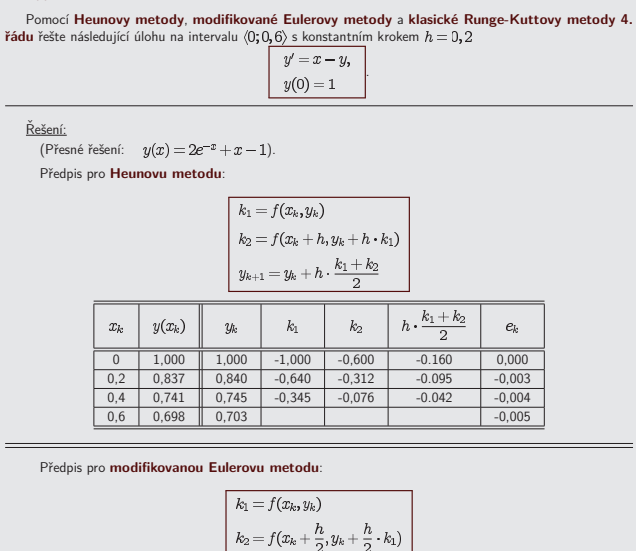

 $\Big\vert \ \ y_{k+1} = y_k + h \cdot k_2$ 

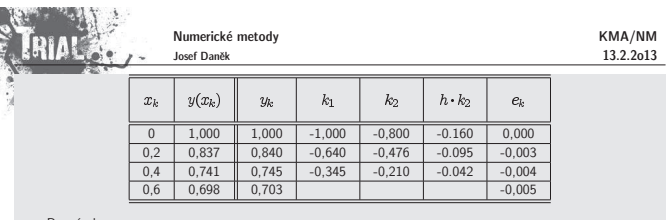

Předpis pro **klas** 

<u>Poznámka:</u><br>Vidíme, že výsledky Heunovy i modifikované Eulerovy metody odpovídají výsledkům získaným metodou Taylorova typu 2. ˇr´adu (uveden´e metody jsou 2. ˇr´adu).

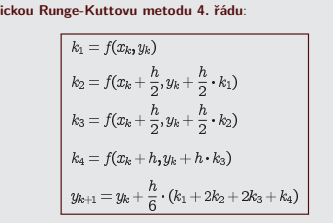

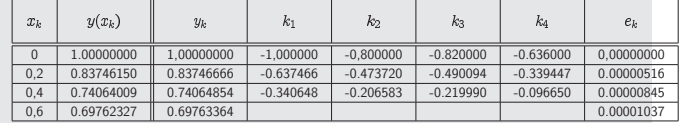

Několik otázek k zamyšlení:

- 1. Uveď te příklad počáteční úlohy pro obyčejnou diferenciální rovnici 1. řádu (s nenulovým řešením), pro kterou budou výsledky Eulerovy metody totožné s výsledky metody Taylorova typu 2. řádu.
- 2. Uveďte příklad počáteční úlohy pro obyčejnou diferenciální rovnici 1. řádu (s nenulovým řešením), pro<br>kterou bude **metoda Taylorova typu 2. řádu** totožná s **metodou Taylorova typu 3. řádu**, ale různá od **Eulerovy metody**.
- 3. Uveďte příklad počáteční úlohy pro obyčejnou diferenciální rovnici 1. řádu (s nenulovým řešením), pro<br>kterou bude **modifikovaná Eulerova metoda** totožná s **Heunovou metodou**, ale různá od **Eulerovy**<br>metody.

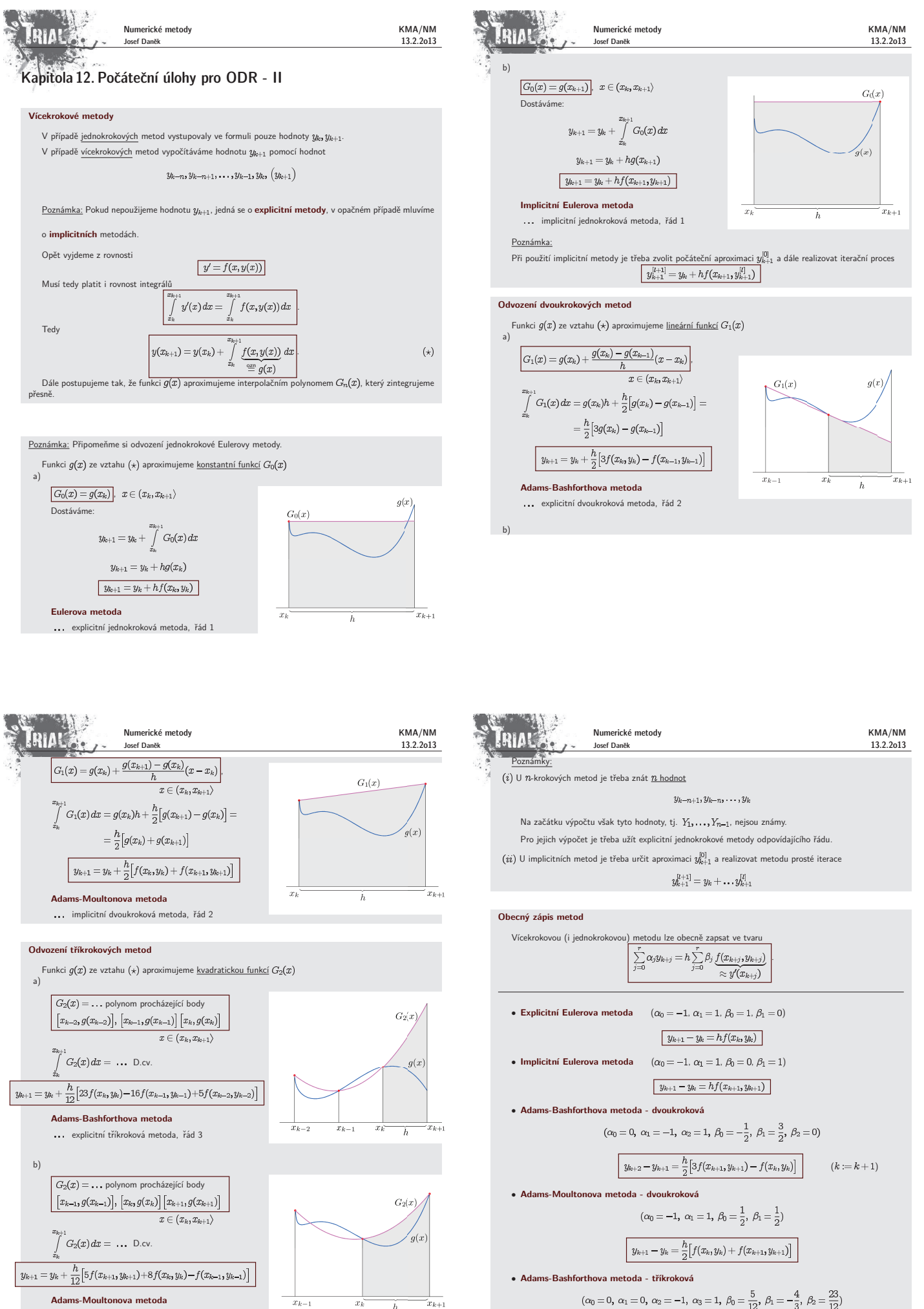

... implicitní tříkroková metoda, řád 3

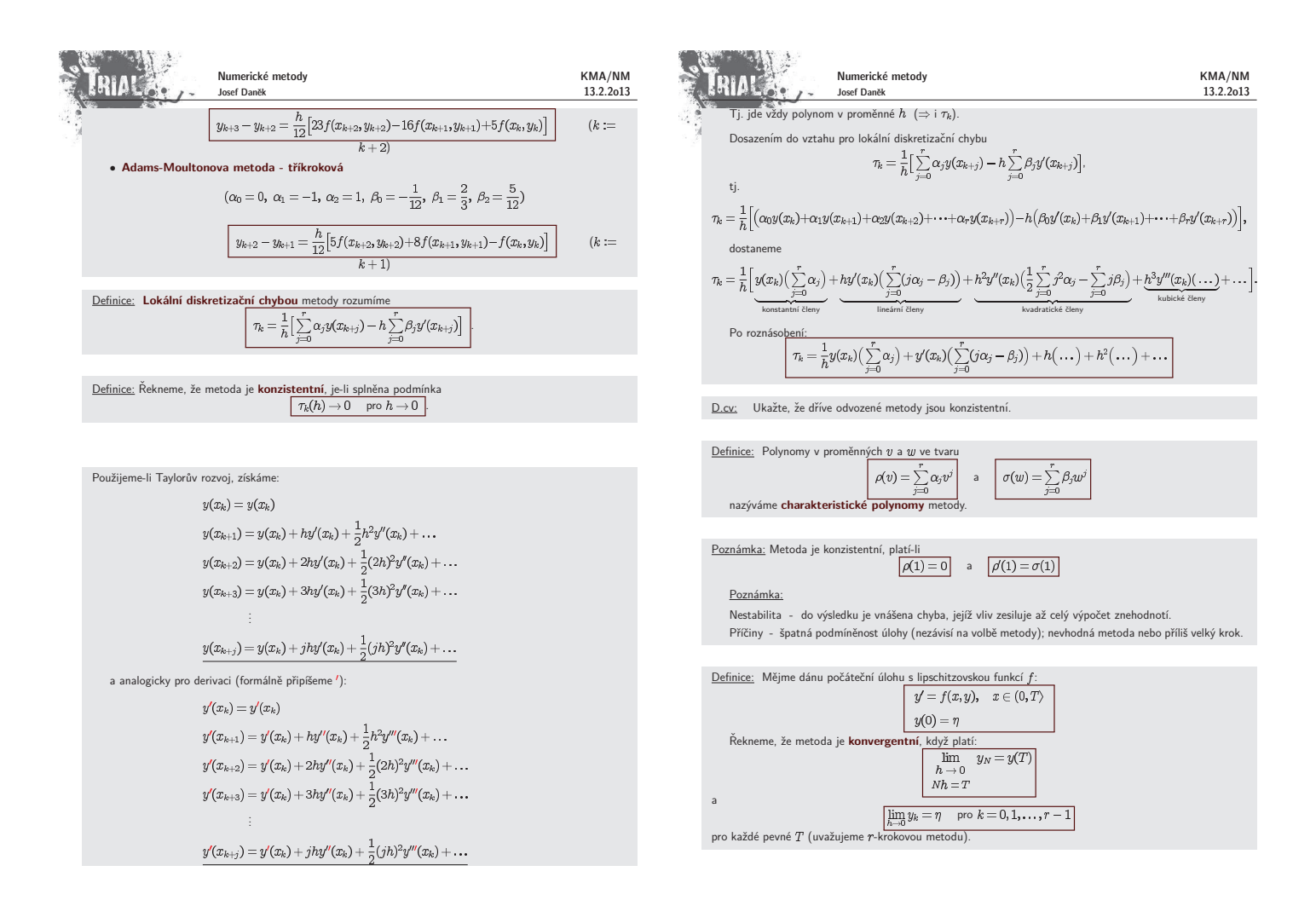

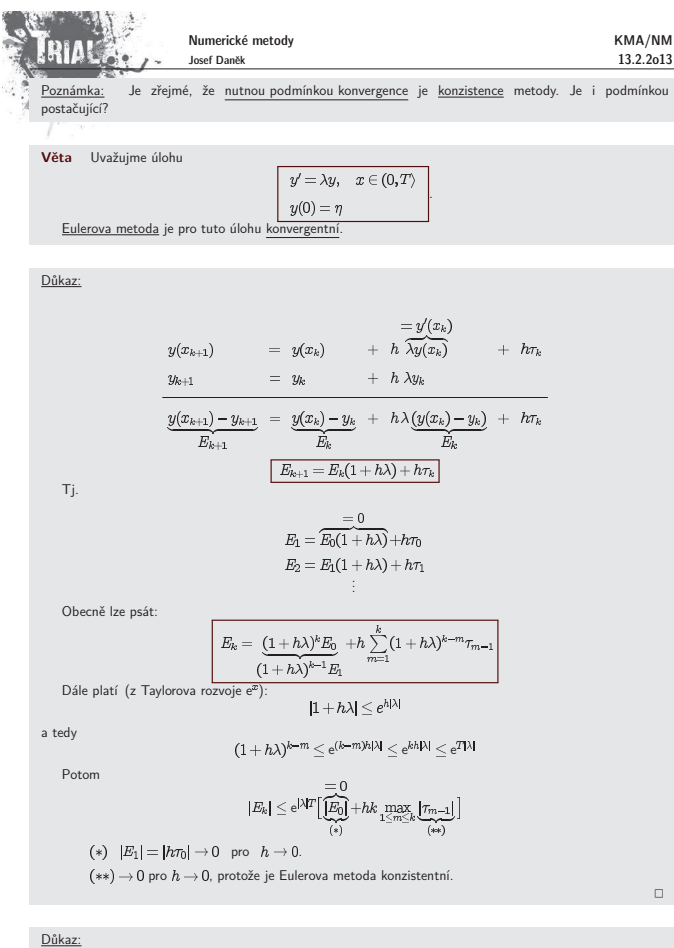

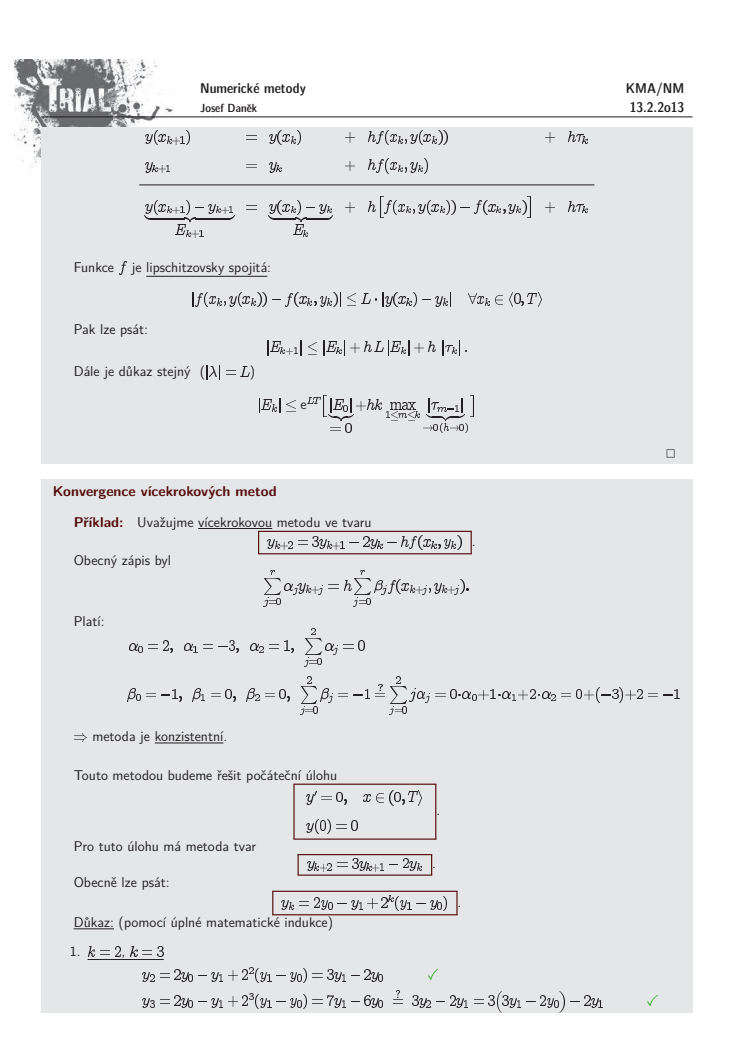

Plat´ı

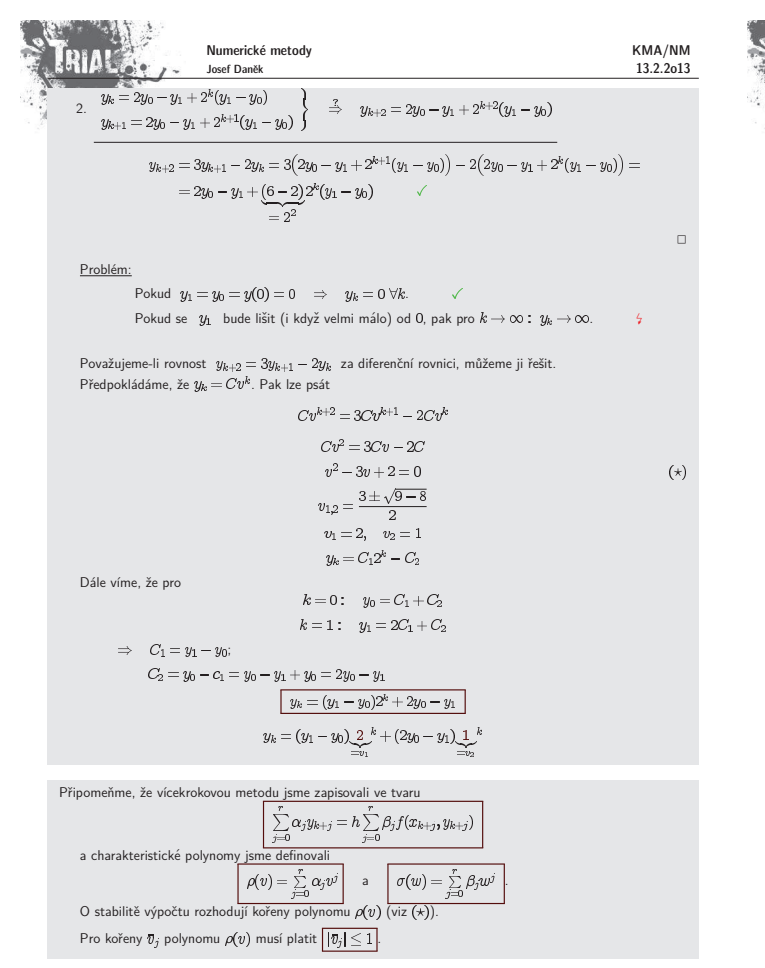

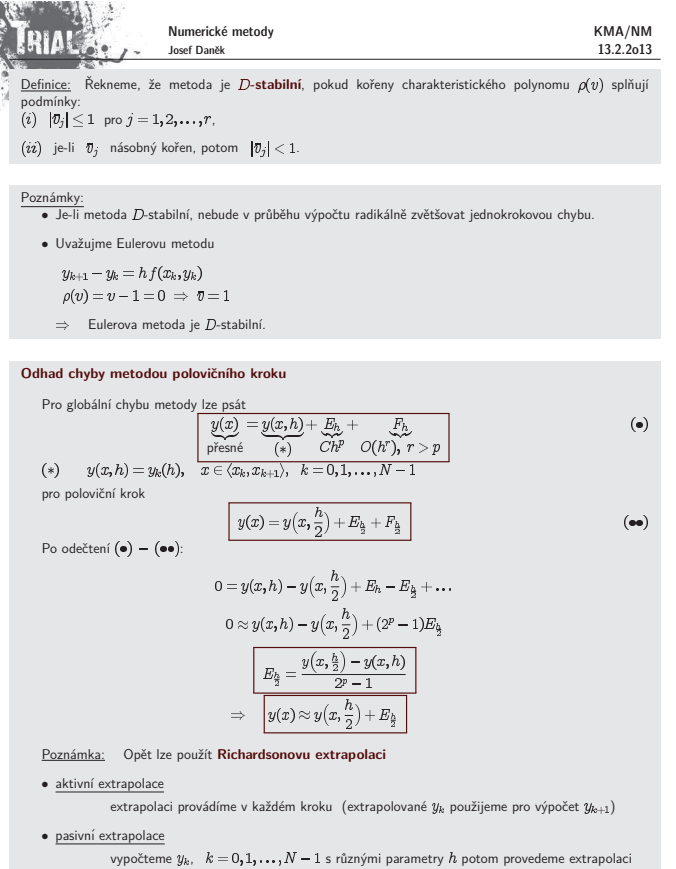

KMA/NM

**Algoritmus prediktor-korektor** Poznámka: Jde o obecné schéma výpočtu.

Princip:

Numerické metody KMA/NM **ČRIAL** Numerické metody **FRIAK** Josef Daněk 13.2.2o13 Josef Daněk  $\rightarrow$  $\frac{1}{2}$ okládejme, že máme dostatečně přesně vypočítány hodnoty  $y_0, y_1, \ldots, y_{k-1}$  nějakou explicitní  $\overline{n}$  $\hat{x}$ jednokrokovou metodou. Nyní chceme počítat  $y_k$ .  $\overline{0}$  $\mathbf{0}$ 1) Nejprve nějakou explicitní metodou určíme nultou iteraci  $y_k^{[0]}$  jako vstupní hodnotu pro další výpočet (PREDIKTOR).  $\overline{1}$  $_{0,2}$ 2) Vypočteme hodnotu pravé strany  $F_k^{[s]} = f(x_k, y_k^{[s]})$ . 3) Vypočteme lepší aproximaci  $y_k^{[s+1]}$  pomocí nějaké implicitní metody s využitím  $F_k^{[s]} =: f_k$  $\overline{2}$  $_{0,4}$ (KOREKTOR). Pomocí kroků 2) a 3) určíme  $N$  iterací  $y_k^{[1]}, y_k^{[2]}, \ldots, y_k^{[N]}$   $(N -$  dáno).  $\overline{3}$  $0,6$ Na závěr přiřadíme  $y_k = y_k^{[N]}$ . Stejný postup opakujeme pro  $y_{k+1}, y_{k+2}, \ldots$ Poznámka: Dané schéma lze použít na různé metody. Je žádoucí použít explicitní a explicitní metodu<br>stejného řádu (pro zachování přesnosti). Volba konkrétních metod je na nás. Poznámka: Označíme-li operaci: a) P ... prediktor b) E ... vyčíslení (*evaluation*)<br>c) C ... korektor Můžeme toto schéma zapsat ve tvaru  $P(EC)^{''}$  případně  $P(EC)^{''}E$ , vyčíslujeme-li ještě  $F_k = f(x_k, y_k^{'''l})$  (což je lepší).<br>Dostaneme pak různé varianty tohoto schématu: lokální chybu algoritmu *PEC*<br>*P(EC)<sup>2</sup> , i<br><i>P(EC)<sup>3</sup> , i*<br>: ., kde Př**íklad:** Řešte algoritmem prediktor-korektor založeném na Adamsových metodách druhého řádu na<br>intervalu ⟨0;0,6⟩ počáteční úlohu:  $y'=y+\mathrm{e}^x, \qquad \mathrm{tj.} \quad f(x,y(x))=y+\mathrm{e}^x$  $y(0) = -1$ Přesné řešení:  $v = e^x(x - 1)$ Použijeme algoritmus typu PEC Vzorec prediktoru má tva  $y_{n+1}^{[0]} = y_n + \frac{h}{2}(3F_n - F_{n-1})$ řešení této počáteční úlohy má tvar  $y = \frac{x}{3} + 1$ Korektor: obecné řešení dané rovnice je  $y = Ae^x + \frac{x}{2} + 1$  $y_{n+1} = y_n + \frac{h}{2}(F_{n+1}^{[0]} + F_n)$ 

13.2.2o13 přesné  $\eta^{[0]}$  $F_{n}^{[0]}$  $\eta$  $\rho$  $-1$  $\bullet$  0  $\bullet$  $-1$  $\overline{0}$  $-0,9771$ •  $0,2425$  $\overline{+}$  •  $-0,9789$ 0,0018  $-0.8950$  $P = 0,9061$  $\Rightarrow$  E 0,5857  $\leftrightarrow$  C -0,8960  $0,0010$  $-0,7288$  $P = 0.7445 \rightarrow B 1.0776 \rightarrow C = 0.7296$  $|0,0008$ Pro určení hodnoty 31<sub>1</sub> použijeme např.<br>jednokrokovou modifikovanou Eulerovu metodu (2. řádu):  $k_1 = f(x_0, y_0) = y_0 + e^{x_0} =$  $=-1+1=0$  $\begin{array}{rll} k_2&=&f(x_0+h/2,y_0+h/2\cdot k_1)=-\\ &=&-1+{\rm e}^{0,1}\pm 0,1051\\ y_1&=&y_0+h\cdot k_2=\\\ &=&-1+0,2\cdot 0,1051=-0,9789 \end{array}$  $\bullet$ <br>Určíme hodnoty  $F_0$  a  $F_1$ . **Odhad chyby pomoc´ı algoritmu prediktor-korektor** Za předpokladu, že se hodnota derivace  $y^{(p+1)}$ , kde  $p$  je řád metody, příliš nemění, lze odvodit odhad pro  $\boxed{d_k \approx \frac{c_{p+1}^C}{c_{p+1}^P - c_{p+1}^C} \left(y_{k+1}^C - y_{k+1}^P\right)}$  $c_{n+1}^P$ ,  $c_{n+1}^C$  ... konstanty v lokální chybě metody, tj.  $d_k = c_{p+1} h^{p+1} y^{p+1}(x_k)$  $y_{k+1}^C$  ... vypočteno korektorem  $y_{k+1}^P$  ... vypočteno prediktorem Podmíněnost úlohy a stabilita metody Příklad Řešme počáteční úlohu  $\left| \begin{array}{cc} y=y-\frac{x}{3}-\frac{2}{3}, & x\in (0,T) \end{array} \right.$  $y(0)=1$ 

Volte krok  $h = 0.2$ 

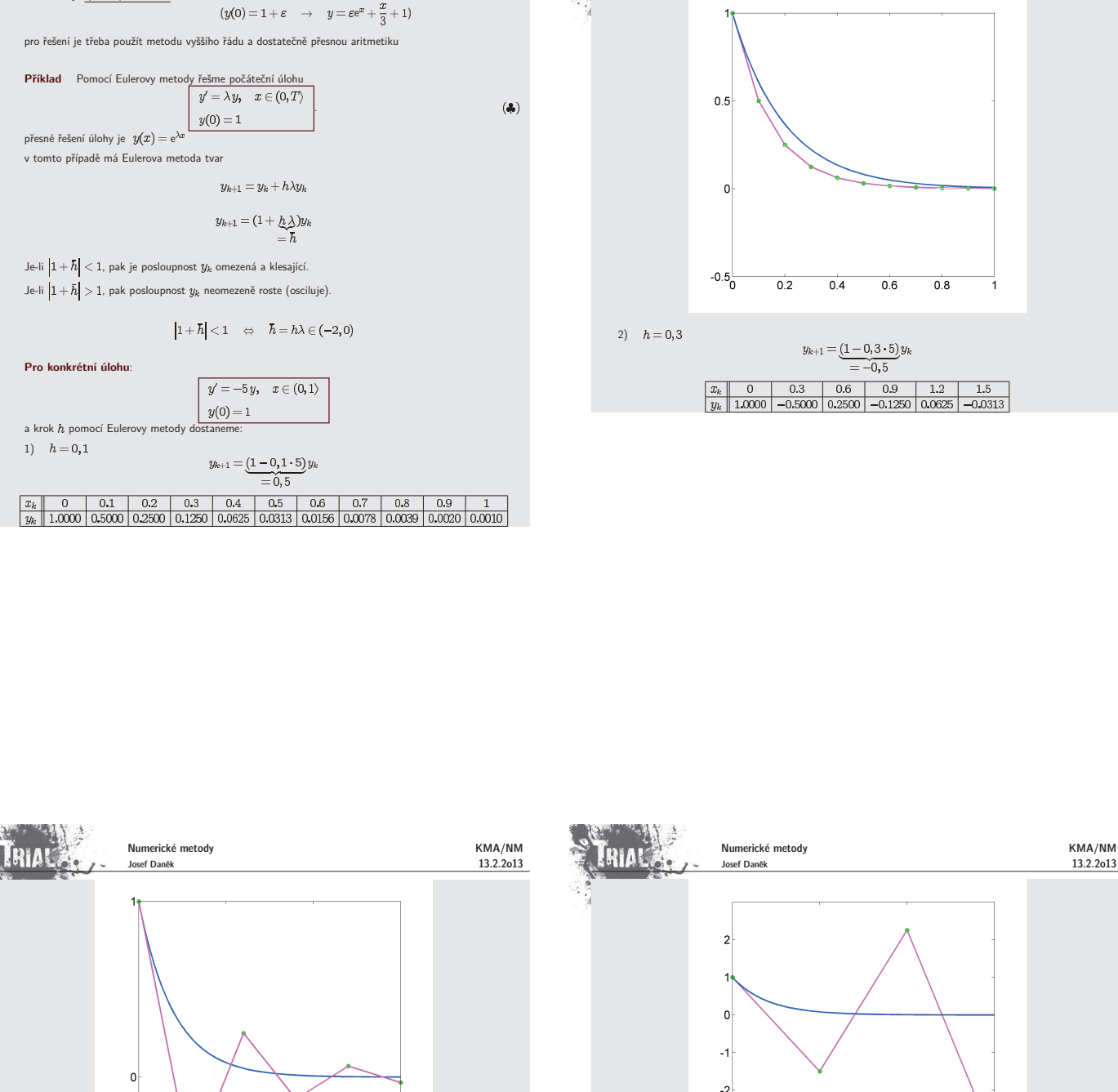

KMA/NM 13.2.2o13

RIAU

Numerické metody Josef Daněk

KMA/NM  $13.2.2013$ 

Numerické metody Josef Daněk

je špatně podmíněná!

21 A L

3)  $h = 0, 5$ 

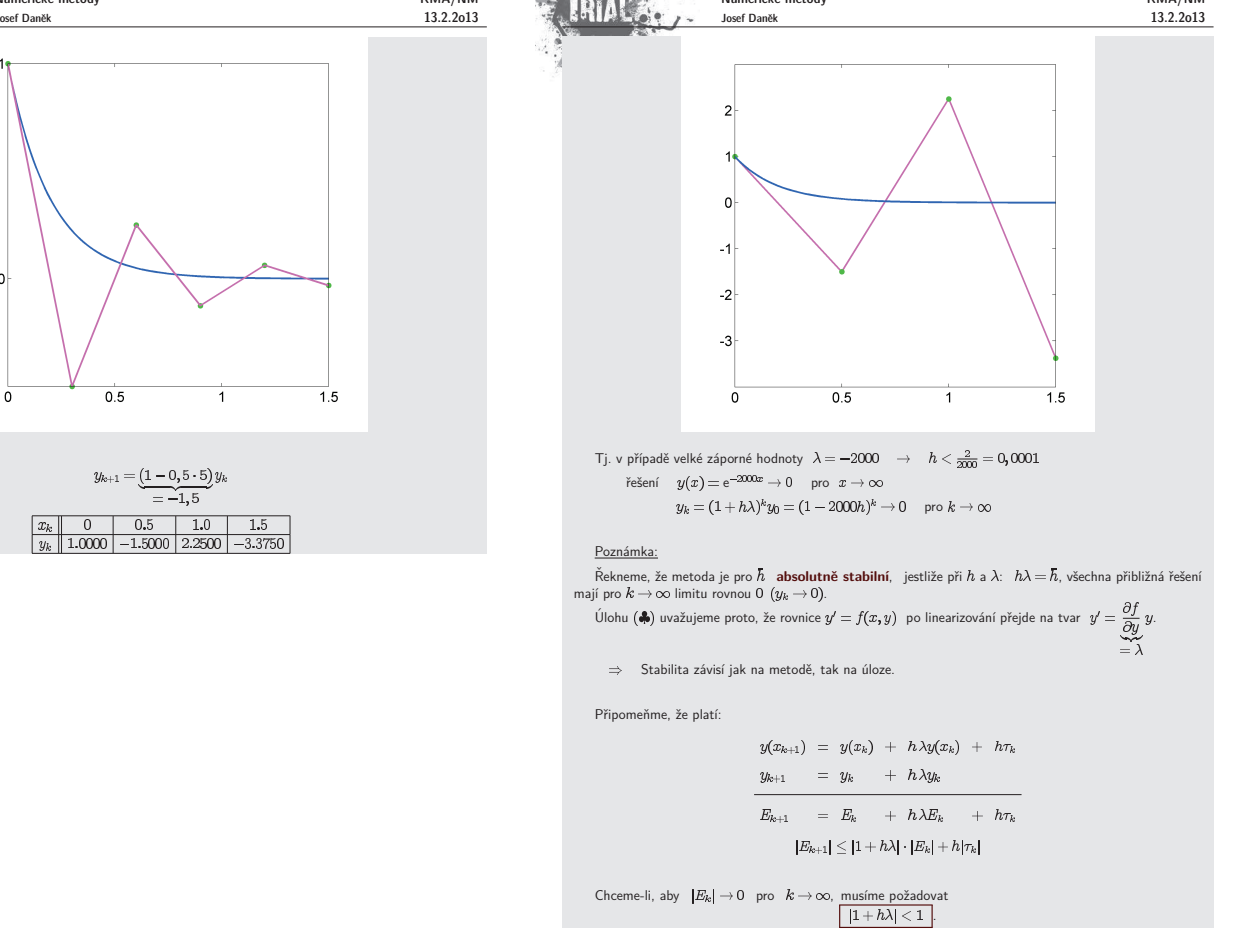

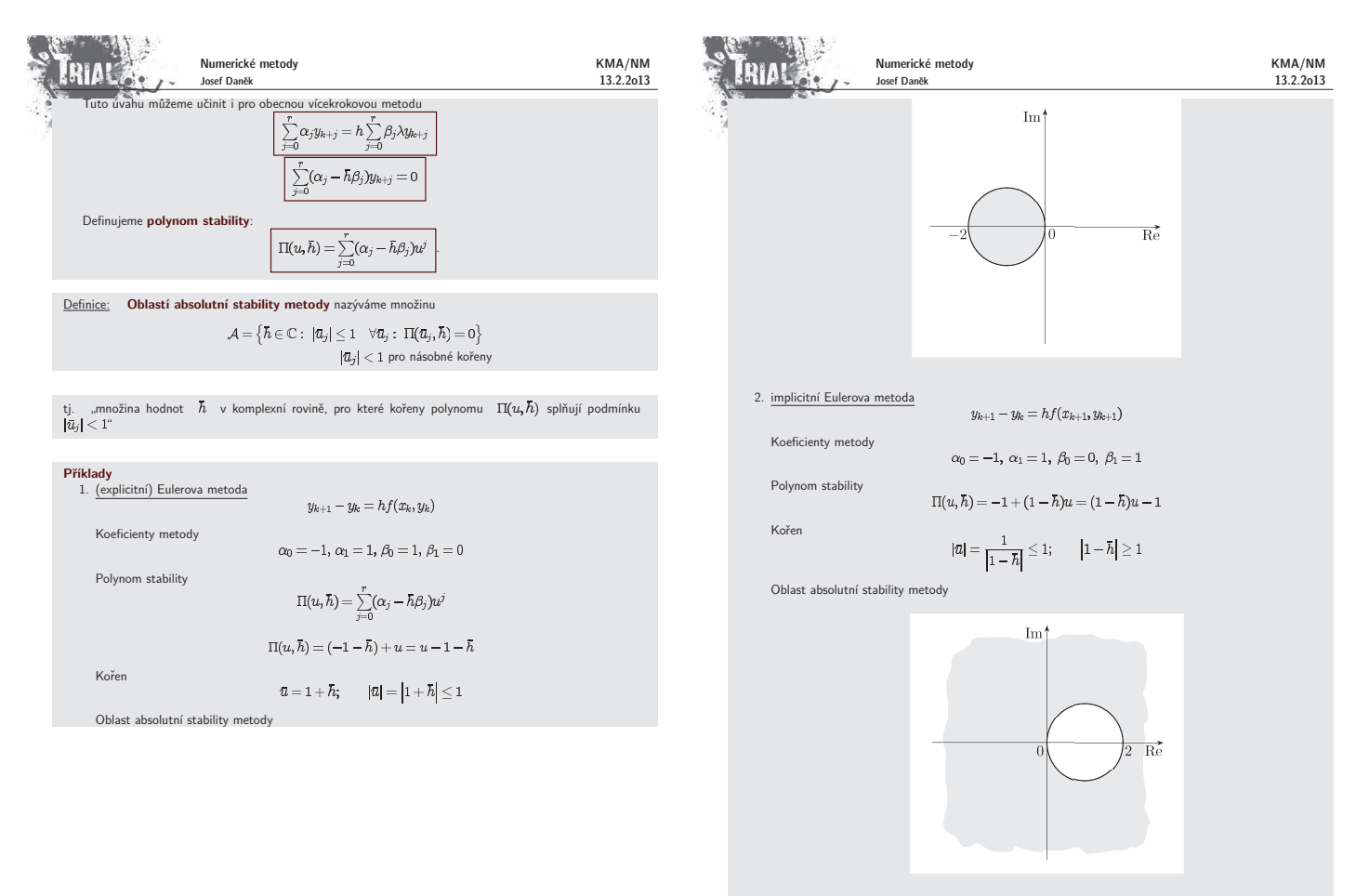

```
Intervaly absolutn´ı stability
```
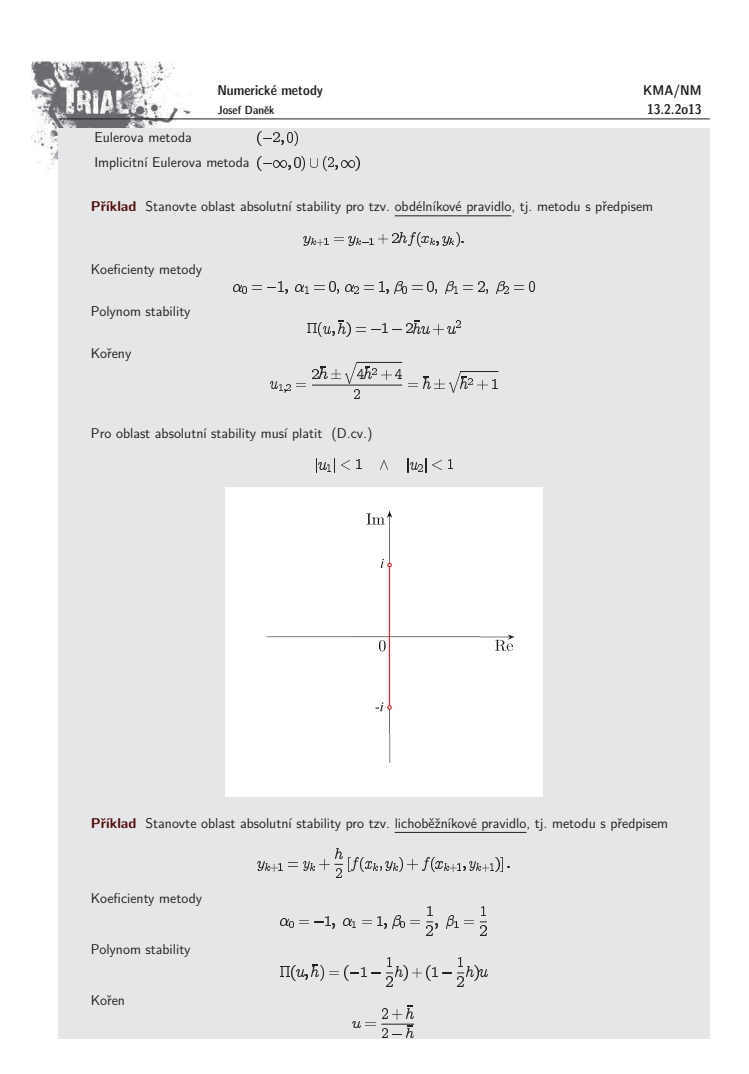

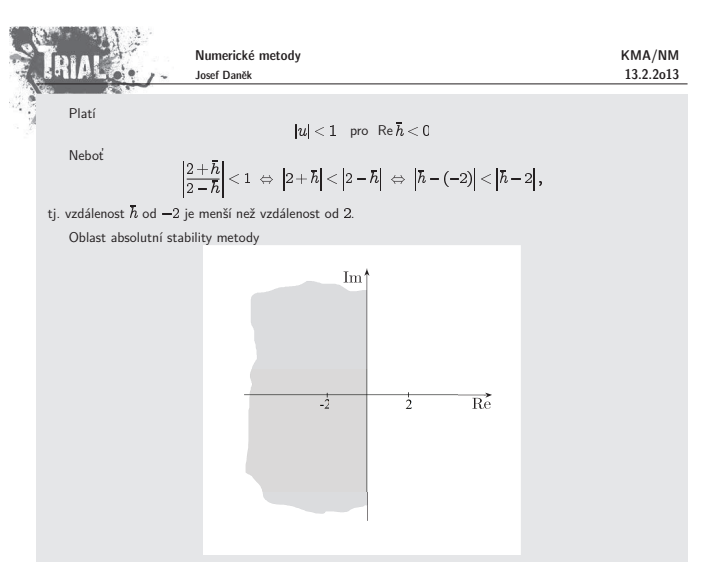